# Generelle Methodik zur Abschnittsbildung bei der Erhaltung kommunaler Straßen

Berichte der Bundesanstalt für Straßenwesen

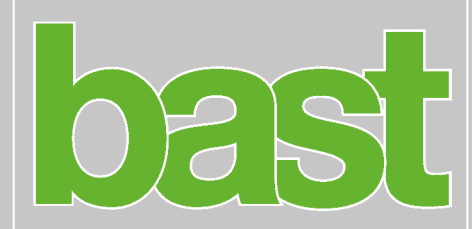

Straßenbau Heft S 184

# Generelle Methodik zur Abschnittsbildung bei der Erhaltung kommunaler Straßen

von

Dietmar Berthold Andreas Großmann

LEHMANN + PARTNER GmbH Erfurt

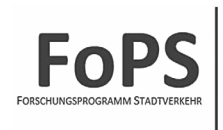

Verbesserung der<br>Verkehrsverhältnisse der Gemeinden

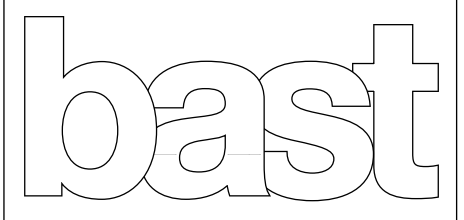

Berichte der Bundesanstalt für Straßenwesen

Straßenbau Heft S 184

Die Bundesanstalt für Straßenwesen veröffentlicht ihre Arbeits- und Forschungsergebnisse in der Schriftenreihe Berichte der Bundesanstalt für Straßenwesen. Die Reihe besteht aus folgenden Unterreihen:

- A Allgemeines
- B Brücken- und Ingenieurbau
- F Fahrzeugtechnik
- M Mensch und Sicherheit
- S Straßenbau
- V Verkehrstechnik

Es wird darauf hingewiesen, dass die unter dem Namen der Verfasser veröffentlichten Berichte nicht in jedem Fall die Ansicht des Herausgebers wiedergeben.

Nachdruck und photomechanische Wiedergabe, auch auszugsweise, nur mit Genehmigung der Bundesanstalt für Straßenwesen, Stabsstelle Presse und Kommunikation.

Die Hefte der Schriftenreihe Berichte der Bundesanstalt für Straßenwesen können direkt bei der Carl Ed. Schünemann KG, Zweite Schlachtpforte 7, D-28195 Bremen, Telefon: (04 21) 3 69 03 - 53, bezogen werden.

Über die Forschungsergebnisse und ihre Veröffentlichungen wird in der Regel in Kurzform im Informationsdienst Forschung kompakt berichtet. Dieser Dienst wird kostenlos angeboten; Interessenten wenden sich bitte an die Bundesanstalt für Straßenwesen, Stabsstelle Presse und Kommunikation.

Die Berichte der Bundesanstalt für Straßenwesen (BASt) stehen zum Teil als kostenfreier Download im elektronischen BASt-Archiv ELBA zur Verfügung. <https://bast.opus.hbz-nrw.de>

#### Impressum

Bericht zum Forschungsprojekt 77.0510 Generelle Methodik zur Abschnittsbildung bei der Erhaltung kommunaler Straßen

Fachbetreuung Oliver Ripke Felix Lau

Referat Management der Straßenerhaltung

Das Projekt wurde im Auftrag des Bundesministers für Verkehr und digitale Infrastruktur im Rahmen des Forschungsprogramms Stadtverkehr (FoPS; [www.fops.de](http://www.fops.de)) durchgeführt.

#### Herausgeber

Bundesanstalt für Straßenwesen Brüderstraße 53, D-51427 Bergisch Gladbach Telefon: (0 22 04) 43 - 0

Redaktion Stabsstelle Presse und Kommunikation

#### Druck und Verlag Fachverlag NW in der Carl Ed. Schünemann KG

Zweite Schlachtpforte 7, D-28195 Bremen Telefon: (04 21) 3 69 03 - 53 Telefax: (04 21) 3 69 03 - 48 [www.schuenemann-verlag.de](http://www.schuenemann-verlag.de)

ISSN 0943-9323 ISBN 978-3-95606-734-1

Bergisch Gladbach, Mai 2023

# **Kurzfassung – Abstract**

# **Generelle Methodik zur Abschnittsbildung bei der Erhaltung kommunaler Straßen**

Eine der wichtigsten Grundlagen für die systematische Straßenerhaltung in Kommunen ist die Kenntnis des Straßenzustands und seiner zeitlichen Entwicklung. Im Rahmen des Erhaltungsmanagements wird in Deutschland der Zustand von Verkehrsflächen mittels periodisch durchgeführter Zustandserfassungen aufgenommen, die bspw. messtechnisch oder visuell erfolgen können. Im Ergebnis liegen Zustandsmerkmale auf sogenannten Auswerteabschnitten vor. Für die Aufstellung eines Bauprogramms sind daraus im ersten Schritt zustandshomogene Abschnitte zu bilden.

Ziel des Forschungsprojektes war, ein praxisorientiertes, automatisch arbeitendes Verfahren zur Bildung zustandshomogener Abschnitte zu entwickeln (Segmentierungsverfahren) und damit ein Werkzeug zu schaffen, mit dessen Hilfe objektive Entscheidungen über die durchzuführenden Erhaltungsmaßnahmen unterstützt werden können. Da die Segmentierung jedoch ausschließlich auf den Zustandsdaten beruht, müssen bei der Aufstellung eines Bauprogramms regelmäßig von der jeweiligen Kommune noch eine Reihe weiterer praktischer Aspekte berücksichtigt werden, die zumeist Ortskenntnis erfordern. Insoweit ist das Resultat aus vorliegendem Verfahren als ein hilfreicher Baustein und objektiver erster Vorschlag für ein Bauprogramm zu betrachten.

In einem ersten Schritt wurden aus der Literatur bekannte Segmentierungsverfahren analysiert. Dabei konnte insbesondere auch auf Erkenntnisse aus dem abgeschlossenen Projekt FE 29.0360/2014 "Verfahren zur Bildung und Beschreibung zustandshomogener Abschnitte und repräsentativer Kennzahlen für das Erhaltungsmanagement" zurückgegriffen werden, in dem der Forschungsnehmer eine ähnliche Fragestellung bereits für Bundesfernstraßen betrachtet hatte. Darauf aufbauend wurde ein eigenes Segmentierungsverfahren entwickelt und erprobt, welches insbesondere eine grundlegend neue Herangehensweise an die Gesamtsegmentierung mehrerer Folgen von Zustandsmerkmalen beinhaltet.

Die Verfahrensentwicklung und -verifikation wurde anhand der Netz- und Zustandsdaten von vier Beispielkommunen durchgeführt. Zu Beginn der Projektbearbeitung war es notwendig, eine eingehende Analyse der Daten hinsichtlich ihrer Konformität im Hinblick auf die Regelwerke durchzuführen, damit nachfolgend das Segmentierungsverfahren auf die jeweils gleiche Inputdatenstruktur aufsetzen konnte. Ein solcher Preprozessingschritt – vergleichbar mit dem Teilprojekt TP 0 bei der ZEB – ist generell zu empfehlen.

Aus den so aufbereiteten Daten wurden PostgreSQL-Projektdatenbanken aufgebaut. Der Algorithmus zur Bildung zustandshomogener Abschnitte wurde in PostgreSQL entwickelt. Künftige Nutzer können das SQL-Script durch verschiedene Eingabeparameter, wie z. B. die Auswahl des Netzbereiches und die Mindestsegmentlänge, steuern.

Das Verfahren segmentiert Abschnittsfolgen des Netzes fahrstreifenbezogen nach mehreren Zustandsmerkmalen, die auf Auswerteabschnitten fester Länge vorliegen. Die Abschnittsfolge wird dabei in Segmente eingeteilt, die möglichst zustandshomogen sind. Es wurde so konzipiert, dass die zu segmentierenden Zustandsmerkmale aus der Menge der verfügbaren Zustandswerte und Teilwerte frei wählbar sind. Jedem Segment werden als charakteristische Kennzahlen die Mittelwerte (oder andere Lageparameter wie der Median) der beteiligten Zustandswerte und eine Zustandsklasse zugeordnet. Darauf aufbauend kann jedem Segment eine Mängelklasse und eine geeignete Erhaltungsmaßnahme zugewiesen und damit Erhaltungsabschnitte abgeleitet werden.

Es wurde ein neuer Algorithmus entwickelt, der Ideen verschiedener etablierter Verfahren aufgreift, aber letztendlich eine Eigenentwicklung darstellt. So wurde das Verfahren der kumulativen Summen mit dem Verfahren nach RÜBENSAM und SCHUL-ZE verknüpft, die gefundenen Changepoints wurden mit einem Signifikanztest verifiziert und ggf. wieder eliminiert und das Kriterium der Mindestsegmentlänge wurde an geeigneter Stelle integriert. Zur initialen Glättung der Folge der Zustandsdaten wurde eine spezielle Glättungsmethode entwickelt. Eine komplett neue Herangehensweise wurde für die Gesamtsegmentierung mehrerer Folgen von Zustandsparametern gefunden.

Die netzweit berechnete Segmentierung wurde durch zwei der beteiligten Beispielkommunen einer stichprobenhaften Prüfung unterzogen. Es zeigte sich, dass das Verfahren grundsätzlich korrekte und verwertbare Resultate liefert, die bei der Aufstellung eines Bauprogramms unterstützend eingesetzt werden können.

Weitere Testrechnungen haben gezeigt, dass sich das Verfahren grundsätzlich auch für Straßen des überörtlichen Netzes eignet, da die Auswerteabschnittslänge (10 m/20 m/100 m) hier einen skalierbaren Faktor darstellt. Erweiterungen des Verfahrens bzgl. der Anzahl zu segmentierender Zustandsmerkmale sind möglich und für einen generellen Praxiseinsatz vermutlich auch notwendig. Diese Option sollte durch weitere umfängliche Beispielrechnungen und Vergleiche mit den Ergebnissen etablierter Verfahren verifiziert werden.

# **General methodology for sectioning in the maintenance of municipal roads**

One of the most important basic factors for systematic road maintenance in municipalities is knowledge of the road condition and its change over time. Within the framework of maintenance management, the condition of traffic areas in Germany is recorded by means of periodic condition surveys, which can be carried out e.g. by measurement or visually. As a result, condition data is available on so-called evaluation sections. In the first step, condition-homogeneous sections are to be formed from these for the preparation of a construction programme.

The aim of the research project was to develop a practical automatically operating procedure for the formation of condition-homogeneous sections (segmentation procedure) and thus to create a tool with the help of which objective decisions regarding the maintenance measures to be carried out can be supported. However, since segmentation is based exclusively on condition data, several other practical aspects must usually be considered by the respective municipality when drawing up a construction programme which usually requires local knowledge. Thus, the result of the present procedure should be regarded as a helpful building block and an objective initial proposal for a construction programme.

Initially, segmentation methods known from the literature were analysed. In particular, it was possible to draw on findings from the completed project FE 29.0360/2014 "Procedures for the generation and description of condition-homogeneous sections and representative indicators for maintenance management", in which the researchcontractor had already considered a similar issue for federal trunk roads. Based on this, a segmentation procedure was developed and tested which in particular contains a fundamentally new approach to the total segmentation of more than one sequence of condition data.

The procedure development and verification was carried out on the basis of the network and condition data of four sample municipalities. At the beginning of the project, it was necessary to carry out a detailed analysis of the data with regard to its conformity with the technical rulebooks, so that the segmentation procedure could subsequently be based on the same input data structure. Such a preprocessing step – comparable to the sub-project TP 0 at the ZEB – is generally recommended.

In the next step, PostgreSQL project databases were built from the data prepared in this way. The algorithm for forming condition-homogeneous segments was developed in PostgreSQL. Future users can control the SQL script by various input parameters such as the selection of the network region and the minimum segment length.

The procedure segments section sequences of the network according to several condition data sets which are available on evaluation sections of fixed length. The section sequence is split into segments that are as homogeneous as possible in terms of condition data. It was designed in such a way such that the condition data to be segmented can be freely selected from the set of available condition values. The average values (or other statistic position parameters such as the median) of the condition values involved and a condition class are assigned to each segment as characteristic indicators. Based on this, a damage class and a suitable maintenance measure can be assigned to each segment and thus maintenance sections can be derived.

A new algorithm was developed that takes up ideas from various established procedures but ultimately represents a proprietary development. The method of cumulative sums was linked with the method according to RÜBENSAM and SCHULZE. The changepoints identified were verified with a significance test, eliminated if necessary and the criterion of the minimum segment length was integrated at a suitable place. A special smoothing

method was developed for the initial smoothing of the condition data sequence. A completely new approach was found for the total segmentation of more than one sequence of condition data.

The network-wide calculated segmentation was randomly tested by two of the participating sample municipalities. It turned out that the procedure delivers correct and usable results that can be used to support the preparation of a construction programme.

Further test calculations have shown that the procedure is in principle also suitable for roads of the inter-urban network, since the evaluation section length (10m/20m/100m) represents a scalable factor in the procedure. Extensions of the procedure with regard to the number of condition data sequences to be segmented are possible and presumably also necessary for a general practical usability. This option should be verified by further comprehensive example calculations and com parisons with the results of established procedures.

# **Summary**

# **General methodology for sectioning in the maintenance of municipal roads**

# **1 Task**

One of the main tasks of the local road authority is to ensure the economic maintenance of the value, serviceability and road safety of the transport infrastructure. This results in the obligation to use the available funds and resources economically when drawing up construction programmes. Methods of systematic road maintenance are used for this purpose.

One of the most important basic parts for systematic road maintenance is knowledge of the road condition and its forecast over time. Within the framework of maintenance management in Germany, the condition of traffic areas is recorded by means of periodic condition surveys, which can be carried out e.g. by measurement or visually. In the municipalities, measurement surveys are usually limited to main roads, while visual surveys can be carried out on subordinated roads and side areas. Visual condition assessment can be further differentiated into visualsensitive and visual-image-based condition assessment. The former is characterised by an inspection of the road network accompanied by a recording of the condition variables on site. The latter by the evaluation of image or video recordings in the office, which takes place after the inspection with a special measuring vehicle. In addition, there is a hybrid form with metrological recording of the evenness and visual-image-based recording of the material damages (surface).

As a result of a metrological or visual condition assessment, condition variables or condition values are generated which are related to partial sections of the network. These so-called evaluation sections have a constant length – usually 10m or 20m in municipalities – or a variable length. However, these so-called evaluation sections are not suitable for drawing up a construction programme for maintenance planning purposes. Thus, some longer condition-homogeneous sections must first be formed.

The aim of the research project was to develop a practical automatically operating procedure for the

aggregation of condition data collected by measurement or visual inspection into conditionhomogeneous sections (segmentation procedure) for municipal road maintenance, which enable the determination of sections which needed some maintenance. The present research project is limited to asphalt road sections within cross-town links.

The network-wide aggregation of condition data had to be distinguished from the use of the results of the condition assessment to derive maintenance measures that are necessary in the short term in order to eliminate potential weak points with acute damage. The use of municipal condition data for this purpose makes sense and the measures and their location in the network can usually be taken directly from the results data. Therefore, this was not the subject of the research project.

The identification of sections needed of maintenance is only one building block in the creation of a construction programme. Technically meaningful maintenance sections can be formed only when the damage classes have been assigned. This process is usually accompanied by a case-by-case merging or splitting of the segmentation proposal of the road network automatically created with the procedure into condition-homogeneous sections.

The municipal employee responsible for drawing up the construction programme is to be provided with a tool in the form of an automatic procedure, with the help of which he can make further decisions regarding maintenance measures to be carried out on an objective basis. This will make the decisions easier to understand for other involved parties.

However, a network-wide procedure also has technical limitations. The determination of the parameters controlling the procedure is an optimisation process that partly depends on the data to be processed. Therefore, the procedure cannot deliver optimum results for all conceivable (condition) data. It goes without saying that corrections are still required for the final creation of the construction programme. Many other practical aspects must be considered such as the overall spatial and temporal coordination of all measures, excavation & road closure management and others. These must be introduced by each respective municipality afterwards and cannot be taken into account during the procedure itself.

# **2 Research methodology**

The development and verification of the method was carried out using the network and condition data from four sample municipalities. At the beginning of the project, the BASt provided data sets from the cities of Hamburg and Düsseldorf. Since the research contractor itself has many years experience with municipal projects (road network generation, condition recording, own recording technology), data from the cities of Aachen and Ettlingen was brought into the research project. The data covers the above-described range of recording options according to the current state of the art in municipal condition recording.

The terms of reference provided for the following work packages:

- AP 100: Literature research, presentation of the state of the art in science and technology
- AP 200: Selection of a suitable segmentation method
- AP 300: Formation of the condition-homogeneous sections
- AP 400: Calculation of representative indicators for the condition-homogeneous sections
- AP 500: Selection of the maintenance sections
- AP 600: Generation of maintenance sections by means of overall segmentation
- AP 700: Conversion into executable algorithms
- AP 800: Preparation of the final report

In addition, at the beginning of the project it was necessary to carry out a detailed analysis of the data provided with respect to the conformity of the network data and the condition data with regard to the technical rulebooks (FGSV AP 9, series K). This was not fulfilled in every case. A transfer to a uniform data model had to take place first so that the segmentation procedure could subsequently be based on the same input data structure in each case used. Thus, the network data was brought into a data structure that was as far as possible ASBcompliant. The condition data sets, which originally were available in different table structures, were mapped to the ASB-compliant network data in a uniform structure, which was oriented to the ERG structure of the ZTV ZEB-StB 2006. Using the data of the sample municipalities prepared in this way, internal project databases were set up using the

research contractor's road information system SIBLP. The SIBLP system subsequently served as a platform for process development.

Furthermore, the time schedule of the abovementioned work packages was modified in agreement with BASt. The reason was that AP 200 cannot be completed independently of the results of AP 300 to 600. The contractor's experience in the earlier BASt research project FE 29.0360/2014 "Procedure for the generation and description of condition-homogenous sections and representative indicators for maintenance management" showed that the suitability of a particular segmentation procedure can depend on how the subsequent procedural steps, e.g. the calculation of representative indicators etc., are designed. Therefore, it was necessary to carry out a preliminary investigation of AP 300 to 600 in the first project phase and to implement them in a simple form so that their properties could be studied practically.

In order to enable a chain of factually and logically consecutive project steps, AP 200 to 600 were divided into AP 200a/b to AP 600a/b. The AP parts "a", which are processed before all parts "b", comprise the preliminary investigation and the rough implementation of several algorithms in order to be able to analyse their properties and modify and evaluate individual process steps. The programming was carried out in SQL based on the above-mentioned platform SIBLP. The results formed the basis for a decision of the final algorithm to be implemented. In the following AP parts "b", the final algorithm was refined and completely implemented. The core of the research project thus consisted of the two complex APs "Preliminary investigation and rough implementation" and "Process development and final implementationˮ.

In many work packages, it was possible to benefit from the above-mentioned project FE 29.0360/2014 worked on by the contractor. Based on this and using various approaches from the literature, a procedure was developed and tested, which in particular included a completely new approach to the total segmentation of more than one sequence of condition data.

Accompanying the implementation, extensive programme tests were carried out on the basis of the data of the sample municipalities, the verification of the (interim) results and an ongoing optimisation of the algorithms.

# **3 Investigation results**

The basis for the procedure is the road network to be segmented with the condition data collected on it lane by lane (evaluation sections). In the case of an approach over more than one section (the rule in the municipal sector due to the high proportion of short network section lengths), section sequences according to FGSV AP 9 must be available or formed in advance. A section sequence is a linearly connected section of the network, usually part of a road. In the case of section-related segmentation, the formation of section sequences can be dispensed with.

The segmentation procedure determines changepoints in the sequence of one or more state characteristics. The sequence of sections is divided into segments that are as homogeneous as possible. This means that changepoints in the course of the segment sequence are set at each significant change. The procedure assigns a representative indicator to each segment, which quantifies its average damage severity. Based on the segmentation result, a damage class and a suitable maintenance measure can be assigned to each segment and thus maintenance sections can be derived.

The research work started with the investigation of the properties of some segmentation methods known from the literature. In particular, it was possible to draw on findings from the completed project FE 29.0360/2014 "Procedures for the generation and description of condition-homogeneous sections and representative indicators for maintenance management" in which the research contractor had already considered a similar issue for federal trunk roads.

On this basis, a new algorithm was developed that takes up ideas from various established procedures, but finally represents a proprietary method. The method of cumulative sums was linked with the method according to RÜBENSAM and SCHULZE, the changepoints identified were verified with a significance test and eliminated if necessary and the criterion of the minimum segment length was integrated at a suitable place. A special smoothing method (morphological smoothing) was developed for the initial smoothing of the condition data sequence. A completely new approach was found for the total segmentation of more than one sequence of condition parameters (e.g. utility value

and asset value). The programming was carried out entirely in the database query language SQL, based on a Postgres database with a PostGIS extension and QGIS as the geographic interface for visual presentation and checking of the results.

The input data for the procedure is the network data in the node-edge model according to ASB, supplemented by network properties such as responsibility, administrative region etc. as well as the data of a condition survey and assessment on this network. It would be ideal if the latter were available in the form of a standardised results file (e.g. ERG according to ZTV ZEB-StB). For testing the new procedure, extensive data material of the sample municipalities from condition surveys of the last years was available, which corresponded to the four different recording options mentioned above. Since the procedure had to be universally applicable, it must be based on structurally uniform network and condition data that conform to the rules in terms of content. This conformity first had to be checked and established. Such a pre-processing step – comparable to the subproject TP 0 for the ZEB on federal trunk roads – is urgently recommended before any application of the procedure.

The implemented procedure segments section sequences of the network according to several condition characteristics which are available on evaluation sections of fixed length (e.g. 10m or 20m). According to FGSV AP 9, section sequences are linearly connected sections of a road. These must already be defined either in the network data or be formed in the aforementioned pre-processing step. In principle, the procedure segments over more than one network section. However, if the section sequences are formed in such a way that they each consist of exactly one network node section, the procedure works strictly section-related. This can be designed according to the requirements of the municipality.

The procedure was designed in such a way that the condition data to be segmented can be freely selected from the set of available condition values. The segmentation related to the utility and the consistency value (road surface) was implemented and extensively tested. However, the internal algorithms are designed in such a way that an extension to three or more condition values is possible.

The minimum segment length  $L_{Min}$  is freely selectable as an input parameter. Furthermore, a partial algorithm was integrated for the interpolation of missing condition data, whereby separate segments are formed without evaluation in the case of larger gaps. The average values (or other statistic position parameters such as the median) of the state values involved and a state class are assigned to each segment as characteristic indicators.

With regard to an extension of the method to the case of damage sections with variable length which arise during the visual-sensitive condition detection, it was shown that the method CDA (Cumulative Differences Approach) is suitable for this. CDA is a generalisation of the implemented method of cumulative sums.

The segmentation calculated with the data of the cities of Hamburg (approx. 1,250km, up to four lanes) and Düsseldorf (approx. 1,780km) was subjected to a random check by the two municipalities. The city of Hamburg already had available maintenance sections with an urgency ranking for the comparison; the city of Düsseldorf has cross-checked the segments with maintenance measures already implemented or planned. The check showed that the segmentation with the implemented procedure basically provided correct and usable results that can be used to support the preparation of a construction programme. On the other hand, indications for a more suitable choice of parameters, e.g. for  $L_{Min}$ , could be derived and optimisation potential for the algorithm was recognised. In addition, it is noted that a procedure working network-wide cannot provide the optimal result for every group of condition data.

Finally, the project report proposed how damage classes and maintenance measures can be assigned to the segments on the basis of their characteristic indicators, whereby the damage class model of RPE-Stra 01 was followed. However, since the segmentation is based exclusively on the condition data, a number of other practical aspects must be considered by the municipality in the final preparation of a construction programme, which usually requires local knowledge and cannot be included in an algorithm. In this respect, a result from this procedure is to be regarded as a helpful building block and an objective initial proposal for a construction programme.

# **4 Conclusions**

The algorithm developed for the generation of condition-homogeneous sections in municipalities is available as a PostgreSQL script. Applied to a suitable Postgres database, it delivers a segmentation of the network as a result. The user can control the SQL script by various input para-meters such as the selection of the network region and the minimum segment length. The Postgres database must contain the network data and the condition data – as is usual in road information banks – in conformity with ASB and ZTV ZEB-StB and in a defined table structure.

A pre-processing step comparable to the subproject TP 0 at the ZEB is to be carried out to check conformity and create this structure. In this step, the section sequences on which the procedure is to be based on must also be checked or formed and fixed segment boundaries (e.g. change of responsibility, OD-FS change, change of surface course) must/ can be defined.

Further test calculations have shown that the procedure is also suitable in principle for roads of the inter-urban network, since the evaluation section length (10m/20m/100m) represents a scalable factor in the procedure. Extensions of the procedure with regard to the number of condition data sequences to be segmented are possible and presumably also necessary for a general practical usability. This option should be verified by further comprehensive example calculations and comparisons made with the results of established procedures.

# **Inhalt**

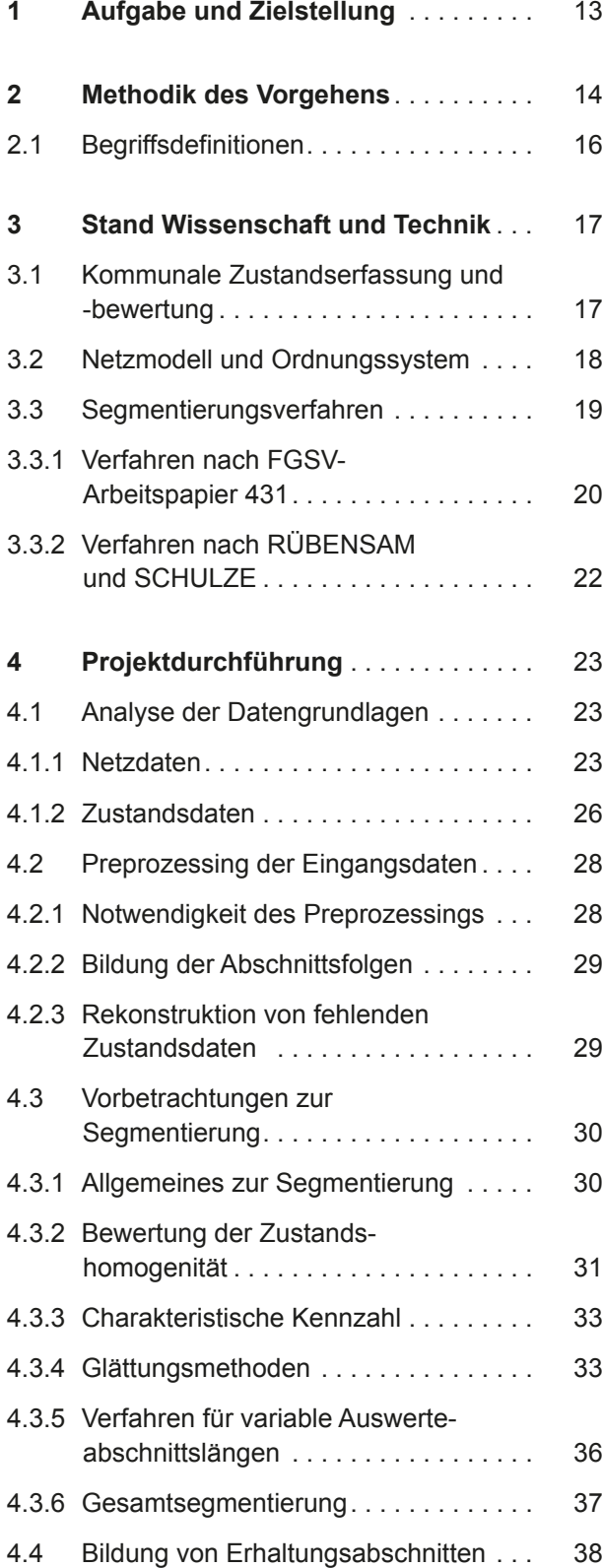

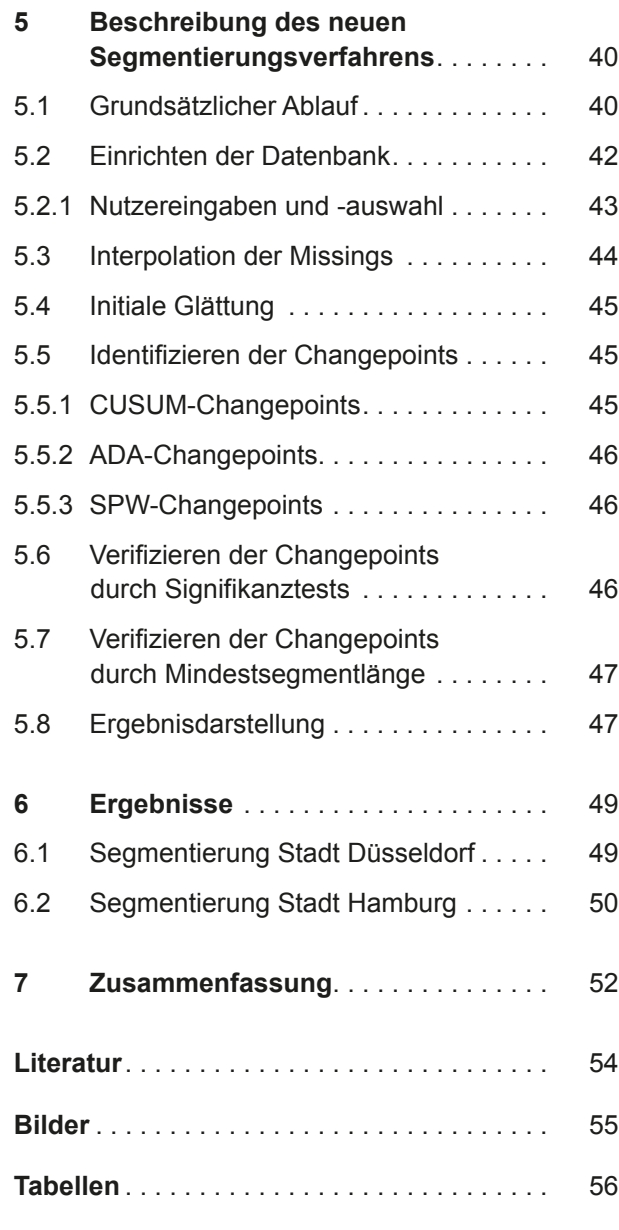

# **Anhang**

Anlage 1 Anlage 2 Anlage 3

Die Anhänge zum Bericht sind im elektronischen BASt-Archiv ELBA unter https://bast.opus.hbz-nrw. de abrufbar.

# <span id="page-13-0"></span>**1 Aufgabe und Zielstellung**

Eine wesentliche Aufgabe des kommunalen Baulastträgers ist es, den wirtschaftlichen Werterhalt sowie die Sicherstellung der Gebrauchstauglichkeit und Verkehrssicherheit der Verkehrsinfrastruktur zu gewährleisten. Daraus ergibt sich die Verpflichtung zum wirtschaftlichen Umgang mit den zur Verfügung stehenden Mitteln und Ressourcen bei der Aufstellung von Bauprogrammen. Hierbei kommen Methoden der systematischen Straßenerhaltung zum Einsatz [1].

Eine der wichtigsten Grundlagen für eine systematische Straßenerhaltung ist die Kenntnis des Straßenzustands und seiner zeitlichen Entwicklung. Im Rahmen des Erhaltungsmanagements wird in Deutschland der Zustand von Verkehrsflächen mittels periodisch durchgeführter Zustandserfassungen erfasst, die bspw. messtechnisch oder visuell erfolgen können. Messtechnische Erfassungen sind in den Kommunen in der Regel auf Hauptverkehrsstraßen beschränkt, während visuelle Erfassungen auch auf Nebenstraßen und Nebenflächen möglich sind. Die visuelle Zustandserfassung lässt sich weiterhin in die visuell-sensitive und die visuell-bildbasierte Zustandserfassung differenzieren. Die erstere ist durch eine Begehung des Straßennetzes einhergehend mit einer Erfassung der Zustandsgrößen vor Ort gekennzeichnet, die letztere durch die Auswertung von Bild- oder Videoaufnahmen am Arbeitsplatz, die im Nachgang zur Befahrung mit einem speziellen Messfahrzeug erfolgt [2], [3].

Im Ergebnis einer messtechnischen oder visuellen Zustandserfassung liegen Zustandsgrößen bzw. Zustandswerte vor, die jeweils auf konkrete Teilabschnitte des Netzes bezogen sind. Diese Teilabschnitte können eine konstante Länge – im kommunalen Bereich üblicherweise 10 m oder 20 m – oder eine variable Länge haben. Für die Aufstellung eines Bauprogramms im Sinne der Erhaltungsplanung sind diese sogenannten Auswerteabschnitte nicht geeignet. Vielmehr müssen zunächst zustandshomogene Abschnitte gebildet werden.

Projektziel ist es, für die kommunale Straßenerhaltung ein praxisorientiertes automatisch arbeitendes Verfahren zur Aggregation von messtechnisch oder visuell erhobenen Zustandsdaten zu zustandshomogenen Abschnitten und der Ableitung erhaltungswürdiger Abschnitte zu entwickeln. Das vorliegende Forschungsprojekt beschränkt sich dabei auf Strecken in Asphaltbauweise innerhalb der Ortsdurchfahrten.

Abzugrenzen ist die Aggregation von Zustandsdaten von der Nutzung der Ergebnisse der Zustandserfassung zur Ableitung von kurzfristig notwendigen Instandhaltungsmaßnahmen, um potenzielle Schwachstellen mit akuten Schäden zu beseitigen. Die Verwendung der kommunalen Zustandsdaten für diesen Zweck ist sinnvoll, die Maßnahmen und deren Lage im Netz lässt sich aber zumeist direkt den Ergebnisdaten entnehmen. Dies ist somit nicht Gegenstand des Forschungsprojekts.

Die Ermittlung erhaltungswürdiger Abschnitte ist jedoch nur ein Baustein bei der Erstellung eines Bauprogramms. Technisch sinnvolle Erhaltungsabschnitte können erst nach Zuweisung der Mängelklassen gebildet werden. Dieser Prozess geht in der Regel einher mit einer fallweisen Zusammenfassung oder Auftrennung des mit dem Verfahren automatisch gebildeten Segmentierungsvorschlages des Straßennetzes zu zustandshomogenen Abschnitten.

Der für die Aufstellung des Bauprogramms zuständige kommunale Mitarbeiter soll mit dem Verfahren ein Werkzeug in die Hand bekommen, mit dessen Hilfe er seine weiteren Entscheidungen über durchzuführende Erhaltungsmaßnahmen objektivieren kann. Damit werden die Entscheidungen auch für weitere Beteiligte besser nachvollziehbar.

Jedoch hat ein netzweit arbeitendes Verfahren auch technische Grenzen. Die Festlegung der den Ablauf des Verfahrens steuernden Parameter ist ein Optimierungsprozess, der teilweise von den zu verarbeitenden Daten selbst abhängt. Das Verfahren kann daher nicht für alle denkbaren (Zustands-)Datenkonstellationen optimale Ergebnisse liefern. Doch selbst wenn das Gesamtergebnis an bestimmten Stellen im Straßennetz noch Korrekturen bedarf, sollte dies nicht als Mangel des Verfahrens angesehen werden, da in das Erhaltungsmanagement ohnehin noch viele weitere praktische Erwägungen einfließen müssen – wie die räumliche und zeitliche Gesamtkoordinierung aller Maßnahmen, Aufgrabungs- und Sperrmanagement u. ä. –, die durch die Kommune im Nachgang selbst eingebracht werden müssen und die bei der Verfahrensentwicklung keine Berücksichtigung finden können.

# <span id="page-14-0"></span>**2 Methodik des Vorgehens**

Der Kern des Forschungsprojektes bestand in der Entwicklung und Erprobung eines geeigneten Segmentierungsverfahrens für streckenbezogen vorliegende kommunale Zustandsdaten. Aus der sich ergebenden Liste zustandshomogener Abschnitte soll sich als weiteres Ergebnis ein Vorschlag für erhaltungswürdige Abschnitte für das betrachtete kommunale Netz ableiten lassen.

Die Verfahrensentwicklung und -verifikation wurde anhand der Netz- und Zustandsdaten von vier Beispielkommunen durchgeführt. Durch die BASt wurden zu Projektbeginn Datensätze der Städte Hamburg und Düsseldorf bereitgestellt. Da der Forschungsnehmer selbst über langjährige eigene Erfahrungen mit kommunalen Projekten (Netzaufbau, Zustands erfassung, eigene Erfassungstechnologie) verfügt, wurden Daten der Stadt Aachen und der Stadt Ettlingen in das Forschungsprojekt eingebracht. Mit den vorliegenden Daten der vier Kommunen wird das oben beschriebene Spektrum an Erfassungsmöglichkeiten gemäß dem aktuellen Stand der Technik bei der kommunalen Zustandserfassung abgedeckt (siehe dazu Kapitel 3.1).

Die Leistungsbeschreibung [4] sah folgende Arbeitspakete vor:

- AP 100: Literaturrecherche, Darstellung des Standes der Wissenschaft und Technik
- AP 200: Auswahl eines geeigneten Segmentierungsverfahrens
- AP 300: Bildung der zustandshomogenen **Abschnitte**
- AP 400: Berechnung repräsentativer Kennzahlen für die zustandshomogenen Abschnitte
- AP 500: Selektion der erhaltungswürdigen **Abschnitte**
- AP 600: Bildung von Erhaltungsabschnitten mittels Gesamtsegmentierung
- AP 700: Umsetzung in ablauffähige Algorithmen
- AP 800: Erstellung des Schlussberichts

Zusätzlich war es zu Beginn der Projektbearbeitung notwendig, eine eingehende Analyse der bereitgestellten Daten hinsichtlich der Konformität der Netzdaten und der Zustandsdaten im Hinblick auf die Regelwerke (FGSV-Arbeitspapiere AP 9, Reihe K [5], [6], [2], [3], [7] und [8]) durchzuführen. Es zeigte sich, dass dies nicht in jedem Fall gegeben war und zunächst eine Überführung in ein einheitliches Datenmodell erfolgen musste, damit nachfolgend das Segmentierungsverfahren auf die gleiche Datenstruktur aufsetzen konnte. Die Netzdaten wurden dabei in eine weitestgehend ASB-konforme Form gebracht. Die Zustandsdaten, die im Original in unterschiedlichen Tabellenstrukturen vorlagen, wurden danach auf die ASB-konformen Netzdaten in einheitlicher Struktur abgebildet, die sich an der ERG-Struktur der ZTV ZEB-StB [9] orientierte (siehe dazu Kapitel 4.1.2). Aus den so aufbereiteten Daten der Beispielkommunen wurden mit dem Straßeninformationssystem SIBLP des Forschungsnehmers interne Projektdatenbanken aufgebaut. Das System SIBLP diente nachfolgend als Plattform für die Verfahrensentwicklung.

Ferner wurde in Abstimmung mit der BASt die zeitliche Abfolge der Projektbearbeitung modifiziert. Grund war, dass das o. g. AP 200 nicht unabhängig von den Ergebnissen der AP 300 bis 600 abgeschlossen werden kann. Erfahrungen des Auftragnehmers in einem anderen Forschungsprojekt [10] haben gezeigt, dass die Eignung eines bestimmten Segmentierungsverfahrens davon abhängen kann, wie die nachfolgenden Verfahrensschritte (Berechnung repräsentativer Kennzahlen usw.) gestaltet werden. Es war daher erforderlich, bereits in der ersten Projektphase für sämtliche Verfahrensschritte des Gesamtverfahrens eine Voruntersuchung durchzuführen und die Verfahrensschritte auch programmtechnisch in einfacher Form umzusetzen, sodass deren Eigenschaften praktisch studiert werden konnten. Das bedeutet, dass schon in der ersten Projektphase mehrere Gesamtverfahren implementiert werden mussten. Bild 2.1 zeigt die schematische Darstellung eines Gesamtverfahrens.

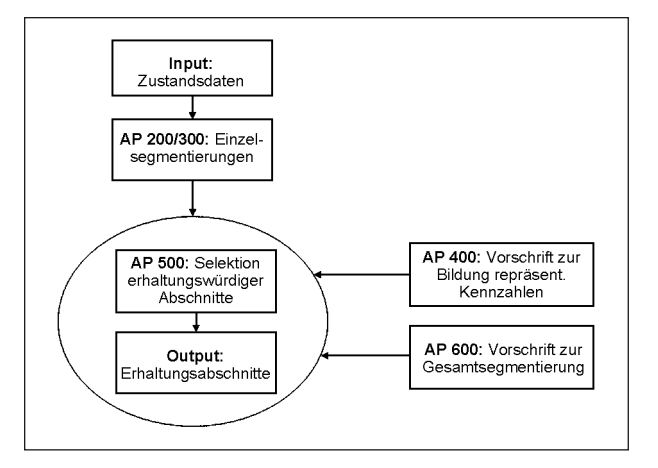

Bild 2.1: Gesamtverfahren, schematisch

Um eine Kette sachlich und logisch aufeinander aufbauender Projektschritte zu ermöglichen, wurden daher die AP 200 bis 600 in die AP 200a/b bis 600a/b aufgeteilt. Die AP-Teile a, welche zeitlich vor allen Teilen b bearbeitet werden, umfassen die Voruntersuchung und die Grob implementierung mehrerer Gesamtverfahren, um deren Eigenschaften analysieren und einzelne Verfahrensschritte modifizieren zu können. Die programmtechnische Umsetzung erfolgte in SQL basierend auf der o. g. Plattform SIBLP. Die Ergebnisse bildeten die Entscheidungsgrundlage für die Gestaltung des zu implementierenden Gesamtverfahrens. In den nachfolgenden AP-Teilen b wurde das Gesamtverfahren programmtechnisch vollständig umgesetzt. Damit besteht der Kern des Forschungsprojekts aus den zwei Komplex-APs "Voruntersuchung und Grobimplementierung" und "Verfahrensentwicklung und Implementierung". Bild 2.2 zeigt das Vorgehen.

In vielen Arbeitspaketen konnte auf Erkenntnisse aus dem vom Auftragnehmer bearbeiteten Projekt FE 29.0360/2014 "Verfahren zur Bildung und Beschreibung zustandshomogener Abschnitte und repräsentativer Kennzahlen für das Erhaltungsmanagement" [10] zurückgegriffen werden. Darauf aufbauend sowie verschiedene Ansätze aus der Literatur nutzend wurde ein eigenes Verfahren entwickelt und erprobt, welches insbesondere eine komplett neue Herangehensweise an die Gesamtsegmentierung mehrerer Folgen von Zustandsmerkmalen (z. B. Gebrauchswert und Substanzwert) beinhaltet.

Die folgende Grafik zeigt die grundsätzliche Wirkungsweise des Verfahrens. Die Basis bildet eine bzgl. eines Zustandsmerkmals bzw. mehrerer Zustandsmerkmale zu segmentierende Abschnittsfolge. Eine Abschnittsfolge ist eine linear zusammenhängende Strecke des Netzes, in der Regel Teil einer Straße. Die Zustandsmerkmale liegen auf Auswerteabschnitten vor. Das Segmentierungsverfahren bestimmt die zustandshomogenen Abschnitte, die im weiteren Segmente der Abschnittsfolge genannt werden. Im kommunalen Bereich empfiehlt es sich, netzknotenabschnittsübergreifend zu arbeiten, insbesondere wegen des hohen Anteils kurzer Abschnittslängen. Aber auch eine rein abschnitts-

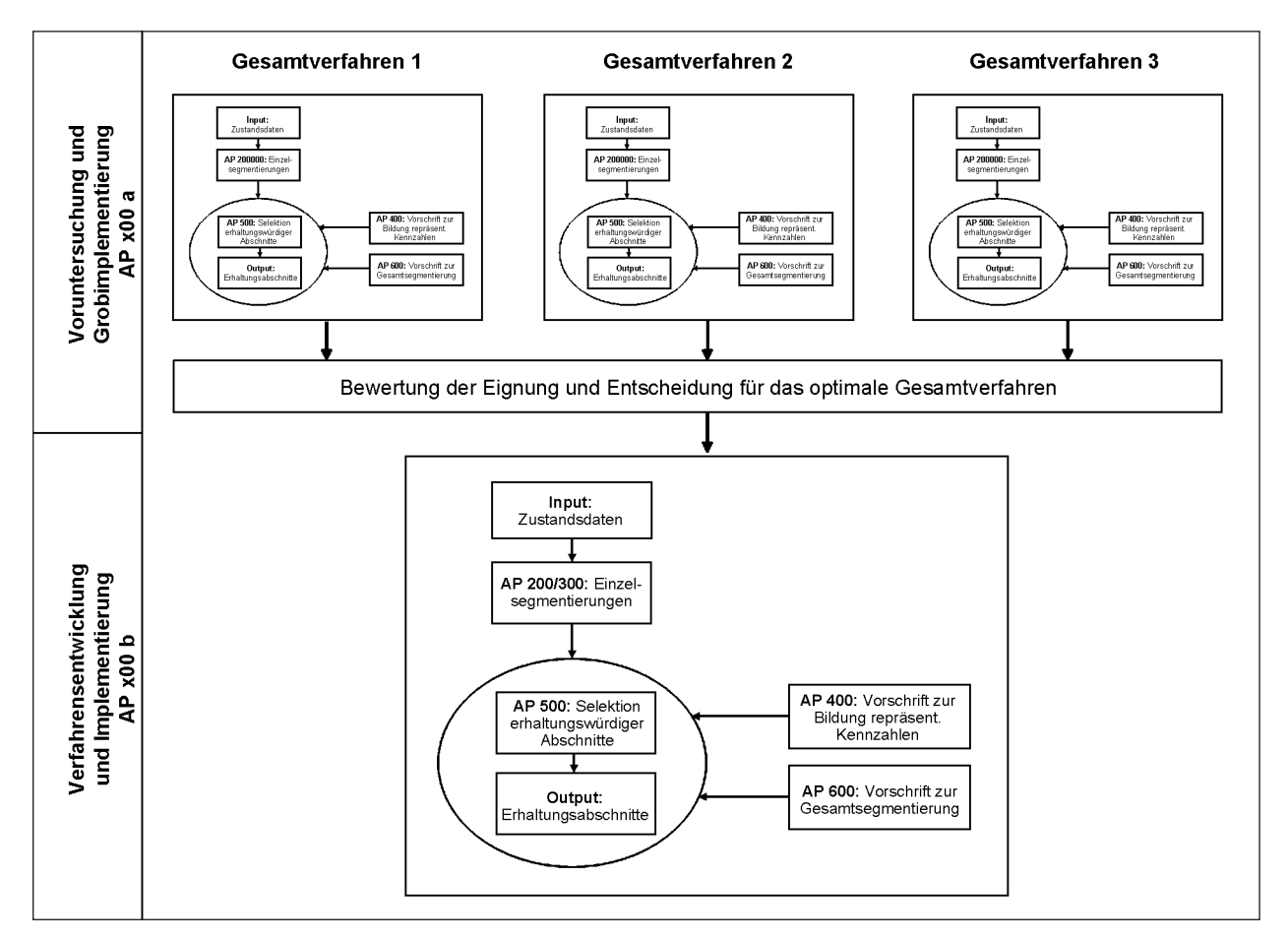

Bild 2.2: Schematische Darstellung des Vorgehens im Projekt

<span id="page-16-0"></span>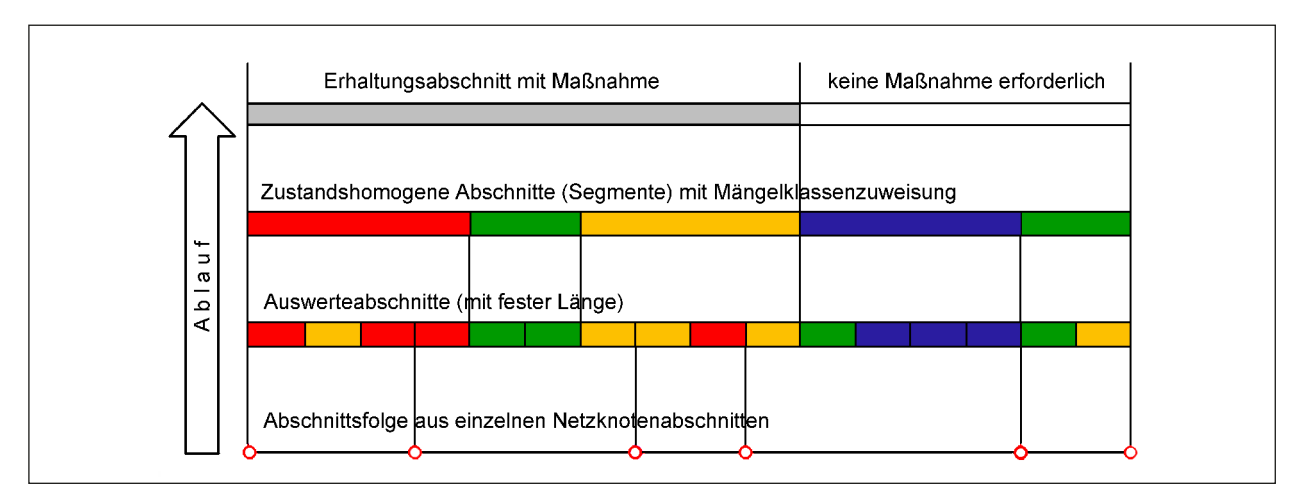

Bild 2.3: Grundsätzliche Wirkungsweise des Verfahrens

bezogene Segmentierung ist möglich. Das Verfahren ordnet jedem gebildeten Segment eine charakteristische Kennzahl zu, die dessen mittlere Schadensschwere beziffert.

Aufbauend auf dem Segmentierungsergebnis können den Segmenten Mängelklassen und – ggf. nach weiterer Zusammenfassung – geeignete Erhaltungsmaßnahmen zugewiesen und damit Erhaltungsabschnitte abgeleitet werden.

Für das Forschungsprojekt wurde ein Betreuerkreis aus Mitgliedern des FGSV AK 4.1.2 "Erhaltung kommunaler Straßen" eingerichtet, in dem auch die Beispielkommunen Hamburg und Düsseldorf personell vertreten waren. An dieser Stelle bedankt sich der Forschungsnehmer für die sehr gute Zusammenarbeit und Unterstützung im Rahmen des Forschungsprojektes.

# **2.1 Begriffsdefinitionen**

Die im vorliegenden Bericht verwendeten Begrifflichkeiten richten sich grundsätzlich nach dem Technischen Regelwerk. Für ein einheitliches Verständnis aller nachfolgenden Ausführungen werden zunächst einige im Bericht verwendeten Begriffe vorliegend nochmals genannt bzw. definiert:

# **Zustandsgröße** (Abk.: ZG)

Anhand eines Zustandsindikators ermittelter quantitativer Ausdruck für die Ausprägung eines Zustandsmerkmals [9]. Zustandsgrößen haben physikalische Dimensionen, sind einheitenlos oder werden in Prozent angegeben.

# **Zustandswert** (Abk.: ZW)

Mithilfe von Normierungsfunktionen in dimensionslose Werte von 1,0 = sehr gut bis 5,0 = sehr schlecht überführte Zustandsgrößen [9]. Als Synonym für Zustandswert wird auch oftmals der Begriff Zustandsnote verwendet.

#### **Zustandsparameter**

Zur Vereinfachung der Schreibweise wird anstelle von Zustandsgröße oder Zustandswert im Bericht gelegentlich der Begriff Zustandsparameter verwendet, falls die Unterscheidung an dieser Textstelle nicht von Bedeutung ist oder aus dem Kontext hervorgeht.

### **Auswerteabschnitt**

Ein Auswerteabschnitt ist ein Teilabschnitt des Netzes (nach ASB mit VNK, NNK, VSt, BSt bezeichnet), der nach den Regeln der ZTV ZEB-StB oder den E EMI gebildet wird. Auswerteabschnitte können eine feste Länge oder variable Längen haben. Auswerteabschnitte fester Länge sind im kommunalen Bereich regelmäßig 10 m oder 20 m lang; sie können am Ende eines Netzknotenabschnittes auch kürzer ausfallen. Auswerteabschnitte mit einem hohen Schädigungsgrad werden auch als Schadensabschnitte bezeichnet. Diese Bezeichnung ist insbesondere im Kontext der E EMI bei variabler Auswerteabschnittslänge üblich.

## **Abschnittsfolge**

Linear zusammenhängende Folge von Netzknotenabschnitten einer Straße ohne Unterbrechung oder <span id="page-17-0"></span>Abzweige [5]. Als Synonym wird auch der Begriff Block verwendet.

# **Zustandshomogener Abschnitt**

Teil einer Abschnittsfolge (in der Regel auf denselben Fahrstreifen bezogen), deren Auswerteabschnitte einen ähnlichen Zustand und eine ähnliche Entwicklung des Zustandes aufweisen (vgl. [11]).

# **Changepoint** (Abk.: CP)

Anfangs- bzw. Endpunkt eines Auswerteabschnitts im Zuge einer Abschnittsfolge, an der sich ein Zustandsmerkmal signifikant ändert. Das Bestimmen der Changepoints einer Abschnittsfolge ist Gegenstand eines Segmentierungsverfahrens.

#### **Einzelsegmentierung**

Bestimmung der Changepoints einer Abschnittsfolge bezogen auf einen einzelnen Zustandsparameter.

#### **Gesamtsegmentierung**

Bestimmung der Changepoints einer Abschnittsfolge bezogen auf zwei oder mehr Zustandsparameter. Die Changepoints bzgl. verschiedener Zustandsparameter fallen in der Regel nicht zusammen, da die Zustandsparameter jeweils unterschiedliche Aspekte des Zustandes der Straße kennzeichnen.

# **Erhaltungsabschnitt**

Strecke, z. B. zustandshomogener Abschnitt oder Baulos, mit (geplanter) Erhaltungsmaßnahme (vgl. [11]).

# **3 Stand Wissenschaft und Technik**

# **3.1 Kommunale Zustandserfassung und -bewertung**

Das Forschungsprojekt setzt auf Ergebnisse von Zustandserfassungen auf kommunalen Straßen auf. Die Vorgehensweise bei der Zustandserfassung auf kommunalen Straßen und die einzelnen Teilprozesse sind in der E EMI [1] und den FGSV-Arbeitspapieren AP 9, Reihe K [5], [6], [2], [3], [7] und [8], beschrieben, wobei die Arbeitspapiere [2] und [12] in wesentlichen Teilen dem Regelwerk für die Außerortsstraßen, den ZTV ZEB-StB [9], folgen.

Der Zustand der Verkehrsflächen kann messtechnisch oder visuell erhoben werden. Messtechnische Zustandserfassungen sind in der Regel auf kommunale Hauptverkehrsstraßen beschränkt, während visuelle Erfassungen auf Nebenstraßen und Nebenflächen angewendet werden. Erfahrungsgemäß liegen in Abhängigkeit der durchgeführten Erfassung (messtechnisch/visuell) die Zustandsdaten in unterschiedlicher Qualität vor.

Bei messtechnischer Zustandserfassung entstehen hochpräzise Zustandsdaten gemäß ZTV ZEB-StB, TP 1 und TP 3, [2], [12], [9]. Die Erfassung der Griffigkeit (TP 2) kommt in der Regel in Kommunen nicht zur Ausführung.

Die visuellen Zustandserfassungen unterteilen sich in die visuell-sensitive und die visuell-bildbasierte Zustandserfassung. Die erstere ist durch die Aufnahme aller Zustandsgrößen vor Ort durch Begehung und Inaugenscheinnahme gekennzeichnet. Zur Ermittlung der Ebenheitsparameter Muldigkeit und Kantigkeit werden im Rahmen einer Begehung gemäß [7] die Tiefe der Mulden bzw. Kanten in mm geschätzt bzw. mit der 2-m-Richtlatte und Messkeil gemessen und bewertet. Die Querunebenheit folgt dieser Systematik. Bei den Substanzmerkmalen (Oberfläche) wird die Ausdehnung über Aufmaß der betroffenen Fläche erfasst, eine Einstufung der Ausprägung erfolgt über den Schädigungsgrad.

Die visuell-bildbasierte Zustandserfassung entspricht in den Grundsätzen der visuell-sensitiven Zustandserfassung, wobei diese aber durch eine Auswertung der bei einer Befahrung aufgenommenen Bilder oder Videos am Büroarbeitsplatz gekennzeichnet ist. Hierfür ist eine möglichst genaue Lagezuordnung des Bildmaterials essentiell. Neben den Vorteilen der visuell-bildbasierten Erfassung wie der Witterungsunabhängigkeit der Auswertung und das Vorhandensein einer Bilddokumentation, die weitere Nutzungsmöglichkeiten eröffnet, sind jedoch auch Nachteile zu nennen. Die betrifft insbesondere den nachweislichen Informationsverlust bei der visuellen Einschätzung der Ebenheitsmerkmale (vgl. auch [3]).

Aus diesem Grund setzt der Forschungsnehmer in den letzten Jahren bei Zustandserfassungsprojekten in Kommunen zunehmend eine hybride Form der bildbasierten Zustandserfassung ein. Zur Erzie<span id="page-18-0"></span>lung einer höheren Datenqualität für die Erfassung der Ebenheitsmerkmale kommt hierbei ein Oberflächenlaserscanner (PPS) zum Einsatz, aus dem eine 3D-Oberfläche (Curved Regular Grid; CRG) generiert wird, die dann wiederum zur Berechnung der Längs- und Querunebenheiten dient. Die Substanzmerkmale (Oberfläche) werden aus dem Bildmaterial in Analogie zur ZTV ZEB-StB [9] erhoben.

Der aktuelle Stand der Technik wird somit durch vier Erfassungstechnologien für den kommunalen Bereich repräsentiert, die im vorliegenden Forschungsprojekt alle vertreten sind. Das folgende Schema zeigt dies nochmals in übersichtlicher Form.

Die so gewonnenen Zustandsdaten liegen nach den Definitionen der E EMI 2012 [1] als Auswerteabschnitte resp. Schadensabschnitte des Netzes mit unterschiedlicher Länge in Abhängigkeit der Erfassungstechnologie vor:

- Bei messtechnischer Erfassung gemäß dem AP 9-2.1 [2] mit festen Auswerteabschnittslängen von 10 oder 20 m analog zur Systematik der ZTV ZEB-StB [9],
- bei visuell-sensitiver Erfassung gemäß dem AP9-2.2 [3] mit variablen Schadensabschnittslängen basierend auf der subjektiven Einschätzung der Erfasser vor Ort,
- bei visuell-bildbasierter Erfassung sind sowohl Auswerteabschnittslängen in einem festgelegten 10-m-Raster als auch variable Schadensabschnittslängen in Abhängigkeit der subjektiven Einschätzung der Erfasser am Auswertearbeitsplatz weitgehend analog zur visuell-sensitiven Erfassung möglich.

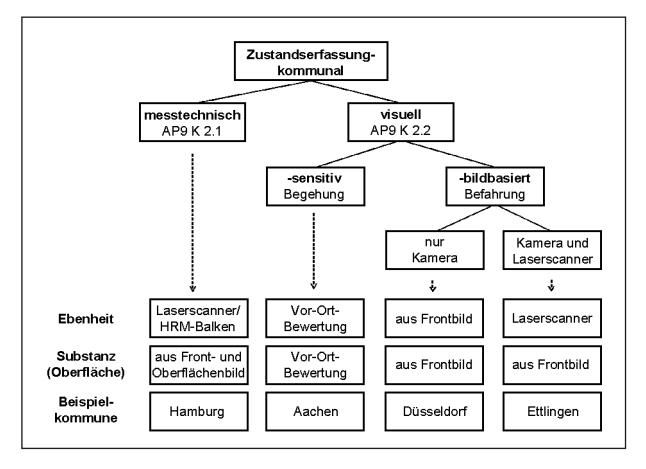

Bild 3.1: Erfassungstechnologien für den kommunalen Bereich

Nach den E EMI 2012 [1] bilden die Schadensabschnitte die Grundlage für die Bildung von Erhaltungsabschnitten. Diese sind u. a. die wesentliche Grundlage, um ein auf Zustandsdaten basierendes Bauprogramm aufstellen zu können. Voraussetzung ist, dass die Systematik zur Bildung von Erhaltungsabschnitten aus den Schadensabschnitten schlüssig und konsistent ist. Somit ist der erste und grundlegende Schritt nach der Zustandserfassung die Bildung von fahrstreifen- oder fahrbahnbezogen zustandshomogenen Abschnitten auf Basis der Auswerteabschnitte/Schadensabschnitte.

# **3.2 Netzmodell und Ordnungssystem**

Das AP 9 K 1.2 [5] beschreibt die Anforderungen an das Netzmodell, das einer Zustandserfassung zugrunde liegen sollte. In der Aufgabenstellung des Forschungsprojektes ist ebenfalls gefordert, dass die Daten und Ergebnisse auf Basis eines einheitlichen und eindeutigen Ordnungssystems dargestellt werden müssen, welches auch eine Historisierung ermöglicht. Hierfür eignet sich das Knoten-Kanten-Modell nach Anweisung Straßeninformationsbank ASB, versehen mit einer Georeferenzierung.

Um den Besonderheiten der kommunalen Netze zu genügen, müssen einige Aspekte dieses ASB-Modells modifiziert werden. So ist zum Beispiel die Festlegung von Ästen und die Auflösung von Netzknotenbereichen in Nullpunkte und Äste nicht zielführend. Ebenso wenig zielführend ist eine Referenzierung der Daten auf die Bestandsachse (im Sinne der Definition nach ASB) im Falle von baulich getrennten Richtungsfahrbahnen. Im kommunalen Bereich spielen die Fahrbahnachsen die primäre Rolle. Ein kommunales Netz sollte in Bezug auf die Topologie dem Knoten-Kanten-Modell aus Straßenelementen (Kanten = kommunale Abschnitte) und Verbindungspunkten (Knoten = kommunale Netzknoten) entsprechen, welches in der ASB 2.04 – Kernsystem, Abschnitt B8, beschrieben ist.

Für abschnittsübergreifende Analysen und Berechnungen ist es von wesentlicher Bedeutung, dass das Ordnungssystem über Merkmale verfügt, mit deren Hilfe die einzelnen Abschnitte gruppiert und sortiert werden können. Für eine Gruppierung kommt dabei in erster Linie die Straßenbezeichnung (Straßenklasse und Straßenschlüssel) infrage. In der Regel ist dieses Merkmal in der Praxis immer in der Datenbank hinterlegt.

<span id="page-19-0"></span>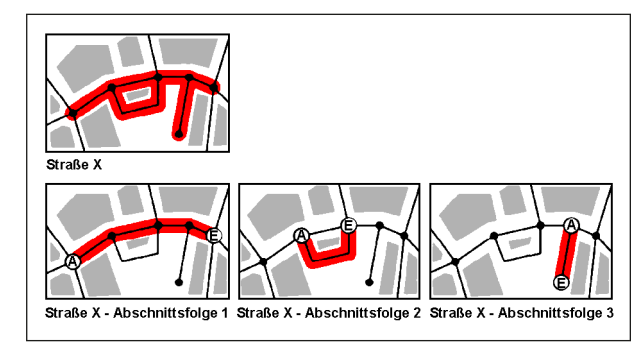

Bild 3.2: Beispiel einer Definition von Abschnittsfolgen einer kommunalen Straße mit mehreren Abzweigungen [5]

Bei der Sortierung von Abschnitten innerhalb einer Straße ist es wichtig, den örtlichen Zusammenhang der Abschnitte im System abbilden zu können (Abschnittsfolgen). Nur dann können die im Forschungsprojekt zu untersuchenden Segmentierungsverfahren netzknotenabschnittsübergreifend arbeiten. Das AP  $9$  K 1.2 [5] sagt dazu aus, dass "... als Abschnittsfolge […] die Aneinanderreihung von einem oder mehrerer Netzknotenabschnitte einer Straße ohne Unterbrechung oder Abzweige [gilt], sodass eine lineare Folge mit genau einem Anfang und einem Ende entsteht.". Es wird dort ferner gefordert, dass "[...] innerhalb einer Abschnittsfolge [...] jeweils der Endknoten eines Netzknotenabschnitts mit dem Anfangsknoten des nächsten überein[stimmt]...".

Die Praxis zeigt, dass in den alphanumerischen Daten der Kommunen die Abschnittsfolgen mitunter vernachlässigt werden (Abschnittsfolgenummer nicht gefüllt, nicht fortgeführt oder anderweitig fehlerbehaftet). Es kann gefolgert werden, dass der Abschnittsfolgenummer u. a. deswegen nicht die erforderliche Bedeutung zugemessen wird, weil in modernen Systemen der örtliche Verlauf der Straße stets im GIS sichtbar ist. Eine nachträgliche automatisierte Bildung der tatsächlich gewünschten Abschnittsfolgen mittels GIS-Funktionalität ist jedoch nur eingeschränkt möglich. In vielen Fällen ist ein manuelles Eingreifen erforderlich (Beispiel: Die Abschnittsfolge 3 in Bild 3.2 könnte wie dargestellt ein Seitenarm der Straße, aber alternativ auch der letzte Abschnitt der durchgehenden Straße sein).

# **3.3 Segmentierungsverfahren**

Die messtechnisch bzw. visuell gewonnenen Zustandsdaten liegen streckenbezogen als Auswerteabschnitte des Netzes vor. Die Länge der einzelnen Auswerteabschnitte ist für die Aufstellung eines Bauprogramms meist zu gering. Daher müssen die kleinräumigen Schadenabschnitte zu längeren, durchgehenden Streckenbereichen aggregiert werden, um technisch und wirtschaftlich sinnvolle Erhaltungsabschnitte zu bilden [1]. Die Abgrenzung soll möglichst dort erfolgen, wo sich der Zustand signifikant ändert. Das Bestimmen dieser Grenzen, die Changepoints (CP), ist Gegenstand eines Segmentierungsverfahrens.

In der Bundesrepublik Deutschland wird für den Bereich der Bundesfernstraßen das Segmentierungsverfahren nach RÜBENSAM/SCHULZE [13] angewendet. Im Forschungsprojekt FE 29.0360/2014 "Verfahren zur Bildung und Beschreibung zustandshomogener Abschnitte und repräsentativer Kennzahlen für das Erhaltungsmanagement" [10] wurde dieses und eine Reihe weiterer national und international verfügbarer Verfahren untersucht und analysiert.

Im kommunalen Bereich war es beim Forschungsnehmer in Ermangelung von komfortableren Lösungen lange Zeit gängige Praxis, dass die Ergebnisdaten der Zustandserfassung im GIS dargestellt wurden und die Bildung zustandshomogener Abschnitte visuell – im Abgleich mit den Bilddaten und weiteren Informationen wie bspw. Aufbaudaten, Verkehrsbelastung usw. – durch einen GIS-Bearbeiter erfolgt. Mittlerweile wurde diese Verfahrensweise durch die automatische Bildung mit nachträglicher manueller Prüfung auf Plausibilität und ggf. Justierung der Changepoints ersetzt.

Eine Basis der umfassenden Literaturrecherche bildete das Forschungsprojekt FE 29.0360/2014 "Verfahren zur Bildung und Beschreibung zustandshomogener Abschnitte und repräsentativer Kennzahlen für das Erhaltungsmanagement" [10]. Dort wurden auf internationaler und nationaler Basis umfassend die verfügbaren Verfahren zur Bildung homogener Abschnitte analysiert und im Sinne der Zielsetzung des Projektes selektiert. Vorliegend wurde die Literaturrecherche auf entsprechende Verfahren, welche die Besonderheiten der kommunalen Belange berücksichtigen, ausgedehnt. Allerdings konnten keine weiteren Verfahren in der einschlägigen Literatur gefunden werden. Demnach wurden folgende Verfahren für die Grobimplementierung und Eignungsprüfung in vorliegendem Forschungsvorhaben vorgesehen:

- <span id="page-20-0"></span>• CUSUM: Verfahren der kumulativen Summen [14].
- CDA: Verfahren der kumulativen Differenzen [15].
- RS: Verfahren nach RÜBENSAM/SCHULZE [13].

Die Kernideen der Verfahren werden im Folgenden kurz beschrieben. Bei der Implementierung der Verfahren (siehe Kapitel 5) wurden auch die in [10] bereits vorgeschlagenen neuen Ansätze für Glättungsverfahren im Preprozessing umgesetzt.

#### **3.3.1 Verfahren nach FGSV-Arbeitspapier 431**

Im FGSV AP 431 [14] ist ein Verfahren beschrieben, mit dem messtechnisch erhobene und streckenbezogen vorliegende Daten von Deflexions- oder Georadarmessungen zu homogenen Abschnitten zusammengefasst werden können. Kern des Verfahrens bilden die kumulativen Summen (CUSUM), bei denen für jeden Messpunkt die laufende, kumulative Abweichung des Messwerts vom Mittelwert des Gesamtabschnittes berechnet wird. Daraus lassen sich potenzielle Changepoints ableiten, die im Anschluss noch durch einen Signifikanztest verifiziert werden.

Grundsätzlich eignet sich die Verfahrensidee auch für Messwertfolgen anderer Zustandsparameter, die auf Erfassungsabschnitten konstanter Länge vorliegen.

Die Verfahrensbeschreibung in [14] sieht zunächst eine grafische Darstellung zur visuellen Inspektion des Merkmalsverlaufs vor. Darauf kann jedoch verzichtet werden; bei einer Verarbeitung kompletter Straßennetze wäre dies praktisch auch kaum durchführbar.

## **Spannweitentest**

Der erste Schritt im Verfahren ist die Berechnung der relativen Spanne aller Messwerte im Gesamtabschnitt  $(max x_i(i=1,...,n) - min x_i(i=1,...,n))/\bar{x}$ , wobei  $\bar{x}$  das arithmetische Mittel aller Messwerte der Folge bezeichnet. Dies wird als Kriterium für eine möglicherweise von Anfang an schon vorliegende Zustandshomogenität der Messwertfolge herangezogen (siehe dazu auch Kapitel 4.3.2). Dieser Schritt ist insofern wichtig, da CUSUM verfahrensbedingt jede Messwertfolge – auch eine bereits zustandshomogene Messwertfolge – in mindestens zwei Segmente aufteilt. Ist die relative Spanne kleiner als ein Schwellenwert (in [14] wird der Schwellenwert 0,1 verwendet), wird die Messwertfolge als bereits zustandshomogen betrachtet und es erfolgt keine Segmentierung.

Anmerkung: Bei der Untersuchung der Zustandsdaten der Beispielkommunen wurde festgestellt, dass der Spannweitentest bei nahezu keiner Abschnittsfolge zum Ausschluss von der Segmentierung führt. Es ergeben sich zumeist relative Spannen deutlich größer als 0,1, oftmals sogar größer als 1,0. Ausnahmen bilden lediglich die seltenen Fälle, wenn die Folge der Messwerte über die gesamte Abschnittsfolge konstant oder nahezu konstant ist.

#### **Bildung der kumulativen Summen**

Die kumulative Summe  $S_r = \sum_{i=1}^r (x_i - \bar{x})$ ,  $r = 1$ ,  $..., n$ , ist die laufende, kumulative Abweichung des Messwertes  $x_i$  vom Mittelwert  $\bar{x}$ . Dies ist beispielhaft im Diagramm in Bild 3.3 dargestellt.

Es werden die Steigungsänderungen (lokale Extrema) der Kurve der kumulativen Summe bestimmt. Eine Steigungsänderung weist auf einen potenziellen Changepoint hin. Bei einem häufig richtungswechselnden Verlauf der Kurve sollte keine Unterteilung in Segmente erfolgen, da dies auf eher kleinräumige Abweichungen der Werte oder einen tatsächlich homogenen Zustand hinweist.

Dies führt zu der weiterführenden Idee, nicht jedes lokale Extremum als potenziellen Changepoint zu betrachten, sondern dafür nur die ausgeprägten lokalen Extrema heranzuziehen.

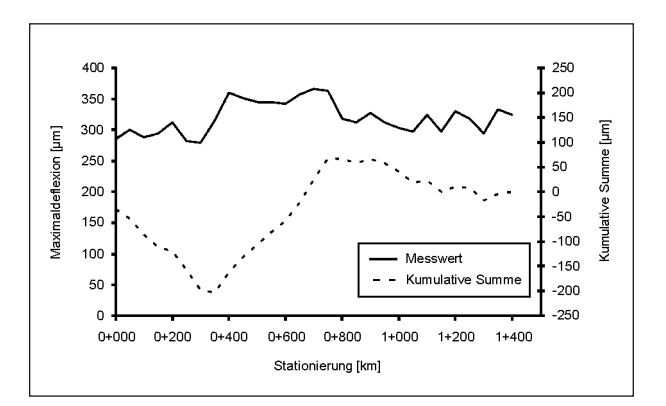

Bild 3.3: Messwerte mit Darstellung der kumulativen Summen [14]

## **Signifikanztest**

Sind auf diese Weise alle potenziellen Changepoints gefunden und die Segmente gebildet worden, wird durch einen Signifikanztest (t-Test) geprüft, ob tatsächlich ein signifikanter Unterschied zwischen den Messwertniveaus benachbarter Segmente besteht. Der Signifikanztest setzt voraus, dass die Verteilung der Messwerte zumindest annähernd normalverteilt ist, wovon in der Regel ausgegangen werden kann. Es wird ein Signifikanzniveau α festgelegt, hier  $\alpha = 0.05$ .

Für den Test werden die Messwertfolgen von jeweils zwei benachbarten Segmenten als Stichproben betrachtet und deren Mittelwerte *mi* und *mi+*<sup>1</sup> bestimmt. Es wird geprüft, ob die Hypothese H<sub>0</sub>: "Die Differenz der Mittelwerte ist statistisch nicht signifikant" angenommen werden kann.

Bild 3.4 erläutert den Ansatz: Das linke Diagramm zeigt einen ermittelten Messwerteverlauf. Jeder Messwert (rote Punkte) ist eine konkrete Realisierung einer Zufallsgröße, die eine bestimmte Verteilung besitzt, hier wird eine annähernde Normalverteilung angenommen. Die wahren, aber unbekannten Werte können jedoch in einem gewissen Bereich um den jeweils ermittelten Messwert liegen. Dies wird durch die im rechten Diagramm beispielhaft eingezeichneten Spannweiten angedeutet.

Auf Basis der kumulativen Summen der Messwerte wurde nun ein potenzieller Changepoint ermittelt (vertikale Linie) und die Messwertfolge wurde damit in zwei Segmente *Si* und *Si+1* aufgeteilt. Die beiden Stichprobenmittelwerte  $m_i$  und  $m_{i+1}$  sind links als horizontale Linien eingezeichnet und unterscheiden sich hier deutlich. Jedoch könnte jeder der 23 Messwerte (rote Punkte) auch etwas kleiner oder etwas größer ausfallen; es ist auch nicht auszuschließen, dass z. B. bei einer anderen Messung zufällig alle Werte gleich 3,3 sind (siehe rechtes Teilbild). Daher muss geprüft werden, ob die Differenz der Mittelwerte |  $m_i - m_{i+1}$  | benachbarter Segmente statistisch signifikant ist oder ob sich diese Differenz nur zufällig bei der einen konkreten Messung so ergeben hat.

Für den t-Test wird aus den Streuungen *si* und *si+*<sup>1</sup> der Stichproben die Gesamtstandardabweichung  $A_{i,i+1} = \sqrt{\frac{s_i}{n_i} + \frac{s_{i+1}}{n_{i+1}}}$  gebildet. Die Mittelwertdifferenz ist signifikant, falls für die Testgröße  $T_i =$  $\frac{|m_i-m_{i+1}|}{|m_i-m_{i+1}|}$  > t gilt. Dann wird die Hypothese H<sub>0</sub>  $A_{i,i+1}$ abgelehnt. Die Zahl *t* bezeichnet den Wert der Student-t-Verteilung für das Signifikanzniveau α und die jeweils vorliegende Anzahl Freiheitsgrade (abhängig von den Segmentlängen  $n_i$  und  $n_{i+1}$ ).

Die Ablehnung der Hypothese  $H_0$  bedeutet, dass die Mittelwerte der beiden Segmente *Si* und *Si+1* sich statistisch signifikant voneinander unterscheiden und der die beiden Segmente trennende Changepoint beibehalten wird.

# **Fazit**

Die Implementierung des Verfahrens nach FGSV AP 431 erweist sich als einfach. Es ist jedoch offensichtlich nicht für eine automatisierte Verarbeitung von Massendaten (komplette Netze) entwickelt worden, sondern setzt an einigen Stellen auch die visuelle Beobachtung des Ablaufs und Eingriffe durch den Benutzer voraus. Es ist jedoch möglich, das

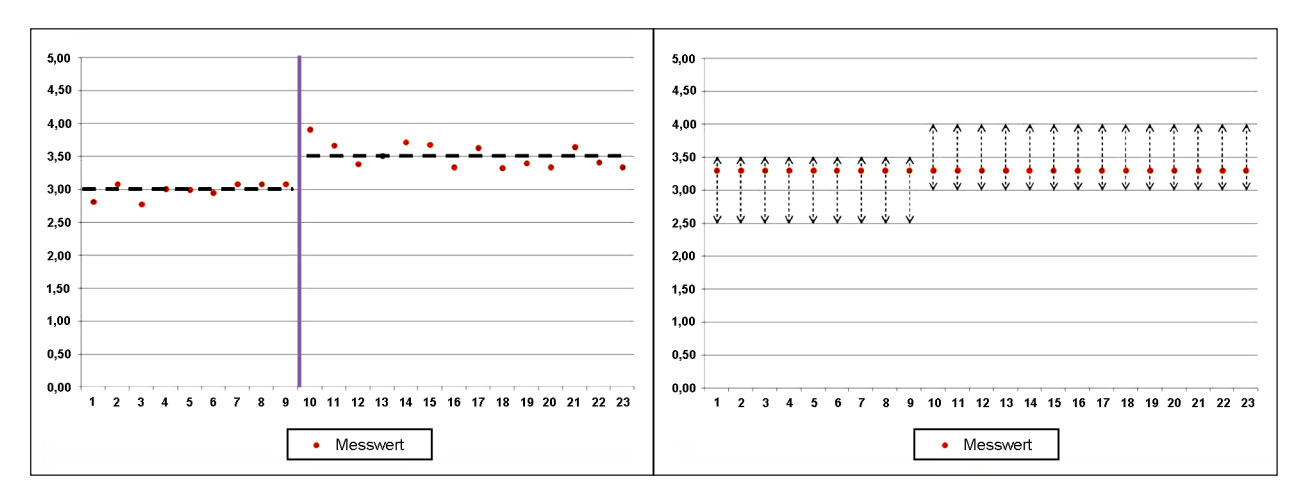

Bild 3.4: Statistische Signifikanz von Mittelwerten

<span id="page-22-0"></span>Verfahren durch geeignete Anpassungen des Algorithmus automatisiert ablaufen zu lassen.

Ferner ist keine Glättung der Messwertfolge als Preprozessingschritt vorgesehen. Die Auswirkungen einer Glättung auf das Ergebnis waren im Projekt ebenfalls zu untersuchen, siehe dazu Kapitel 4.

Das Originalverfahren berücksichtigt keine Mindestsegmentlänge als Eingabegröße. Eine entsprechende Anpassung des Algorithmus an geeigneter Stelle ist aber möglich.

Das Verfahren segmentiert genau eine Zustandsparameterfolge, d. h. es handelt sich um eine Einzelsegmentierung. Es ist für feste Auswerteabschnittslängen geeignet. Beim Verfahren CUSUM handelt es sich um einen Spezialfall des Verfahrens CDA, welches auch bei variablen Auswerteabschnittslängen angewendet werden kann (siehe dazu Kapitel 4.3.5).

# **3.3.2 Verfahren nach RÜBENSAM und SCHULZE**

Dieses Verfahren wurde im Forschungsbericht [13] ausführlich beschrieben und analysiert. Es wird in Deutschland im Bereich der Bundesfernstraßen und auf Länderebene zur Bildung zustandshomogener Abschnitte auf Basis der standardisierten ERG.dbf nach ZTV ZEB-StB ( [9], [16]) eingesetzt. Es besteht aus der Einzelsegmentierung mehrerer Zustandswertfolgen, z. B. ZWAUN, ZWSPT, ZWGRI und TWRIO, die auf einer Notenskala von 1,0 bis 5,0 vorliegen, sowie im letzten Schritt aus der Gesamtsegmentierung.

#### **Initiale Glättung**

Jede Einzelsegmentierung startet mit der Glättung der Folge der Zustandswerte  $\{x_i\}$ ,  $i=1, ..., n$ . Dabei kommt das gleitende Mittel  $\tilde{x}_i = \frac{1}{2q+1} \sum_{r=-q}^{q} x_{i+r}$ zur Anwendung. Der Wert *q* = *3* hat sich bei diesem Verfahren in der Praxis als zweckmäßig erwiesen.

#### **Bildung der Folge der absoluten Differenzen**

Für die geglättete Folge  $\{\tilde{x}_i\}$  werden die Beträge der Differenzen  $\Delta_i = |\tilde{x}_{i+d} - \tilde{x}_{i-d}|$  gebildet, wobei der Parameter *d* üblicherweise auch mit *d* = 3 angesetzt wird. An allen Stellen *i*, wo die Folge Δ<sub>*i*</sub> ein lokales Extremum besitzt und dieses einen bestimmten Schwellenwert *Δkrit* überschreitet, wird ein

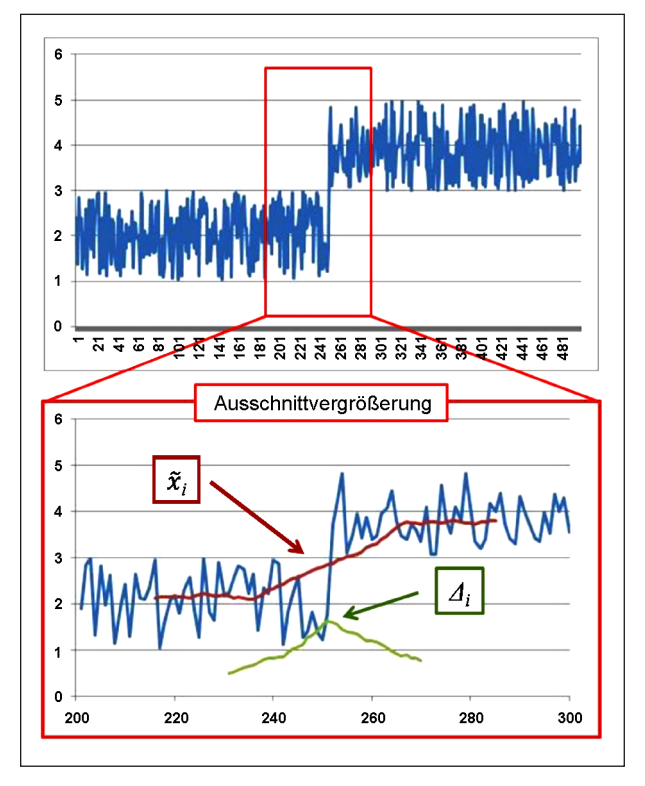

Bild 3.5: Arbeitsweise des Verfahrens nach RÜBENSAM/ SCHULZE [10]

Changepoint gesetzt. Als Schwellenwert wird in der Regel *Δkrit* = 1 verwendet. Bild 3.5 zeigt die Arbeitsweise dieses Schrittes im Detail. Aus den so ermittelten Changepoints ergibt sich eine vorläufige Segmentierung in *m* Segmente.

Diese Vorgehensweise wird in der internationalen Literatur auch als Absolute Differences Approach (ADA) bezeichnet.

#### **Spannweitenanalyse**

Da mit dem Hauptschritt jedoch kontinuierlich verlaufende, aber schwach ausgeprägte Veränderungen in der Folge  $\{\tilde{x}_i\}$ . nicht erkannt werden, schließt sich ein weiterer Schritt an. Hierbei wird für jedes gebildete Segment seine Spannweite  $\{v_i\}$  $j = 1, ..., m$ , berechnet. Die Spannweite soll unterhalb eines festgelegten Grenzwertes  $v_{krit} = 2$  liegen. Ist dies nicht der Fall, dann werden im betreffenden Segment ein oder mehrere weitere Changepoints festgelegt.

### **Gesamtsegmentierung**

Nach Vorliegen aller Einzelsegmentierungen führt das Verfahren als Postprozessingschritt die Gesamtsegmentierung durch. Dabei werden die Chan<span id="page-23-0"></span>gepoints aller Einzelsegmentierungen vereinigt. Die Zustandshomogenität der neuen und nun kürzeren Segmente bleibt hierbei erhalten, die vorgegebene Mindestsegmentlänge wird aber oftmals unterschritten. Durch Verschiebung einzelner Changepoints wird versucht, die Mindestsegmentlänge wiederherzustellen, was in der Regel nur unter Verschlechterung der Gesamthomogenität gelingt. Das Verfahren terminiert, wenn möglichst alle Segmente der Mindestlängenbedingung genügen. Die Gesamtsegmentierung versucht also einen Kompromiss zwischen einer guten Gesamthomogenität und konsequenter Einhaltung der Mindestsegmentlänge zu erzielen, wobei der Fokus auf letzterem liegt.

# **Fazit**

Das Verfahren hat sich seit Jahrzehnten bei der Anwendung im Bereich der Bundesfernstraßen und auf Länderebene bewährt. Es ist nur für feste Auswerteabschnittslängen geeignet.

Die Implementierung des Verfahrens ist einfach. Untersuchungswürdig war insbesondere der Einfluss der Parameter *q*, *d*, *Δkrit* und *vkrit* auf das Segmentierungsergebnis.

Eine Glättung der Messwertfolge ist als Preprozessingschritt in das Verfahren integriert. Dies führt dazu, dass kleinere Werteschwankungen im Verlauf der Folge verschwinden und somit nachfolgend nicht zu überflüssigen Changepoints führen. Die Auswirkungen einer Modifikation der Glättungsmethode wurde im Projekt im Detail untersucht (siehe dazu Kapitel 4.3.4).

Das Verfahren kann eine vorgegebene Mindestsegmentlänge sowohl bei der Einzelsegmentierung als auch bei der abschließenden Gesamtsegmentierung berücksichtigen.

# **4 Projektdurchführung**

# **4.1 Analyse der Datengrundlagen**

Dem Forschungsnehmer wurden im März 2020 Netz- und Zustandsdaten der Städte Hamburg und Düsseldorf bereitgestellt. Bei den Daten der Stadt Hamburg handelt es sich um die Daten der ZEB 2014 auf den Hauptverkehrs- und Bezirksstraßen (Straßenklassen B und G) in der standardisierten ZEB-Struktur. Die Daten der Stadt Düsseldorf entstammen der visuell-bildbasierten Zustandserfassung und -bewertung (ohne automatisierte Ebenheitsbewertung) in den Jahren 2016/17. Der von der BASt initial bereitgestellte Datensatz wurde noch durch stationierte Zustandswerte und Teilwerte ergänzt (direkt von der Stadt an den Forschungsnehmer übergeben).

Der untersuchte Datenumfang wurde noch um die Daten von zwei weiteren kommunalen Zustandserfassungen erweitert, die der Forschungsnehmer im Auftrag der entsprechenden Kommunen in den letzten Jahren durchgeführt hatte. Es handelt sich um die visuell-sensitive Zustandserfassung des Nebenstraßennetzes der Stadt Aachen durch örtliche Begehung im Jahr 2016 und um die Zustandserfassung in der Stadt Ettlingen im Jahr 2018, bei der die Substanzbewertung der Oberfläche visuell-bildbasiert und die Erfassung der Ebenheitsmerkmale mittels eines Oberflächenscanners erfolgte. Insofern lagen Daten aus vier verschiedenen und zumindest teilweise unterschiedlichen Erfassungssystematiken zugrunde.

Aus diesen vier Datengrundlagen wurden interne Projektdatenbanken aufgebaut. Dabei wurden die Netzdaten in eine weitestgehend ASB-konforme Form gebracht und die Zustandsdaten – die im Original in unterschiedlichen Tabellenstrukturen vorlagen – auf die Netzdaten in einheitlicher Form (ERGkonform) abgebildet. So wurde eine Grundlage geschaffen, dass die Segmentierungsverfahren bei allen vier Kommunen auf eine eindeutig definierte und einheitliche Struktur aufsetzen können.

# **4.1.1 Netzdaten**

Die Tabelle 4.1 zeigt die im Projekt verwendeten kommunalen Netze.

Nicht alle Netzmodelle und Dateninhalte entsprachen den Vorgaben des AP 9 K 1.2 [5] und waren strukturell demnach nicht einheitlich aufgebaut. In einem ersten Schritt wurde zunächst untersucht, wie die Netzdaten auf einen vergleichbaren ASBgerechten Stand übertragen werden konnten.

Eine netzknotenabschnittsweise Segmentierung (d. h. Segmente werden stets nur innerhalb des Netzknotenabschnitts gebildet) wurde für das kommunale Verfahren grundsätzlich ausgeschlossen. Eine solche Vorgehensweise ist wegen der regelmäßig sehr vielen kurzen Netzknotenabschnitte im Verhältnis zu einer geforderten Mindestsegment-

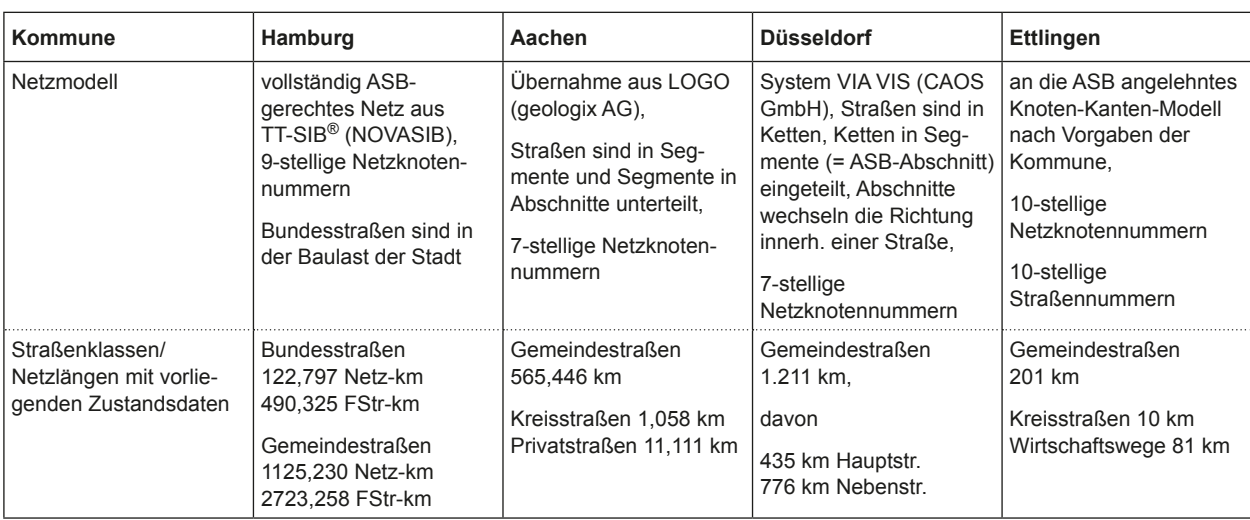

Tab. 4.1: Netzdaten der Beispielkommunen

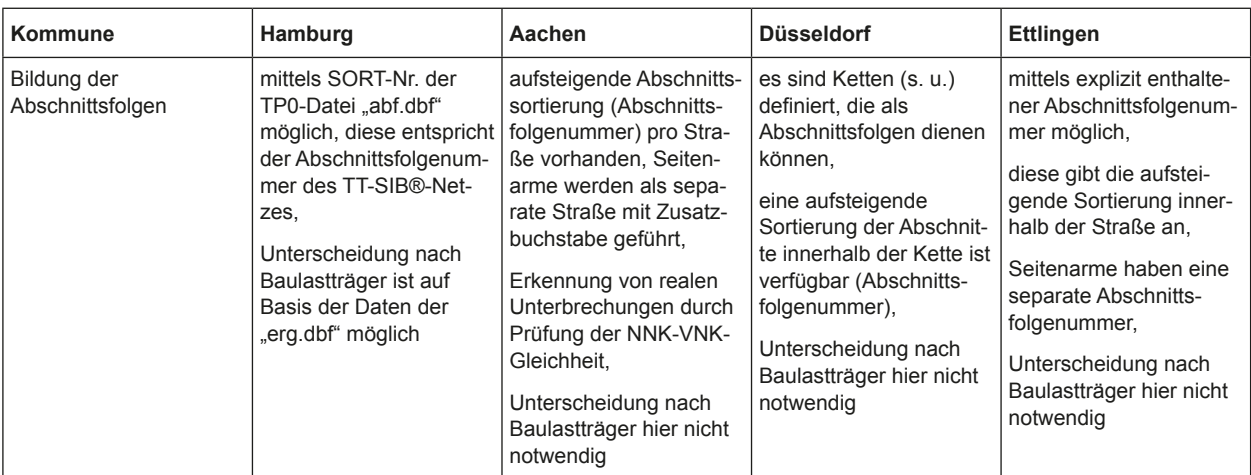

Tab. 4.2: Abschnittsfolgen der Beispielkommunen

länge (üblicher Wert: 50 m) nicht zielführend. Das Netzelement, auf welches die Segmentierung aufsetzen sollte, ist die Abschnittsfolge im Sinne des AP 9 K 1.2 [5].

Daher war insbesondere zu analysieren, ob bereits Abschnittsfolgen in den Daten vorliegen bzw. wie diese gebildet werden können. Im Projekt kam dafür nur die automatisierte Bildung der Abschnittsfolgen infrage.

Abschnittsfolgen bilden das übergeordnete Element zu den Segmenten und den Erhaltungsabschnitten, d. h., ein mit einem Segmentierungsverfahren berechnetes Segment (zustandshomogener Abschnitt) oder ein Erhaltungsabschnitt ist stets Teil ein und derselben Abschnittsfolge. Wegen möglicher getrennter Zuständigkeiten für die Erhaltung sind bei der Bildung der Abschnittsfolgen daher auch bestimmte administrative Daten wie die Zugehörigkeit des Abschnitts zu einem Bauamtsbezirk (Baulastträger) zu beachten. Die beschriebene Vorgehensweise führte zu dem in Tabelle 4.2 dargestellten Resultat für die vier Kommunen.

Die Abschnittsfolgen werden als vorbereitender Schritt für die Anwendung des Segmentierungsverfahrens gebildet. Das Netz wird dazu nach bestimmten Kriterien in linear zusammenhängende Strecken aufgeteilt. In den meisten Fällen ist dies automatisch durchführbar, Details dazu sind in Kapitel 4.2.2 beschrieben. Die automatisch gebildeten Abschnittsfolgen erwiesen sich bei einer stichprobenhaften Prüfung als grundsätzlich plausibel. Da die Abschnittsfolgenummern jedoch vereinzelt Mängel aufwiesen, unterlag die Abschnittsfolgenbildung kleineren Fehlern. Hier wurden wesentliche und offenkundige Mängel beseitigt, eine komplette Bereinigung der Datengrundlagen konnte vorliegend nicht vorgenommen werden.

Bei der Stadt Düsseldorf wurde die Bildung der Abschnittsfolgen so nicht vorgenommen. Es wurden stattdessen die in den Daten vorhandenen sogenannten Ketten als Abschnittsfolgen verwendet. Das Netzelement Kette beinhaltet das Folgende:

- Ketten sind linear zusammenhängende Teilstrecken einer Straße, die jeweils mit einer Stationierung versehen sind. Eine Straße besteht in der Regel aus mehreren Ketten.
- Eine Kette startet und endet an größeren Netzknoten sowie an Beginn und Ende der Straße. Jeder Seitenarm der Straße bildet stets eine eigene Kette. Jede Kette ist durchgehend stationiert.
- Kleinere Netzknoten sind auf der Kette mit ihrer Station referenziert. Dies ist vergleichbar mit dem Modell der "Kreuzungen mit Straßen und Wegen" für das klassifizierte Netz nach ASB.
- Innerhalb einer Kette gibt es Abschnitte (im System VIA VIS "Segmente" genannt), die von zwei siebenstelligen Netzknoten begrenzt werden.
- Es gibt Ketten, die aus nur einem Abschnitt bestehen (kurze Seitenarme, Äste an Kreuzungen/ Plätzen). Eine Kette im eigentlichen Sinne besteht aus mindestens zwei Abschnitten; die längste Kette im Netz der Stadt Düsseldorf hat 29 Abschnitte.
- Die Abfolge der Netzknoten innerhalb einer Kette ist durch die Abschnittsfolge (Sortiernummer) vorgegeben, allerdings ist die Orientierung (Digitalisierungsrichtung) der einzelnen Abschnitte innerhalb der Kette nicht einheitlich, sodass der End-NK oftmals nicht mit dem Start-NK des Folgeabschnitts zusammenfällt.
- Die Zustandsdaten der Stadt Düsseldorf sind direkt auf die Stationierung der Ketten bezogen. Eine Referenz auf Abschnitte bzw. Netzknoten ist in den Zustandsdaten jedoch nicht enthalten.

Wegen dieser Eigenschaften der Ketten eignen sich diese als Abschnittsfolgen im Sinne des AP 9 K 1.2 [5]. Insbesondere sind sie wegen der Trennung an größeren Netzknoten besser geeignet als die weiter oben beschriebene nachträgliche, automatisierte Bildung der Abschnittsfolgen. In die weitgehend manuelle Festlegung der Ketten sind auch bauliche und verkehrliche Randbedingungen eingeflossen, die eine rein datentechnische Einteilung des Netzes in Abschnittsfolgen nicht berücksichtigen kann. Die ist auch ein wichtiger Aspekt für die spätere Bildung von Erhaltungs- und Bauabschnitten.

Die Diagramme in den Bildern 4.1 bis 4.4 zeigen die Netzlängenstatistiken der vier ausgewählten Kommunen. Es wird deutlich, dass die Netzknotenabschnitte zum Teil eine sehr hohe Kleinteiligkeit auf-

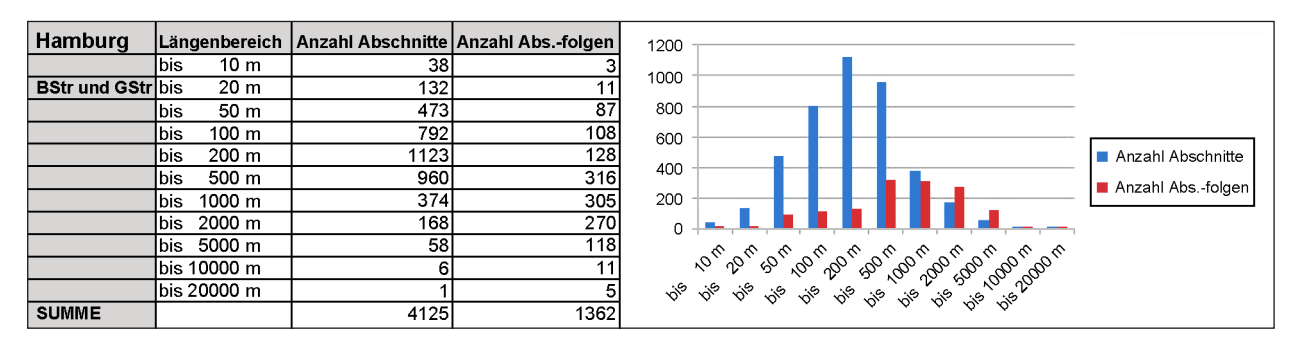

Bild 4.1: Netzlängenstatistiken der Stadt Hamburg

| Aachen          |                        |  |      | Längenbereich   Anzahl Abschnitte   Anzahl Abs.-folgen | 1400 |  |  |                    |
|-----------------|------------------------|--|------|--------------------------------------------------------|------|--|--|--------------------|
|                 | bis<br>10 m            |  | 29   |                                                        | 1200 |  |  |                    |
| GStr            | bis<br>20 <sub>m</sub> |  | 205  | 29                                                     | 1000 |  |  |                    |
| <b>Begehung</b> | bis<br>50 m            |  | 1031 | 165                                                    |      |  |  |                    |
|                 | bis<br>100 m           |  | 1169 | 346                                                    | 800  |  |  |                    |
|                 | bis<br>200 m           |  | 1015 | 470                                                    | 600  |  |  | Anzahl Abschnitte  |
|                 | bis<br>500 m           |  | 320  | 492                                                    | 400  |  |  |                    |
|                 | bis<br>1000 m          |  | 27   | 111                                                    | 200  |  |  | Anzahl Abs.-folgen |
|                 | 2000 m<br>lbis.        |  |      | 31                                                     |      |  |  |                    |
|                 | 5000 m<br>bis          |  |      |                                                        |      |  |  |                    |
|                 | bis 10000 m            |  |      |                                                        |      |  |  |                    |
|                 | bis 20000 m            |  |      |                                                        |      |  |  |                    |
| <b>SUMME</b>    |                        |  | 3798 | 1648                                                   |      |  |  |                    |

Bild 4.2: Netzlängenstatistiken der Stadt Aachen

<span id="page-26-0"></span>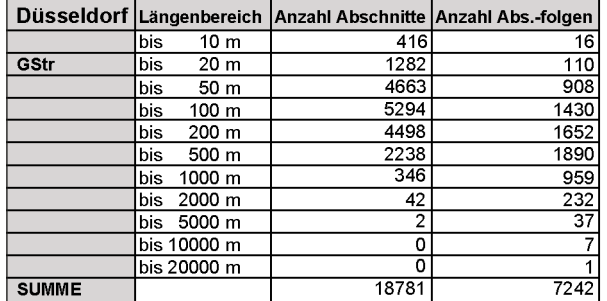

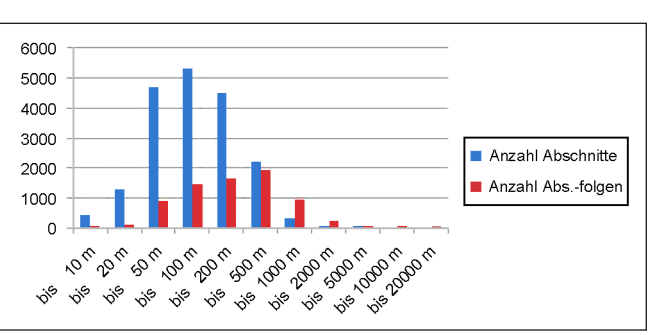

Bild 4.3: Netzlängenstatistiken der Stadt Düsseldorf

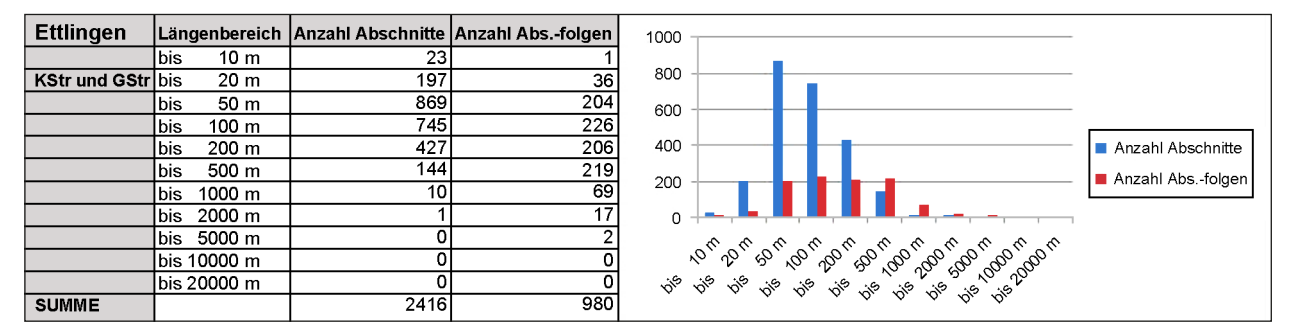

Bild 4.4: Netzlängenstatistiken der Stadt Ettlingen

| Kommune                | Hamburg                                                                                                    | Aachen                                                                                                    | <b>Düsseldorf</b>                                                                                                    | <b>Ettlingen</b>                                                                                                    |
|------------------------|----------------------------------------------------------------------------------------------------|----------------------------------------------------------------------------------------------------|----------------------------------------------------------------------------------------------------|----------------------------------------------------------------------------------------------------|
| Erfassungstechnologie  | messtechnisch nach<br>ZEB und AP $9$ K 2.1,<br>fahrstreifenbezogen (bis<br>zu 4 Fahrstreifen)                           | visuell-sensitiv nach AP<br>9 K 2.2 (Begehung),<br>fahrbahnbezogen                                                                                                    | visuell-bildbasiert nach<br>AP 9 K 2.2.<br>fahrbahnbezogen                                                                                                    | Substanzmerkmale<br>visuell-bild basiert nach<br>AP9 K 2.2, Ebenheit<br>messtechnisch aus<br>Scanner,<br>fahrbahnbezogen |
| Datenumfang            | ca. 3.200 FStr-km                                                                                                    | ca. 580 km                                                                                                    | ca. 1.200 km                                                                                                    | ca. 290 km                                                                                                    |
| Form der<br>Ergebnisse | durchgängige<br>20-m-ERG nach<br>ZEB-Standard.<br>Normierung und Werte-<br>synthese nach Regel-<br>werk des Jahres 2006 | ERG-ähnliche Tabelle<br>mit variabler Abschnitts-<br>länge,<br>Schadensabschnitte<br>sind bzgl. der einzelnen<br>Zustandsmerkmalen<br>verfahrensbedingt<br>bereits homogen<br>(Bezugsflächen) | EXCEL-Tabellen mit<br>stationsbezogenen<br>Zustandswerten und<br>Teilwerten nach AP 9 K<br>3.2 sowie als 10-m-ERG<br>für die Werte GEB, SUB<br>und GW,<br>Shapedateien mit Netz<br>(HVS, NS) und Real-<br>schadensflächen | durchgängige<br>10-m-ERG mit<br>Geometrie in einer<br>Shapedatei                                                         |

Tab. 4.3: Zustandsdaten der Beispielkommunen

weisen (viele Abschnitte < 50 m) und dass die Abschnittsfolgen eine bessere Basis für die Segmentierung bilden (erkennbar an der Verschiebung der Längenbereichsanteile in Richtung größerer Längen).

# **4.1.2 Zustandsdaten**

Wie die Netzdaten wurden auch die Zustandsdaten einer initialen Analyse unterzogen. Aufgrund der unterschiedlichen Erfassungstechnologien waren die Dateninhalte und die Form der Bereitstellung der Ergebnisse jeweils verschieden. Die Details zeigt Tabelle 4.3.

Ebenfalls verfahrensbedingt unterschiedlich waren die jeweils verfügbaren Zustandsmerkmale (Tabelle 4.4).

Eine Gegenüberstellung der prozentualen Verteilung der Längenanteile nach Zustandsklassen für Gebrauchswert GEB und Substanzwert SUB ergab deutliche Unterschiede zwischen den vier Kommu-

| Kommune                                     | Hamburg                                                                                         | Aachen                                            | <b>Düsseldorf</b>                                                          | <b>Ettlingen</b>                                     |
|---------------------------------------------|-------------------------------------------------------------------------------------------------|---------------------------------------------------|----------------------------------------------------------------------------|------------------------------------------------------|
| Zustandsgrößen der<br>Ebenheit              | AUN, PGR AVG, PGR<br>MAX. SBL. DBL. W.<br>LWI FS, MSPTR,<br>MSPTL. MSPT. MSPHR.<br>MSPHL. MSPH. | AUN. SPURR                                        | keine                                                                      | PGRAVG. PGRMAX.<br><b>MSPT. MSPH</b>                 |
| Zustandswerte der<br>Ebenheit               | ZWAUN, ZWPGR AVG,   ZWAUN, ZWSPT<br>ZWPGR MAX,<br>ZWPGR.ZWSPT.<br><b>ZWSPH</b>                  |                                                   | ZWMUL, ZWKAN,<br>ZWSPT. TWEBEN                                             | ZWAUN, ZWPGRAVG,<br>ZWPGRMAX, ZWSPT.<br><b>ZWSPH</b> |
| Zustandsgrößen der<br>Substanz (Oberfläche) | RISS. EFLI. AFLI. FLI.<br>AUS, ONA, BIN, RSFA                                                   | RISSE, EFLI, AFLI,<br>ABR. OFL                    | keine                                                                      | RISS, EFLI, AFLI, FLI,<br>OBS, AUS                   |
| Zustandswerte der<br>Substanz (Oberfläche)  | ZWRISS, ZWAFLI,<br>ZWFLI. ZWRSFA                                                                | ZWRISS, ZWEFLI,<br>ZWAFLI, ZWFLI.<br><b>ZWOFS</b> | ZWRISS, ZWAFLI.<br>ZWABP, TWRIO, ZWO-<br>NA, ZWAMA, ZWBIN,<br><b>TWOFS</b> | ZWRISS, ZWFLI.<br><b>TWRIO, ZWOBS</b>                |
| GEB. SUB. GW                                | vorhanden                                                                                       | vorhanden                                         | vorhanden                                                                  | vorhanden                                            |

Tab. 4.4: Erfasste Zustandsmerkmale der Beispielkommunen

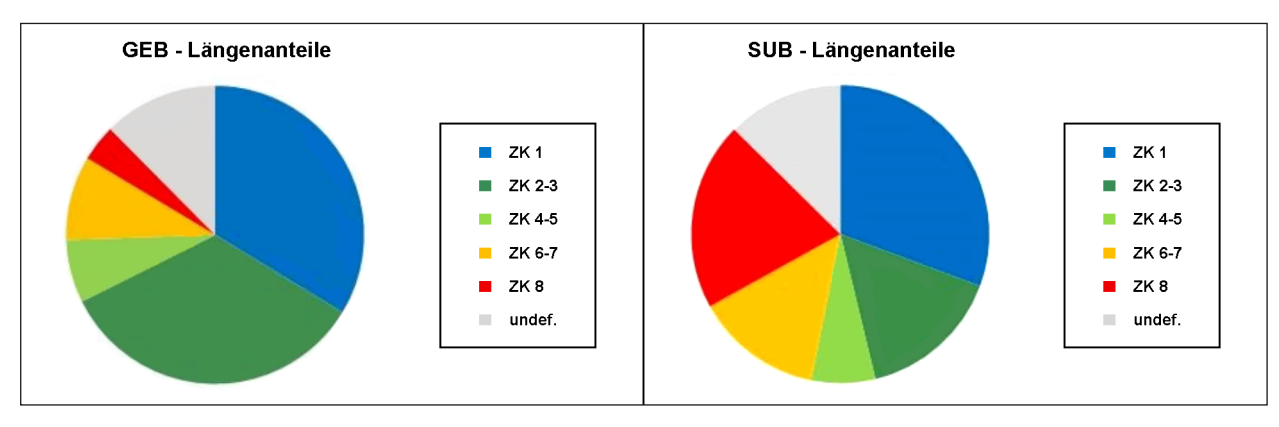

Bild 4.5: Längenanteile nach Zustandsklassen Stadt Hamburg

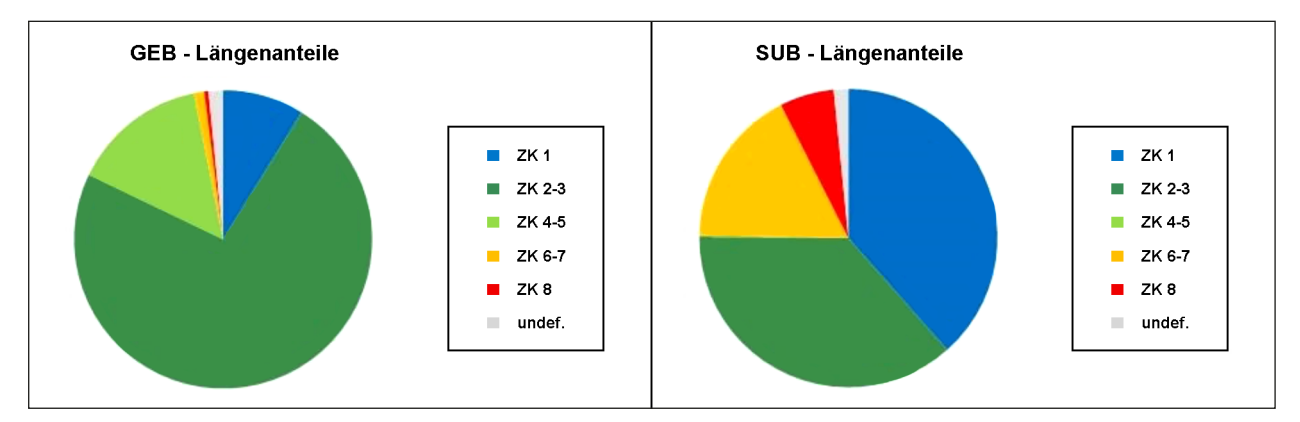

Bild 4.6: Längenanteile nach Zustandsklassen Stadt Aachen

nen. Allerdings ist bei der Betrachtung und Einschätzung der Ergebnisse zu berücksichtigen, dass – wie bereits erläutert – die Eingangsdaten zur Berechnung der Teilwerte und des Gesamtwertes nicht der gleichen Systematik entsprechen. Neben dem daraus primär abzuleitenden unterschiedlichen Schädigungsgrad der Straßennetze kann ein weiterer Grund auch im Erfassungsverfahren liegen. Womöglich weist der hohe Anteil von 89 % bei der Zustandsklasse 1 des GEB der Stadt Düsseldorf auch auf Grenzen der visuell-bildbasierten Erfassungstechnologie bei den Ebenheitsmerkmalen hin. Dies fällt hier besonders im Vergleich mit den Städten Hamburg und Ettlingen auf, bei denen die Ebenheitsmerkmale aus Scanner bzw. Laserdaten generiert wurden.

<span id="page-28-0"></span>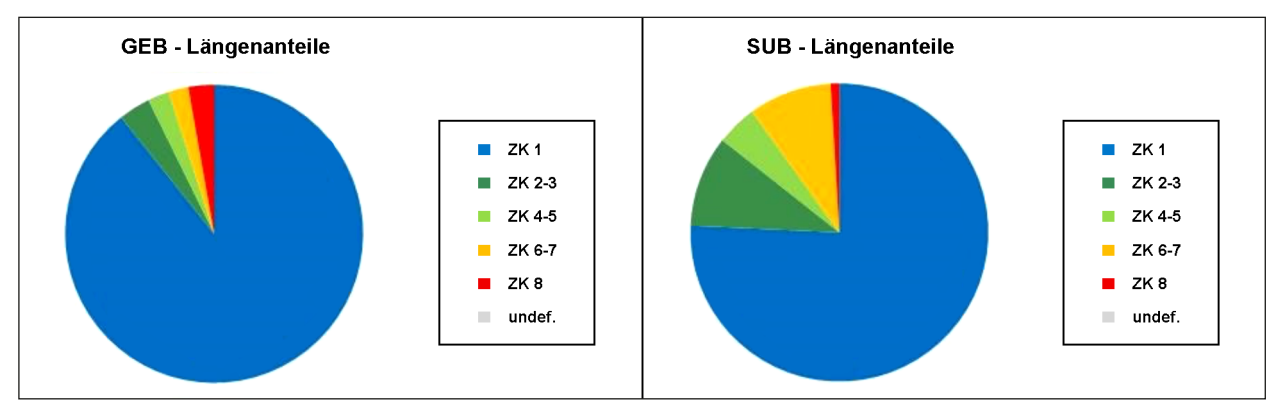

Bild 4.7: Längenanteile nach Zustandsklassen Stadt Düsseldorf

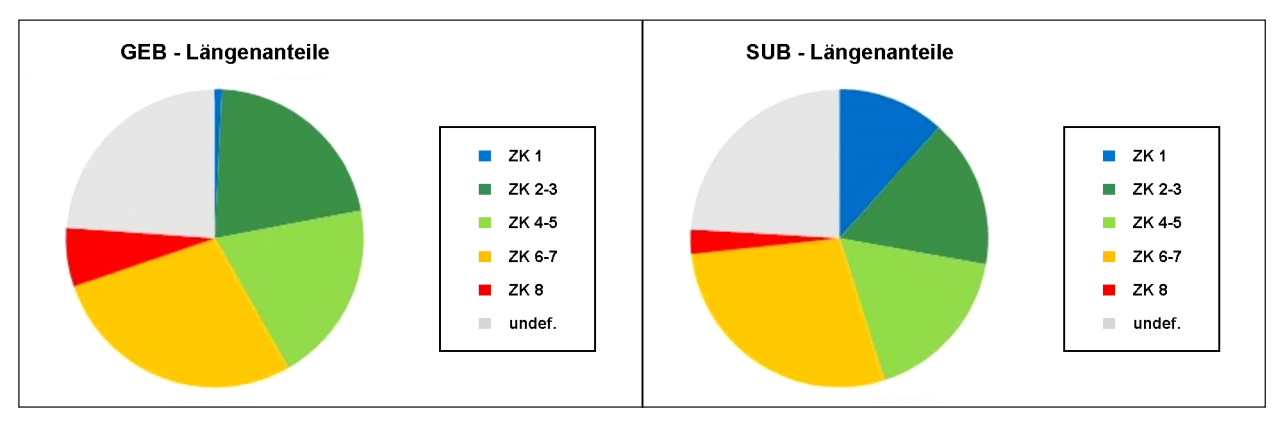

Bild 4.8: Längenanteile nach Zustandsklassen Stadt Ettlingen

# **4.2 Preprozessing der Eingangsdaten**

## **4.2.1 Notwendigkeit des Preprozessings**

Ein automatisiertes Verfahren zur Bildung zustandshomogener Abschnitte benötigt standardisierten Input aus strukturell einheitlichen und inhaltlich regelkonformen Daten. Da erfahrungsgemäß nicht alle Netzmodelle und Dateninhalte den Vorgaben des AP 9 K 1.2 [5] resp. der ASB [17] entsprechen und auch strukturell nicht einheitlich aufgebaut sind, ergibt sich die zwingende Notwendigkeit, vor Anwendung eines Segmentierungsverfahrens Regelkonformität herzustellen und Datenmängel zu beseitigen oder diese zumindest zweifelsfrei zu kennzeichnen. Dieser Vorabschritt ist vergleichbar mit dem Teilprojekt TP 0 bei der ZEB.

Da dieser Schritt neben formalen Aspekten auch die Bereinigung von offensichtlichen Fehlern im Netz beinhalten muss, ist dies nur in enger Zusammenarbeit mit dem jeweiligen Eigentümer der Daten (Kommune) möglich. Bestandteile des Preprozessing sind:

Prüfung auf Konsistenz und Plausibilität der Daten:

- Sind die Netzdaten regelkonform und in sich konsistent?
- Sind die Zustandsdaten regelkonform und in sich konsistent?
- Besitzen die Zustandsdaten einen eindeutigen und widerspruchsfreien Bezug zum Netz?

Prüfung auf Vollständigkeit der Daten:

- Liegen Abschnittsfolgen bereits vor? Falls nicht: Ist ein Sortierkriterium zur Bildung der Abschnittsfolgen vorhanden und plausibel (Abschnittsfolgenummer)? Anmerkung: Erfahrungsgemäß enthalten die Abschnittsfolgenummern meist einige Fehler.
- Sind besondere Abschnittsarten wie Seitenarme, getrennt verlaufende Fahrbahnen, Äste speziell gekennzeichnet?
- Sind die Zustandsdaten vollständig und plausibel? Falls nicht, nach welchen Regeln sollen

<span id="page-29-0"></span>punktuell oder streckenweise fehlende Zustandsdaten interpoliert werden?

• Über welche Länge ist eine Interpolation fehlender Zustandsdaten zulässig?

Die Prüfschritte können und sollten in den meisten Fällen maschinell durchgeführt werden. Erforderliche Korrekturen sind meist auch automatisiert möglich (z. B. Interpolation der Zustandsdaten). Teilweise müssen jedoch auch Einzelfallentscheidungen getroffen werden (z. B. Korrektur von Abschnittsfolgenummern), ggf. auch unter Anwendung von weiteren Unterlagen wie Karten und GIS-Daten oder weiteren Informationen seitens des Eigentümers (Kommune).

## **4.2.2 Bildung der Abschnittsfolgen**

Sofern die Netzdaten bereits Abschnittsfolgen enthalten und diese für die Segmentierung genutzt werden sollen, ist es dennoch erforderlich, diese maschinell zunächst auf Plausibilität gemäß den nachfolgend genannten Kriterien zu prüfen und bei Bedarf zu korrigieren. Fehler in den Abschnittsfolgen wirken sich meist negativ auf das Segmentierungsergebnis aus (räumlich nicht zusammengehörige Abschnitte werden zusammengefasst o. ä.).

Sind keine vordefinierten Abschnittsfolgen vorhanden, müssen diese nach bestimmten Kriterien gebildet werden. In der Regel sind folgende Kriterien zwingend anzuwenden:

- gleicher Straßenschlüssel
- gleiche Abschnittsart (Normalabschnitt, Seitenarm, getrennt verlaufende Fahrbahn, Ast)
- aufeinanderfolgende Sortiernummern in der Straße und/oder die Eigenschaft, dass der Nach-Netzknoten jedes Abschnitts dem Von-Netzknoten des Folgeabschnitts entsprechen muss
- gleiche Bauweise (Asphalt, Pflaster, Beton)

gleiche "Freie-Strecke-Ortsdurchfahrt-Eigenschaft"

Die ersten drei Kriterien garantieren, dass die Abschnittsfolgen jeweils zusammenhängende Strecken einer Straße bilden und dass besondere Abschnittsarten separiert werden.

Weitere optionale Kriterien für Abschnittsfolgen sind bspw. gleicher Baulastträger, gleicher Amtsbezirk oder ähnliche räumliche Abgrenzungen. Diese würden die zuerst gebildeten Abschnittsfolgen weiter unterteilen. Die Kriterien können von Kommune zu Kommune variieren und müssen fallweise abgestimmt werden.

# **4.2.3 Rekonstruktion von fehlenden Zustandsdaten**

Punktuell oder streckenweise fehlende Werte in der Folge der Zustandsparameter (Missings) treten aus den verschiedensten Gründen auf. Bei der messtechnischen Zustandserfassung kann die Ursache in Baustellendurchfahrten, Überholvorgängen und Fahrbahnverschmutzungen bestehen oder es gibt Erfassungslücken anderer Art (Messgerätausfälle, Verarbeitungsfehler). Ebenso können Bildausfälle oder Lagezuordnungsprobleme bei der visuell-bildbasierten Erfassung fehlende Werte verursachen. Bei der visuell-sensitiven Erfassung können ebenfalls Lücken in den Ergebnissen auftreten.

Es ist regelmäßig davon auszugehen, dass für einen gewissen (kleinen) Streckenanteil des Netzes die Zustandsdaten fehlen. In den Regelwerken ist vorgeschrieben, wie fehlende Zustandsdaten in den Ergebnisdaten zu kennzeichnen sind. Bei messtechnischer Zustandserfassung nach ZTV ZEB-StB [9] sind spezielle Kennzahlen im Bereich -91 bis -99 zu verwenden. In Kartendarstellungen wie exemplarisch in Bild 4.9 sind diese Bereiche meist weiß oder grau dargestellt.

Die Kennzahlen -91 bis -99, die keine realen Zustandsdaten sind, können nicht in den zu verarbei-

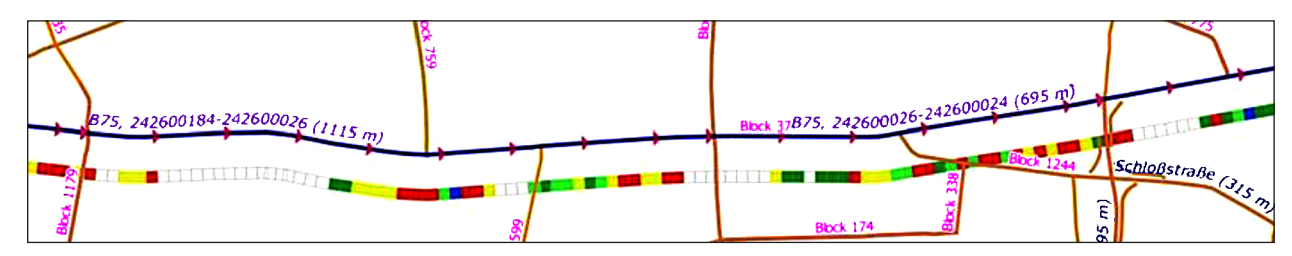

Bild 4.9: Zustandsdaten mit Missings

<span id="page-30-0"></span>tenden Daten verbleiben, da sie das Segmentierungsergebnis deutlich verfälschen würden. Es ist weiterhin nicht zielführend, alle Missings bei der Weiterverarbeitung zu ignorieren. Bei einer netzweiten Weiterverarbeitung der Zustandsdaten wird üblicherweise interpoliert.

Es stellt sich die Frage, bis zu welcher Länge zusammenhängender Missings eine Interpolation zulässig bzw. sinnvoll ist. Bild 4.10 verdeutlicht die Problematik: In der linken Grafik fehlen zusammenhängend drei Werte, welche linear auf Basis der benachbarten gültigen Werte interpoliert wurden (rote Linie). Obwohl nicht bekannt ist, ob der Zustandsverlauf tatsächlich so ist, kann dieser Kompromiss eingegangen werden und wird von den Anwendern in der Regel auch befürwortet. Bei fester Erfassungsabschnittslänge von 20 m entspricht dies einer Streckenlänge von 60 m.

Anders stellt sich die Situation in der rechten Grafik in Bild 4.10 dar. Eine Interpolation über entsprechend viele fehlende Werte wäre nicht zielführend. Lösung ist hier eine Trennung der zugehörigen Abschnittsfolge zu Beginn und Ende der Erfassungslücke. Durch eine größere Erfassungslücke wird somit eine durchgehende Abschnittsfolge in drei Teile geteilt:

- 1. Vom Beginn der Abschnittsfolge bis zum Beginn der Erfassungslücke,
- 2. die Erfassungslücke selbst und
- 3. vom Ende der Erfassungslücke bis zum Ende der Abschnittsfolge.

Treten mehrere solche Erfassungslücken auf, wird immer entsprechend verfahren. Die Erfassungslücken selbst bleiben von der Segmentierung und der weiteren Verarbeitung ausgeschlossen. Sie bilden eigene Segmente, für die kein charakteristischer Wert angegeben werden kann.

Die Frage nach der Länge der Erfassungslücke, bei der eine Interpolation noch zulässig ist, muss zumeist anhand des konkreten Anwendungsfalls (Kommune) diskutiert und entschieden werden. Bei der Implementierung des Verfahrens wurde die Anzahl der zu interpolierenden Missings daher als Variable eingeführt. Der Anwender wird somit in die Lage versetzt, diese als Eingabeparameter selbst festzulegen.

Der Fall, dass fehlende Werte am Beginn bzw. Ende einer Abschnittsfolge vorliegen, wird so behandelt, dass diese konstant mit dem ersten bzw. letzten gültigen Wert fortgesetzt werden, jedoch auch nur soweit, wie es dem genannten Eingabeparameter entspricht.

Wenn fehlende Werte in den Zustandsdaten interpoliert oder fortgesetzt wurden, wird das im Segmentierungsergebnis vermerkt.

# **4.3 Vorbetrachtungen zur Segmentierung**

# **4.3.1 Allgemeines zur Segmentierung**

Gegenstand der Segmentierung ist es, die Folge der streckenbezogen vorliegenden Auswerteabschnitte in Bereiche aufzuteilen, die homogen bzgl. eines betrachteten Zustandsmerkmals sind (Segmente). Die Abgrenzung soll möglichst dort erfolgen, wo sich der Zustand signifikant ändert (Changepoints). Die einzelnen Segmente sollen eine bestimmte Mindestlänge aufweisen. Im Ergebnis entstehen zustandshomogene Abschnitte bzgl. des

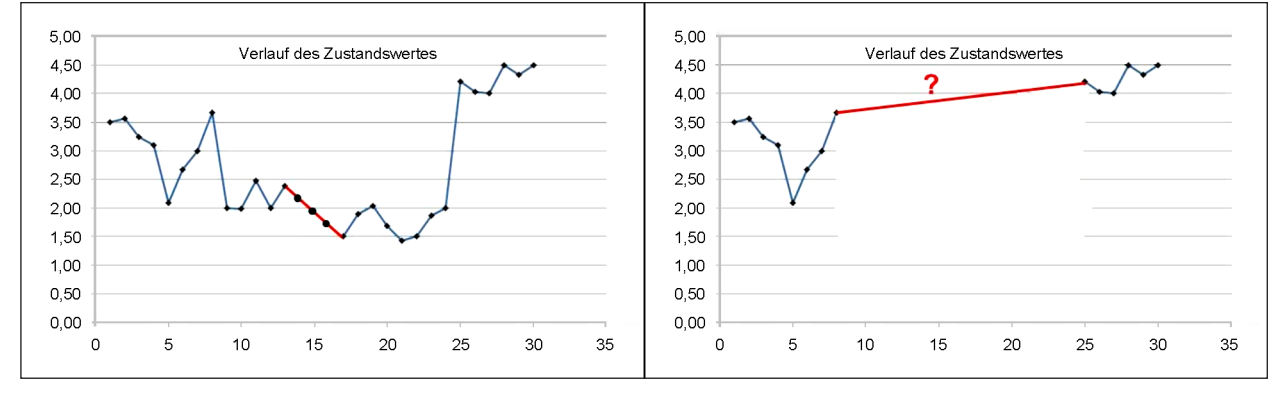

Bild 4.10: Lineare Interpolation von Missings

<span id="page-31-0"></span>betrachteten Zustandsmerkmals (Einzelsegmentierung).

In Bild 4.11 ist die Einzelsegmentierung einer solchen Folge von Auswerteabschnitten zu sehen. Dargestellt sind Zustandswerte auf der Notenskala von 1,0 bis 5,0, die auf Erfassungsabschnitten fester Länge vorliegen. Der numerische Wert des Zustandsmerkmals wurde über der zugehörigen Abschnittsfolge, die hier ca. 1.200 m lang ist, aufgetragen (blaue Kurve). Eine solche Folge numerischer Werte soll im Weiteren als Messwertfolge  $\{x_i\}$ ,  $i =$  $1, \ldots, n$ , bezeichnet werden.

Die Messwertfolge zum betrachteten Zustandswert in Bild 4.11 wurde in zwei Segmente aufgeteilt. Das Beispiel zeigt einen Fall, bei dem der Changepoint (violette Linie bei Station ca. 180 m) in der Messwertfolge sehr deutlich erkennbar ist. Die roten Linien geben die Mittelwerte des Zustandswerts in den beiden Segmenten wieder. Es gibt jedoch viele Situationen, bei denen sich die Ausgangssituation keineswegs so deutlich darstellt.

Wird die Einzelsegmentierung bzgl. eines weiteren Zustandsmerkmals durchgeführt, entstehen ebenfalls Changepoints bzw. Segmente, die in der Regel hinsichtlich ihrer Lage nicht mit den ersteren zusammenfallen. Daraus ergibt sich die Notwendigkeit, alle bei den Einzelsegmentierungen ermittelten Changepoints bzw. Segmente zusammenzuführen (Gesamtsegmentierung).

Aus diesen Vorbetrachtungen ergeben sich zunächst einige grundlegende Fragestellungen, die in den nächsten Unterkapiteln dargestellt werden.

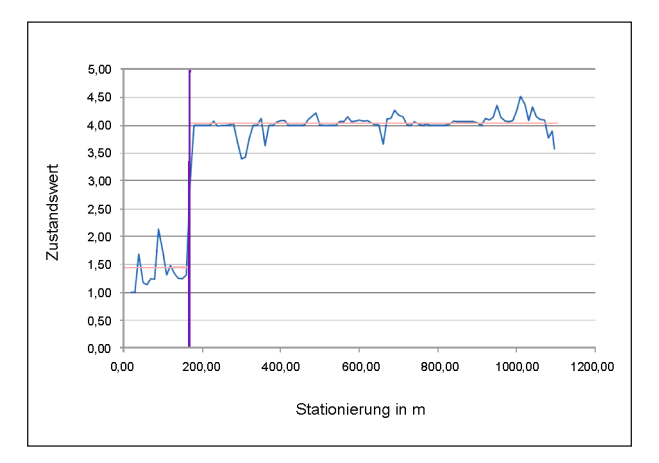

Bild 4.11: Segmentierung einer Folge von Auswerteabschnitten

#### **4.3.2 Bewertung der Zustandshomogenität**

Nach RPE-Stra 2001 [11] ist ein homogener Abschnitt ein "...Fahrstreifenabschnitt mit ähnlicher Entwicklung der maßgebenden Zustandswerte unter vergleichbaren Bedingungen", wobei maßgebende Zustandsmerkmale ....Merkmale [sind], die für die Lösung einer bestimmten Planungsaufgabe als maßgebend angesehen werden" [11]. Es handelt sich hierbei um rein qualitative Aussagen.

Das FGSV AP 431 [14], in dem das Segmentierungsverfahren der kumulativen Summen (CU-SUM) beschrieben wird, führt dazu aus, dass "... im Sinne dieses Arbeitspapiers […] ein bestimmtes Merkmal für einen Abschnitt als homogen [gilt], wenn die Schwankungen des Merkmals um den Mittelwert über die Streckenlänge einen gewissen Wertebereich nicht verlassen". Die Spannweite wird jedoch von den Autoren nicht als zielführend erachtet, weil in diesen Wert auch alle Abweichungen von kurzer Länge mit einfließen, die für eine netzweite Betrachtung für das Erhaltungsmanagement irrelevant sind.

Für die Bewertung des Outputs eines Segmentierungsverfahrens und um ggf. Abbruchbedingungen im Verfahren zu definieren, sind diese Definitionen nicht geeignet.

Grundsätzlich ist als zentrale Fragestellung zu klären, was als gutes bzw. hinreichendes oder als das optimale Segmentierungsergebnis zu bezeichnen ist. Die Kriterien sind offenbar:

- Die Streuung  $\sigma^2$  bzw. die Standardabweichung  $\sigma$ des Zustandsparameters pro Segment soll möglichst klein sein und
- die Längen der einzelnen Segmente sollen möglichst groß sein und über der Mindestsegmentlänge liegen.

Dies sind im Prinzip zwei gegensätzliche Forderungen, sodass die Lösung nur in einem Kompromiss bestehen kann. Ob beide Bedingungen hinreichend gut erfüllbar sind, hängt insbesondere von den tatsächlichen Zustandswerten ab (Anmerkung: Ohne die Forderung nach einer Mindestsegmentlänge kann immer eine Segmentierung angeben werden, deren Segmente alle die Streuung 0 haben).

Bild 4.12 zeigt eine Datenkonstellation, bei der eine nahezu perfekte Segmentierung berechnet werden konnte. Die ursprüngliche Standardabweichung

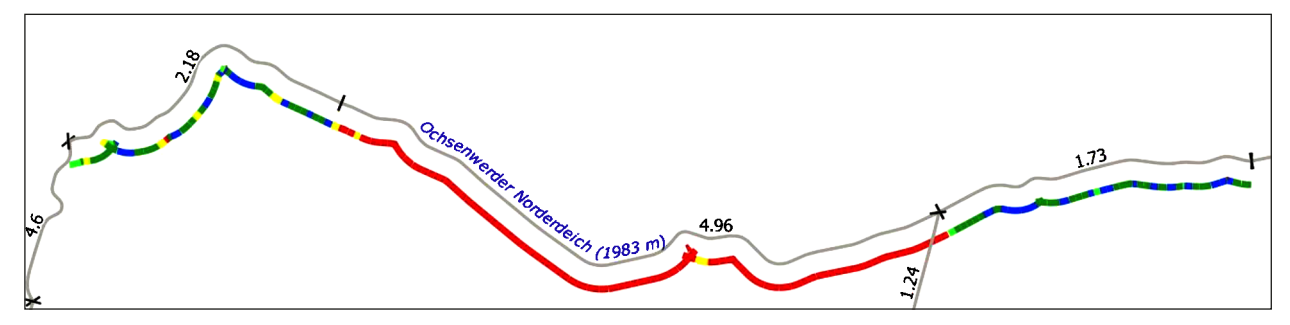

Bild 4.12: Datenbeispiel, bei dem eine sehr gute Segmentierung möglich ist (mit Angabe des Mittelwertes des Zustandsparameters pro Segment)

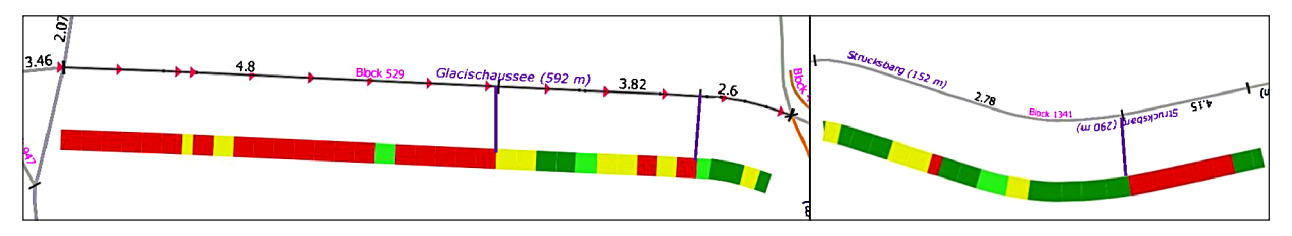

Bild 4.13: Beispiele für Gütewerte der Segmentierung, links  $G_S = 0.35$ , rechts  $G_S = 0.13$ 

des Zustandsparameters bezogen auf die gesamte Abschnittsfolge beträgt hier σ = 1,62. Die drei Segmente haben entsprechend die Standardabweichungen  $σ_1 = 0,96$ ,  $σ_2 = 0,22$  und  $σ_3 = 0,61$ .

Im Weiteren wird der Ansatz verfolgt, die Güte einer Segmentierung durch eine Formel zu bewerten. Dies wurde bereits im Forschungsprojekt "Verfahren zur Bildung und Beschreibung zustandshomogener Abschnitte und repräsentativer Kennzahlen für das Erhaltungsmanagement" [10] angewendet. Dazu wurde zunächst das längengewichtete arithmetische Mittel der Standardabweichungen σ<sub>j</sub>, j = 1,…,m der einzelnen Segmente *Sj* gebildet:

$$
\frac{\sum_{j=1}^m (n_j * \sigma_j)}{n * \sigma}
$$

Der Wert σ ist die Standardabweichung des Zustandsparameters über die gesamte Abschnittsfolge, *n* ist die Anzahl Erfassungsabschnitte und *nj* ist die Anzahl Erfassungsabschnitte im Segment *Sj* . Da in der Regel 0 ≤ σ<sub>j</sub> ≤ σ gilt (Eigenschaft des Segmentierungsverfahrens), liegt das o. g. Mittel in [0,1]. Der Wert 0 wird nur angenommen, wenn alle σj = 0 sind (ideale Segmentierung). Damit die ideale Segmentierung den Wert 1 bekommt, setzt man:

$$
G_s = 1 - \frac{\sum_{j=1}^{m} (n_j * \sigma_j)}{n * \sigma}.
$$

Der Wert G<sub>S</sub> ist ein Indikator dafür, wie stark die Gesamtstreuung der Zustandsdaten einer Abschnittsfolge durch eine konkrete Segmentierung reduziert werden konnte, d. h., wie gut die segmentweise Zustandshomogenität ist.

Der erreichbare Wert von G<sub>S</sub> hängt stark vom Verlauf der Zustandsdaten in der Abschnittsfolge ab (leichtes Rauschen oder starke lokale Schwankungen). Die Forderung nach einer Mindestsegmentlänge reduziert den erreichbaren  $G_s$ -Wert in der Regel sehr deutlich. Visuelle Vergleiche zeigen, dass schon  $G_S$ -Werte ab 0,1 als gute Segmentierungen zu betrachten sind. In Bild 4.13 sind zwei Beispiele dargestellt. Der geringe Wert 0,13 im rechten Teilbild ist vor allem auf die Forderung nach der Mindestsegmentlänge zurückzuführen (hier 80 m).

Der so gebildete Gütewert  $G_S$  wurde bei der Implementierung des Verfahrens angewendet. Jeder segmentierten Abschnittsfolge konnte auf diese Weise eine Bewertungszahl zugeordnet werden, woraus sich wiederum eine Verteilungsfunktion über das gesamte untersuchte Netz ableiten lässt.

Der Nutzen des Gütewertes besteht vor allem darin, dass damit die Qualität eines Segmentierungsverfahrens objektiv bewertet werden kann, die Steuerparameter des Verfahrens im Rahmen einer Sensitivitätsanalyse optimiert werden können und die Ergebnisse verschiedener Netzbereiche untereinander verglichen werden können.

## <span id="page-33-0"></span>**4.3.3 Charakteristische Kennzahl**

Als charakteristische Kennzahl eines Segmentes wird der aggregierte Wert des Zustandsparameters über alle zum Segment gehörigen Auswerteabschnitte bezeichnet. Alle üblichen Segmentierungsverfahren, insbesondere auch die hier untersuchten, verwenden als Aggregation die Mittelwertbildung. Grundsätzlich problematisch sind dabei jedoch folgende Aspekte:

- a) Durch die Aggregation von Einzelwerten (z. B. auf den Erfassungsabschnitten) über längere Strecken, wie es die gebildeten Segmente sind, erfolgt stets eine Unterdrückung von Daten, die an den Rändern des Wertebereichs liegen. Dies wird unter anderem bei dem beobachtbaren Effekt deutlich, dass in der Darstellung der Streckenlängen je Zustandsklasse ZK im Vorher-Nachher-Vergleich besonders die Anteile der ZK 1 und 8 stark abweichen und eine Wanderung hin zur Mitte zu verzeichnen ist.
- b) Im Falle der Zustandswerte ist wegen ihres Ordinalskalenniveaus (Noten von 1 bis 5) die Sinnhaftigkeit einer Mittelwertbildung mindestens zu hinterfragen. Durch die nicht in ihrer Gesamtheit linearen Normierungsfunktionen (nur stückweiselinear, teilweise konstant) hat eine Mittelwertbildung zumindest für den Bereich der schlechten Zustandswerte nahe 5,0 nur eine begrenzte Aussagekraft.

Eine Lösung für den Fall b) würden die nominalskalierten Zustandsgrößen bieten, die jedoch bei einer Segmentierung auf Basis von Teilwerten wie GEB, SUB oder TWRIO nicht mehr reproduzierbar sind.

Grundsätzlich soll daher die Bildung der charakteristischen Kennzahl weiterhin durch eine Mittelwertbildung erfolgen. Es soll jedoch geprüft werden, ob durch Verwendung alternativer Berechnungsmethoden, z. B. Median oder Quantile, die unter a) genannten Effekte sinnvoll abgeschwächt werden können. Untersuchungen dazu hat es bereits im Forschungsprojekt [10] gegeben.

## **4.3.4 Glättungsmethoden**

## **4.3.4.1 Wesen der Glättungsmethoden**

Die Glättung einer Messwertfolge dient vor allem dazu, irreguläre Schwankungen und Peaks zu entfernen bzw. abzumildern. Damit wird der tatsächliche Trend deutlicher erkennbar und die Detektion von Changepoints durch das Segmentierungsverfahren wird verbessert. Glättungsmethoden können als Preprozessingschritt dem Segmentierungsverfahren vorgeschaltet werden. Dabei wird aus der ursprünglichen Messwertfolge  $\{x_i\}$  eine geglättete Messwertfolge  $\{\tilde{x}_i\}$  gebildet, die dann als Input des Segmentierungsverfahrens verwendet wird. Für die Glättungsoperation selbst gibt es verschiedene Möglichkeiten.

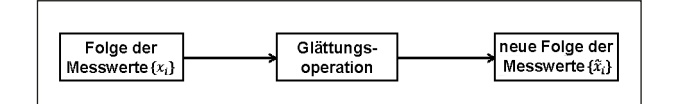

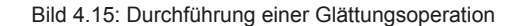

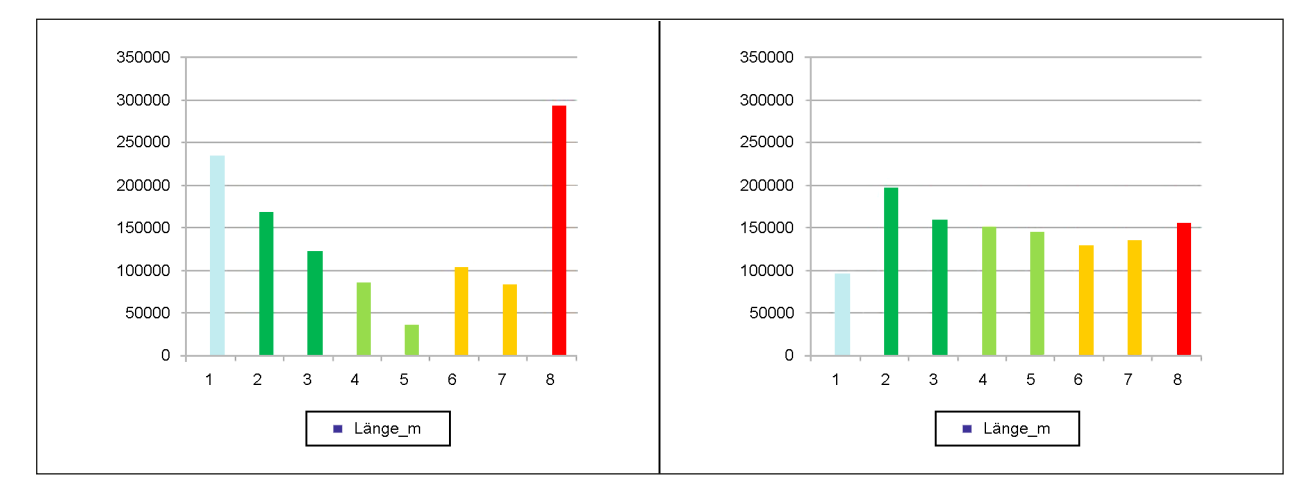

Bild 4.14: Vorher-Nachher-Vergleich der Streckenlängen, links auf Basis der 20-m-Erfassungsabschnitte und rechts auf Basis der gebildeten Segmente

# **4.3.4.2 Glättung mit gleitendem Mittel**

Bei dieser weit verbreiteten Glättungsmethode wird jeder Wert *xi* durch ein lokales arithmetisches Mittel ersetzt. Es wird berechnet durch  $\tilde{x}_i =$  $\frac{1}{2q+1} \sum_{r=-q}^{q} x_{i+r}$ ,  $i = q+1, ..., n-q$ . Der frei wählbare Parameter *q* legt fest, wie viele rechts und links benachbarte Messwerte das lokale arithmetische Mittel einbezieht. Die optimale Wahl des Parameters leitet sich oft aus Erfahrungswerten ab und muss in der Regel experimentell ermittelt werden. Diese Art von Glättung verändert allerdings nicht nur den Messwert  $x_i$  selbst, sondern auch die benachbarten Messwerte (abhängig vom Wert *q*). Dies kann unter Umständen unerwünscht sein.

Für die Ränder ( $i = 1, \ldots, q$  und  $i = n - q + 1, \ldots, n$ ) der Folge muss die obige Formel durch eine asymmetrische Formel modifiziert werden. Dieser Randeffekt verliert aber an Bedeutung, je länger die Messwertfolge ist.

Eine Glättung mittels gleitendem Mittelwert ist programmtechnisch vergleichsweise einfach umzusetzen.

# **4.3.4.3 Morphologische Glättung**

In der Bildverarbeitung dienen morphologische Operationen dazu, Strukturen in digitalen Bildern zu analysieren und in ihrer Form zu verändern. Damit können in gewissen Grenzen Störungen in Binärund Grauwertbildern beseitigt werden.

Diese grundlegende Idee kann genutzt werden, um in den hier zu untersuchenden eindimensionalen Messwertfolgen lokal begrenzte Ausreißer zu beseitigen oder deutlich zu reduzieren. In Ansätzen wurde dies im Forschungsprojekt "Verfahren zur Bildung und Beschreibung zustandshomogener Ab-

schnitte und repräsentativer Kennzahlen für das Erhaltungsmanagement" [10] bereits umgesetzt. Diese Glättungsmethode wirkt im Wesentlichen nur auf die Ausreißer und Peaks selbst und lässt – im Gegensatz zu einer Glättung mit gleitendem Mittelwert – die benachbarten Messwerte weitgehend unverändert.

Bild 4.17 zeigt die Wirkungsweise der morphologischen (formbasierten) Glättung einer Messwertfolge, die anschaulich als Abtastung der Kurve mit einem sogenannten strukturierenden Element (hier ein Halbkreis) dargestellt ist. Bei geeigneter Wahl des strukturierenden Elements passt dieses nicht in enge Maxima des Kurvenverlaufs hinein. Überall dort, wo sich das abtastende strukturierende Element dem Kurvenverlauf anschmiegen kann, bleibt der Verlauf unverändert. Man stelle sich dazu einen Stift im Mittelpunkt des Halbkreises vor, der die Ergebniskurve zeichnet. In der resultierenden Ergebniskurve sind Ausreißer und Peaks verschwunden oder abgeschwächt. Somit werden damit alle Störungen unterdrückt, die kleiner als das strukturierende Element sind.

Die morphologischen Operationen sind in mehreren Schritten durchzuführen; neben der Abtastung von unten ist eine weitere Abtastung von oben notwendig. Bild 4.18 zeigt die Zwischenschritte und Bild 4.19 das resultierende Ergebnis.

Eine wesentliche Rolle stellt das strukturierende Element *s*(*x*) dar. Hier sind theoretische und praktische Überlegungen notwendig, welche Form sich für welches Glättungsziel und für welche Art von Messwertfolgen am besten eignet. Bild 4.20 zeigt einige Varianten von strukturierenden Elementen.

Die programmtechnische Umsetzung der morphologische Glättung erfolgt mittels diverser Maximum- und Minimumbildungen, die auf die Messwerte  $x_i$  und seine benachbarten Werte angewen-

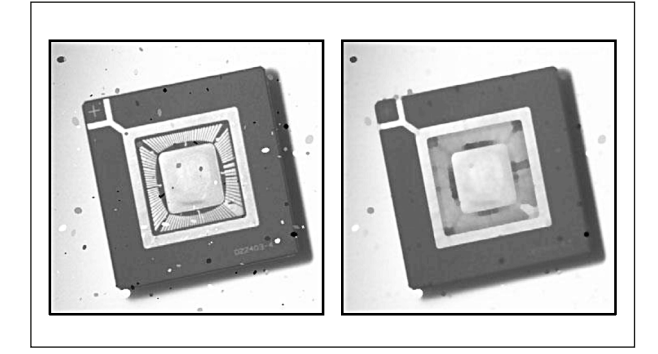

Bild 4.16: Beispiel zur Störungsunterdrückung in der Grauwertmorphologie [18]

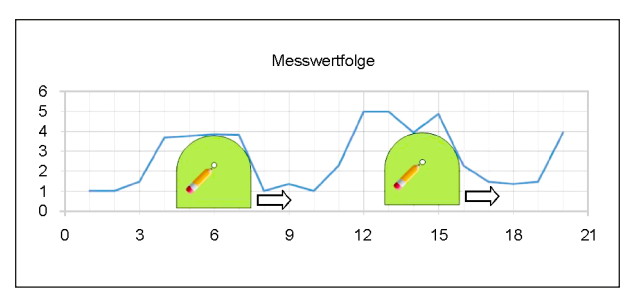

Bild 4.17: Abtastung einer Messwertfolge mit einem Halbkreis als strukturierendes Element

det werden, z. B. in einer solchen Form  $\tilde{x}_i =$  $\min_{-p \leq \theta \leq p} (x_{i+\theta} - s(\theta))$ , wobei das Minimum über die ganzzahligen Werte von *θ* gebildet wird und *p* ein Parameter des strukturierenden Elements ist.

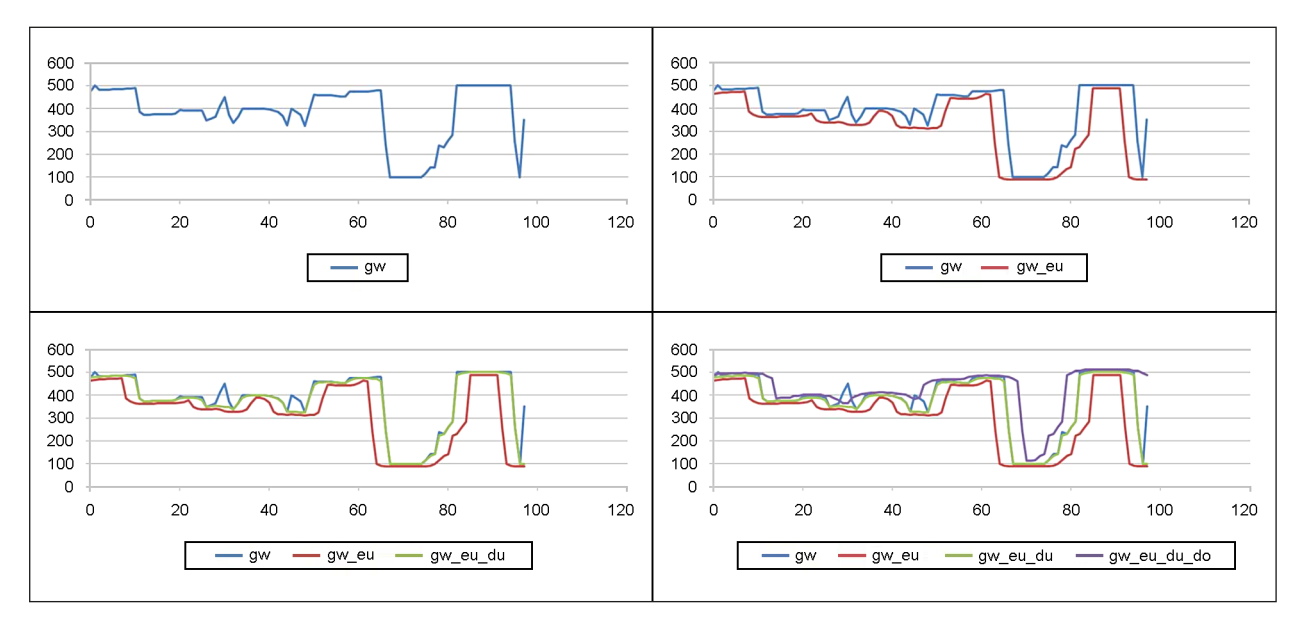

Bild 4.18: Schrittweise Durchführung der morphologischen Glättung (von links oben nach rechts unten)

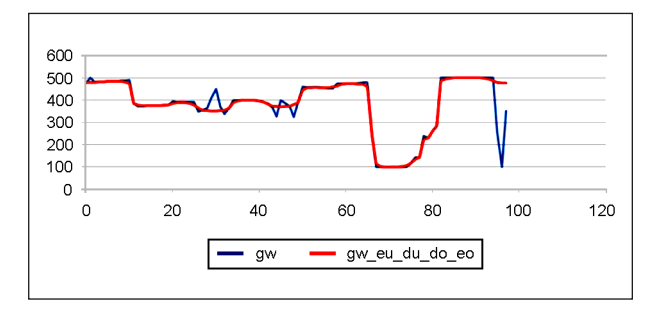

Bild 4.19: Endergebnis (rote Kurve) der morphologischen **Glättung** 

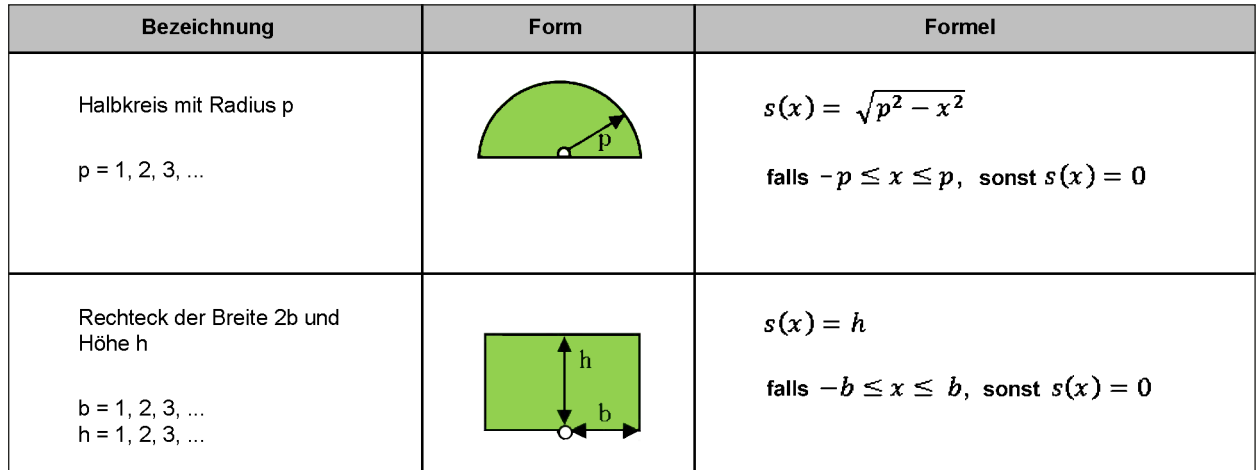

Bild 4.20: Strukturierende Elemente bei der morphologischen Glättung
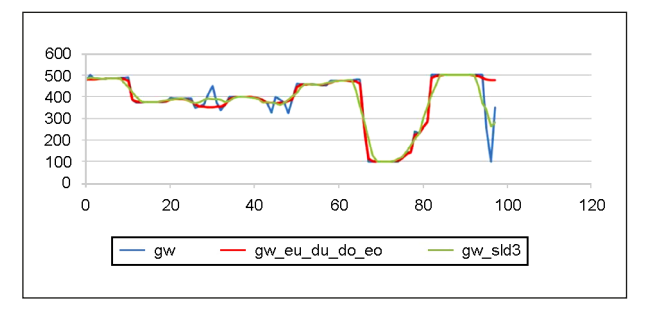

Bild 4.21: Vergleich der beiden Glättungsmethoden

## **4.3.4.4 Vergleich morphologische Glättung mit gleitendem Mittel**

Bild 4.21 zeigt die Ergebnisse der beiden Glättungsmethoden angewendet auf dieselbe Messwertfolge im direkten Vergleich.

Die blaue Kurve ist die ursprüngliche Messwertfolge (teilweise überdeckt), die grüne Kurve das Ergebnis nach Bildung des gleitenden Mittelwertes und die rote Kurve das Ergebnis einer morphologischen Glättung. Es ist zu erkennen, dass durch die morphologische Glättung eine bessere Anpassung an den ursprünglichen Kurvenverlauf erfolgt und Peaks eliminiert werden. Dies ist am rechten Ende des Kurvenverlaufs besonders deutlich zu erkennen.

# **4.3.5 Verfahren für variable Auswerteabschnittslängen**

Ist die Länge der Auswerteabschnitte, auf denen die Zustandsdaten vorliegen, variabel, erfordert dies eine grundsätzlich andere Herangehensweise an die Segmentierung. Variable Längen entstehen bei der visuell-sensitiven Zustandserfassung. Sie leiten sich von der Ausdehnung der Schadensfläche für das betrachtete Zustandsmerkmal ab.

Für eine bestimmte Strecke lässt sich der Verlauf des Zustandsmerkmals grafisch in Form einer stückweise konstanten Funktion darstellen. Die Abszisse repräsentiert den Streckenverlauf, z. B. in Meter. Auf der Ordinate ist ein numerischer Wert des Zustandsmerkmals, z. B. der Zustandswert, aufgetragen. Der Zustandsverlauf erscheint wie eine Abfolge von Rechtecken.

Die Fläche eines jeden Rechtecks ist ein quantitatives Maß für die Schädigung in Bezug auf das gerade betrachtete Merkmal: Je breiter und je höher das Rechteck ist, desto größer ist der Schaden. Bei variabler Länge gibt es also pro Teilabschnitt zwei Größen, die den Schaden beziffern.

Im Gegensatz dazu lässt sich im Fall einer festen Länge d die Größe der Schädigung allein aus der Höhe des Rechtecks ableiten (denn alle Rechtecke haben die gleiche Breite d). Dies eröffnet die Möglichkeit, den Verlauf des Zustandsmerkmals als eindimensionale Messwertfolge {*xi* }, *i =* 1,…,*n*, zu betrachten. Der Index i steht dabei für die Nummer des Teilabschnitts entlang der Strecke und ist proportional zur Station im Abschnitt  $(= i * d)$ . Mittels eines Segmentierungsverfahrens können die Changepoints der Messwertfolge bestimmt werden. Viele der gängigen Segmentierungsverfahren, wie CU-SUM, CBS, BAYES und RS, arbeiten auf diese Weise.

Liegen die Zustandsmerkmale jedoch auf Teilabschnitten variabler Länge d<sub>i</sub> vor, ist diese Herangehensweise nicht zielführend. Beim einfachen Durchnummerieren der Teilabschnitte geht die wichtige Information der Schadenslänge  $d_i$  – und damit eines der beiden Maße für die Größe der Schädigung – verloren. Die Schadenslänge muss jedoch zwingend einfließen. Die bisher betrachteten Segmentierungsverfahren berücksichtigen jedoch nur eine Dimension, und zwar die Ausprägung des Schadens, während die Ausdehnung fest ist, z. B. 10 m als Länge des Auswerteabschnitts. Somit eignen sich diese Segmentierungsverfahren für Schadensabschnitte mit variabler Länge nicht.

Ein Segmentierungsverfahren, welches auch bei variabler Teilabschnittslänge geeignet ist, ist das in [15], Appendix J, beschriebene Verfahren CDA (Cumulative Differences Approach). Die Grundidee besteht darin, als Basisgröße für die Segmentierung die Fläche der Rechtecke aus Bild 4.22 zu verwenden. Damit fließt nicht nur der Wert des Zustandsmerkmals, sondern auch die Länge des Schadensabschnitts in das Verfahren ein.

Ähnlich wie beim Verfahren CUSUM, welches ein Spezialfall von CDA ist, werden die kumulierten Summen abzgl. des relativen Mittelwertes gebildet, hier jedoch ist die Basisgröße die Fläche. Die dabei entstehende Folge wird nachfolgend auf ausgeprägte Extrema untersucht. Der Aspekt der Mindestsegmentlänge muss hier allerdings auf eine andere geeignete Weise berücksichtigt werden.

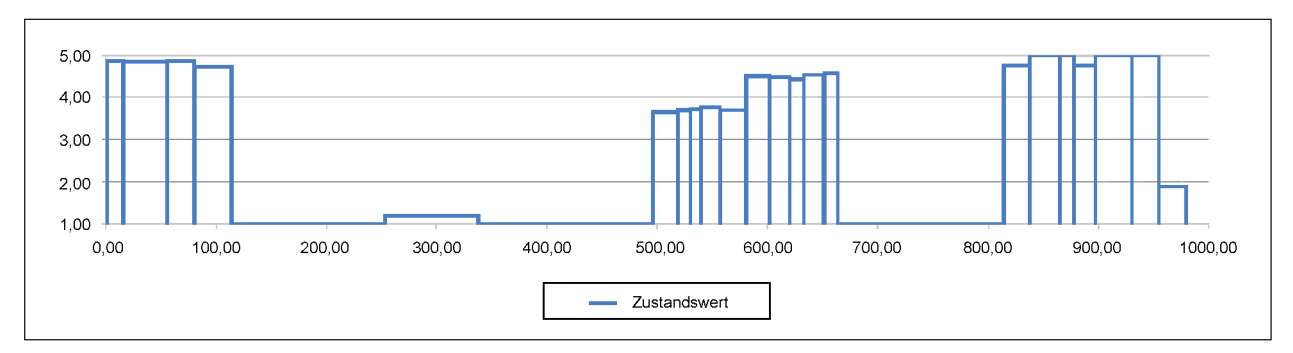

Bild 4.22: Beispielhafter Verlauf eines Zustandsmerkmals bei variabler Abschnittslänge

## **4.3.6 Gesamtsegmentierung**

Bei der Zusammenführung der Ergebnisse der Einzelsegmentierungen der verschiedenen Zustandsmerkmale (Ebenheiten, Risse usw.) zu einem finalen Segmentierungsergebnis besteht die Herausforderung, dass die Changepoints der Einzelsegmentierungen in der Regel nicht in ihrer Position übereinstimmen. Das führt dazu, dass trotz Einhaltung von Mindestsegmentlängen in jeder Einzelsegmentierung diese Forderung bei einer Vereinigung aller Changepoints zu einer Gesamtsegmentierung zunächst wieder verletzt ist. Diese Problematik ist in Bild 4.23 angedeutet.

Das Verfahren nach RÜBENSAM/SCHULZE [13] enthält im letzten Schritt einen Algorithmus, um eine Gesamtsegmentierung mit vorgegebenen Mindestsegmentlängen durch Verschiebung einzelner Changepoints zu erreichen. Dies gelingt in der Regel jedoch nur unter Verschlechterung der Gesamthomogenität.

Es ist auch offensichtlich, dass dieses Problem umso stärker auftritt, je mehr Einzelsegmentierungen vereinigt werden. Andererseits bilden weniger Zustandsmerkmale den differenzierten Gesamtzustand der Abschnittsfolge schlechter ab (das ist der Gesamtwert-Effekt). Es ist demnach ein hinreichend akzeptabler Kompromiss zu finden, welche Zustandsmerkmale an der Gesamtsegmentierung beteiligt werden sollten.

Grundsätzlich ist es zielführend, möglichst wenige Einzelsegmentierungen zu vereinigen; bspw. zwei bis maximal drei Parameter, welche den Gesamtzustand bestmöglich charakterisieren. Hinweise darauf, welche Parameter sich dafür eignen, liefern die Schemata der Wertesynthese. Für die visuelle Zu-

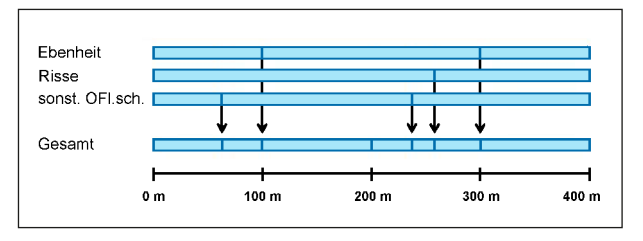

Bild 4.23: Schema Gesamtsegmentierung

standserfassung nach [7] geht aus Bild 4.24 hervor, dass die Teilwerte TWGEB und TWSUB (oder alternativ TWRIO) offenbar eine gute Lösung sind. Bei der messtechnischen Zustandserfassung nach [12] könnten die Teilwerte GEB und SUB bei der Gesamtsegmentierung herangezogen werden.

In der Literatur finden sich leider kaum weitere Lösungen als die genannte Quelle [13], die das Problem der Gesamtsegmentierung aufgreifen und behandeln. Es wurde daher im vorliegenden Projekt eine völlig neue Lösung entwickelt. Das Prinzip, zunächst mehrere Einzelsegmentierungen durchzuführen und diese anschließend zu vereinigen, wird aufgegeben und stattdessen wird eine integrierte Gesamtsegmentierung durchgeführt. Dies wird im Kapitel 5 im Detail beschrieben.

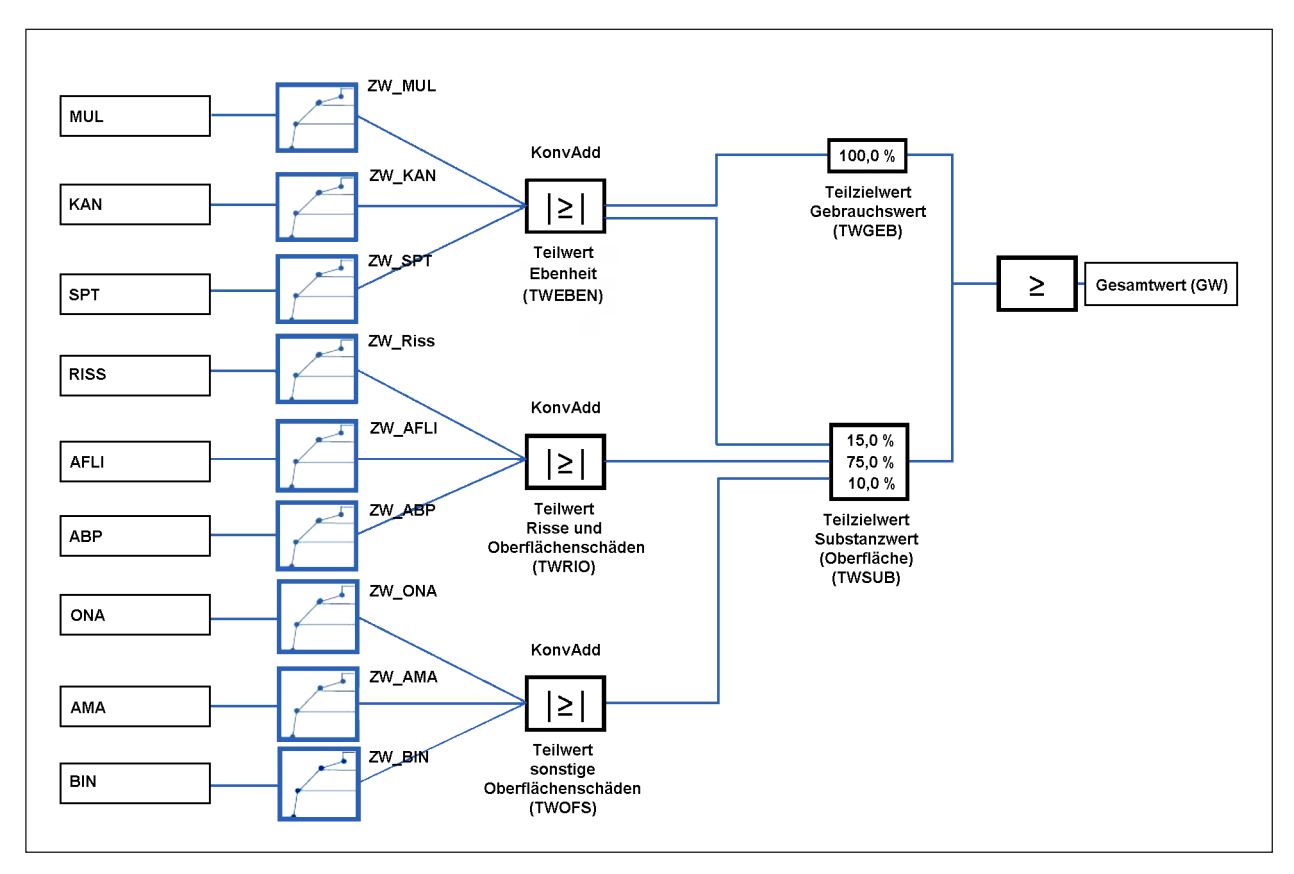

Bild 4.24: Darstellung der Normierung und der Wertesynthese bei visueller Zustandserfassung [7]

# **4.4 Bildung von Erhaltungsabschnitten**

Ein weiteres Projektziel war es, auf Basis der Segmentierung Erhaltungsabschnitte zu bilden, um darauf aufbauend ein Bauprogramm aufstellen zu können. Die Bildung von zustandshomogenen, fahrstreifenbezogenen Abschnitten (Segmente) mit Zuordnung von charakteristischen Kennzahlen ist dabei der erste Schritt. Es muss sich ein weiterer Schritt anschließen, der die Segmente in Bezug auf deren Schäden bewertet und auf Basis des Zustandes eine geeignete Maßnahme zuordnet. In diesem Schritt sind bei Bedarf die Segmente noch weiter zusammenzufassen. Auf diese Weise entstehen technisch sinnvolle Vorschläge für ein Bauprogramm.

Da die Vorschläge jedoch ausschließlich auf den Zustandsdaten – sowie der Netztopologie und administrativen Daten – beruhen, müssen bei der finalen Aufstellung eines Bauprogramms von der Kommune regelmäßig noch eine Reihe von weiteren praktischen Aspekten eingebracht werden, z. B. die

räumliche und zeitliche Gesamtkoordinierung aller Maßnahmen, das Aufgrabungs- und Sperrmanagement, vorgesehene Bauwerkssanierungen, geplante Großveranstaltungen und weitere Randbedingungen, die Ortskenntnis erfordern. Insoweit kann eine aus vorliegendem Projekt resultierende Zusammenstellung von Erhaltungsabschnitten nur als erster Vorschlag für ein Bauprogramm betrachtet werden.

Die folgenden Ausführungen zeigen einen möglichen Weg auf, wie auf Basis einer vorliegenden Segmentierung des Netzes in zustandshomogene Abschnitte die Erhaltungsabschnitte gebildet werden können. Erhaltungsbedarf besteht laut [19] dann, wenn der Gesamtwert den Warnwert 3,5 erreicht oder überschreitet (Zustandsklassen, die in den Farben gelb und rot dargestellt werden). Diese Segmente lassen sich durch Filtern des Segmentierungsergebnisses leicht identifizieren. Zur Ableitung von geeigneten Erhaltungsmaßnahmen wurde in [19] ein auf Zustandswerten beruhendes einfaches Mängelklassenmodell für Außerortsstraßen mit As-

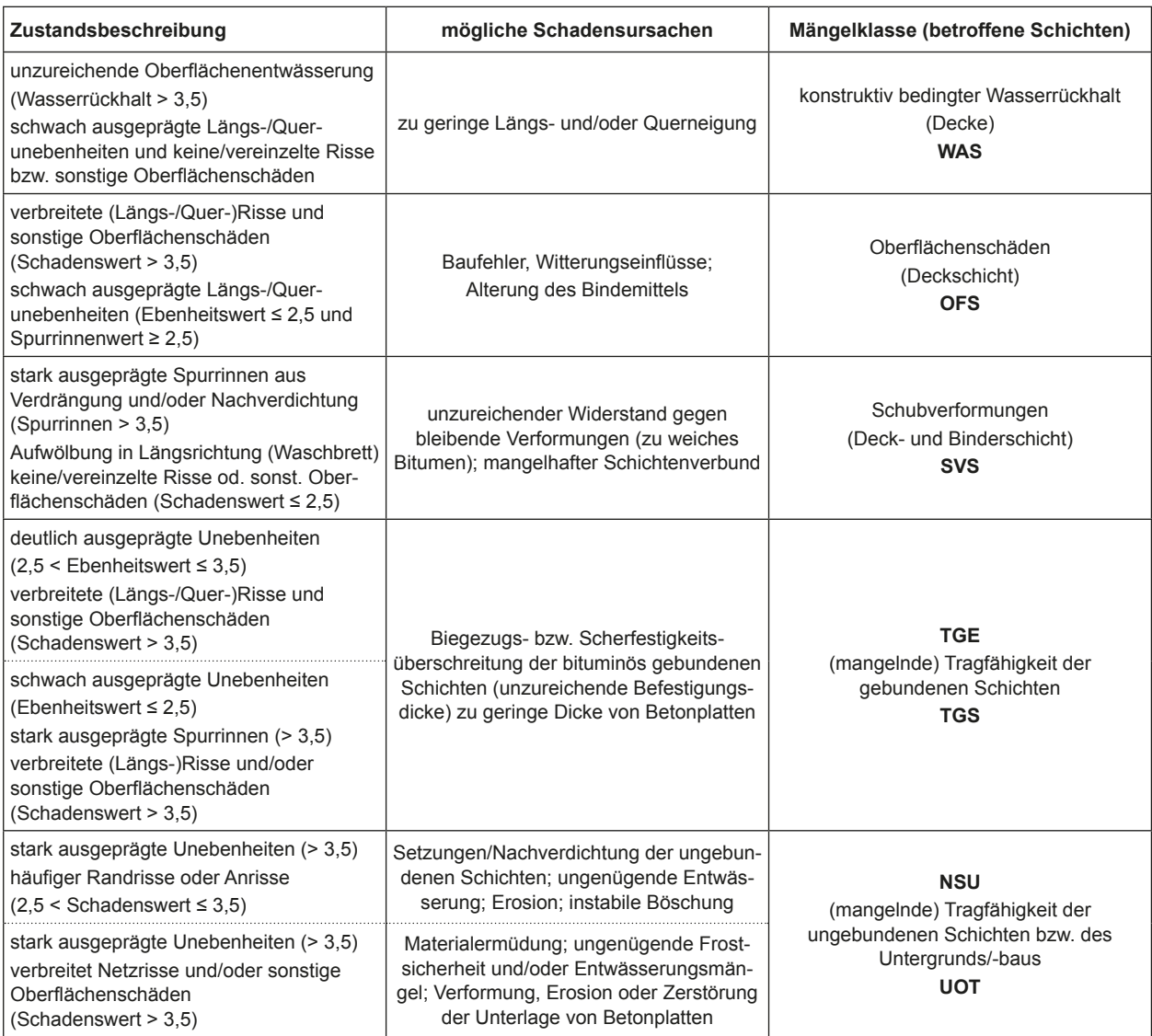

Tab. 4.5: Einfaches Mängelklassenmodell nach [19]

phaltdecken entwickelt (vgl. auch [11]). Dieses Modell wird vorliegend angewendet.

Um den Segmenten Mängelklassen zuordnen zu können, müssen neben dem Mittelwert des Gesamtwertes pro Segment auch die Mittelwerte derjenigen Zustandswerte bestimmt werden, die in der Spalte "Zustandsbeschreibung" aufgeführt sind. Sind die Mängelklassen auf diese Weise zugeordnet worden, dann kann für das Segment eine Erhaltungsmaßnahme abgeleitet werden, die geeignet ist, die Schadenursache zu beseitigen. In der Praxis erfolgt das wie in Tabelle 4.6 dargestellt.

Obwohl durch das Segmentierungsverfahren nach entsprechender Nutzereingabe eine Mindestsegmentlänge L<sub>min</sub> eingehalten wird, können die entstehenden Segmente im Einzelfall noch zu kurz für ei-

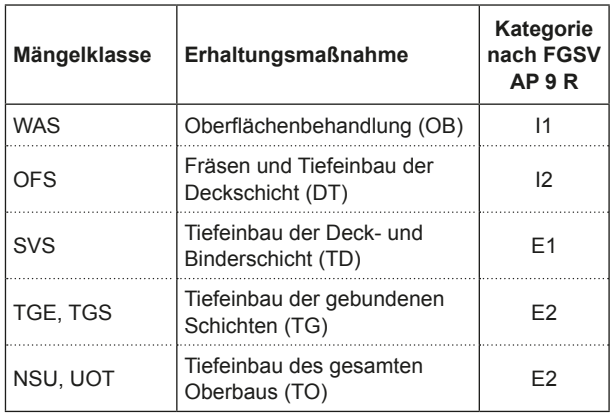

Tab. 4.6: Zuordnung Erhaltungsmaßnahme zur Mängelklasse bei Asphaltdecken

nen bautechnisch sinnvollen Erhaltungsabschnitt sein. Des Weiteren kann es aus wirtschaftlicher und

baubetrieblicher Sicht geboten sein, dass Segmente mit noch gutem Zustand – der ggf. auch nur bezogen auf einen Teilwert wie GEB oder SUB vorliegen kann – zu einem Erhaltungsabschnitt zusammengefasst werden. Hierbei können die in Bild 4.25 gezeigten Fälle auftreten (Gesamtwerte sind beispielhaft angegeben).

In den Fällen 1 bis 3 grenzen zwei Segmente mit Erhaltungsbedarf unmittelbar aneinander; bei den Unterfällen a unterscheiden sich die Gesamtwerte deutlich, während sie bei den Unterfällen b nahe beieinanderliegen. Die Unterfälle b treten immer dann auf, wenn der Zustand nur bezogen auf einen Teilwert, z. B. GEB oder SUB, mangelhaft ist.

Im Fall 4 liegt ein Segment mit gutem Zustand zwischen zwei Segmenten mit Erhaltungsbedarf. Daher ist hier abhängig von der Länge des mittleren Segments zu entscheiden, ob diese zu einem Erhaltungsabschnitt zusammengefasst werden sollten oder nicht. Es ist ein Grenzwert  $L_{\text{FHMax}}$  für die Länge festzulegen, bis zu der die Vereinigung der Segmente erfolgen soll.

Auch in den Fällen 1 bis 3 werden sich mitunter für die beiden Segmente abgeleiteten Erhaltungsmaßnahmen unterscheiden, sodass noch weiterführende Überlegungen erforderlich sind, um eine Entscheidung über eine Zusammenfassung zu einem Erhaltungsabschnitt zu treffen (z. B. die Erhaltungsmaßnahme mit geringstem Kostenaufwand oder die mit höchstem Kostenaufwand wählen oder andere Kriterien).

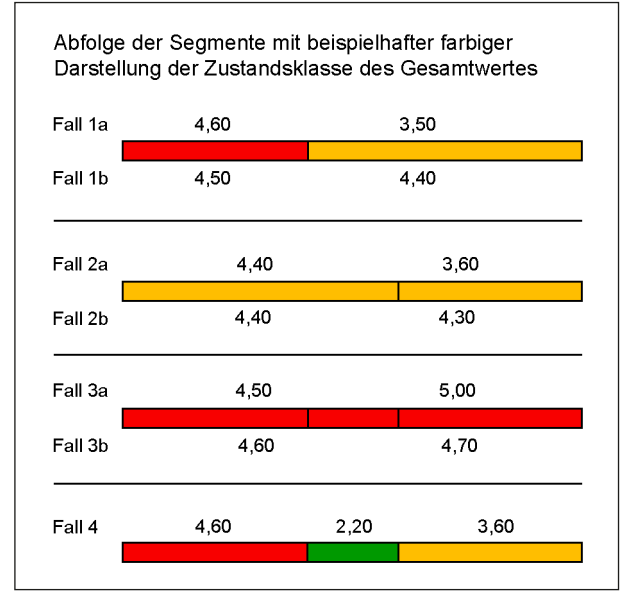

Bild 4.25: Fälle bei der Abfolge der Segmente

# **5 Beschreibung des neuen Segmentierungsverfahrens**

# **5.1 Grundsätzlicher Ablauf**

Im Projekt wurde ein neues Segmentierungsverfahren entwickelt, welches auf den Ansätzen der verschiedenen etablierten Verfahren aus der Literatur basiert. Dies sind im Wesentlichen die Changepointidentifikation mittels kumulativer Summen (CU-SUM), die Changepointidentifikation mittels absoluter Differenzen (ADA) und Spannweiten, die statistische Absicherung der Changepoints mittels Signifikanztests und die Berücksichtigung von Mindestsegmentlängen.

Eine komplett neue Herangehensweise wurde für die Gesamtsegmentierung gefunden und implementiert. Dabei werden die Einzelsegmentierungen nicht – wie es bislang Stand der Technik ist – getrennt voneinander durchgeführt, sondern es handelt sich um eine integrierte Gesamtsegmentierung.

Der grundsätzliche Ablauf ist in Bild 5.1 dargestellt.

Wie bereits dargelegt, müssen dem eigentlichen Verfahren Preprozessingschritte zur Vorbereitung und Qualitätsprüfung der Netz- und Zustandsdaten vorangestellt werden. Grundlage dafür sind sämtliche Netzdaten der Kommune oder zumindest des Netzbereichs, auf dem die Zustandserfassung stattgefunden und anschließend die Segmentierung durchgeführt werden soll. Voraussetzung ist, dass die Ergebnisse der Zustands erfassung streckenbezogen mit einer eindeutigen stationsbezogenen Referenz zu den Netzdaten vorliegen müssen. Die Bildung der Abschnittsfolgen (Blöcke), sofern diese nicht bereits vordefiniert sind, muss ebenfalls beim Preprozessing erfolgen (siehe dazu auch Kapitel 4.2).

Nach dem Programmstart und der Auswahl der zu segmentierenden Abschnittsfolge(n) sind folgende Nutzereingaben erforderlich: Fahrstreifen FStr, Auswahl der Zustandsparameter ZP, Mindestsegmentlänge  $L_{min}$  und Höchstanzahl M $_{max}$  der zu interpolierenden Missings.

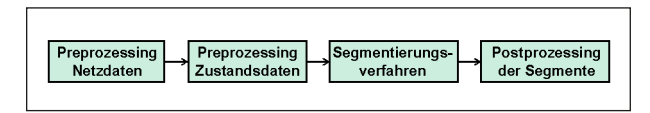

Bild 5.1: Grundsätzlicher Verfahrensablauf

Falls die Gesamtlänge des Blockes kürzer ist als die Mindestsegmentlänge L<sub>min</sub>, wird dieser Block von der Segmentierung ausgeschlossen. Solche Blöcke bilden jeweils eigene Segmente mit ihrer Originallänge.

Es erfolgt ein Test auf Missings, ggf. die Bildung von Unterblöcken bei größeren Lücken in den Zustandsdaten. Unterblöcke ohne Zustandsdaten entfallen ebenfalls für die Segmentierung. Sie bilden eigene Segmente ohne Bewertung.

Der nächste Verfahrensschritt für das Segmentieren ist die Glättung der Folgen der Zustandsdaten.

Darauf aufbauend werden – wie dies auch in anderen Verfahren erfolgt – zunächst in jeder geglätteten Folge die potenziellen Changepoints identifiziert. Bild 5.2 zeigt dies exemplarisch für zwei Folgen. Die Changepoints jeder Folge sind üblicherweise verschieden. Die Changepoints aller Folgen werden in einer Liste gesammelt. Darin besteht das Wesen der integrierten Gesamtsegmentierung.

Die so gebildeten Changepoints werden anschließend auf statistische Signifikanz und Einhaltung der Mindestsegmentlänge getestet. So kann die Anzahl der Changepoints reduziert werden. Im Ergebnis entsteht die Gesamtsegmentierung der Abschnittsfolge(n) bzgl. der gewählten Zustandsmerkmale.

Die Berechnung von Gütewerten, Längenstatistiken und die Bereitstellung von GIS-Daten zur Visualisierung zählen nicht zum eigentlichen Segmentierungsverfahren, sind allerdings, für die Bewertung der Ergebnisse unverzichtbar. Es ergibt sich der in Bild 5.3 exemplarisch für zwei Folgen dargestellte Ablauf im Detail. Eine Erweiterung auf mehrere Folgen ist problemlos möglich.

Der Ablauf der Changepoint-Identifikation, -Verifikation und -Reduktion ist beispielhaft in Bild 5.4 dargestellt.

Zu Beginn liegt eine bestimmte Anzahl an Blöcken vor. Dies sind die ausgewählten Abschnittsfolgen des Netzes. Der Startpunkt jeder Abschnittsfolge gilt als Changepoint. Durch die Bildung von Unterblöcken (Programmschritt 2) infolge größerer Lücken in den Zustandsdaten erhöht sich die Anzahl Changepoints in der Regel geringfügig. Die Blöcke, die das Segmentierungsverfahren nicht durchlaufen, sind als blauer Anteil des Balkens dargestellt.

In den Programmschritten 3 und 4 werden nun in beiden beteiligten Zustandsparameterfolgen alle potenziellen Changepoints identifiziert und in einer Liste gesammelt. Danach liegt die maximale Anzahl potenzieller Changepoints vor. Durch die nun durchzuführenden Signifikanztests und die Einbringung der Mindestsegmentlänge in den Programmschritten 5 bis 9 erfolgt die Verifikation der gesammelten Changepoints und in der Regel auch die deutliche Reduktion ihrer Anzahl. Am Ende (Programmschritt 10) liegen die finalen Changepoints vor und damit auch die aus den Blöcken gebildeten Segmente.

Jeder einzelne Verfahrensschritt wird in den folgenden Kapiteln im Detail beschrieben.

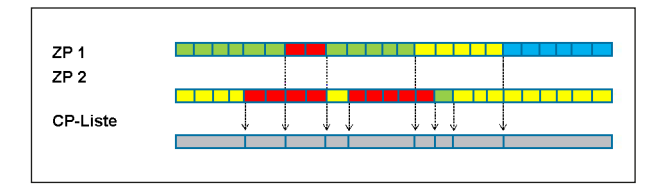

Bild 5.2: Generieren der Changepoint-Liste

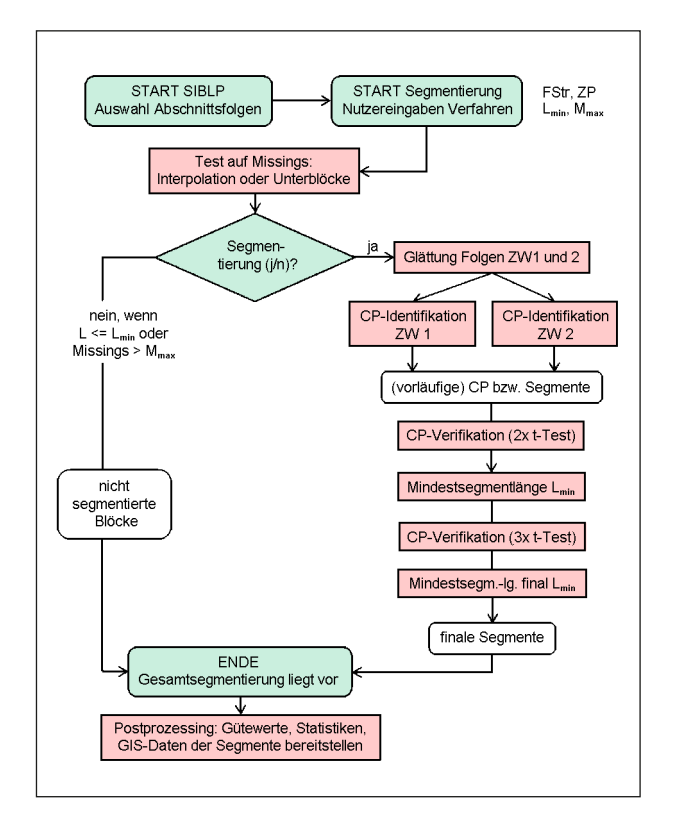

Bild 5.3: Ablauf des implementierten Segmentierungsverfahrens

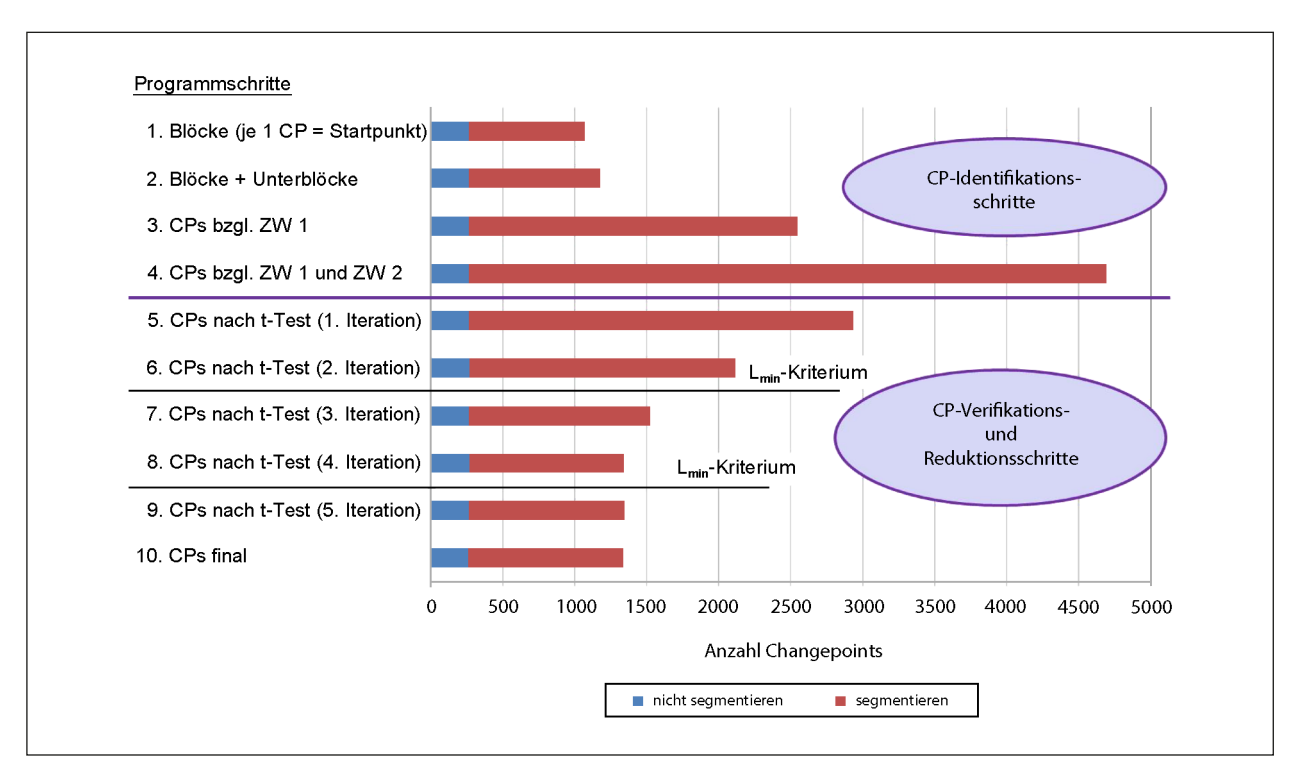

Bild 5.4: Ablauf der Changepoint-Identifikation, -Verifikation und -Reduktion

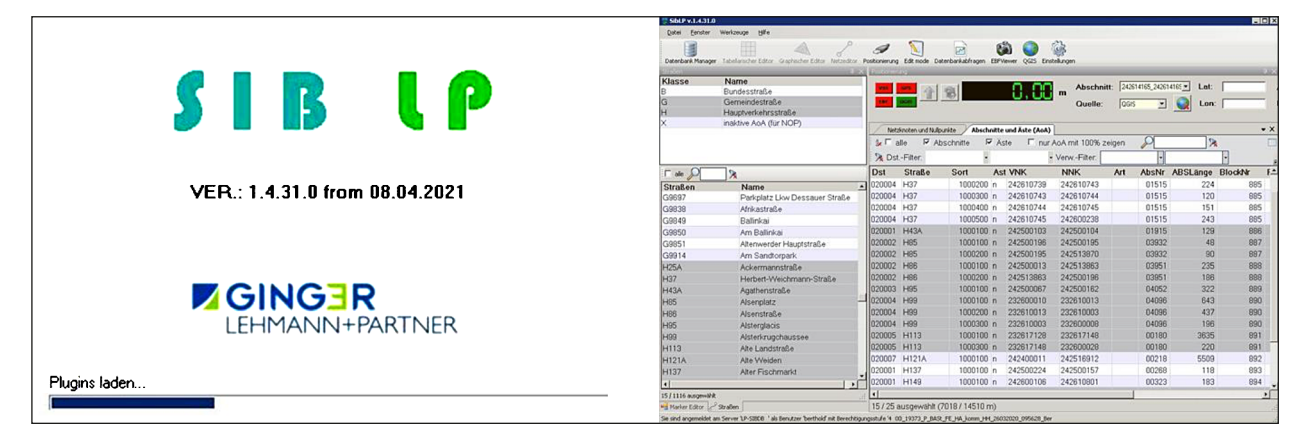

Bild 5.5: Straßeninformationssystem SIBLP, beispielhafte Ansicht des Hauptfensters

# **5.2 Einrichten der Datenbank**

Die programmtechnische Umsetzung des Verfahrens erfolgte im Straßeninformationssystem SIBLP des Forschungsnehmers. Zur Datenhaltung dient eine Postgres/PostGIS-Datenbank. Als geografische Oberfläche kommt die Open-Source-Software QGIS zum Einsatz.

Die Netzdaten werden ASB-konform abgelegt und dargestellt, die Zustandsdaten entsprechen dem Datenmodell der ZEB (Ergebnisdateien ERG). Es gibt eine Schnittstelle, mit der TP0-Daten der ZEB importiert werden können. Daten in anderen Formaten können – entsprechend aufbereitet – ebenfalls importiert werden.

Das in Kapitel 4.2 beschriebene Preprozessing (Prüfung der der Netzdaten und Bildung der Abschnittsfolgen) kann außerhalb SIBLP durchgeführt werden, zweckmäßigerweise werden die Schritte allerdings auf der Postgres-Datenbank und mit GIS-Unterstützung durchgeführt. Dies entspricht der Vorgehensweise bei den Beispieldaten im Projekt.

Für jede Beispielkommune wurde eine SIBLP-Postgres-Datenbank angelegt, welche intern alle die gleichen Tabellenstrukturen aufweisen. Somit konnte der Segmentierungsalgorithmus auf standardisierten Input aufsetzen.

Das System SIBLP diente auch als Plattform für die Verfahrensentwicklung. Das Verfahren selbst ist in Postgres-SQL implementiert worden und verwendet auch Postgres-interne Funktionen (stored procedures). Dadurch konnte eine hohe Performance der Berechnungen erzielt werden.

Die Segmentierung läuft nach Auswahl und Eingabe der benötigten Daten selbstständig ab. Die Ergebnisse liegen auch bei großen Netzen nach wenigen Minuten vor.

## **5.2.1 Nutzereingaben und -auswahl**

Für einen Berechnungslauf muss der Nutzer den zu segmentierenden Netzbereich auswählen. Es besteht die Möglichkeit einer freien Auswahl nach Straßenklassen, Straßen und Abschnittsfolgen.

In der Eingabemaske für das Segmentierungsverfahren sind verschiedene Parameter festzulegen. Dies sind:

- die Angabe des zu segmentierenden Fahrstreifens in der bei der ZEB üblichen Form als L1, R1 usw.,
- die gewünschte Mindestsegmentlänge in Meter,
- die Maximalanzahl der zu interpolierenden Werten bei aufeinanderfolgenden Missings in den Zustandsdaten,
- der/die zu segmentierende(n) Zustandsparameter (derzeit GEB/SUB oder GW),
- ggf. eine initiale Glättungsmethode, siehe Kapitel 5.4.

Nach der Auswahl "Weiter" startet das Verfahren. In der Datenbank wird während der Laufzeit des Verfahrens eine temporäre Tabelle in einer ERG-ähnlichen Struktur wie in Bild 5.7 zu sehen vorgehalten.

Dabei bedeuten die Spalten:

- zp00, zq00 Zustandsparameterfolge im Original
- zp01, zq01 Zustandsparameter nach Interpolation der Missings
- zp02, zq02 Zustandsparameter nach initialer **Glättung**

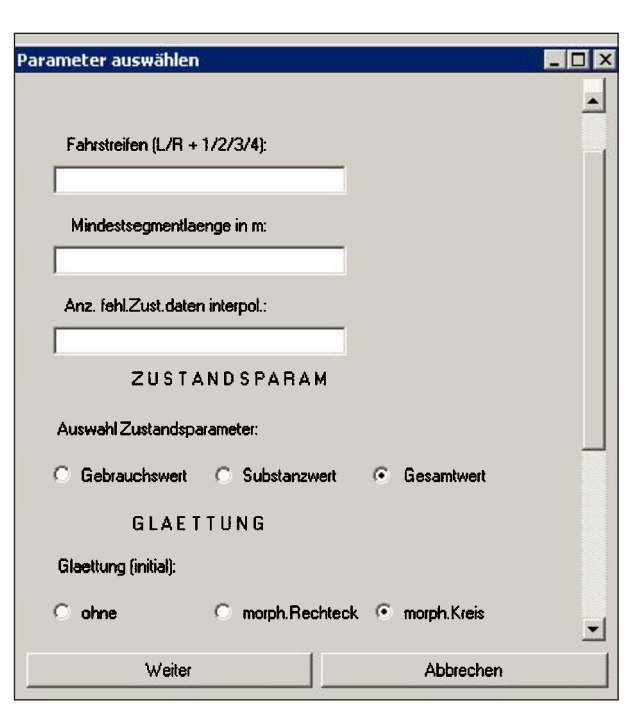

Bild 5.6: Eingabemaske für das Segmentierungsverfahren

Die weiteren Spalten (in Bild 5.7 nicht sichtbar) sind:

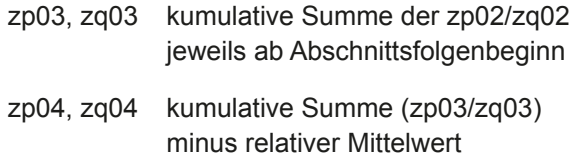

zp08, zq08 Folge der absoluten Differenzen der zp02/zq02

Auf diese Spaltenbezeichnungen wird in den weiteren Abschnitten verwiesen. Die hier fehlenden Spalten zp/zq05, zp/zq06, zp/zq07 dienen der temporären Speicherung von Zwischenwerten, die für die weitere Verfahrensbeschreibung nicht wichtig sind.

In Bild 5.7 ist die Situation für zwei zu segmentierende Folgen von Zustandsparametern dargestellt. Das Verfahren selbst ist – wie bereits erwähnt – erweiterbar auf mehr als zwei Folgen.

Die beiden roten Markierungen in Bild 5.7 zeigen auch beispielhaft einen Fall, bei dem die Changepoints der beiden Zustandsparameterfolgen GEB und SUB offenkundig nicht zusammenfallen (leicht erkennbar anhand der Zahlenwerte).

|       |      |                                                                                                    |            |                 |                 | Zustandswert 1, z.B. GEB |              |             | Zustandswert 2, z.B. SUB |                  |         |      |
|-------|------|----------------------------------------------------------------------------------------------------|------------|-----------------|-----------------|--------------------------|--------------|-------------|--------------------------|------------------|---------|------|
| block | sort | aoa<br>integer integer character varying(24) text integer integer numeric(12,2) numeric(12,2) numeric(8,3) text numeric(12,2) numeric(12,2) numeric(12,2) numeric(8,3) text | fstr   vst |                 | <b>bst</b>      | 2000                     | <b>z</b> p01 | <b>zp02</b> | text za00                | z <sub>001</sub> | zg02    | text |
| 300   |      | 10 45942000054594 R1                                                                                                    |            | $\Omega$        | 10 <sub>1</sub> | 3.52                     | 3.52         | 3.675       | 3.40                     | 3.40             | $3.764$ |      |
| 300   |      | 10 45942000054594 R1                                                                                                    |            | 10 <sub>1</sub> | 20 <sub>1</sub> | 3.83                     | 3.83         | $3.742$     | 4.12                     | 4.12             | $3.851$ |      |
| 300   |      | 10 45942000054594 R1                                                                                                    |            | 20 <sub>1</sub> | 30              | 3.75                     | 3.75         | $3.905$     | 3.76                     | 3.76             | $4.025$ |      |
| 300   |      | 10 45942000054594 R1                                                                                                    |            | 30              | 40 <sub>1</sub> | 3.75                     | 3.75         | 4.081       | 4.46                     | 4.46             | $4.025$ |      |
| 300   |      | 10 45942000054594 R1                                                                                                    |            | 40              | 50              | 5.00                     | 5.00         | $4.120$     | 3.77                     | 3.77             | $3.912$ |      |
| 300   |      | 10 45942000054594 R1                                                                                                    |            | 50              | 60              | 5.00                     | 5.00         | $3.543$     | 3.77                     | 3.77             | $3.658$ |      |
| 300   |      | 10 45942000054594 R1                                                                                                    |            | 60              | 70              | 1.93                     | 1.93         | 2.776       | 3.27                     | 3.27             | $3.561$ |      |
| 300   |      | 10 45942000054594 R1                                                                                                    |            | 70              | 80              | 2.11                     | 2.11         | $2.041$     | 3.69                     | 3.69             | $3.473$ |      |
| 300   |      | 10 45942000054594 R1                                                                                                    |            | 80              | 90              | 1.63                     | 1.63         | 1.853       | 3.57                     | 3.57             | $3.343$ |      |
| 300   |      | 10 45942000054594 R1                                                                                                    |            | 90              | 100             | 1.78                     | 1.78         | $1.807$     | 3.41                     | 3.41             | $2.904$ |      |
| 300   |      | 10 45942000054594 R1                                                                                                    |            | 100             | 110             | 1.88                     | 1.88         | $1.770$     | 1.68                     | 1.68             | 2.457   |      |
| 300   |      | 10 45942000054594 R1                                                                                                    |            | 110             | 120             | 1.65                     | 1.65         | 1.803       | 1.62                     | 1.62             | $2.115$ |      |
| 300   |      | 10 45942000054594 R1                                                                                                    |            | 120             | 130             | 1.88                     | 1.88         | 1.928       | 1.22                     | 1.22             | 2.255   |      |
| 300   |      | 10 45942000054594 R1                                                                                                    |            | 130             | 140             | 2.40                     | 2.40         | 2.209       | 2.26                     | 2.26             | $2.650$ |      |
| 300   |      | 10 45942000054594 R1                                                                                                    |            | 140             | 150             | 2.05                     | 2.05         | 2.674       | 3.67                     | 3.67             | $3.074$ |      |

Bild 5.7: Datenbankinterne Bearbeitungstabelle des Segmentierungsverfahrens

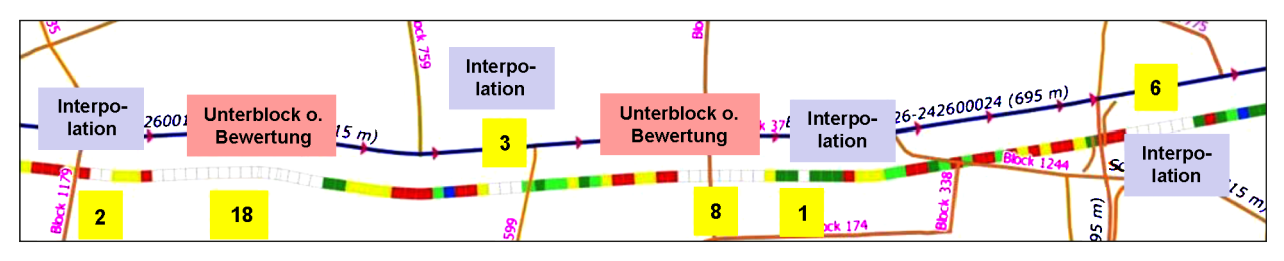

Bild 5.8: Unterteilung eines Blocks in Unterblöcke infolge Missings ( $M_{max} = 6$ )

# **5.3 Interpolation der Missings**

Die generelle Vorgehensweise bei der Interpolation von Missings wurde bereits in Kapitel 4.2.3 beschrieben. Es wird die über die Nutzereingabe festgelegte Maximalanzahl M<sub>max</sub> der zu interpolierenden Missings beachtet.

Ist bei fester Auswerteabschnittslänge die Anzahl zusammenhängender Missings höchstens gleich Mmax, dann wird auf Basis der benachbarten gültigen Werte linear interpoliert, anderenfalls wird der Teilabschnitt mit Missings von der Segmentierung ausgenommen. Fehlen Zustandsdaten zu Beginn oder Ende einer Abschnittsfolge, wird der erste/letzte gültige Wert um höchstens  $M_{\text{max}}$  Auswerteabschnitte konstant fortgesetzt. Im Ergebnis entsteht die oben bereits erwähnte Zustandsparameterfolge nach Interpolation. Im Falle der variablen Erfassungsabschnittslänge sind an dieser Stelle noch weitere Überlegungen erforderlich.

Wird ein Teilabschnitt infolge Missings von der Segmentierung ausgenommen, wird der Block somit in mindestens drei Teile unterteilt (sogenannte Bildung von Unterblöcken). Der Unterblock ohne Zustands-

daten bleibt dabei ohne Bewertung, die Teilabschnitte mit gültigen oder durch Interpolation gewonnenen Zustandsdaten bilden ebenfalls Unterblöcke des ursprünglichen Blocks. Bild 5.8 zeigt ein Beispiel.

Da die Bildung der Unterblöcke abhängig von den für die Segmentierung ausgewählten Zustandsparametern ist, kann diese Bildung nicht im Rahmen des TP0 erfolgen (der Arbeitsschritt, bei dem die generelle Blockbildung erfolgt), sondern muss im Segmentierungsverfahren integriert sein.

Im Falle von zwei (oder mehreren) Zustandsparameterfolgen spielt ein weiterer Aspekt eine Rolle, da die Missings in den beteiligten Zustandsparameterfolgen unterschiedlich liegen können. Dies zeigt Bild 5.9. Daher werden die Missings der Folgen vor der Unterblockbildung wie folgt homogenisiert: Wenn in einer Zustandsparameterfolge ein Auswerteabschnitt keinen gültigen Wert besitzt, werden alle anderen Zustandsparameterfolgen für diesen Auswerteabschnitt ebenfalls auf ungültig gesetzt. Dies führt zu dem Ziel, dass die Unterblöcke aller beteiligten Zustandsparameterfolgen immer zusammenfallen.

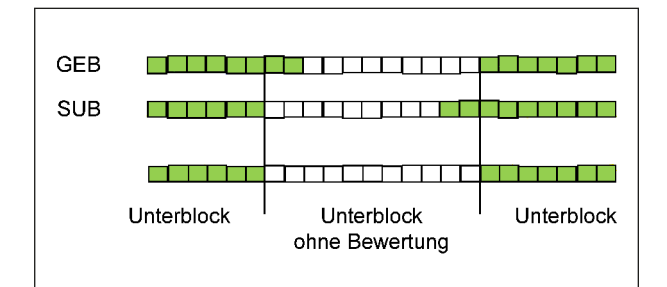

Bild 5.9: Bildung von Unterblöcken bei Zustandsparameterfolgen mit unterschiedlicher Lage der Missings (grün = gültige Werte, weiß = Missings)

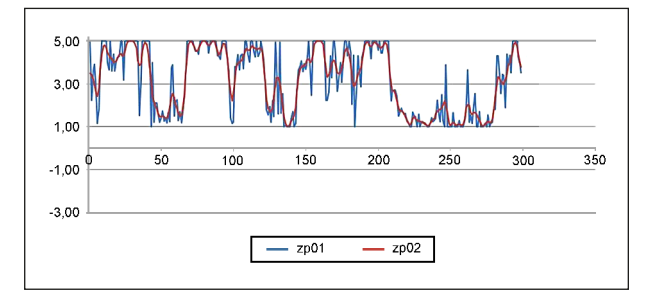

Bild 5.10: Messwertfolge (blaue Kurve) und Ergebnis der Glättungsoperationen 1 bis 4 (rote Kurve)

# **5.4 Initiale Glättung**

Um eine gut geeignete Methode zur Glättung der Folgen zp01 bzw. zq01 zu finden, wurden im Rahmen der Algorithmenentwicklung verschiedene Methoden getestet. Die Methoden sind im Detail in Kapitel 4.3.4 beschrieben. Es kamen sowohl morphologische Methoden mit verschiedenen strukturierenden Elementen wie Rechteck und Halbkreis als auch das Verfahren nach dem gleitenden Mittel, jeweils mit Variation der möglichen Parameter, zur Anwendung. Als optimal für die nachfolgende Identifikation der Changepoints hat sich dabei folgendes schrittweises Vorgehen erwiesen:

- 1. Anwendung der morphologischen Glättung per Abtastung durch ein Halbkreiselement von unten,
- 2. Anwendung der morphologischen Glättung per Abtastung durch dasselbe Halbkreiselement von oben,
- 3. punktweise Mittelung beider Ergebnisse,
- 4. anschließend Anwendung eines gleitenden Mittels mit  $q = 1$ .

Bild 5.10 zeigt ein beispielhaftes Ergebnis mit einer realen Messwertfolge.

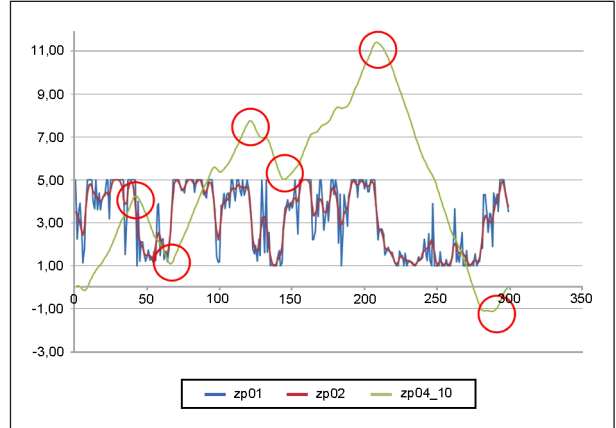

Bild 5.11: Folge der kumulativen Summen zp04 (hier 10-fach gestaucht) mit Markierung der ausgeprägten Extrema (rote Kreise)

# **5.5 Identifizieren der Changepoints**

In diesem Schritt werden die potenziellen Changepoints entlang der geglätteten Kurve identifiziert. Es kommen mehrere Verfahren zur Anwendung. Tests hatten gezeigt, dass ein Verfahren allein (z. B. nur CUSUM, siehe Kapitel 3.3.1, oder nur ADA, siehe Kapitel 3.3.2) bei nicht allen Datenkonstellationen sinnvolle Segmentierungsergebnisse liefert.

### **5.5.1 CUSUM-Changepoints**

Bei dem Verfahren CUSUM-Changepoints werden die kumulativen Summen der Folge zp02 ab Abschnittsfolgenbeginn minus des relativen Mittelwertes gebildet:

$$
(zp04)_r = \sum_{i=1}^r [ (zp02)_i - Avg(zp02) ],
$$
  
r = 1, ..., n.

Es werden die ausgeprägten Extrema der Folge zp04 bestimmt. Ein lokales Extremum heißt in diesem Falle ausgeprägt, wenn alle zehn links und rechts benachbarten Werte der Folge zp04 kleiner resp. größer sind als der Wert zp04 selbst. Die Positionen ausgeprägter Extrema sind potenzielle Changepoints des CUSUM-Verfahrens. Es wird gezielt nicht jedes lokale Extremum als Changepoint-Kandidat verwendet, weil damit auch sehr kleinräumige Abweichungen zu (unerwünschten) Segmentgrenzen führen würden.

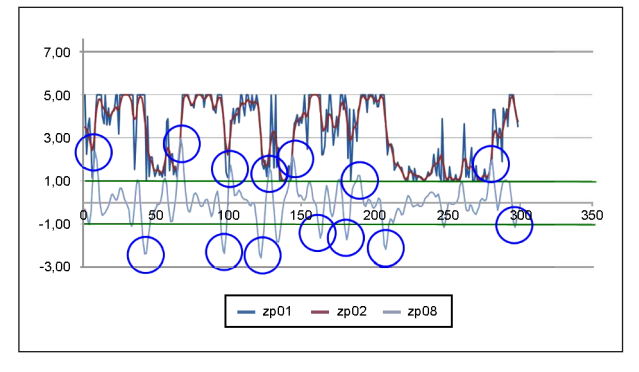

Bild 5.12: Folge der absoluten Differenzen zp08 mit Markierung der Extrema über Schwellenwert 1,0 (blaue Kreise)

## **5.5.2 ADA-Changepoints**

Beim Verfahren ADA-Changepoints werden zur Identifikation weiterer Changepoints die absoluten Differenzen der Folge zp02 bestimmt:

 $(zp08)_i = (zp02)_{i+2} - (zp02)_{i-2}$ , i = 1, ..., n.

Es werden die lokalen Extrema der Folge zp08 bestimmt, die betragsmäßig über einen Schwellenwert liegen. Der Wert 1,0 hat sich als gut geeigneter Schwellenwert erwiesen. Die Positionen dieser lokalen Extrema sind potenzielle Changepoints des ADA-Verfahrens. Einige dieser Changepoints fallen mit den Changepoints des CUSUM-Verfahrens zusammen oder liegen unmittelbar benachbart. Die notwendige Ausdünnung erfolgt später mittels der Schritte Signifikanztest und Mindestsegmentlänge.

## **5.5.3 SPW-Changepoints**

Da bei einigen Konstellationen von Zustandsdaten weder die Verfahren CUSUM noch ADA bestimmte erwartete Changepoints detektiert haben, z. B. im Falle von räumlich ausgedehnten langsamen Änderungen des Zustands, wird das Verfahren noch um das Spannweitekriterium ergänzt. Diese Systematik entspricht dem Verfahren nach RÜBENSAM und SCHULZE [13], dort auch Variationsbreite genannt.

Die Vereinigung aller mit den drei Kriterien CUSUM, ADA und SPW gefundenen Changepoints ergibt eine Liste vorläufiger Changepoints und damit eine vorläufige Segmentierung der Abschnittsfolge. Jedem gebildeten Segment wird der Mittelwert des Zustandsparameters als charakteristische Kennzahl zugeordnet (vgl. dazu auch Kapitel 4.3.3). Als weitere Kennzahl wird die Standardabweichung gespeichert.

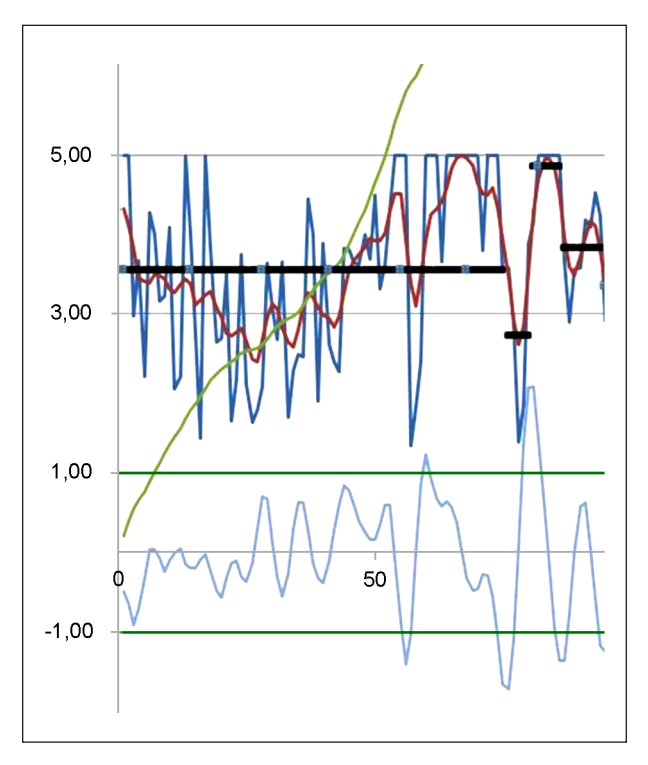

Bild 5.13: Weder CUSUM (grüne Kurve) noch ADA (graue Kurve) detektieren einen Changepoint

# **5.6 Verifizieren der Changepoints durch Signifikanztests**

Die Idee, die potenziellen Changepoints durch einen statistischen Hypothesentest zu verifizieren, wurde aus [14] übernommen. Dabei werden jeweils zwei benachbarte Segmente S<sub>i</sub> und S<sub>i+1</sub> betrachtet und es wird mittels eines t-Tests die Entscheidung getroffen, ob die Differenz ihrer Mittelwerte statistisch signifikant ist bzgl. eines bestimmten Signifikanzniveaus α. Wird durch den Test festgestellt, dass die Differenz der Mittelwerte statistisch nicht signifikant ist, wird der die beiden Segmente trennende Changepoint aus der Liste entfernt und somit beide Segmente S<sub>i</sub> und S<sub>i+1</sub> vereinigt. Da sich auf diese Weise eine neue Segmentierung mit weniger Segmenten ergibt, muss der Signifikanztest iterativ wiederholt werden. Die Vorgehensweise aus [14] ist jedoch ausgerichtet auf eine Einzelsegmentierung, d. h. dort ist für jeweils zwei benachbarte Segmente nur eine einzige Mittelwertdifferenz zu betrachten und über deren Signifikanz zu entscheiden:  $|m_{i+1}$ *mi* | > *t* \* *Ai,i+1*, vgl. Kapitel 3.3.1.

Für die integrierte Gesamtsegmentierung wurde im Projekt ein t-Test mit einer angepassten Entscheidungsregel entwickelt. Für den t-Test werden die Mittelwertdifferenzen und die Testgrößen aller be-

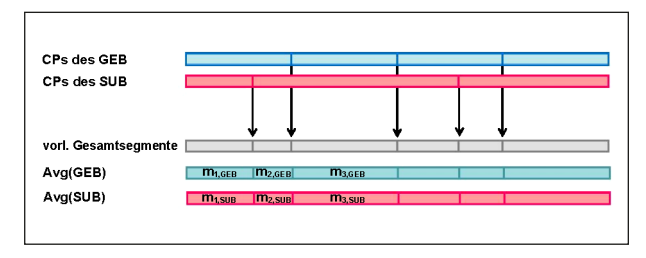

Bild 5.14: Bildung der Testgrößen für den Signifikanztest

nachbarten Segmente pro Zustandsparameter gebildet. Bild 5.14 zeigt dies am Beispiel der Zustandsparameter GEB und SUB.

Für die Ableitung der angepassten Entscheidungsregel ist es von wesentlicher Bedeutung, dass die Mittelwertdifferenz des GEB als signifikant angesehen wird, falls  $|m_{i+1,GEB} - m_{i,GEB}| > t * A_{i,i+1,GEB}$  gilt, und dass die Mittelwertdifferenz des SUB als signifikant angesehen wird, falls  $|m_{i+1,SUB} - m_{i,SUB}| > t$ \* *Ai,i+1,SUB* gilt. Die Regel muss somit lauten:

Sobald eine der beiden Mittelwertdifferenzen signifikant ist, dann bleibt der die beiden Segmente *Si* und  $S_{i+1}$  und trennende Changepoint  $CP_{i+1}$  bestehen. Nur im Fall, wenn beide Mittelwertdifferenzen nicht signifikant sind, wird der  $\text{CP}_{i+1}$  entfernt.

Der Test wurde mit α = 0,05 implementiert. Es hat sich bei den Berechnungsläufen gezeigt, dass sich nach vier- bis fünffacher Ausführung des t-Tests alle Segmente bzgl. ihrer Mittelwerte statistisch signifikant unterscheiden.

# **5.7 Verifizieren der Changepoints durch Mindestsegmentlänge**

Sehr kurze Segmente entstehen durch das implementierte Verfahren nur in Ausnahmefällen. Dies hat folgende Gründe:

• Initiale morphologische Glättung

Es werden Peaks im Verlauf der Zustandsparameterfolgen eliminiert oder stark abgeschwächt, sodass diese räumlich kurzen Abweichungen nicht zu potenziellen Changepoints führen;

• Konzentration auf die ausgeprägten Extrema bei CUSUM

Dies sorgt ebenfalls dafür, dass Schwankungen in kurzer Folge keine potenziellen Changepoints entstehen lassen.

• Durchführung von Signifikanztests

Ein sehr kurzes Segment führt in der Regel dazu, dass die Mittelwertdifferenz als statistisch nicht signifikant erkannt wird.

Um dennoch keine zu kurzen Segmente im Endergebnis zu erhalten, werden diese auch noch explizit auf die Mindestsegmentlänge L<sub>min</sub> geprüft und ggf. noch modifiziert. Die Methode wurde sinngemäß aus dem Verfahren nach RÜBENSAM und SCHUL-ZE [13] übernommen. Dabei werden einzelne Changepoints entfernt oder verschoben, sodass die Mindestsegmentlänge erreicht wird. Bei dieser Modifikation wird jedoch meist die Streuung im Segment größer (siehe Hinweis in Kapitel 4.3.2).

Die L<sub>min</sub>-Prüfung und -korrektur erfolgt im implementierten Verfahren nach dem zweiten t-Test, sodass durch die nachfolgenden weiteren t-Tests ggf. nochmals solche Changepoints eliminiert werden, die infolge der Verschiebung zu nicht mehr signifikanten Segmentgrenzen geführt haben. Am Ende des Verfahren erfolgt noch ein finaler L<sub>min</sub>-Test.

Allerdings lässt es sich trotz aller Optimierung der Verfahrensschritte nicht in jeder Zustandsdatenkonstellation vermeiden, dass am Ende noch einige wenige Segmente  $< L_{min}$  im Ergebnis verbleiben.

# **5.8 Ergebnisdarstellung**

Das nun vorliegende endgültige Segmentierungsergebnis wird in Form eines tabellarischen Reports und als Layer in QGIS ausgegeben (Tabelle 5.1).

Im Report entspricht eine Tabellenzeile jeweils einem Segment. Im linken und mittleren Teil der Tabelle wird die Netzzuordnung des Segments als zwei Straßenpunkte im Sinne der ASB angegeben, d. h. Straße, Beginn des Segments mit Abschnitt (AoA) und Station und Ende des Segments mit Abschnitt (AoA) und Station. Die Spalte "Block" enthält die ID der Abschnittsfolge. Es folgen die Segmentlänge und die Kennwerte für Mittelwert und Standardabweichung der beiden segmentierten Zustandsparameter (hier GEB und SUB).

Neben der tabellarischen Ausgabe erzeugt das Verfahren PostGIS-Layer, die im angebun denen QGIS dargestellt werden. Diese Ausgabe dient mehreren Zwecken: Einerseits dient es der Visualisierung der Ergebnisse an sich, die per Export nach Shape

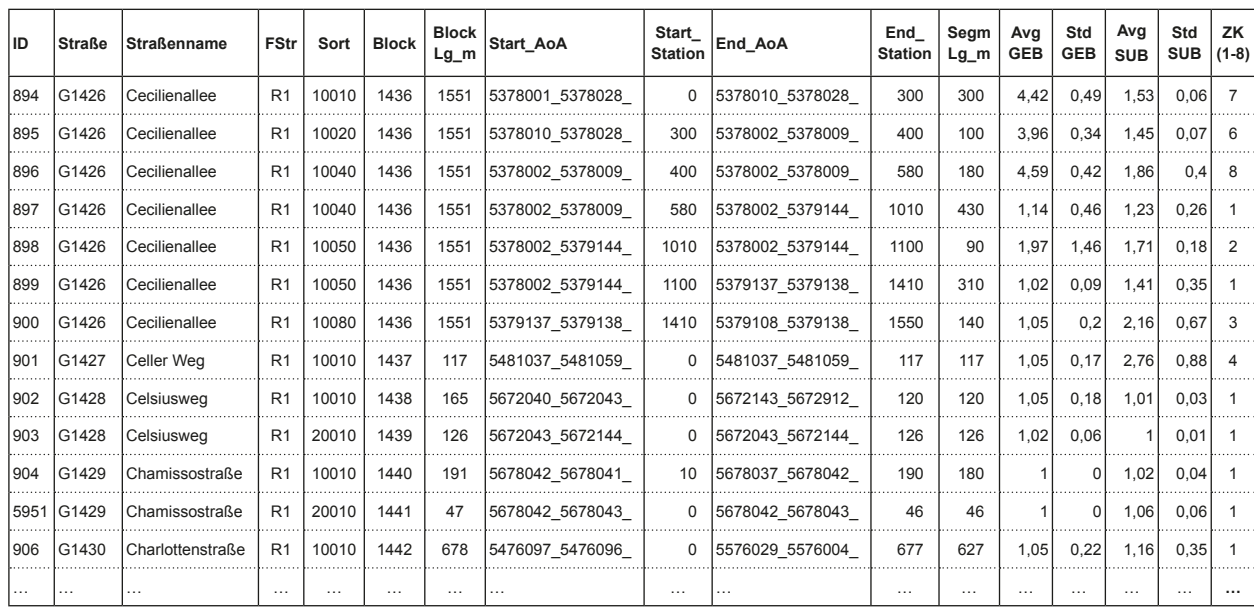

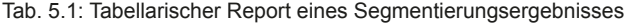

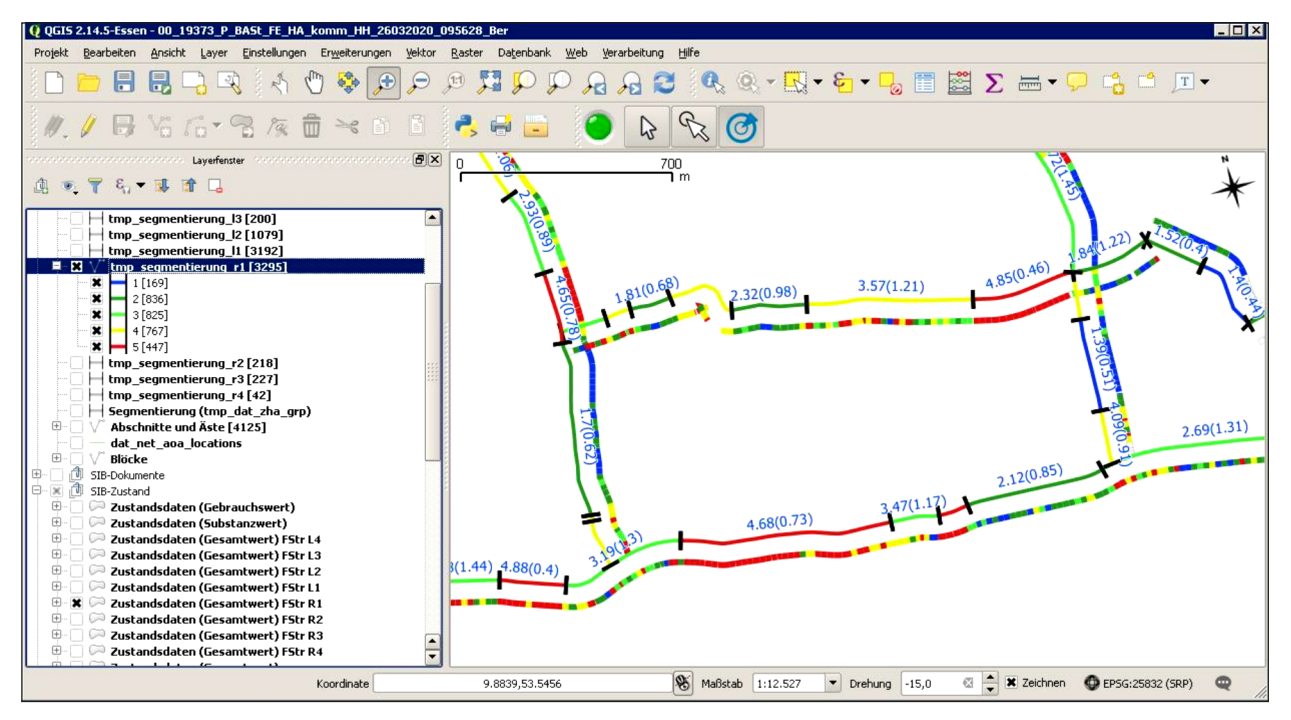

Bild 5.15: Darstellung der Zustandsdaten und des Segmentierungsergebnisses in QGIS

auch externen Systemen zur Verfügung stehen. Andererseits bietet dies gute Möglichkeiten zur Qualitätssicherung und Optimierung (Sensitivitätsanalyse, Variation der Verfahrensparameter). Die Segmentierungs ergebnisse können dazu gemeinsam mit den Zustandsdaten dargestellt werden. Bild 5.15 zeigt beispielhaft die Möglichkeiten der Darstellung in GIS. Die Segmente sind jeweils beschriftet mit dem Segmentmittelwert und der Standardabweichung (in Klammer) im Segment. Die Farben entsprechen der üblichen Darstellung der Zustands-

klassen (ZK 1 = blau, ZK 2/3 = dunkelgrün, ZK 4/5 = hellgrün,  $ZK$  6/7 = gelb,  $ZK$  8 = rot).

Für eine korrekte Darstellung ist eine gute Digitalisierungsqualität der GIS-Netzdaten erforderlich. Dies ist eine weitere wichtige Aufgabe beim Preprozessing (vgl. Kapitel 4.2.) Die GIS-Daten müssen eindeutig und widerspruchfrei zu den alphanumerischen Netzdaten sein und dürfen keine Digitalisierungslücken innerhalb der Abschnittsfolge aufweisen (Idealfall: routingfähiges GIS-Netz).

# **6 Ergebnisse**

# **6.1 Segmentierung Stadt Düsseldorf**

Mit dem implementierten Verfahren wurde die integrierte Gesamtsegmentierung für die Stadt Düsseldorf durchgeführt. Basis bildeten die zu Beginn des Forschungsprojektes bereitgestellten Netz- und Zustandsdaten.

- Es wurden alle Straßen mit den Straßenschlüsseln von 543 bis 3899 berücksichtigt. Das sind diejenigen Straßen, für die Zustandsdaten in der 10-m-Ergebnisdatei der Zustands erfassung 2016/17 vorlagen. Die Zustandsdaten lagen nicht fahrstreifenbezogen vor, sie gelten also jeweils für die Gesamtfahrbahn.
- Als Abschnittsfolgen (Blöcke) wurden die im Straßennetz definierten Ketten verwendet.
- Es wurde bzgl. des Gebrauchs- und Substanzwertes der 10-m-Ergebnisdatei segmentiert.
- Der Berechnungslauf wurde mit der Mindestsegmentlänge  $L_{Min}$  = 80 m durchgeführt.
- Das Segmentierungsergebnis liegt somit für 2.788 Straßen mit insgesamt 1.782,343 km Netzlänge vor.

• Bereiche, in denen die Zustandsdaten fehlten, lagen bedingt durch das Erfassungsverfahren nicht vor bzw. waren in den bereitgestellten Daten nicht enthalten.

Die Tabelle 6.1 zeigt eine Segmentlängenstatistik. Die mittlere Länge über alle gebildeten Segmente beträgt 224 m. Die hohe Anzahl an Segmenten unter der Mindestsegmentlänge ist in fast allen Fällen bedingt durch Blöcke, die von der Segmentierung ausgeschlossen wurden, weil sie bereits kürzer als 80 m sind, vgl. dazu auch Bild 4.3. Die Segmente mit hohem Erhaltungsbedarf (Zustandsklassen gelb und rot) sind in Bild 6.1 dargestellt.

| Segmentlängen von  bis                        | <b>Anzahl Segmente</b> |  |  |
|-----------------------------------------------|------------------------|--|--|
| 1 bis 50 m                                    | 535                    |  |  |
| 51 bis 100 m                                  | 1.152                  |  |  |
| 101 bis 200 m                                 | 1841                   |  |  |
| 201 bis 500 m                                 | 1.693                  |  |  |
| 501 bis 1,000 m                               | 463                    |  |  |
| 1.001 bis 2.000 m                             | 40                     |  |  |
| 2.001 bis 5.000 m                             | 4                      |  |  |
| mehr als 5.000 m                              | U                      |  |  |
| Anzahl Segmente gesamt                        | 5.728                  |  |  |
| Anzahl Segmente unter L <sub>Min</sub> = 80 m | 1.028                  |  |  |

Tab. 6.1: Segmentlängenstatistik Stadt Düsseldorf

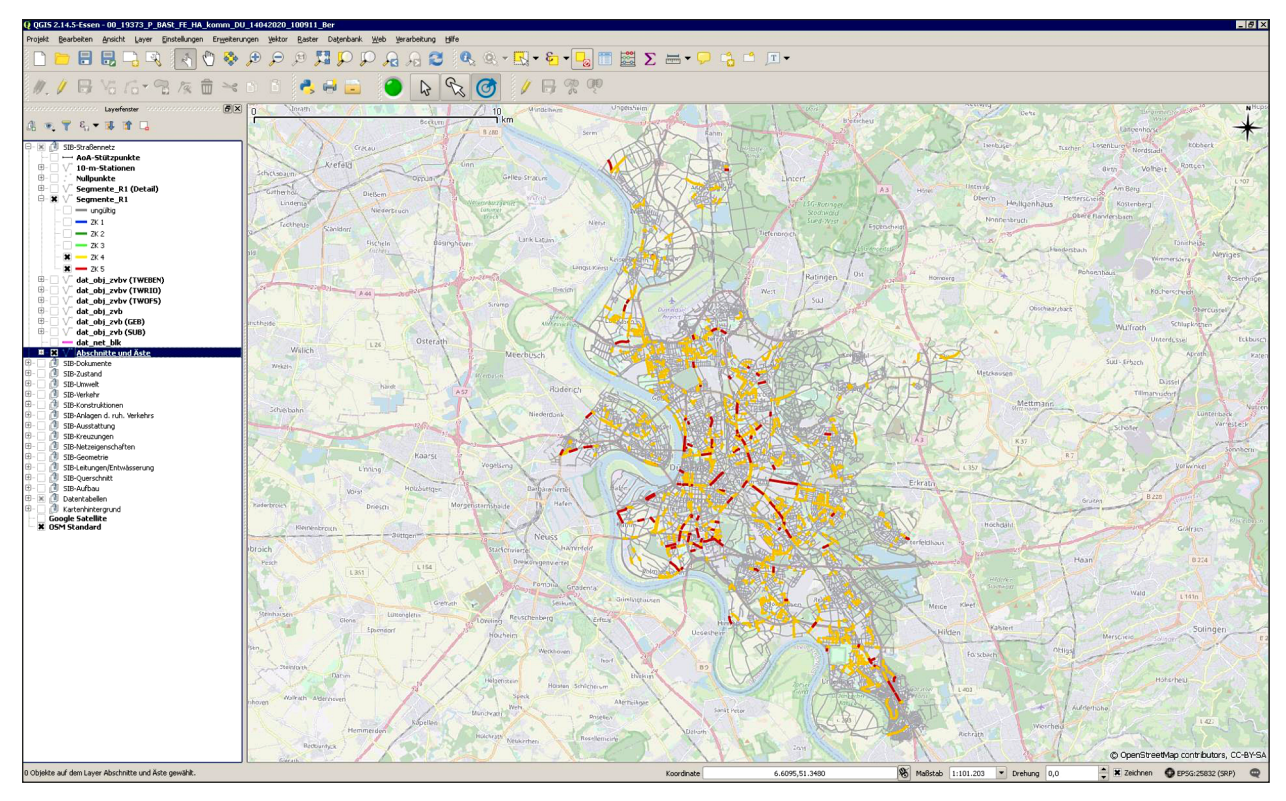

Bild 6.1: Gesamtübersicht der Segmente mit hohem Erhaltungsbedarf der Stadt Düsseldorf (Quelle: © OpenStreetMap und Mitwirkende, CC-BY-SA)

Das komplette Segmentierungsergebnis wurde als Shape-Kartenlayer dem Amt für Verkehrsmanagement der Stadt Düsseldorf zur Verfügung gestellt. Dieses hat das Segmentierungsergebnis den Erhaltungsmaßnahmen gegenübergestellt, welche die Stadt in der Vergangenheit – d. h. seit der zugrunde liegenden Zustandserfassung und -bewertung in den Jahren 2016/17 – bereits durchgeführt hatte oder die für die nächsten Jahre geplant sind.

So wurde bei vielen Segmenten festgestellt, dass diese mit bereits durchgeführten Instandsetzungsmaßnahmen einhergehen oder in diesen Bereichen Instandsetzungsmaßnahmen für die kommenden Jahre geplant sind. Bereits durchgeführte Maßnahmen haben jedoch meistens eine abweichende Abschnittslänge gegenüber den gebildeten Segmenten, da oft die äußeren, kommunalen Gegebenheiten (z. B. Aufteilung in zwei Bauabschnitte) ausschlaggebend für die Maßnahmenlänge waren.

Es gab andererseits einige Stellen im Netz, wo die die Segmente nicht erwartungsgemäß gebildet worden waren. Ein Grund kann in der im Verfahren gesetzten Mindestsegmentlänge von 80 m bestehen. Das Ergebnis gibt aber auch Hinweise auf weiteres Optimierungspotenzial des Segmentierungsverfahrens. Ferner gab es Fälle, wo die Stadt eine Maßnahme über eine deutlich längere Strecke durchgeführt hat, wobei es dafür durchaus auch Entscheidungsgründe geben kann, die nicht durch den Zustand bedingt sind (z. B. Kanalbaumaßnahme o. ä.).

Schließlich hat das Segmentierungsergebnis auch noch Erkenntnisse über Strecken mit Erhaltungsbedarf gebracht, die bisher noch nicht als Erhaltungsabschnitte erkannt worden waren.

Das Segmentierungsergebnis wurde somit größtenteils als sehr positiv eingestuft und bietet für die Eingrenzung von Bereichen für zukünftige Instandsetzungsmaßnahmen (systematische und strategische Maßnahmenplanung) bei einer neu durchgeführten Zustandserfassung ein hilfreiches Werkzeug zur objektiven Sichtung des umfangreichen Straßennetzes.

Eine umfassendere Zusammenstellung ist in Anlage 1 zu finden.

# **6.2 Segmentierung Stadt Hamburg**

Die durchgeführte, integrierte Gesamtsegmentierung für die Stadt Hamburg beruht auf den Ergebnissen der ZEB 2014 auf den Bundes- und sonstigen Hauptverkehrsstraßen sowie den Bezirksstraßen:

- Als Blöcke wurden die im Straßennetz der HH-SIB bereits definierten zusammenhängenden Abschnittsfolgen jeder Straße verwendet.
- Die Segmentierung wurde jeweils getrennt für die Fahrstreifen L1, L2, R2 und R1 durchgeführt.
- Es wurde bzgl. des Gebrauchs- und Substanzwertes der 20-m-Ergebnisdatei segmentiert.
- Als Mindestsegmentlänge wurde bei den Berechnungsläufen  $L_{Min}$  = 200 m verwendet.
- Die Segmentierung wurde für 1.125 Straßen mit insgesamt 1.248,027 km Netzlänge durchgeführt (3.108,542 Fahrstreifen-km).
- Auswerteabschnitte, für die in der ERG.dbf keine Zustandsdaten gespeichert waren (Missings), wurden wie folgt behandelt:
	- Bei bis zu 6 fehlenden aufeinanderfolgenden 20-m-Werten wurde dazwischen linear interpoliert, d. h. über eine Streckenlänge von maximal 120 m. Die charakteristischen Kennzahlen des Segments (Mittelwert, Standardabweichung) wurden im Verfahren inkl. der interpolierten Werte berechnet.
	- Falls mehr als 6 aufeinanderfolgende Werte fehlen, wurde ein eigenes Segment ohne Zustandsdaten gebildet, welches die Kennung -99 erhielt. Netzabschnitte komplett ohne Zustandsdaten erhielten ebenfalls die Kennung -99.
	- Die Anzahl M $_{\text{Max}}$  ist als Steuerparameter des Verfahrens frei wählbar, hier wurde mit  $M_{\text{Max}}$ = 6 gerechnet.

Tabelle 6.2 und Tabelle 6.3 zeigen Segmentlängenstatistiken nach Straßenkategorien.

Die hohe Zahl an Segmenten kleiner als die Mindestsegmentlänge L<sub>min</sub> ergibt sich einerseits durch Abschnittsfolgen, die schon an sich kürzer als L<sub>min</sub> sind (z. B. Seitenarme oder sehr kurze Straßen) und andererseits durch Segmente ohne Zustandsdaten (Unterblöcke). Die Segmente mit hohem Erhaltungsbedarf (Zustandsklassen gelb und rot) sind in Bild 6.2 dargestellt.

Die fahrstreifenweisen Ergebnisse wurden als Shape-Kartenlayer dem Landesbetrieb Straßen, Brücken und Gewässer Hamburg zur Verfügung gestellt, welcher eine Plausibilitätsprüfung durchführte.

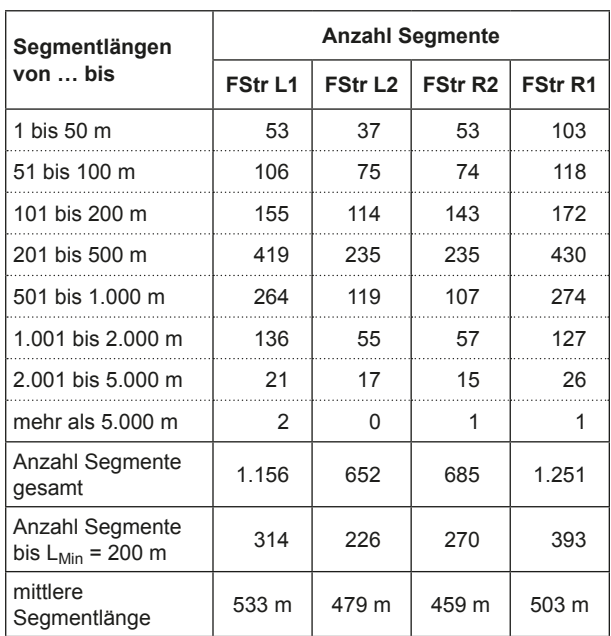

**Segmentlängen von … bis Anzahl Segmente FStr L1 FStr L2 FStr R2 FStr R1** 1 bis 50 m and 1 bis 50 m 51 bis 100 m 113 60 46 116 101 bis 200 m 165 42 40 155 201 bis 500 m 469 44 39 462 501 bis 1.000 m 267 | 5 | 4 | 251 1.001 bis 2.000 m 119 3 4 138 2.001 bis 5.000 m  $\begin{array}{|c|c|c|c|c|c|c|c|} \hline \end{array}$  0 0 11 mehr als 5.000 m | 1 | 0 | 0 | 1 Anzahl Segmente esamt 1.229 | 180 | 153 | 1.221<br>gesamt Anzahl Segmente Anzani Segmente  $\begin{vmatrix} 358 & 128 \\ 128 & 106 \end{vmatrix}$  358 mittlere mittiere<br>Segmentlänge | 475 m | 187 m | 195 m | 482 m

Tab. 6.2: Segmentlängenstatistik Stadt Hamburg (Bundes- und Hauptverkehrsstraßen)

Tab. 6.3: Segmentlängenstatistik Stadt Hamburg (Bezirksstraßen)

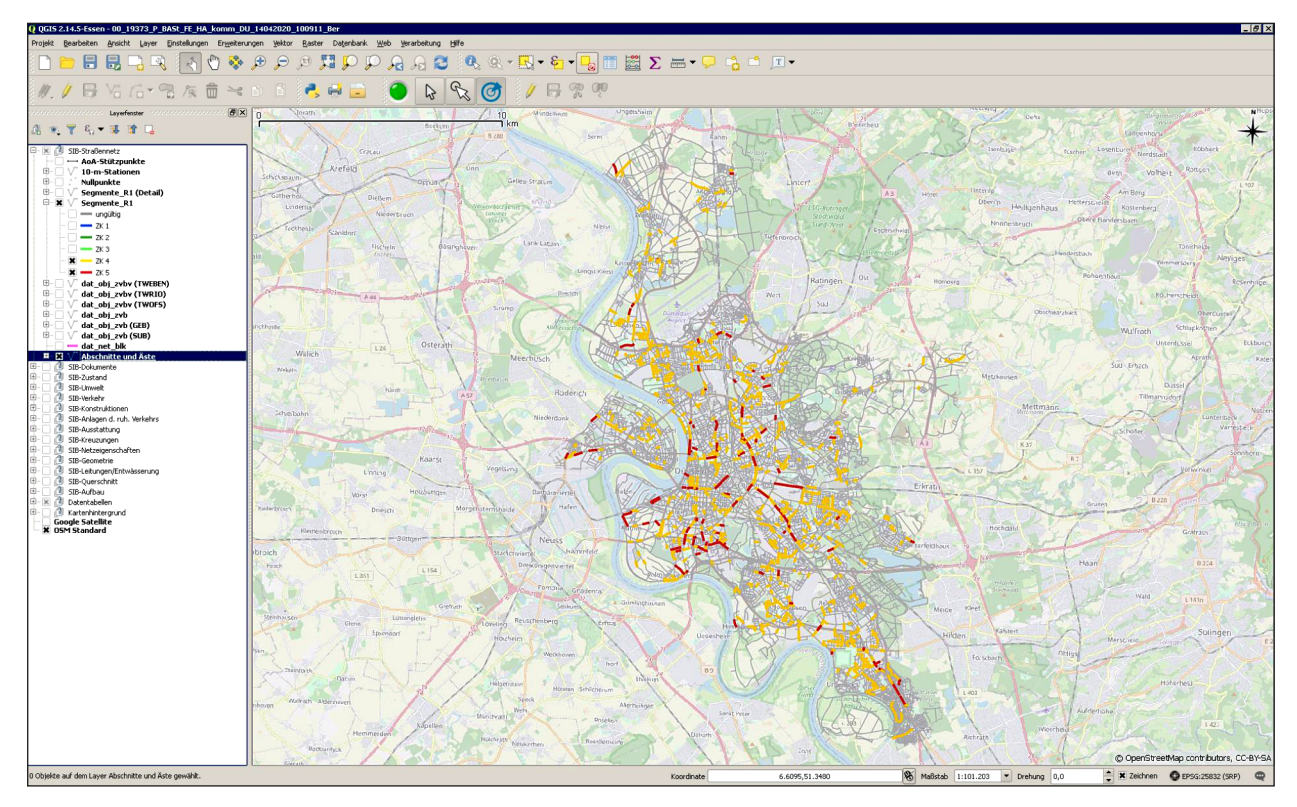

Bild 6.2: Gesamtübersicht der Segmente mit hohem Erhaltungsbedarf der Stadt Hamburg (Quelle: © OpenStreetMap und Mitwirkende, CC-BY-SA)

Der Stadt Hamburg lagen bereits Erhaltungsabschnitte vor, die auf den Ergebnissen der ZEB 2014 beruhten. Diese wurden in Beziehung zur Segmentbildung mit dem vorliegenden Verfahren gesetzt. Die gemeinsame Datenbasis der Segmente und der Erhaltungsabschnitte war somit die Ergebnisdatei der ZEB 2014. Es wurden Längenvergleiche durchführt und es wurde bei einzelnen Strecken, wo die beiden Ergebnisse voneinander abwichen, stichprobenhaft nach möglichen Ursachen geforscht. So ergab sich, dass einige Abweichungen eine direkte Folge der angesetzten Mindestsegmentlänge waren.

Eine umfassendere Zusammenstellung ist in Anlage 2 zu finden.

# **7 Zusammenfassung**

Das Forschungsprojekt ordnete sich in die Entwicklung bzw. Weiterentwicklung von Algorithmen für die rechnergestützte, systematische Straßenerhaltung im kommunalen Bereich ein. Die wesentliche Projektaufgabe bestand darin, ein Verfahren zu entwickeln und zu erproben, welches für streckenbezogen vorliegende Daten aus Zustandserfassungen automatisiert zustandshomogene Abschnitte generiert (Segmentierungsverfahren), aus denen sich wiederum Erhaltungsabschnitte für das kommunale Netz ableiten lassen.

Zustandserfassungen in kommunalen Netzen werden messtechnisch oder visuell durchgeführt, wobei sich die letztere noch in die visuell-sensitive und die visuell-bildbasierte Vorgehensweise differenzieren lässt. Darüber hinaus gibt es die hybride Form mit messtechnischer Erfassung der Ebenheit und visuell-bildbasierter Erfassung der Substanzmerkmale (Oberfläche). Der aktuelle Stand der Technik wird somit durch vier verschiedene Erfassungstechnologien für den kommunalen Bereich repräsentiert.

Die Forschungsarbeit startete mit der Untersuchung der Eigenschaften einiger aus der Literatur bekannter Segmentierungsverfahren. Dabei konnte insbesondere auch auf Erkenntnisse aus dem abgeschlossenen Projekt FE 29.0360/2014 "Verfahren zur Bildung und Beschreibung zustandshomogener Abschnitte und repräsentativer Kennzahlen für das Erhaltungs management" zurückgegriffen werden, in dem der Forschungsnehmer die gleiche Frage-

stellung bereits für Bundesfernstraßen betrachtet hatte.

Auf dieser Basis wurde ein neuer Algorithmus entwickelt, der Ideen verschiedener etablierter Verfahren aufgreift, aber letztendlich eine Eigenentwicklung darstellt. So wurde das Verfahren der kumulativen Summen mit dem Verfahren nach RÜBEN-SAM und SCHULZE verknüpft, die gefundenen Changepoints wurden mit einem Signifikanztest verifiziert und ggf. wieder eliminiert und das Kriterium der Mindestsegmentlänge wurde an geeigneter Stelle integriert. Zur initialen Glättung der Folge der Zustandsdaten wurde eine spezielle Glättungsmethode (morphologische Glättung) entwickelt. Eine komplett neue Herangehensweise wurde für die Gesamtsegmentierung mehrerer Folgen von Zustandsparametern (z. B. Gebrauchswert und Substanzwert) gefunden. Die programmtechnische Umsetzung erfolgte vollständig in der Datenbankabfragesprache SQL, aufsetzend auf eine Postgres-Datenbank mit PostGIS-Erweiterung und QGIS als geografischer Oberfläche zur visuellen Darstellung und Prüfung der Ergebnisse.

Als Eingangsdaten des Verfahrens dienen die Netzdaten im Knoten-Kanten-Modell nach ASB, ergänzt durch Netzeigenschaften wie Baulast, Amtsbezirk u. ä. sowie die Daten einer Zustands erfassung und -bewertung auf diesem Netz. Ideal ist es, wenn letztere in Form einer standardisierten Ergebnisdatei (z. B. ERG nach ZTV ZEB-StB) vorlägen. Zur Erprobung des neuen Verfahrens stand umfangreiches Datenmaterial der Städte Hamburg, Düsseldorf, Ettlingen und Aachen aus Zustandserfassungen der letzten Jahre zur Verfügung, welches den vier oben genannten verschiedenen Erfassungssystematiken entsprach. Da das Verfahren, welches universell anwendbar sein soll, von strukturell einheitlichen und inhaltlich regelkonformen Netzund Zustandsdaten ausgehen muss, musste diese Konformität zunächst geprüft und hergestellt werden. Ein solcher Preprozessingschritt – vergleichbar mit dem Teilprojekt TP 0 bei der ZEB auf Bundesfernstraßen – ist vor jeglicher Anwendung des Verfahrens dringend zu empfehlen.

Das umgesetzte Verfahren segmentiert Abschnittsfolgen des Netzes fahrstreifenbezogen nach mehreren Zustandsmerkmalen, die auf Auswerteabschnitten fester Länge (z. B. 10 m oder 20 m) vorliegen. Als Abschnittsfolgen werden nach FGSV AP 9 linear zusammenhängende Teilstrecken einer Straße bezeichnet. Diese müssen entweder bereits in den Netzdaten gekennzeichnet sein oder im vorgenannten Preprozessingschritt gebildet werden. Grundsätzlich segmentiert das Verfahren abschnittsübergreifend. Werden die Abschnittsfolgen jedoch so gebildet, dass sie jeweils nur aus genau einem Netzknotenabschnitt bestehen, arbeitet das Verfahren streng abschnittsbezogen. Dies kann je nach Erfordernis der Kommune gestaltet werden.

Das Verfahren wurde so konzipiert, dass die zu segmentierenden Zustandsmerkmale aus der Menge der verfügbaren Zustandswerte und Teilwerte frei wählbar sind. Umgesetzt und umfassend getestet wurde die gemeinsame Segmentierung nach Gebrauchswert und Substanzwert. Die internen Algorithmen sind jedoch so angelegt, dass eine Erweiterung auf drei oder mehr Zustandsmerkmale möglich ist.

Die Mindestsegmentlänge L<sub>min</sub> ist als Eingabegröße frei wählbar. Es wurde ferner ein Teilalgorithmus zur Interpolation punktuell fehlender Zustandsdaten implementiert, wobei bei größeren Lücken jedoch separate Segmente ohne Bewertung gebildet werden. Jedem Segment werden als charakteristische Kennzahlen die Mittelwerte der beteiligten Zustandswerte und eine Zustandsklasse zugeordnet.

In Bezug auf eine Erweiterung des Verfahrens auf den Fall von Schadensabschnitten mit variabler Länge, die bei der visuell-sensitiven Zustandserfassung entstehen, wurde gezeigt, dass sich die Methode CDA (Cumulative Differences Approach) dafür grundsätzlich eignet. Bei CDA handelt es sich um eine Verallgemeinerung des umgesetzten Verfahrens der kumulativen Summen.

Die mit den Daten der Städte Hamburg (ca. 1.250 km, bis zu vier Fahrstreifen) und Düsseldorf (ca. 1.780 km) berechnete Segmentierung wurde von den beiden Kommunen einer stichprobenhaften Prüfung unterzogen. Der Stadt Hamburg lagen für den Vergleich bereits Erhaltungsabschnitte mit Dringlichkeitsreihung vor; die Stadt Düsseldorf hatte die Segmente mit bereits durchgeführten oder geplanten Erhaltungsmaßnahmen überprüft. Die Kontrolle zeigte, dass die Segmentierung mit dem implementierten Verfahren grundsätzlich korrekte und verwertbare Resultate lieferte, die bei der Aufstellung eines Bauprogramms unterstützend eingesetzt werden können. Andererseits konnten Hinweise auf eine geeignetere Parameterwahl, z. B. für L<sub>Min</sub>, abgeleitet werden und es wurde Optimierungspotenzial für den Algorithmus erkannt. Ergänzend

wird angemerkt, dass ein netzweit arbeitendes Verfahren nicht für jede Zustandsdatenkonstellation das optimale Ergebnis liefern kann.

Im Projektbericht wurde schließlich vorgeschlagen, wie den Segmenten auf Basis ihrer charakteristischen Kennzahlen Mängelklassen und Erhaltungsmaßnahmen zugeordnet werden können, wobei grundsätzlich dem Mängelklassenmodell der RPE-Stra 01 gefolgt wurde. Da die Segmentierung jedoch ausschließlich auf den Zustandsdaten beruht, müssen bei der finalen Aufstellung eines Bauprogramms regelmäßig von der Kommune noch eine Reihe von weiteren praktischen Aspekten berücksichtigt werden, die zumeist Ortskenntnis erfordern und in einen Algorithmus nicht einfließen können. Insoweit ist ein Resultat aus vorliegendem Verfahren als ein hilfreicher Baustein und objektiver erster Vorschlag für ein Bauprogramm zu betrachten.

# **Literatur**

- [1] Forschungsgesellschaft für Straßen- und Verkehrswesen, Empfehlungen für das Erhaltungsmanagement von Innerortsstraßen (E EMI 2012), FGSV-Verlag, 2012.
- [2] Forschungsgesellschaft für Straßen- und Verkehrswesen, Arbeitspapier Nr. 9/K 2.1 zur Systematik der Straßenerhaltung, Reihe K: Kommunale Belange, Abschnitt K 2: Zustandserfassung, Unterabschnitt K 2.1: Vorbereitung und Durchführung der messtechnischen Zustandserfassung für innerörtliche Verkehrsflächen, FGSV-Verlag, 2016.
- [3] Forschungsgesellschaft für Straßen- und Verkehrswesen, Arbeitspapier Nr. 9/K 2.2 zur Systematik der Straßenerhaltung, Reihe K: Kommunale Belange, Abschnitt K 2: Zustandserfassung, Unterabschnitt K 2.2: Vorbereitung und Durchführung der visuellen Zustandserfassung für innerörtliche Verkehrsflächen, FGSV-Verlag, 2015.
- [4] Bundesanstalt für Straßenwesen, FE 77.0510/ 2017, Generelle Methodik zur Abschnittsbildung bei der Erhaltung kommunaler Straßen, Leistungsbeschreibung, 2019.
- [5] Forschungsgesellschaft für Straßen- und Verkehrswesen, Arbeitspapier Nr. 9/K 1.2 zur Systematik der Straßenerhaltung, Reihe K: Kommunale Belange, Abschnitt K 1: Grundlagen, Unterabschnitt K 1.2: Ordnungssystem und Netzbeschreibung für innerörtliche Verkehrsflächen, FGSV-Verlag, 2005.
- [6] Forschungsgesellschaft für Straßen- und Verkehrswesen, Arbeitspapier Nr. 9/K 1.4 zum Management der Straßenerhaltung, Reihe K: Kommunale Belange, Abschnitt K 1: Grundlagen, Unterabschnitt K 1.4: Datenorganisation zur Historisierung, FGSV-Verlag, 2008.
- [7] Forschungsgesellschaft für Straßen- und Verkehrswesen, Arbeitspapier Nr. 9/K 3.2 zur Systematik der Straßenerhaltung, Reihe K: Kommunale Belange, Abschnitt K 3: Auswertung, Unterabschnitt K 3.2: Zustandsbewertung bei visueller Zustandserfassung, FGSV-Verlag, 2018.
- [8] Forschungsgesellschaft für Straßen- und Verkehrswesen, Arbeitspapier Nr. 9/K 4.1 zur

Systematik der Straßenerhaltung, Reihe K: Kommunale Belange, Abschnitt K 4: Rechnergestützte Erhaltungsplanung, Unterabschnitt K 4.1: Grundlagen eines Erhaltungsmanagements, FGSV-Verlag, 2015.

- [9] Forschungsgesellschaft für Straßen und Verkehrswesen, Zusätzliche technische Vertragsbedingungen und Richtlinien zur Zustandserfassung und -bewertung von Straßen, 2006.
- [10] Bundesanstalt für Straßenwesen, FE 29.0360/ 2014, Verfahren zur Bildung und Beschreibung zustandshomogener Abschnitte und repräsentativer Kennzahlen für das Erhaltungsmanagement, Schlussbericht (unveröffentlicht), 2019.
- [11] Forschungsgesellschaft für Straßen- und Verkehrswesen, Richtlinien für die Planung von Erhaltungsmaßnahmen an Straßenbefestigungen (RPE-Stra 01), FGSV-Verlag, 2001.
- [12] Forschungsgesellschaft für Straßen- und Verkehrswesen, Arbeitspapier Nr. 9/K 3.1 zur Systematik der Straßenerhaltung, Reihe K: Kommunale Belange, Abschnitt K 3: Auswertung, Unterabschnitt K 3.1: Zustandsbewertung bei messtechnischer Zustandserfassung, FGSV-Verlag, 2015.
- [13] RÜBENSAM, J./SCHULZE, F., Entwicklung einer Methodik zur zweckmäßigen Zusammenfassung maßnahmebedürftiger Abschnitte der BAB-Betriebsstrecken auf der Grundlage von Zustands- und Bestanddaten, in: Forschung Straßenbau und Straßenverkehrstechnik, Heft 736, Bonn-Bad Godesberg, 1996.
- [14] Forschungsgesellschaft für Straßen- und Verkehrswesen, Arbeitsgruppe Infrastrukturmanagement, Arbeitspapier Nr. 431: Grundlagen zur Ermittlung homogener Abschnitte zur Bewertung der strukturellen Substanz von Straßenbefestigungen, FGSV-Verlag, 2009.
- [15] American Association of State Highway and Transportation Officials (AASHTO), Guide for Design of Pavement Structures, Washington: AASHTO, 1993.
- [16] Forschungsgesellschaft für Straßen und Verkehrswesen, Zusätzliche technische Vertragsbedingungen und Richtlinien zur Zustandserfassung und -bewertung von Straßen, FGSV Arbeitsgruppe Sonderaufgaben, Ausgabe

2006 – korrigierter und geänderter Nachdruck 2018.

- [17] Bundesministerium für Verkehr und digitale Infrastruktur, Abteilung Straßenbau, ASB – Anweisung Straßeninformationsbank, Segment: Kernsystem Version 2.04, September 2018.
- [18] BEYERER, J./PUENTE LEÓN, F./FRESE, C., Automatische Sichtprüfung: Grundlagen, Methoden und Praxis der Bildgewinnung und Bildauswertung, Berlin, Heidelberg: Springer, 2012.
- [19] MAERSCHALK, G. et al., Daten und Methoden für ein systematisches Erhaltungsmanagement innerörtlicher Straßen. Forschung Straßenbau und Straßenverkehrstechnik, Heft 1079, Bonn: Bundesministerium für Verkehr, Bau und Stadtentwicklung, 2013.
- [20] Forschungsgesellschaft für Straßen- und Verkehrswesen, Technische Prüfvorschriften für Ebenheitsmessungen auf Fahrbahnoberflächen in Längs- und Querrichtung (TP Eben-Berührungslose Messungen), 2009.
- [21] THOMAS, F., Statistical approach to road segmentation, In: Journal of Transportation Engineering, 129(3), S. 300-308, 2003.
- [22] OLSHEN, A. B./VENKATRAMAN, E. S./ LUCITO, R./WIGLER, M., Circular binary segmentation for the analysis of array-based DNA copy number data. In: Biostatistics Vol. 5, Nr. 4, S. 557–572, Oxford, 2004.

# **Bilder**

- Bild 2.1: Gesamtverfahren, schematisch
- Bild 2.2: Schematische Darstellung des Vorgehens im Projekt
- Bild 2.3: Grundsätzliche Wirkungsweise des Verfahrens
- Bild 3.1: Erfassungstechnologien für den kommunalen Bereich
- Bild 3.2: Beispiel einer Definition von Abschnittsfolgen einer kommunalen Straße mit mehreren Abzweigungen [5]
- Bild 3.3: Messwerte mit Darstellung der kumulativen Summen [14]
- Bild 3.4: Statistische Signifikanz von Mittelwerten
- Bild 3.5: Arbeitsweise des Verfahrens nach RÜBENSAM/SCHULZE [10]
- Bild 4.1: Netzlängenstatistiken der Stadt Hamburg
- Bild 4.2: Netzlängenstatistiken der Stadt Aachen
- Bild 4.3: Netzlängenstatistiken der Stadt Düsseldorf
- Bild 4.4: Netzlängenstatistiken der Stadt Ettlingen
- Bild 4.5: Längenanteile nach Zustandsklassen Stadt Hamburg
- Bild 4.6: Längenanteile nach Zustandsklassen Stadt Aachen
- Bild 4.7: Längenanteile nach Zustandsklassen Stadt Düsseldorf
- Bild 4.8: Längenanteile nach Zustandsklassen Stadt Ettlingen
- Bild 4.9: Zustandsdaten mit Missings
- Bild 4.10: Lineare Interpolation von Missings
- Bild 4.11: Segmentierung einer Folge von Auswerteabschnitten
- Bild 4.12: Datenbeispiel, bei dem eine sehr gute Segmentierung möglich ist (mit Angabe des Mittelwertes des Zustandsparameters pro Segment)
- Bild 4.13: Beispiele für Gütewerte der Segmentierung, links  $G_S = 0.35$ , rechts  $G_S = 0.13$
- Bild 4.14: Vorher-Nachher-Vergleich der Streckenlängen, links auf Basis der 20-m-Erfassungsabschnitte und rechts auf Basis der gebildeten Segmente
- Bild 4.15: Durchführung einer Glättungsoperation
- Bild 4.16: Beispiel zur Störungsunterdrückung in der Grauwertmorphologie [18]
- Bild 4.17: Abtastung einer Messwertfolge mit einem Halbkreis als strukturierendes Element
- Bild 4.18: Schrittweise Durchführung der morphologischen Glättung (von links oben nach rechts unten)
- Bild 4.19: Endergebnis (rote Kurve) der morphologischen Glättung
- Bild 4.20: Strukturierende Elemente bei der morphologischen Glättung
- Bild 4.21: Vergleich der beiden Glättungsmethoden
- Bild 4.22: Beispielhafter Verlauf eines Zustandsmerkmals bei variabler Abschnittslänge
- Bild 4.23: Schema Gesamtsegmentierung
- Bild 4.24: Darstellung der Normierung und der Wertesynthese bei visueller Zustandserfassung [7]
- Bild 4.25: Fälle bei der Abfolge der Segmente
- Bild 5.1: Grundsätzlicher Verfahrensablauf
- Bild 5.2: Generieren der Changepoint-Liste
- Bild 5.3: Ablauf des implementierten Segmentierungsverfahrens
- Bild 5.4: Ablauf der Changepoint-Identifikation, -Verifikation und -Reduktion
- Bild 5.5: Straßeninformationssystem SIBLP, beispielhafte Ansicht des Hauptfensters
- Bild 5.6: Eingabemaske für das Segmentierungsverfahren
- Bild 5.7: Datenbankinterne Bearbeitungstabelle des Segmentierungsverfahrens
- Bild 5.8: Unterteilung eines Blocks in Unterblöcke infolge Missings ( $M_{max} = 6$ )
- Bild 5.9: Bildung von Unterblöcken bei Zustandsparameterfolgen mit unterschiedlicher Lage der Missings (grün = gültige Werte, weiß = Missings)
- Bild 5.10: Messwertfolge (blaue Kurve) und Ergebnis der Glättungsoperationen 1 bis 4 (rote Kurve)
- Bild 5.11: Folge der kumulativen Summen zp04 (hier 10-fach gestaucht) mit Markierung der ausgeprägten Extrema (rote Kreise)
- Bild 5.12: Folge der absoluten Differenzen zp08 mit Markierung der Extrema über Schwellenwert 1,0 (blaue Kreise)
- Bild 5.13: Weder CUSUM (grüne Kurve) noch ADA (graue Kurve) detektieren einen Changepoint
- Bild 5.14: Bildung der Testgrößen für den Signifikanztest
- Bild 5.15: Darstellung der Zustandsdaten und des Segmentierungsergebnisses in QGIS
- Bild 6.1: Gesamtübersicht der Segmente mit hohem Erhaltungsbedarf der Stadt Düsseldorf (Quelle: © OpenStreetMap und Mitwirkende, CC-BY-SA)
- Bild 6.2: Gesamtübersicht der Segmente mit hohem Erhaltungsbedarf der Stadt Hamburg (Quelle: © OpenStreetMap und Mitwirkende, CC-BY-SA)

# **Tabellen**

- Tab. 4.1: Netzdaten der Beispielkommunen
- Tab. 4.2: Abschnittsfolgen der Beispielkommunen
- Tab. 4.3: Zustandsdaten der Beispielkommunen
- Tab. 4.4: Erfasste Zustandsmerkmale der Beispielkommunen
- Tab. 4.5: Einfaches Mängelklassenmodell nach [19]
- Tab. 4.6: Zuordnung Erhaltungsmaßnahme zur Mängelklasse bei Asphaltdecken
- Tab. 5.1: Tabellarischer Report eines Segmentierungsergebnisses
- Tab. 6.1: Segmentlängenstatistik Stadt Düsseldorf
- Tab. 6.2: Segmentlängenstatistik Stadt Hamburg (Bundes- und Hauptverkehrsstraßen)
- Tab. 6.3: Segmentlängenstatistik Stadt Hamburg (Bezirksstraßen)

# **Im Anhang**

## **Bilder**

- Bild 0.1: Antoniusstraße, Maßnahme in 2017 (© Quelle: Stadt Düsseldorf, dl-de/by-2-0)
- Bild 0.2: Harffstraße 1. BA, Maßnahme in 2019 (© Quelle: Stadt Düsseldorf, dl-de/by-2-0)
- Bild 0.3: Kaarster Weg Grevenbroicher Weg, Maßnahme in 2019 (© Quelle: Stadt Düsseldorf, dl-de/by-2-0)
- Bild 0.4: Hansaallee, Maßnahme in 2018-2019 (© Quelle: Stadt Düsseldorf, dl-de/by-2-0)
- Bild 0.5: Drakestraße, Maßnahme in 2019 (© Quelle: Stadt Düsseldorf, dl-de/by-2-0)
- Bild 0.6: Spatenstraße, Maßnahme in 2018 (© Quelle: Stadt Düsseldorf, dl-de/by-2-0)
- Bild 0.7: Zeitzer Weg, Maßnahme geplant in 2023 (© Quelle: Stadt Düsseldorf, dl-de/by-2-0)
- Bild 0.8: An den Birken, Maßnahme geplant in 2025 (© Quelle: Stadt Düsseldorf, dl-de/ by-2-0)
- Bild 0.9: Bahlenstraße, Maßnahme geplant in 2023 (© Quelle: Stadt Düsseldorf, dl-de/ by-2-0)
- Bild 0.10: Harffstraße 2. BA, Maßnahme geplant in 2023 (© Quelle: Stadt Düsseldorf, dl-de/ by-2-0)
- Bild 0.11: Gandersheimer Straße, links von Süd nach Nord verlaufend (© Quelle: Stadt Düsseldorf, dl-de/by-2-0)
- Bild 0.12: Einsiedelstraße, mittig von Süd nach Nord verlaufend (© Quelle: Stadt Düsseldorf, dl-de/by-2-0)
- Bild 0.13: Arnheimer Straße, links von Süd nach Nord verlaufend (© Quelle: Stadt Düsseldorf, dl-de/by-2-0)
- Bild 0.14: Heiligenweg (© Quelle: Stadt Düsseldorf, dl-de/by-2-0)
- Bild 0.15: Eulerstraße (© Quelle: Stadt Düsseldorf, dl-de/by-2-0)
- Bild 0.1: Maria-Louisen-Straße (© Quelle: Stadt Hamburg, dl-de/by-2-0)
- Bild 0.2: Maria-Louisen-Straße, Segmentierungsverfahren (Quelle: © OpenStreetMap und Mitwirkende, CC-BY-SA)
- Bild 0.3: Wandsbeker Allee (Quelle: © Stadt Hamburg, dl-de/by-2-0)
- Bild 0.4: Wandsbeker Allee, Segmentierungsverfahren (Quelle: © OpenStreetMap und Mitwirkende, CC-BY-SA)
- Bild 0.5: Lerchenfeld (Quelle: © Stadt Hamburg, dl-de/by-2-0)
- Bild 0.6: Lerchenfeld, Segmentierungsverfahren (Quelle: © OpenStreetMap und Mitwirkende, CC-BY-SA)
- Bild 0.1: Flowchart Blockbildung
- Bild 0.2: Flowchart Auswahl Netz und Zustandsparameter
- Bild 0.3: Flowchart Behandlung von Missings
- Bild 0.4: Flowchart Test auf Notwendigkeit der Segmentierung
- Bild 0.5: Flowchart Glättung
- Bild 0.6: Flowchart Changepoint-Identifikation
- Bild 0.7: Flowchart Changepoint-Verifikation
- Bild 0.8: Flowchart Zusammenführung aller Ergebnisse

## **Tabellen**

- Tab. 0.1: Blockbildungsmerkmale
- Tab. 0.2: Tabelle "net\_aoa"
- Tab. 0.3: Tabelle "net\_blk"
- Tab. 0.4: Tabelle "obj\_erg"
- Tab. 0.5: Tabelle "tmp\_erg"
- Tab. 0.6: Bildung der Segmente durch Gruppierung
- Tab. 0.7: Tabelle "tmp\_sgm"
- Tab. 0.8: Tabelle .stud distr"
- Tab. 0.9: Ausschnitt aus dem Inhalt der Tabelle "stud distr"
- Tab. 0.10: Tabelle "obj sgm"

# **Schriftenreihe**

**Berichte der Bundesanstalt**

### **für Straßenwesen**

## **Unterreihe "Straßenbau"**

# **2021**

S 147: **Numerische Modellierung der Lysimeteruntersuchungen der BASt**

Birle, Cudmani, Melsbach

Dieser Bericht liegt nur in digitaler Form vor und kann unter <https://bast.opus.hbz-nrw.de/>heruntergeladen werden.

#### S 148: **Ermittlung und Prognose von Spannungszuständen in Betonfahrbahndecken**

Freudenstein, Eger, Pichottka, Riwe, K. Villaret, S. Villaret, Frohböse Dieser Bericht liegt nur in digitaler Form vor und kann unter <https://bast.opus.hbz-nrw.de/>heruntergeladen werden.

#### S 149: **Untersuchungen zur Durchsickerung von RC-Baustoffen und industriellen Nebenprodukten bei Bauweisen für technische Sicherungsmaßnahmen**

Koukoulidou, Birle, Cudmani

Dieser Bericht liegt nur in digitaler Form vor und kann unter <https://bast.opus.hbz-nrw.de/>heruntergeladen werden.

#### S 150: **Abschätzung des Restwerts im PMS am Ende des Bewertungszeitraums**

Stöckner, Sagnol, Brzuska, Wellner, Blasl, Sommer, Krause, € 19,50

#### S 151: **Prognose der Griffigkeitsentwicklung von Waschbetonfahrbahndecken mit der Prüfanlage nach Wehner/Schulze** Klein, Gehlen, Kränkel

Dieser Bericht liegt nur in digitaler Form vor und kann unter <https://bast.opus.hbz-nrw.de/>heruntergeladen werden.

#### S 152: **Wiederverwendung von RC-Baustoffen aus AKR-geschädigten Betonfahrbahndecken**

Mielich

Dieser Bericht liegt nur in digitaler Form vor und kann unter <https://bast.opus.hbz-nrw.de/>heruntergeladen werden.

#### S 153: **Optimierung von Fugensystemen in Betonfahrbahndecken – Messtechnische Grundlage zur Ermittlung realer Beanspruchungen in situ**

Recknagel, Spitzer, Hoppe, Wenzel, Pirskawetz € 23,00

#### S 154: **Prozessoptimierung der Asphaltextraktion mit Oktansäuremethylester (OME)**

Büchler, Wistuba

Dieser Bericht liegt nur in digitaler Form vor und kann unter <https://bast.opus.hbz-nrw.de/>heruntergeladen werden.

#### S 155: **KiST-Zonen-Karte RDO und RSO Beton – Verteilungsfunktion und Extremwerte**

Villaret, Augter, Kayser, Riwe

Dieser Bericht liegt nur in digitaler Form vor und kann unter <https://bast.opus.hbz-nrw.de/>heruntergeladen werden.

#### S 156: **Asphaltoberbau und extreme Temperaturen**

Beckedahl, Schrödter, Koppers, Mansura, Reutter, Thelen Dieser Bericht liegt nur in digitaler Form vor und kann unter <https://bast.opus.hbz-nrw.de/>heruntergeladen werden.

#### S 157: **Erfassung von Bäumen mittels Laserscan-Daten zur Expositionsanalyse entlang des Bundesfernstraßennetzes in NRW** Schipek, Steffen

Dieser Bericht liegt nur in digitaler Form vor und kann unter <https://bast.opus.hbz-nrw.de/>heruntergeladen werden.

#### S 158: **Anforderungen an Baustoffe für schwach durchlässige, dauerhaft tragfähige, ungebundene Bankette** Cudmani, Henzinger, Birle, Barka

Dieser Bericht liegt nur in digitaler Form vor und kann unter <https://bast.opus.hbz-nrw.de/>heruntergeladen werden.

#### S 159: **Dauerhafte Betondecken – Optimierung der Fahrbahnoberfläche durch Texturierung mittels Grinding-Verfahren** Villaret, Alte-Teigeler, Altreuther, Beckenbauer, Frohböse, Geh-

len, Oeser, Skarabis, Tulke, Wang Dieser Bericht liegt nur in digitaler Form vor und kann unter

<https://bast.opus.hbz-nrw.de/>heruntergeladen werden.

#### S 160: **Untersuchungen zur Ursache von Treiberscheinungen in Tragschichten ohne Bindemittel unter Verwendung von RC-Baustoffen aus Beton** Rigo, Unterderweide

Dieser Bericht liegt nur in digitaler Form vor und kann unter <https://bast.opus.hbz-nrw.de/>heruntergeladen werden.

#### S 161: **Ermittlung der realistischen Verkehrsverteilung auf mehrstreifigen Bundesfernstraßen als Eingangsgröße für die rechnerische Dimensionierung und Bewertung der strukturellen Substanz**

#### Kathmann, Schroeder

Dieser Bericht liegt nur in digitaler Form vor und kann unter <https://bast.opus.hbz-nrw.de/>heruntergeladen werden.

#### S 162: **Beurteilung von Betonfahrbahndecken hinsichtlich deren in-situ AKR-Potenzial bei Gesteinskörnungen nach dem ARS Nr. 04/2013**

Böhm, Eickschen, Hermerschmidt, Müller, Pierkes Dieser Bericht liegt nur in digitaler Form vor und kann unter <https://bast.opus.hbz-nrw.de/>heruntergeladen werden

#### S 163: **NANOASPHALT – Optimierung der Gebrauchseigenschaften und der Beständigkeit von Asphaltstraßen unter Nutzung der Nanotechnologie**

Beginn, Belke, Oeser, Meyer, Paffrath, Wellner, Clauß, Beckedahl, Koppers, Schmidt, Erdmann, Schmidt, Hofmann Dieser Bericht liegt nur in digitaler Form vor und kann unter <https://bast.opus.hbz-nrw.de/>heruntergeladen werden

#### S 164: **Untersuchung der Quellempfindlichkeit veränderlich fester Gesteine bei der Verwendung als Erdbaustoff** Cudmani, Heyer, Birle, Möller

Dieser Bericht liegt nur in digitaler Form vor und kann unter <https://bast.opus.hbz-nrw.de/>heruntergeladen werden

#### S 165: **Analyse des gefügeabhängigen Löslichkeitsverhaltens potenziell AKR-empfindlicher Gesteinskörnungen**

Weise, Oesch, Wilsch, Sigmund, Hünger, Kositz Dieser Bericht liegt nur in digitaler Form vor und kann unter <https://bast.opus.hbz-nrw.de/>heruntergeladen werden

#### S 166: **Vibrationshammerverfahren zur Bestimmung der Bezugsgröße für den Verdichtungsgrad von Schichten ohne Bindemittel**

Demond, Reiche, Haas, Schmidt

Dieser Bericht liegt nur in digitaler Form vor und kann unter <https://bast.opus.hbz-nrw.de/>heruntergeladen werden

#### S 167: **Aktualisierung und Anpassung der Straßenbelastungsdaten für die Dimensionierung**

K. Villaret, S. Villaret, Kathmann, Oeser, Ückermann, Schröder, Riwe

Dieser Bericht liegt nur in digitaler Form vor und kann unter <https://bast.opus.hbz-nrw.de/>heruntergeladen werden

#### S 168: **Entwicklung einer Prüfsystematik zur Identifizierung der Bitumenart und der verwendeten Modifizierungsmittel in einem Ausbauasphalt**

#### Gehrke, Stephan, Weigel

Dieser Bericht liegt nur in digitaler Form vor und kann unter <https://bast.opus.hbz-nrw.de/>heruntergeladen werden

#### S 169: **Untersuchung eines praxisbezogenen Instrumentariums zur Bewertung der Risssicherheit von Gussasphalten** Radenberg, Holzwarth

Dieser Bericht liegt nur in digitaler Form vor und kann unter <https://bast.opus.hbz-nrw.de/>heruntergeladen werden

#### S 170: **Kriterien für die Dauerhaftigkeit von Asphaltschichten - Untersuchungen zur Ansprache des Haftverhaltens** Radenberg, Twer, Louis, Buscham

Dieser Bericht liegt nur in digitaler Form vor und kann unter <https://bast.opus.hbz-nrw.de/>heruntergeladen werden

# **2022**

#### S 171: **Informationssystem Straßenzustand Teil 2: Entwicklung von Sensoren zur Erfassung des strukturellen Zustandes von Asphaltstraßen (SENSOR)**

Bald, Böhm, Čičković, Tielmann, Hill, Peitsch, Gablovský,

Muschalla, Czaja, Ulrich, Farbischewski, Huczek

Dieser Bericht liegt nur in digitaler Form vor und kann unter <https://bast.opus.hbz-nrw.de/>heruntergeladen werden

#### S 172: **Verbesserung der Erfassung des Verhaltens von Tragschichten ohne Bindemittel (ToB) zur Berücksichtigung in den RStO, RDO und den RSO**

Wellner, Leischner, Spanier € 16,50

#### S 173: **Analyse der Auswirkungen von Witterungsextremen an bestehenden Straßenbefestigungen in Betonbauweise** Villaret, Beckenbauer, Riwe, Tschernack

Dieser Bericht liegt nur in digitaler Form vor und kann unter <https://bast.opus.hbz-nrw.de/>heruntergeladen werden

#### S 174: **Raumdichtebestimmung an hohlraumreichen Asphalten**

Dudenhöfer, Rückert

Dieser Bericht liegt nur in digitaler Form vor und kann unter <https://bast.opus.hbz-nrw.de/>heruntergeladen werden

#### S 175: **Einfluss der Fugenöffnungsweite auf die akustischen Eigenschaften von Fahrbahndecken aus Beton**

Altreuther, Beckenbauer, Ertsey, Otto, Schubert, Kropp, Hoever Dieser Bericht liegt nur in digitaler Form vor und kann unter <https://bast.opus.hbz-nrw.de/>heruntergeladen werden

#### S 176: **Strömungsmodelle zur Simulation der Durchsickerung von Straßenbauwerken mit Implementierung hydrologischer Parameter**

Michaelides, Koukoulidou, Birle, Heyer, Vogt Dieser Bericht liegt nur in digitaler Form vor und kann unter

## <https://bast.opus.hbz-nrw.de/>heruntergeladen werden S 177: **Bestimmung von Kenndaten zur sicheren Charakte-**

# **risierung von Fugenvergussmassen**

Breitenbücher, Buckenhüskes, Radenberg, Twer

Dieser Bericht liegt nur in digitaler Form vor und kann unter <https://bast.opus.hbz-nrw.de/>heruntergeladen werden

#### S 178: **Ringversuch zum statischen Spaltzugversuch nach AL Sp-Beton**

#### Weise, Hüsken, Niedack-Nad

Dieser Bericht liegt nur in digitaler Form vor und kann unter <https://bast.opus.hbz-nrw.de/>heruntergeladen werden

#### S 179: **Die neue Autobahnverwaltung des Bundes – das Straßenrecht der Verkehrswende**

#### Durner

Dieser Bericht liegt nur in digitaler Form vor und kann unter <https://bast.opus.hbz-nrw.de/>heruntergeladen werden

#### S 180: **Entwicklung eines aktuellen Verfahrens zur rechnerischen Dimensionierung gemäß den RDO Beton**

Kathmann, Hermes, Kucera, Stöver, Neumann, Lehmkuhl, Pfeifer  $\epsilon$  14,50

# **2023**

#### S 181: **Möglichkeiten und Grenzen des Georadarverfahrens** Hülsbömer, Weßelborg, Gogolin, Mörchen

Dieser Bericht liegt nur in digitaler Form vor und kann unter <https://bast.opus.hbz-nrw.de/>heruntergeladen werden

#### S 182: **Optimierung der Anwendbarkeit der Probabilistik in der Dimensionierung und Substanzbewertung von Betonstraßen**

#### Neumann, Liu, Blasl, Reinhardt

Dieser Bericht liegt nur in digitaler Form vor und kann unter <https://bast.opus.hbz-nrw.de/>heruntergeladen werden

#### S 183: **Potenzialuntersuchung zum Einsatz von Asphalteinlagen**

Mollenhauer, Wetekam, Wistuba, Büchler, Al-Qudsi, Falchetto, Kollmus, Trifunović, Schmalz, Ziegler

Dieser Bericht liegt nur in digitaler Form vor und kann unter <https://bast.opus.hbz-nrw.de/>heruntergeladen werden

#### S 184: **Generelle Methodik zur Abschnittsbildung bei der Erhaltung kommunaler Straßen**

Berthold, Großmann

Dieser Bericht liegt nur in digitaler Form vor und kann unter <https://bast.opus.hbz-nrw.de/>heruntergeladen werden

Fachverlag NW in der Carl Ed. Schünemann KG Zweite Schlachtpforte 7 · 28195 Bremen Tel.+(0)421/3 69 03-53 · Fax +(0)421/3 69 03-48

Alternativ können Sie alle lieferbaren Titel auch auf unserer Website finden und bestellen.

[www.schuenemann-verlag.de](http://www.schuenemann-verlag.de)

Alle Berichte, die nur in digitaler Form erscheinen, können wir auf Wunsch als »Book on Demand« für Sie herstellen.

# Anhang zu:

# Generelle Methodik zur Abschnittsbildung bei der Erhaltung kommunaler Straßen

von

Dietmar Berthold Andreas Großmann

LEHMANN + PARTNER GmbH **Erfurt** 

Fo

Verbesserung der<br>Verkehrsverhältnisse

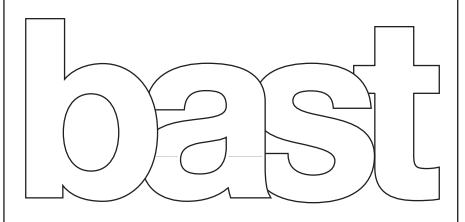

Berichte der Bundesanstalt für Straßenwesen

Straßenbau Heft S 184

# **Anhang**

- Anhang 1: Vergleich der Segmentierungsergebnisse mit durchgeführten bzw. geplanten Maßnahmen der Stadt Düsseldorf
- Anhang 2: Vergleich der Segmentierungsergebnisse mit vorhandenen Erhaltungsabschnitten der Stadt Hamburg
- Anhang 3: Beschreibung der Algorithmen

# **Anlage 1**

Vergleich der Segmentierungsergebnisse

mit durchgeführten bzw. geplanten Maßnahmen

der Stadt Düsseldorf

Das in Anlage 1 verwendete Kartenmaterial wurde im Rahmen der Prüfung der Segmentierungsergebnisse von der Stadt Düsseldorf unter der Datenlizenz Deutschland – Land NRW/Vermessungs- und Katasteramt Düsseldorf bereitgestellt (www.govdata.de/dl-de/by-2-0).

In allen folgenden Ausschnitten stellen die schwarzen Balken durchgeführte oder geplante Erhaltungsmaßnahmen der Stadt Düsseldorf und die farbigen Linien die vom Verfahren gebildeten Segmente dar. Die Farbgebung entspricht der üblichen Farbe der Zustandsklassen (vgl. Kapitel 5.8). Es wurde die integrierte Gesamtsegmentierung nach Gebrauchswert und Substanzwert durchgeführt.

# **Beispiele für optimale Segmentierungsergebnisse**

Optimal bedeutet, dass die gebildeten Segmente den Erhaltungsabschnitten der Stadt Düsseldorf komplett oder weitgehend entsprechen. Auf diesen Abschnitten wurden entweder in der Vergangenheit – d.h. seit der zu Grunde liegenden Zustandserfassung und -bewertung in den Jahren 2016/17– bereits Erhaltungsmaßnahmen durchgeführt oder es sind Erhaltungsmaßnahmen in den Folgejahren geplant.

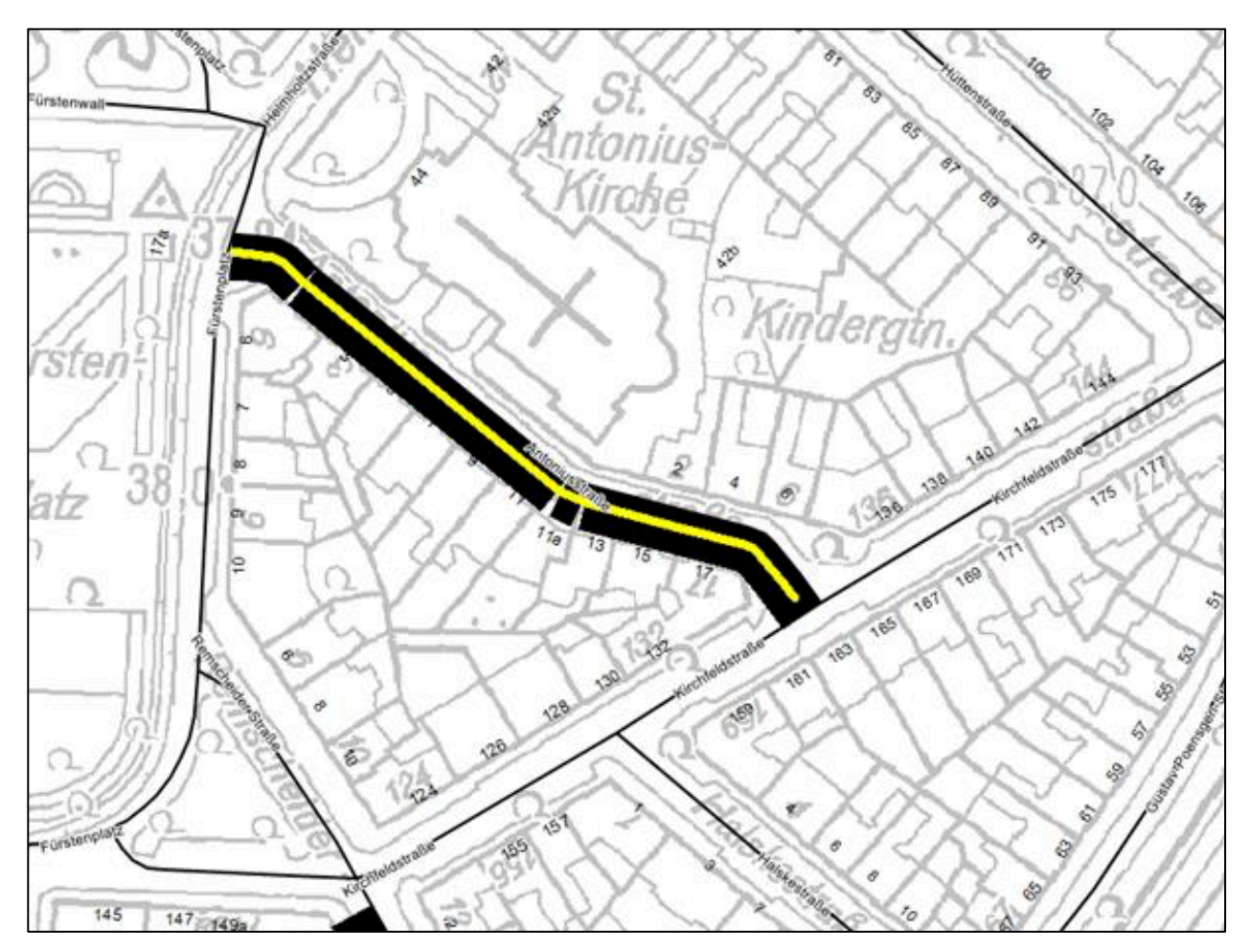

Bild 0.1: Antoniusstraße, Maßnahme in 2017 (© Quelle: Stadt Düsseldorf, dl-de/by-2-0)

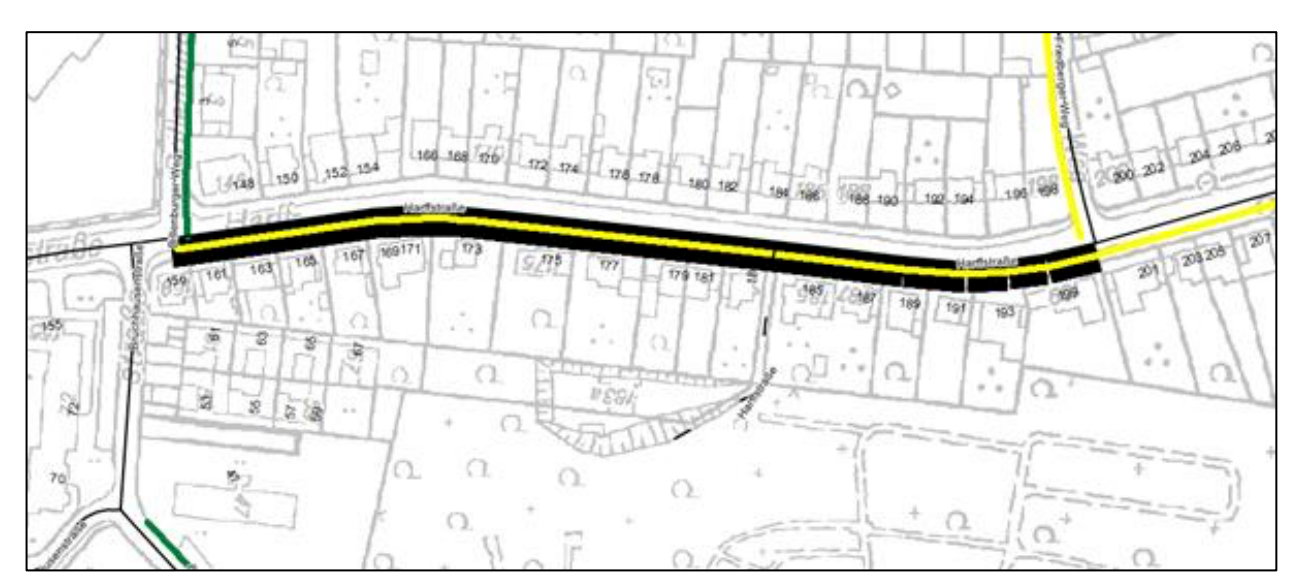

Bild 0.2: Harffstraße 1. BA, Maßnahme in 2019 (© Quelle: Stadt Düsseldorf, dl-de/by-2-0)

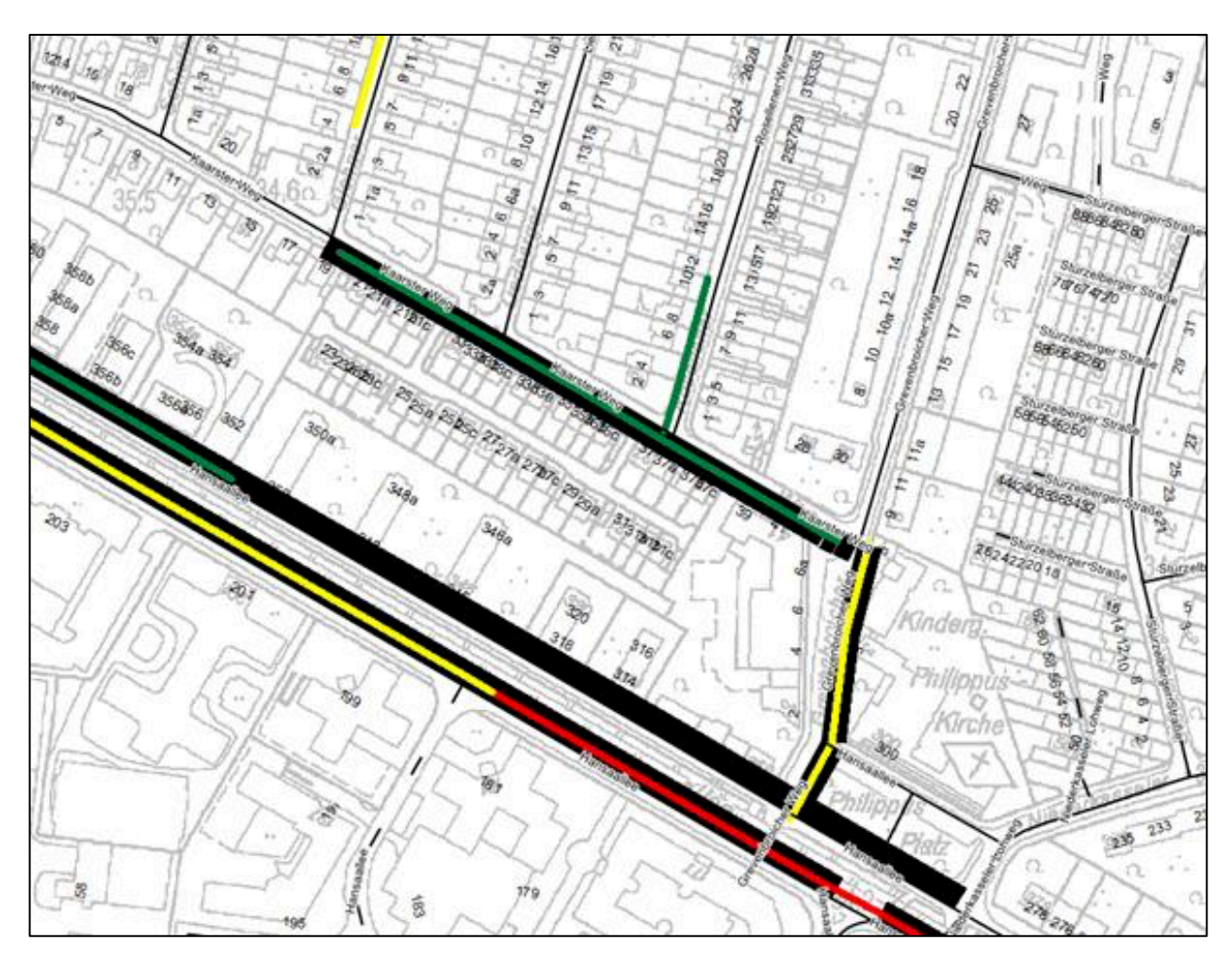

Bild 0.3: Kaarster Weg - Grevenbroicher Weg, Maßnahme in 2019 (© Quelle: Stadt Düsseldorf, dl-de/by-2-0)

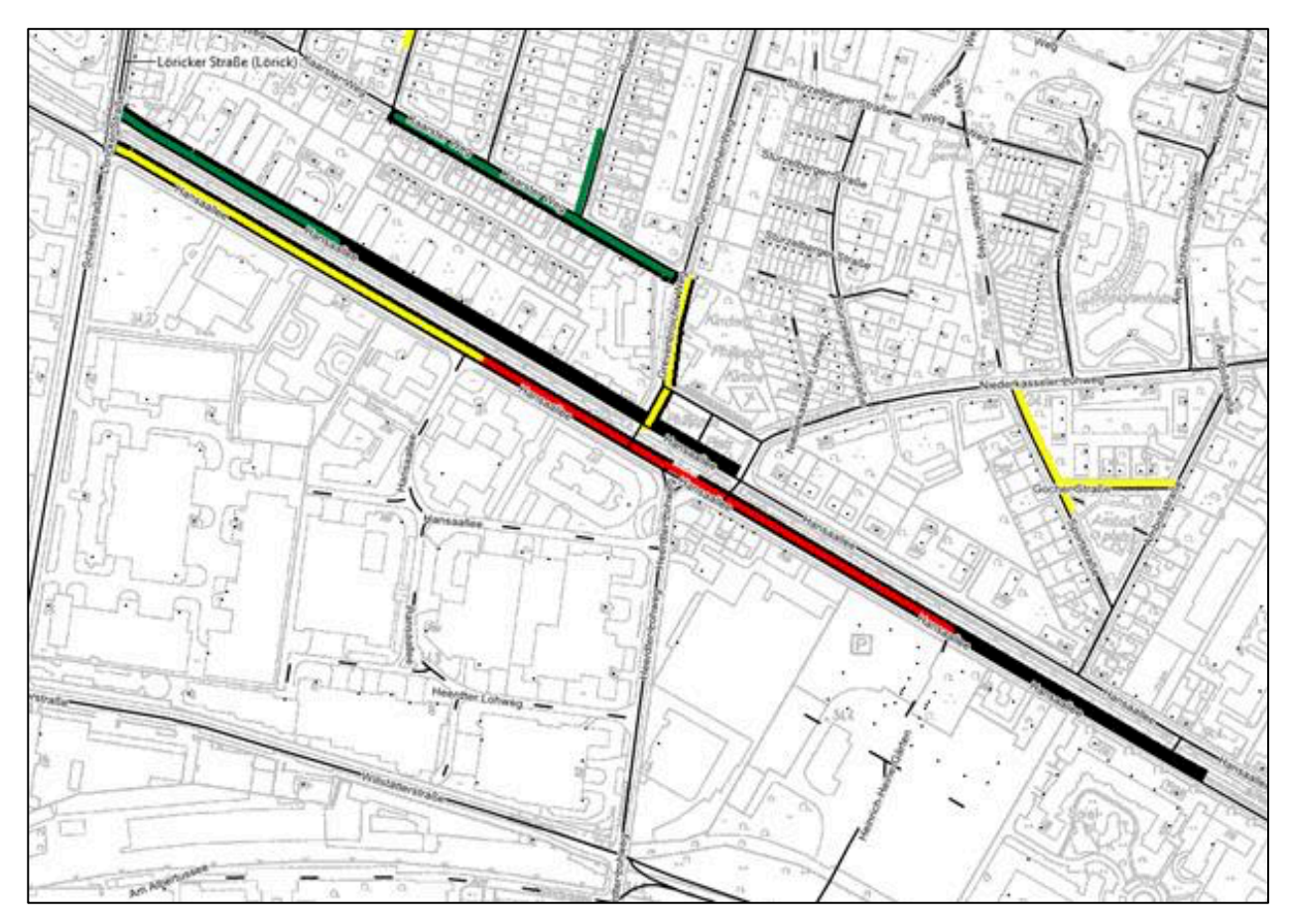

Bild 0.4: Hansaallee, Maßnahme in 2018-2019 (© Quelle: Stadt Düsseldorf, dl-de/by-2-0)

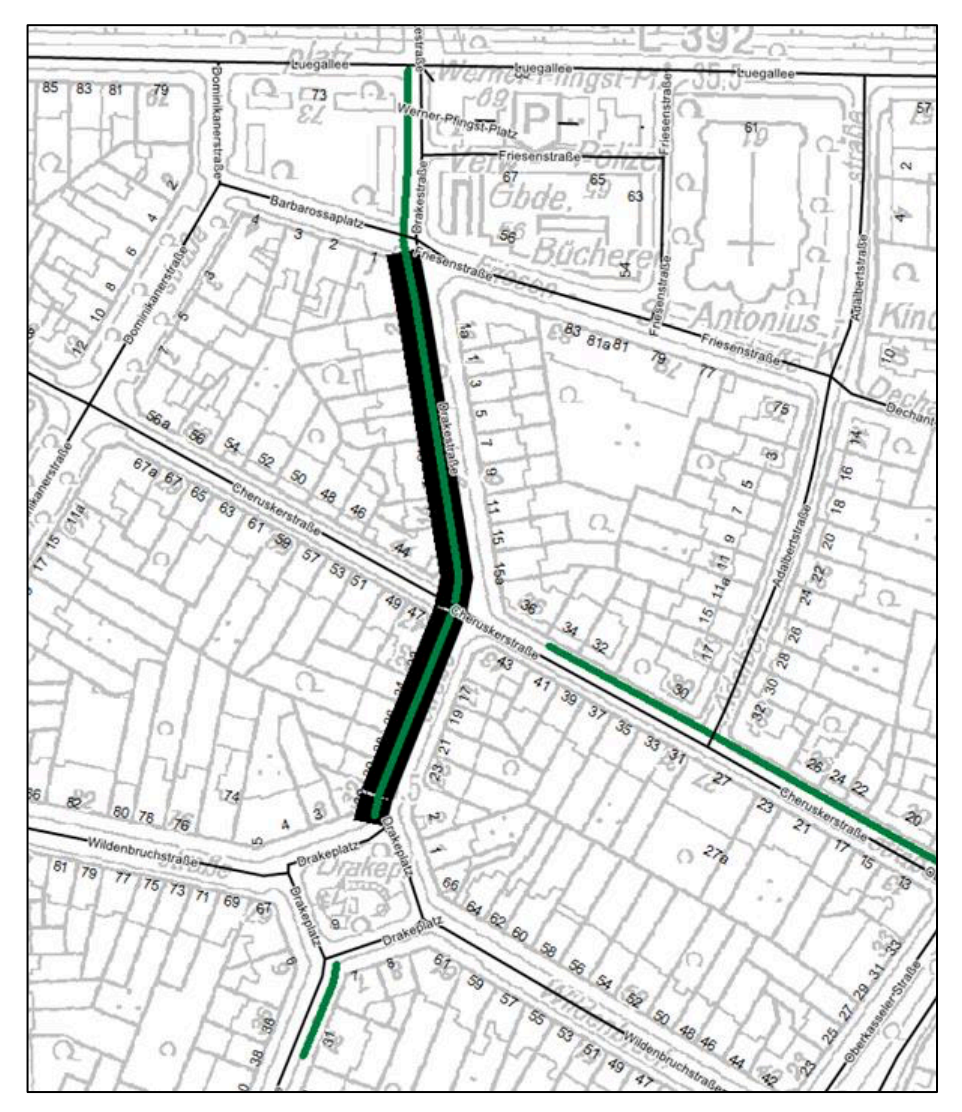

Bild 0.5: Drakestraße, Maßnahme in 2019 (© Quelle: Stadt Düsseldorf, dl-de/by-2-0)

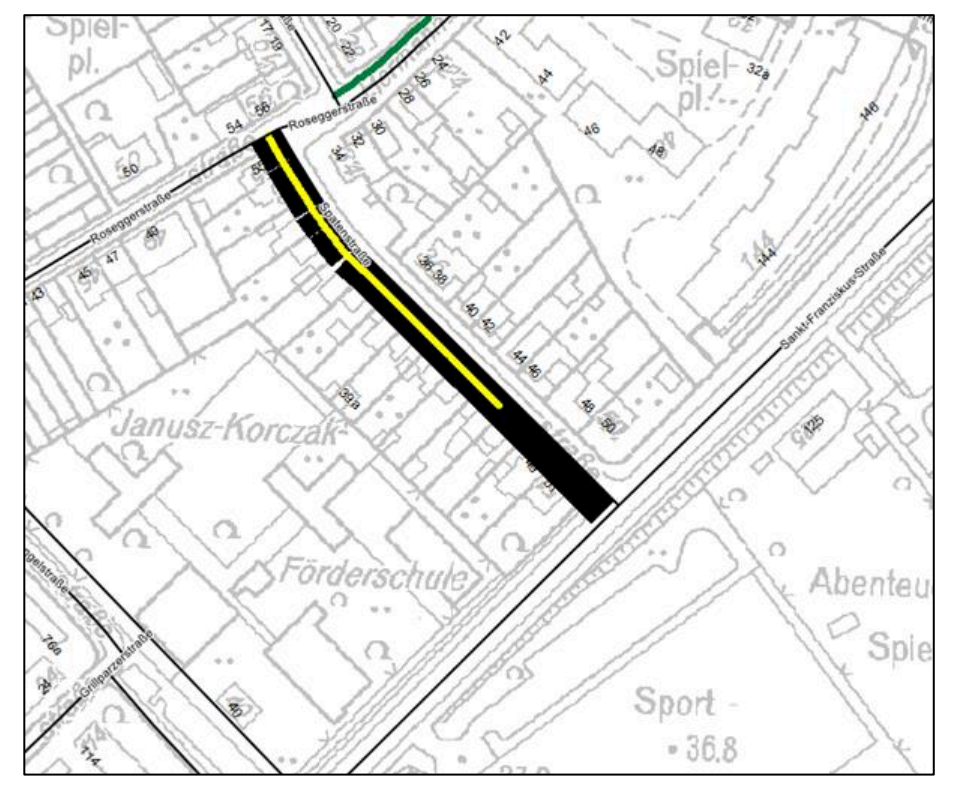

Bild 0.6: Spatenstraße, Maßnahme in 2018 (© Quelle: Stadt Düsseldorf, dl-de/by-2-0)

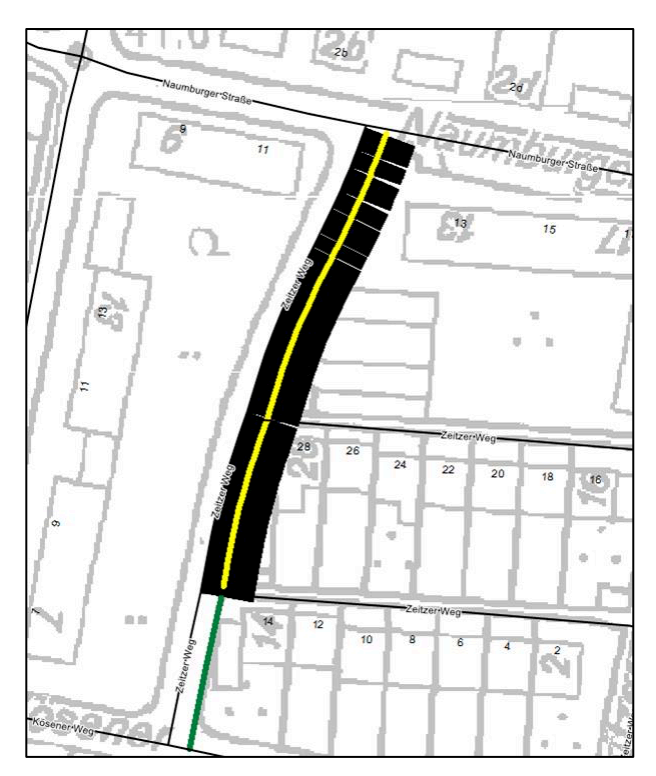

Bild 0.7: Zeitzer Weg, Maßnahme geplant in 2023 (© Quelle: Stadt Düsseldorf, dl-de/by-2-0)

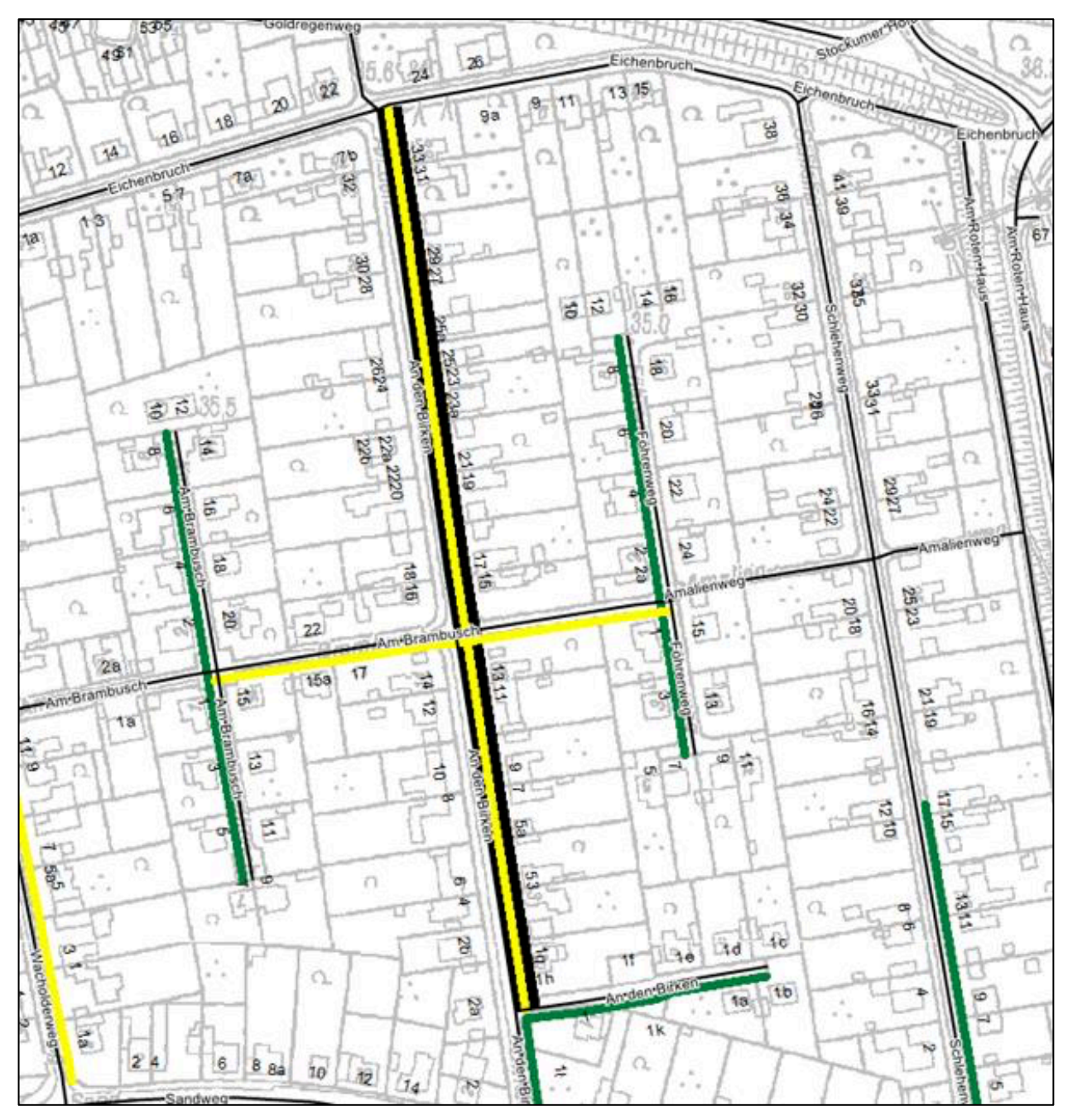

Bild 0.8: An den Birken, Maßnahme geplant in 2025 (© Quelle: Stadt Düsseldorf, dl-de/by-2-0)

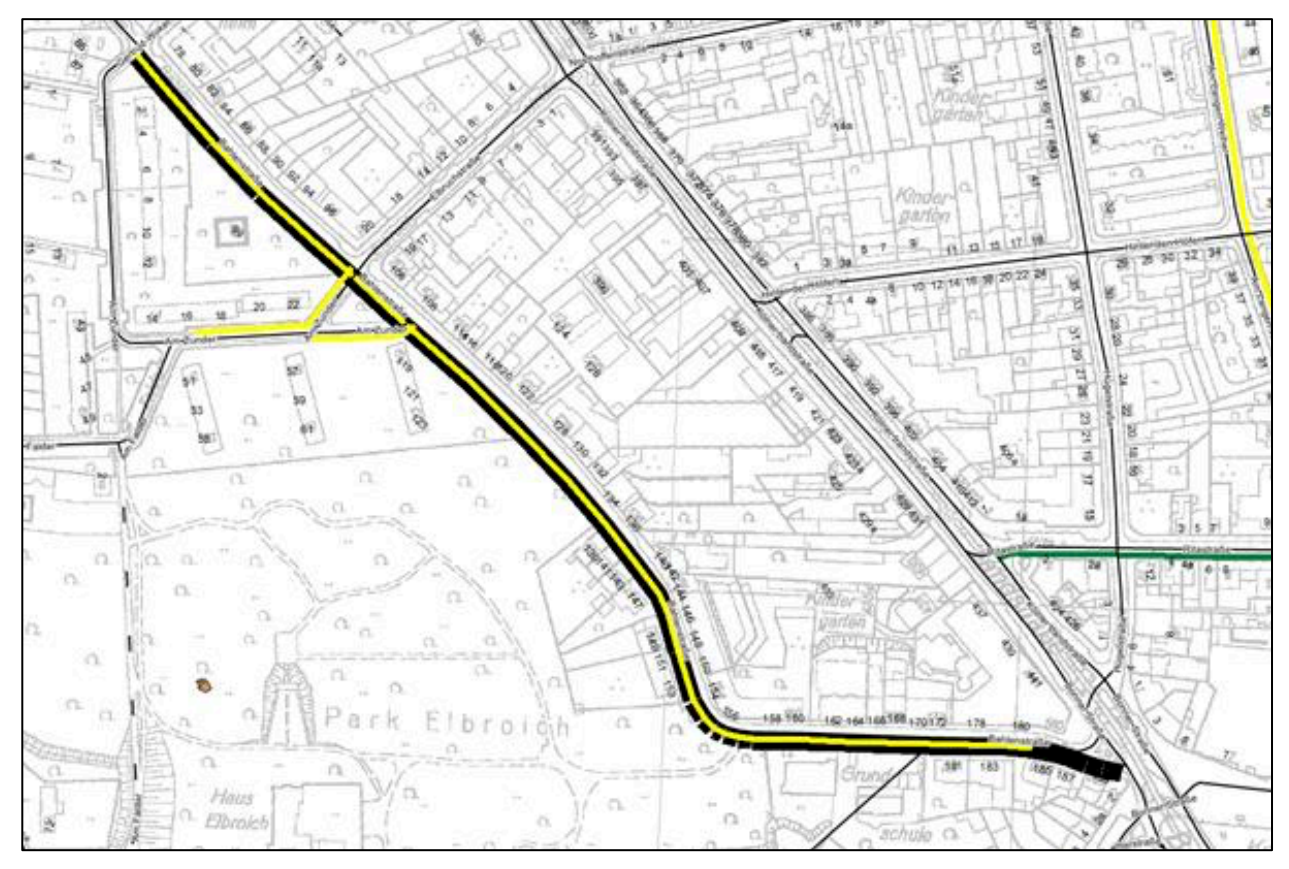

Bild 0.9: Bahlenstraße, Maßnahme geplant in 2023 (© Quelle: Stadt Düsseldorf, dl-de/by-2-0)

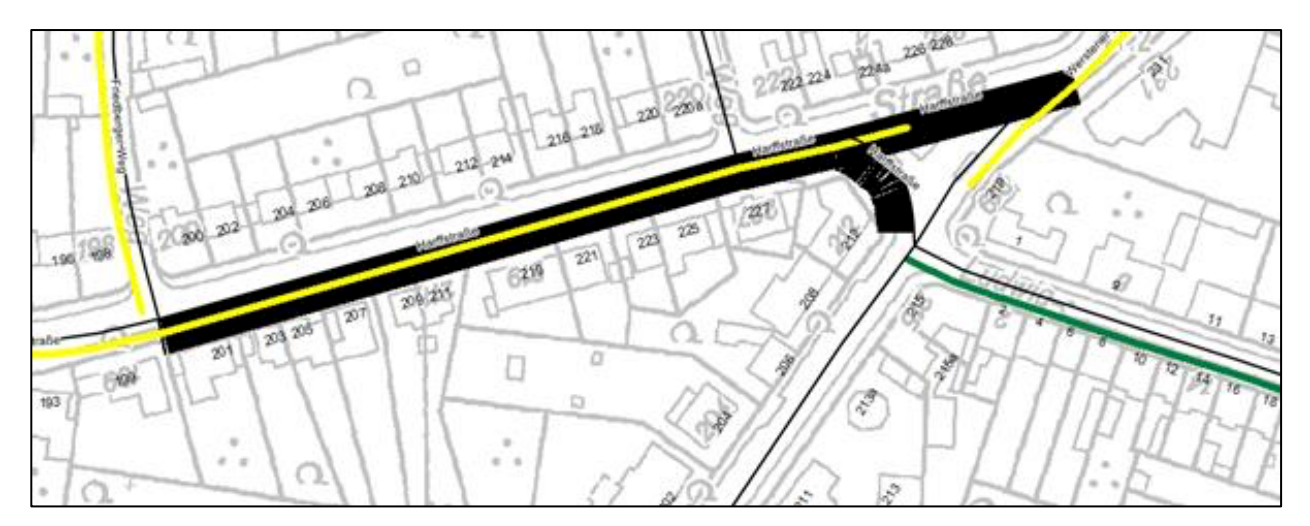

Bild 0.10: Harffstraße 2. BA, Maßnahme geplant in 2023 (© Quelle: Stadt Düsseldorf, dl-de/by-2-0)

# **Beispiele für abweichende Segmentierungsergebnisse**

In diesen Fällen wurden durch das Verfahren Segmente gebildet, die deutlich von den Erhaltungsabschnitten und durchgeführten bzw. geplanten Maßnahmen der Stadt Düsseldorf abweichen. In einigen Fällen wurden die Changepoints nicht an den erwarteten Stellen oder gar nicht gesetzt. Ein Grund kann in der im Verfahren gesetzten Mindestsegmentlänge von 80 m bestehen; das Ergebnis gibt aber auch Hinweise auf weiteres Optimierungspotenzial des Segmentierungsverfahrens.

Andererseits gibt es Fälle, wo die Stadt eine Maßnahme über eine deutlich längere Strecke durchgeführt hat, z.B. Einsiedelstraße, wobei es dafür auch Gründe geben kann, die nicht durch den Zustand bedingt sind (z.B. Kanalbaumaßnahme o.ä.).

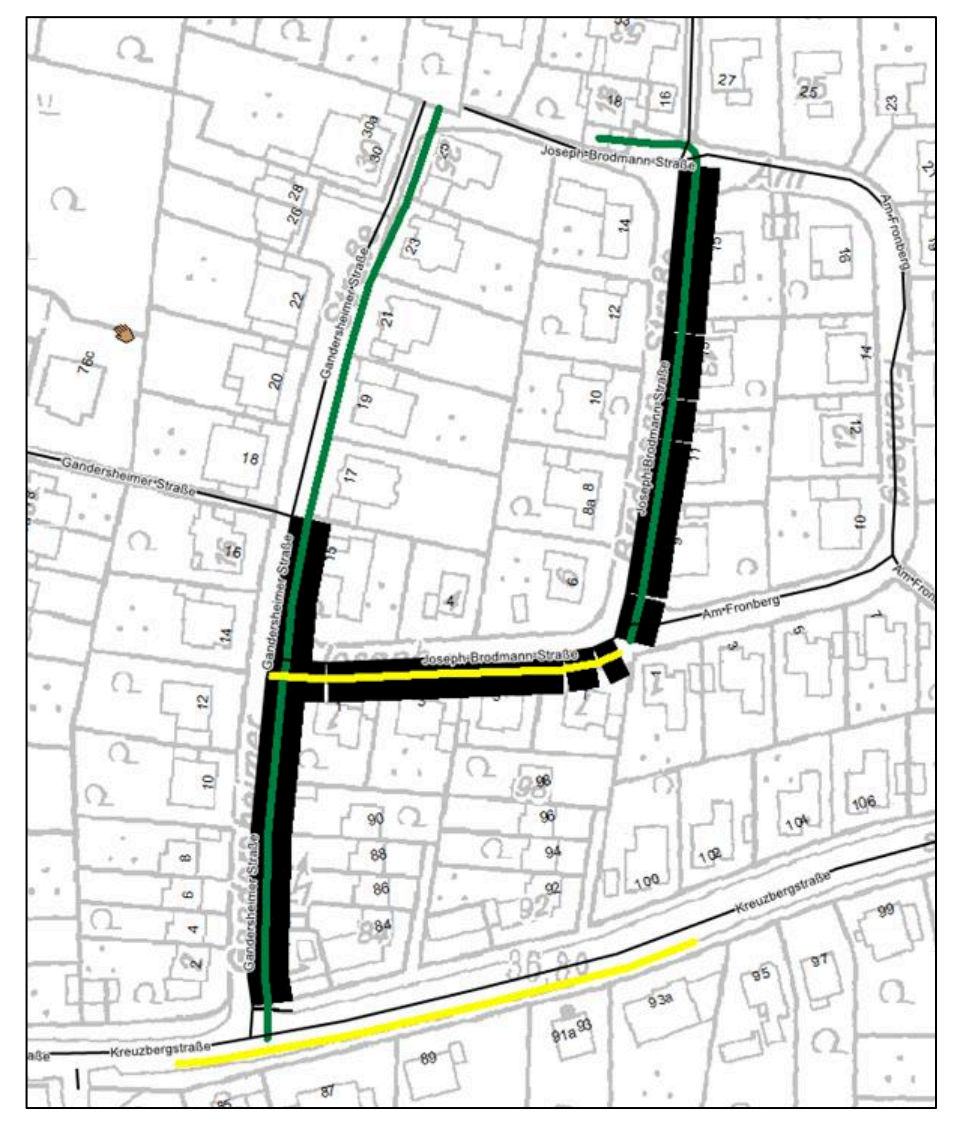

Bild 0.11: Gandersheimer Straße, links von Süd nach Nord verlaufend (© Quelle: Stadt Düsseldorf, dl-de/by-2-0)

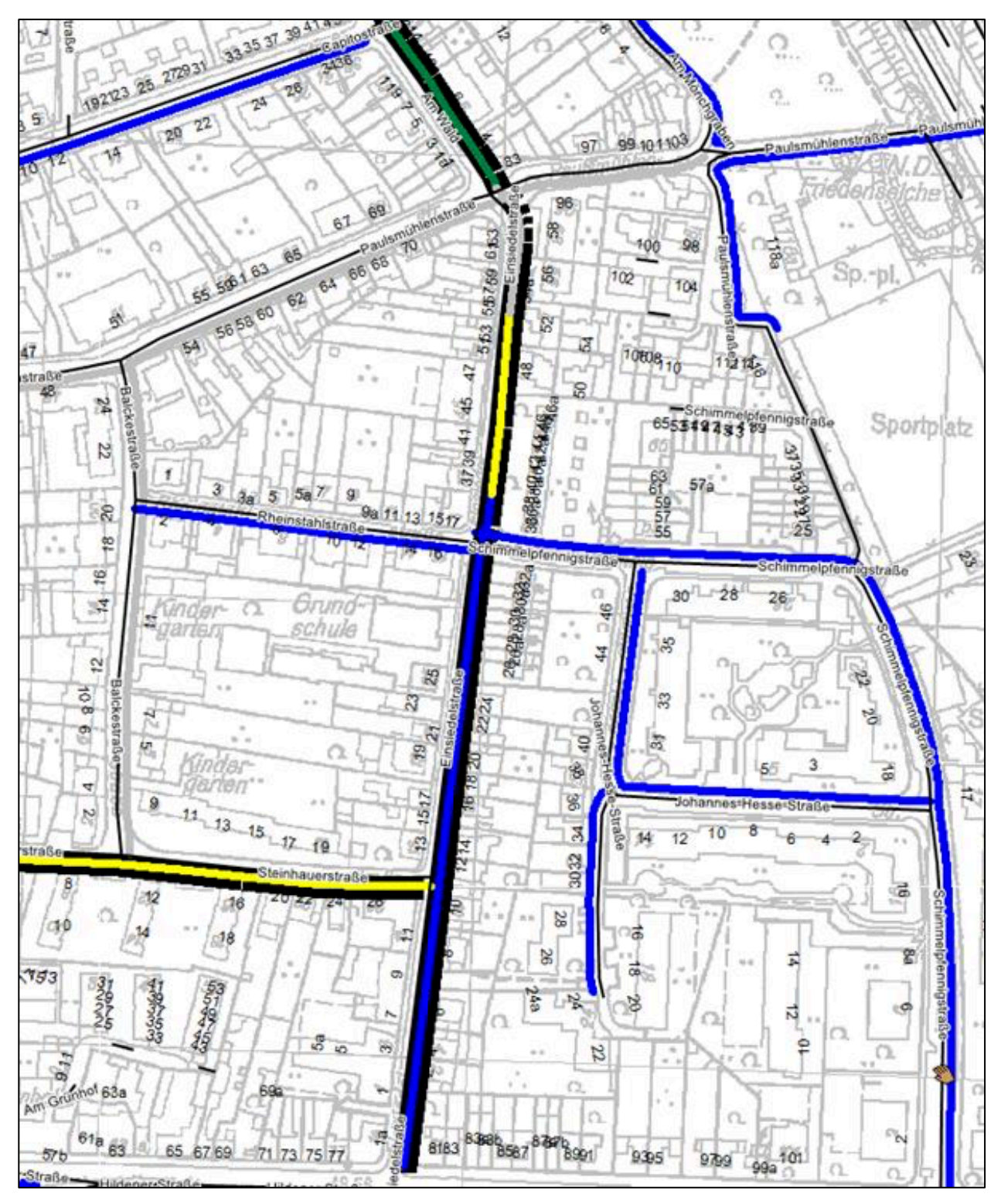

Bild 0.12: Einsiedelstraße, mittig von Süd nach Nord verlaufend (© Quelle: Stadt Düsseldorf, dlde/by-2-0)
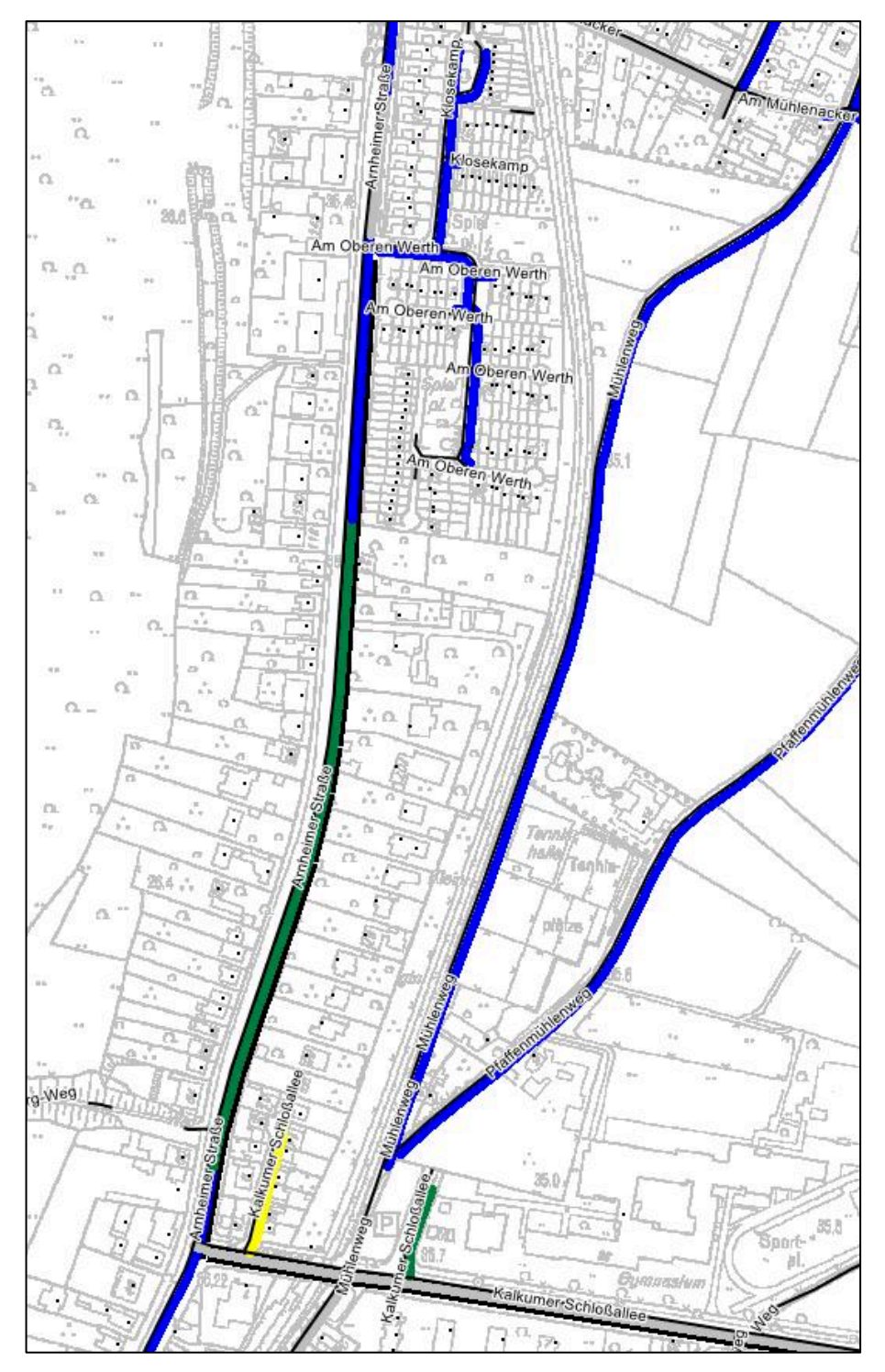

Bild 0.13: Arnheimer Straße, links von Süd nach Nord verlaufend (© Quelle: Stadt Düsseldorf, dl-de/by-2-0)

## **Beispiele für neue Erkenntnisse aus dem Segmentierungsergebnis**

Schließlich gab es noch Fälle, wo das Segmentierungsergebnis Erkenntnisse über erhaltungsbedürftige Strecken geliefert hat, die noch nicht als Erhaltungsabschnitte definiert waren.

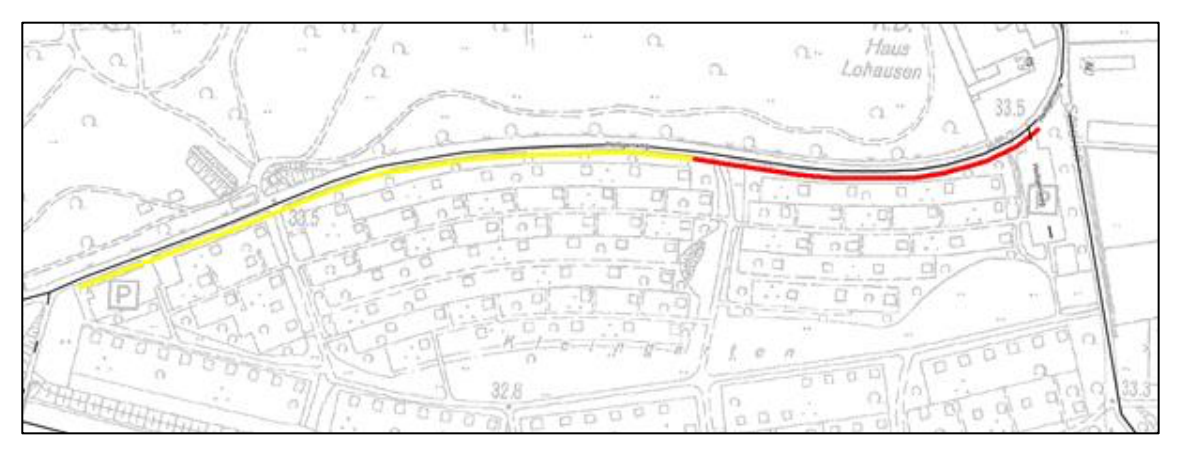

Bild 0.14: Heiligenweg (© Quelle: Stadt Düsseldorf, dl-de/by-2-0)

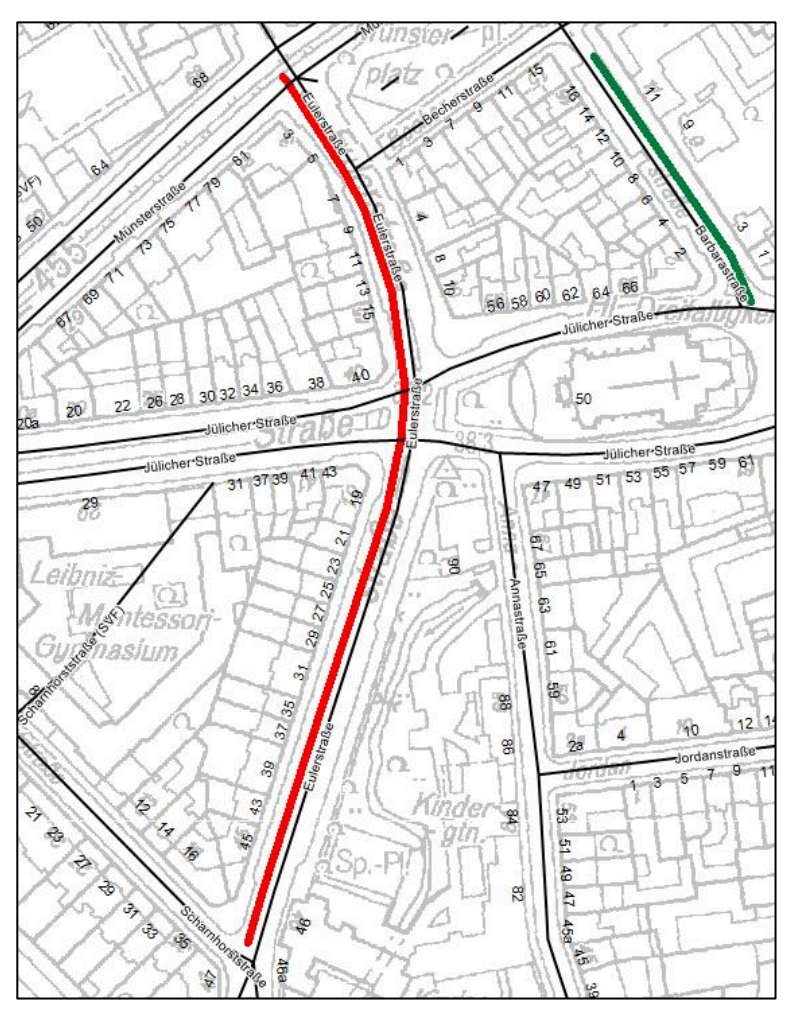

Bild 0.15: Eulerstraße (© Quelle: Stadt Düsseldorf, dl-de/by-2-0)

## **Anlage 2**

Vergleich der Segmentierungsergebnisse mit vorhandenen Erhaltungsabschnitten

der Stadt Hamburg

Das in Anlage 2 verwendete Kartenmaterial wurde im Rahmen der Prüfung der Segmentierungsergebnisse von der Stadt Hamburg unter der Datenlizenz Deutschland - Freie und Hansestadt Hamburg, Landesbetrieb Geoinformation und Vermessung (LGV), bereitgestellt (www.govdata.de/dl-de/by-2-0).

In den Kartenausschnitten stellen die hellroten Bänder die in der Stadt Hamburg vorhandenen Erhaltungsabschnitte dar. Diese waren auf Basis der Ergebnisse der ZEB 2014 im Rahmen eines anderen Projekts generiert worden.

Die farbigen Linien sind die vom hier untersuchten Verfahren gebildeten Segmente, jeweils beschriftet mit dem Mittelwert des GEB und des SUB. Die Farbgebung entspricht der üblichen Farbe der Zustandsklassen (vgl. Kapitel 5.8). Es wurde die integrierte Gesamtsegmentierung nach Gebrauchswert und Substanzwert durchgeführt.

#### **Beispiel 1:**

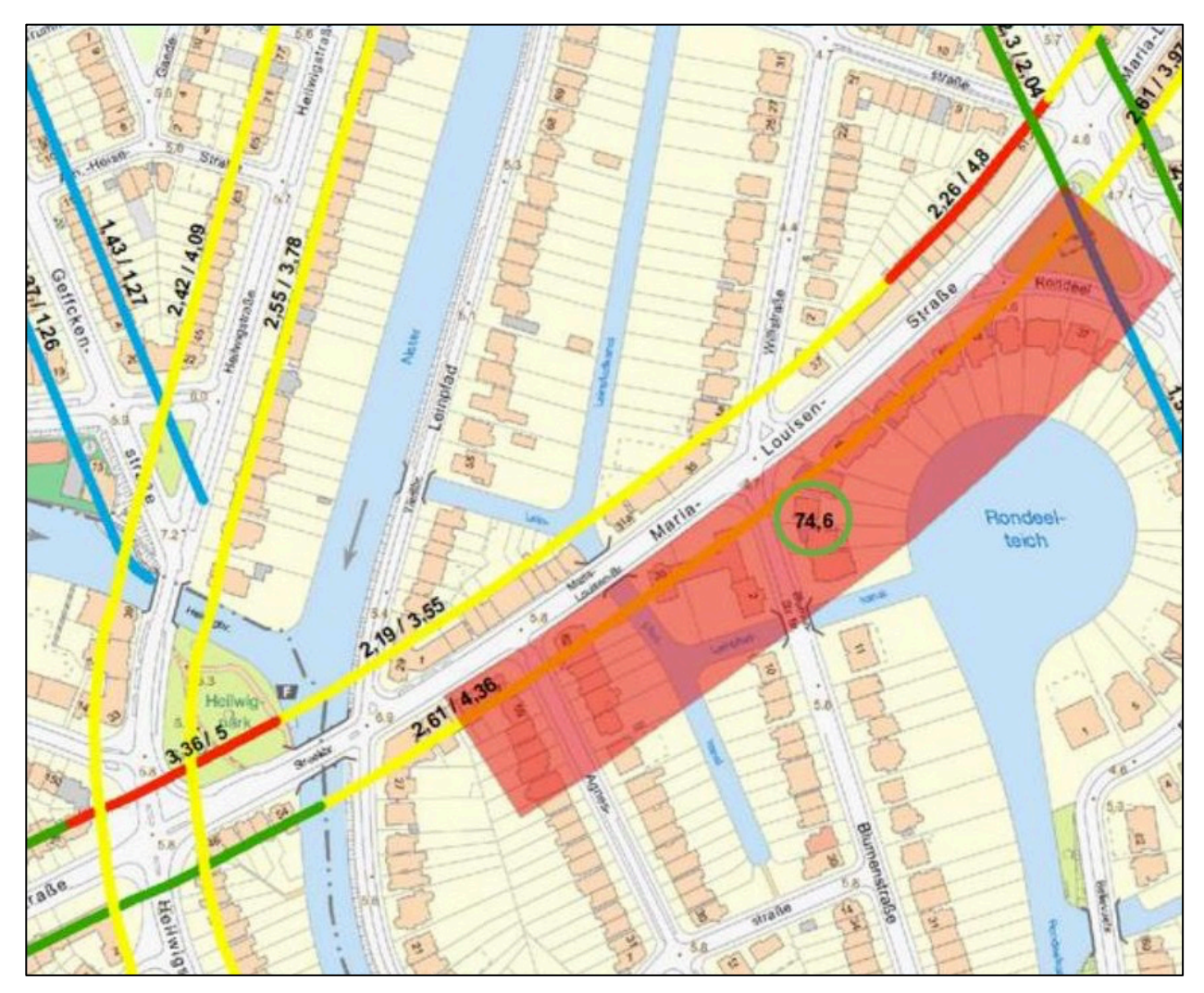

Bild 0.1: Maria-Louisen-Straße (© Quelle: Stadt Hamburg, dl-de/by-2-0)

Der vorhandene Erhaltungsabschnitt auf Fahrstreifen R1 ist 500 m lang und damit kürzer als das automatisch gebildete Segment, das sich hier über den gesamten Netzknotenabschnitt (638 m lang) erstreckt. Der Erhaltungsabschnitt hat einen mittleren SUB von 4,82. Das längere, automatisch gebildete Segment hat einen mittleren SUB von 4,36.

Dies ist eine direkte Folge der gewählten Mindestsegmentlänge  $L_{Min}$  = 200 m. Das zeigt der QGIS-Screenshot des Segmentierungsverfahrens in Bild 0.2. Die Auswerteabschnitte am Anfang des Abschnitts mit vorwiegend gutem SUB weisen eine Länge von 180 m auf. Diese können wegen der Mindestsegmentlänge kein separates Segment bilden und werden daher in das benachbarte Segment integriert. Dadurch vermindert sich dessen Mittelwert auf 4,36, was auch Auswirkung auf die Zuordnung zur Zustandsklasse hat.

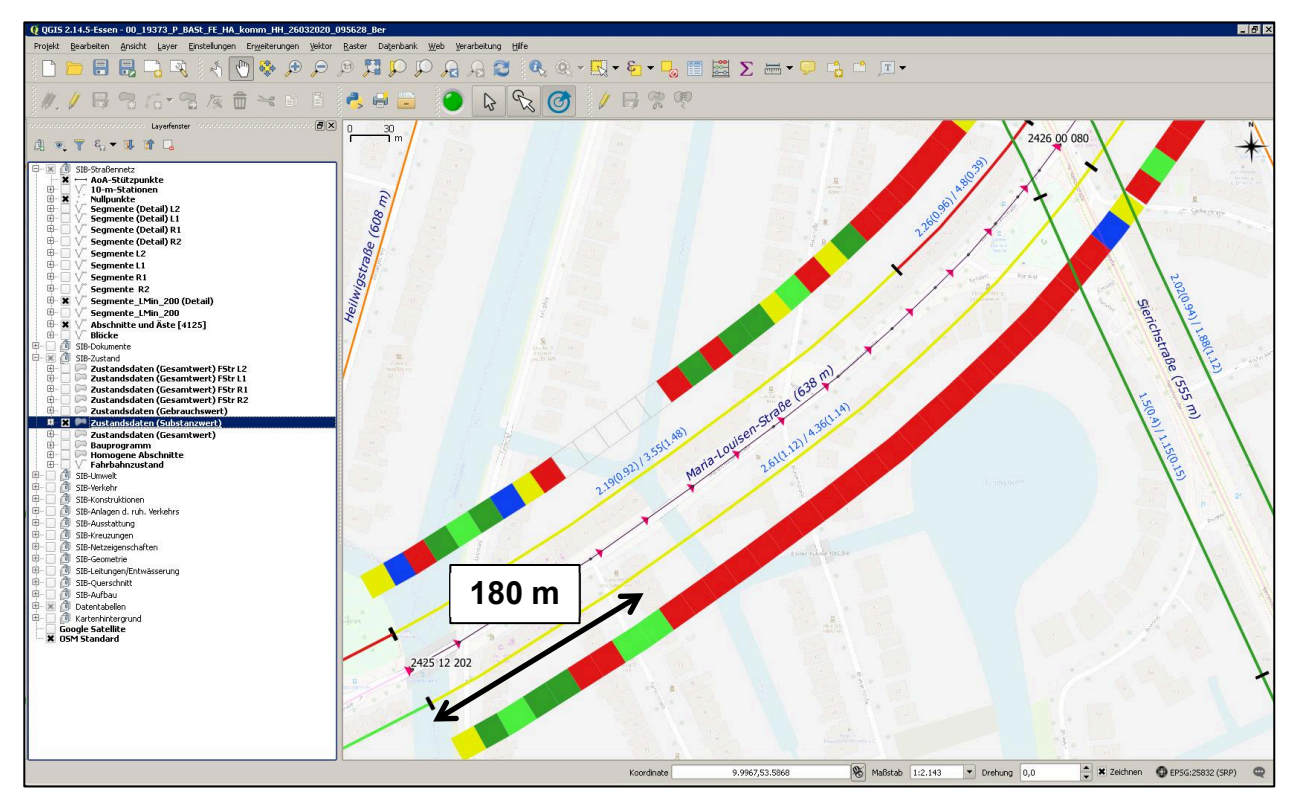

Bild 0.2: Maria-Louisen-Straße, Segmentierungsverfahren (Quelle: © OpenStreetMap und Mitwirkende, CC-BY-SA)

## **Beispiel 2:**

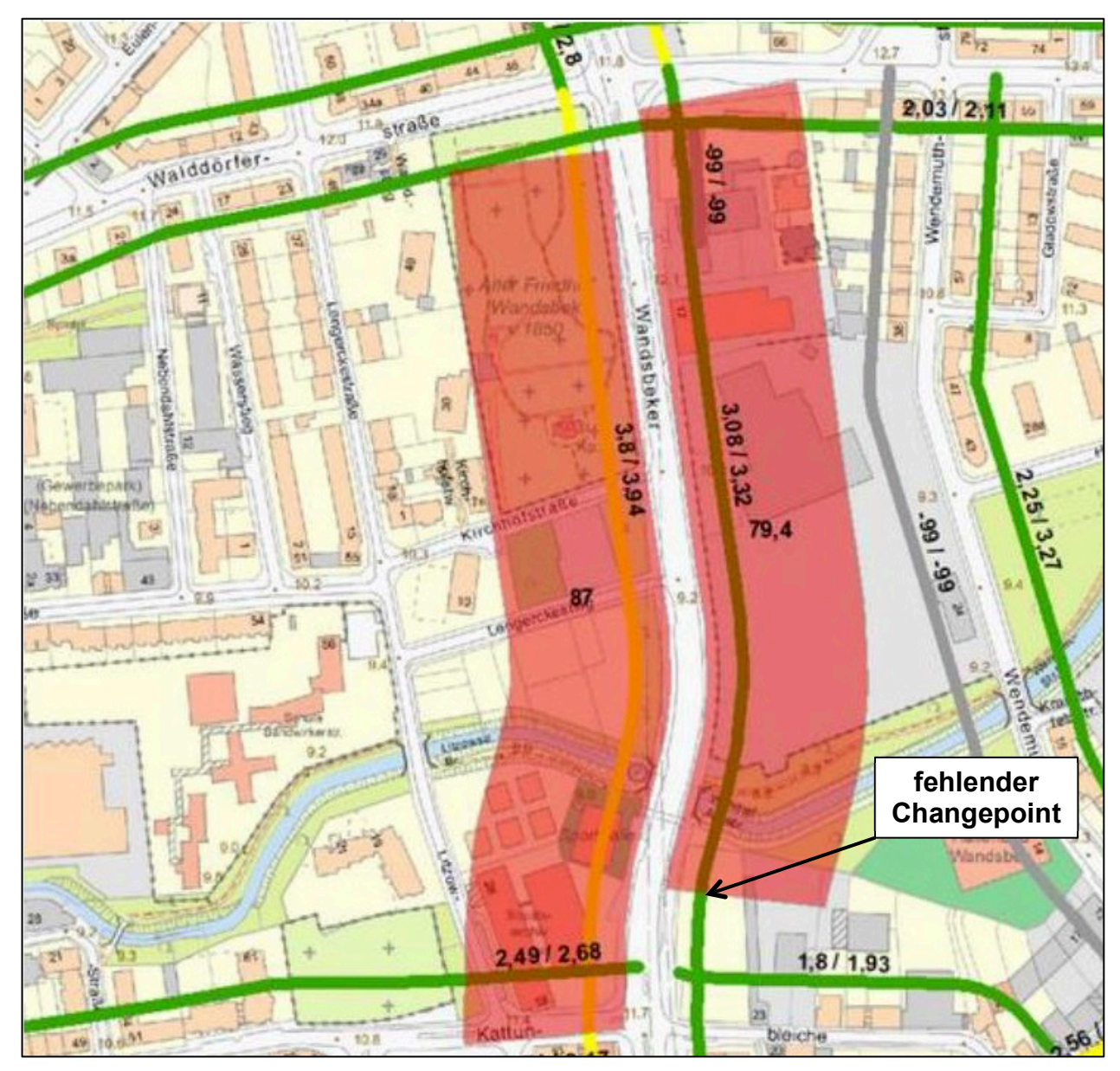

Bild 0.3: Wandsbeker Allee (Quelle: © Stadt Hamburg, dl-de/by-2-0)

Bei Fahrstreifen R1 (rechts im Bild) bildet der vorhandene Erhaltungsabschnitt die Situation in der Tat besser ab als das automatisch berechnete Segment. Aufgrund des Verlaufs des SUB-Wertes (siehe Bild 0.4) wäre hier das Setzen eines zusätzlichen Changepoints geboten gewesen. Dieser ist jedoch beim Signifikanztest (t-Test) eliminiert worden. Möglicherweise lässt sich hieraus Optimierungspotenzial für das Verfahren ableiten. Ergänzend wird angemerkt, dass ein netzweit arbeitendes Verfahren nicht für jede Zustandsdatenkonstellation das optimale Ergebnis liefern kann.

Bei Fahrstreifen L1 (links im Bild) ist der Unterschied zwischen Erhaltungsabschnitt und Segment wiederum durch die Mindestsegmentlänge  $L_{Min}$  = 200 m bedingt, denn auf 180 m Länge am Abschnittsbeginn liegt ein "guter" SUB-Wert vor. Daher wurde zunächst ein vorläufiger Changepoint gesetzt, der wegen des Mindestsegmentlängenkriteriums allerdings

wieder entfallen ist. Die ersten 180 m werden dadurch in das nachfolgende Segment integriert und vermindern den Mittelwert des SUB. Es handelt sich um die gleiche Ursache wie oben.

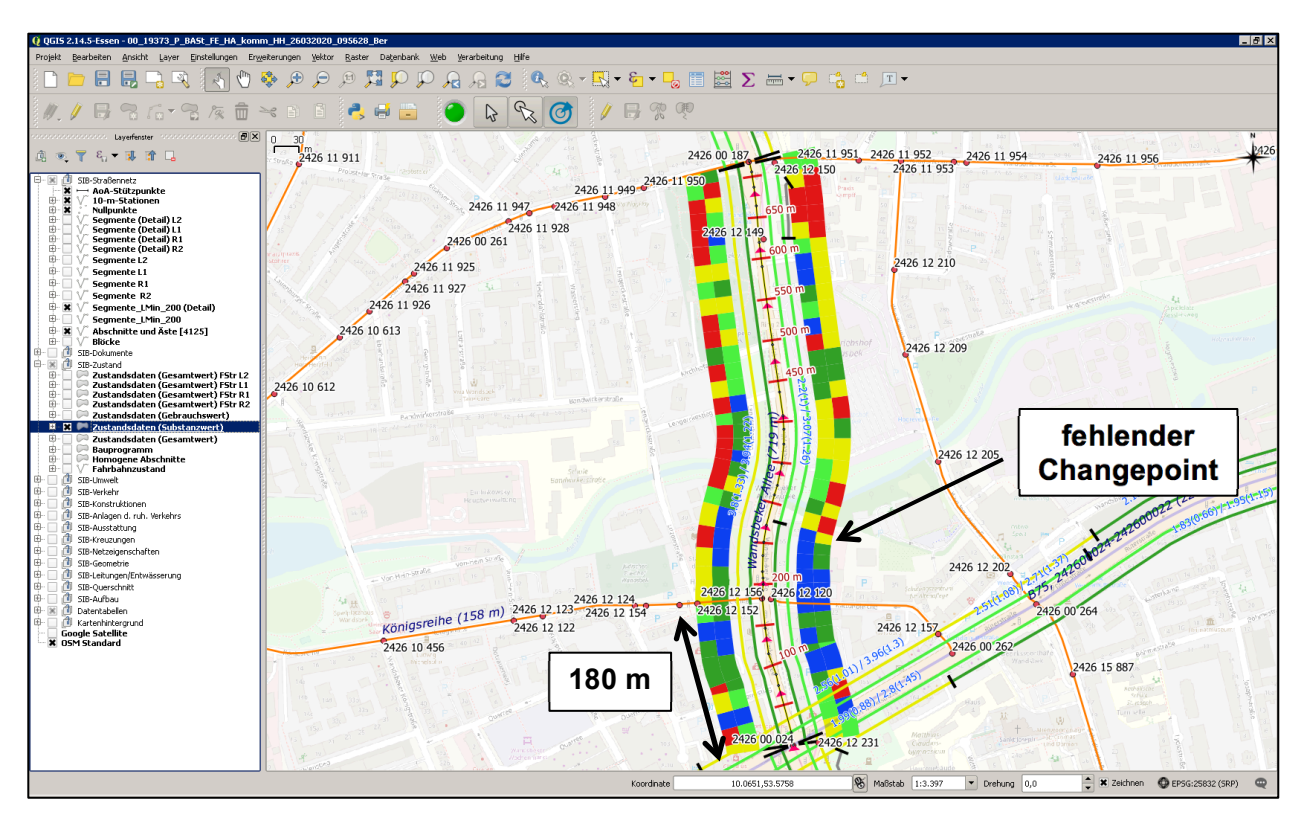

Bild 0.4: Wandsbeker Allee, Segmentierungsverfahren (Quelle: © OpenStreetMap und Mitwirkende, CC-BY-SA)

## **Beispiel 3:**

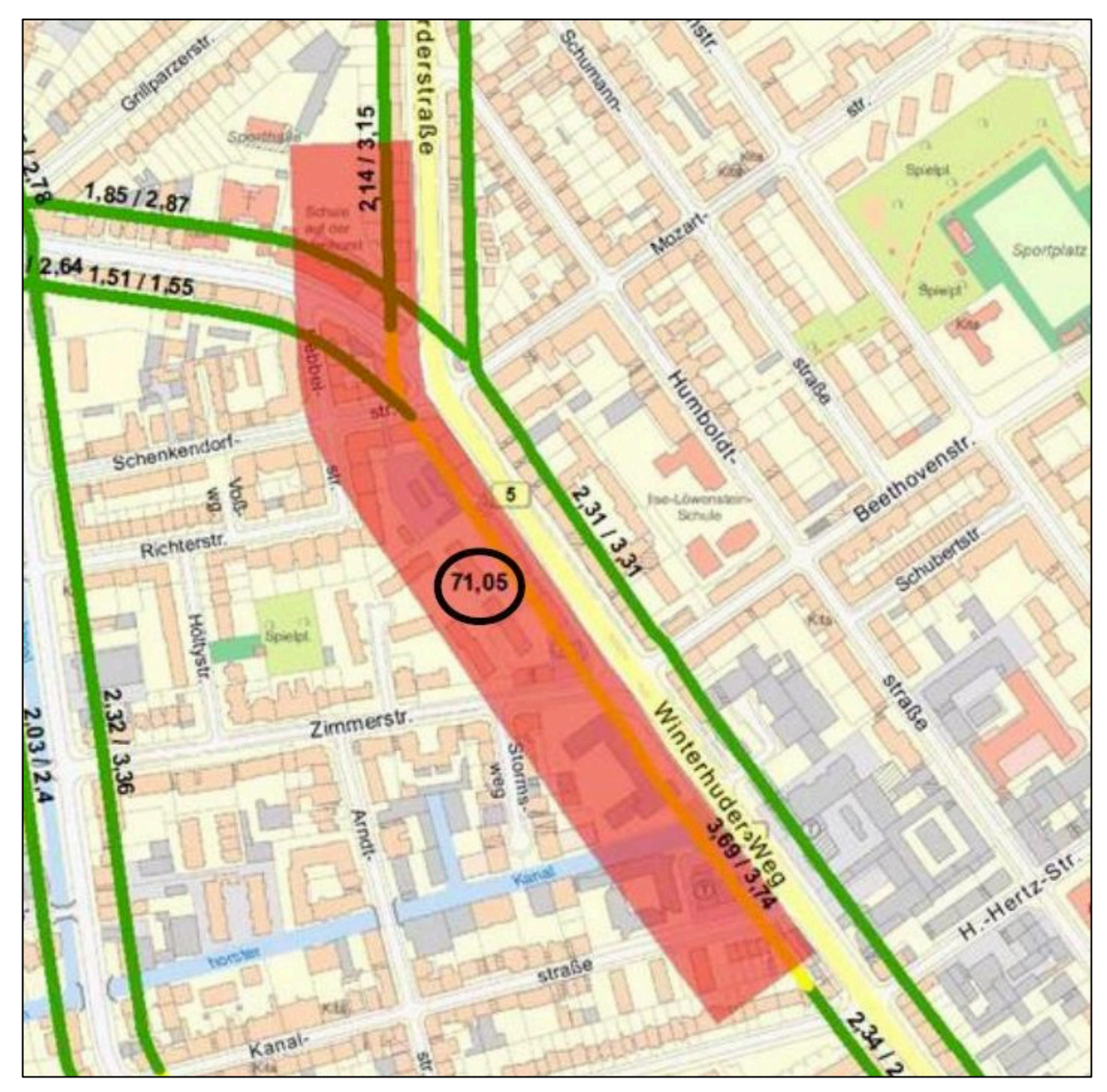

Bild 0.5: Lerchenfeld (Quelle: © Stadt Hamburg, dl-de/by-2-0)

Bei diesem Teilabschnitt der Straße B5 (Lerchenfeld, Fahrstreifen L1) sind Erhaltungsabschnitt und Segment ebenfalls unterschiedlich lang (680 m bzw. 560 m); das Segment endet im Norden deutlich früher als der Erhaltungsabschnitt. Die Ursache liegt wiederum an der geforderten Mindestsegmentlänge von 200 m. Durch das automatische Verfahren war in der Tat ein weiterer Changepoint, ungefähr am nördlichen Ende des Erhaltungsabschnitts gelegen, identifiziert worden (siehe Bild 0.6). Da jedoch auf diese Weise ein kurzes Segment der Länge 140 m entstanden war, ist dieser Changepoint in einem späteren Verfahrensschritt wieder eliminiert worden. Das zu kurze Segment wurde – auf Basis eines Mittelwertvergleichs – dem nördlich benachbarten Segment hinzugefügt.

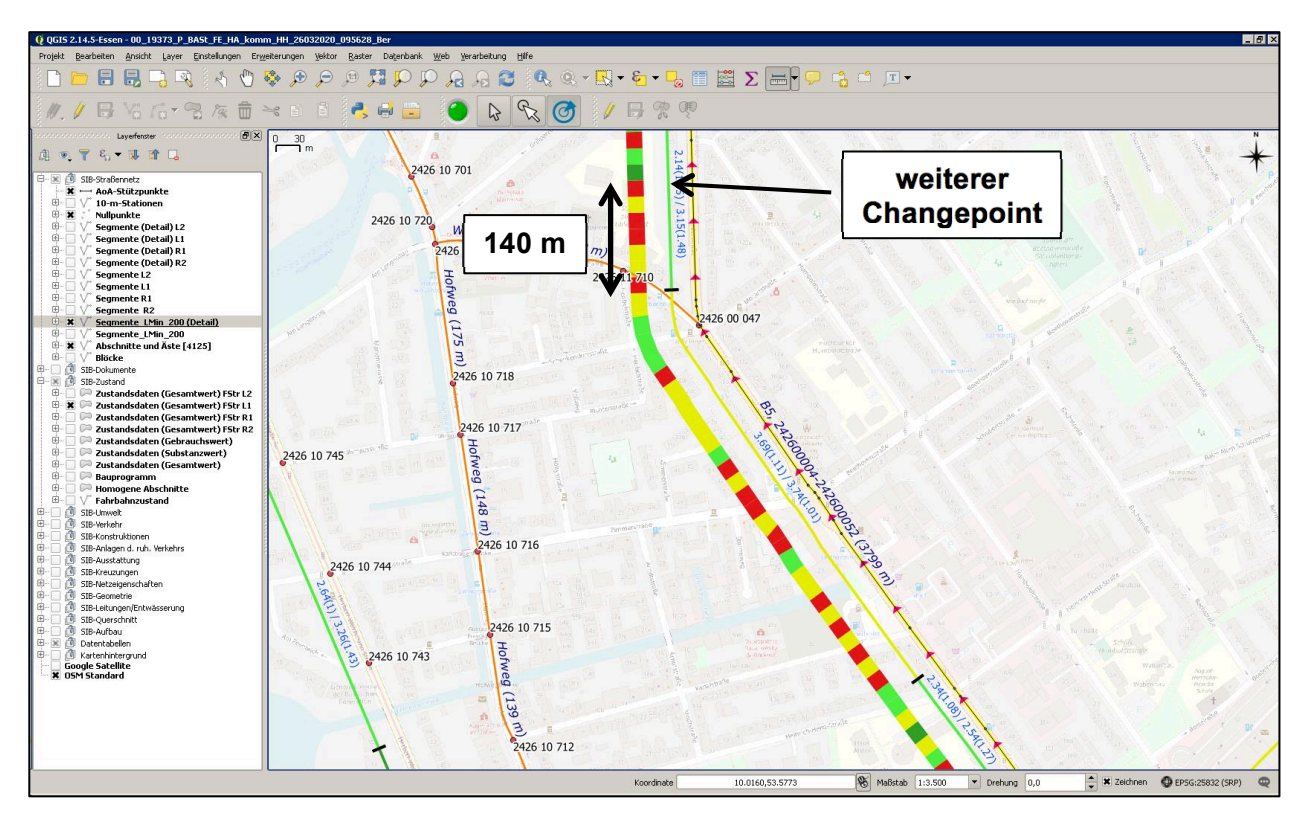

Bild 0.6: Lerchenfeld, Segmentierungsverfahren (Quelle: © OpenStreetMap und Mitwirkende, CC-BY-SA)

# **Anlage 3**

Beschreibung

der

Algorithmen

## **0. Allgemeines**

Die Beschreibung der Algorithmen untergliedert sich in die beiden Teile

- 1. Bildung der Abschnittsfolgen (entsprechend Kapitel 4.2.2) und
- 2. Beschreibung des Segmentierungsverfahrens (entsprechend Kapitel 5).

Anstelle von "Abschnittsfolge" wird im Folgenden häufig auch der Begriff "Block" verwendet, insbesondere in den Flowcharts.

## **1. Bildung der Abschnittsfolgen (Blöcke)**

Die Blockbildung ist ein Teil des Preprozessings der Eingangsdaten. Dies erfolgt ausschließlich auf Basis der TP0-Daten: Netz inkl. dessen Liniengeometrie und den administrativen Daten, wie z.B. Dienststellen. Es wird davon ausgegangen, dass eventuell vorhandene Fehler und Inkonsistenzen in diesen Daten sowie auch Widersprüche zur Ergebnistabelle der Zustandsdaten bereits bereinigt wurden. Die Zustandsdaten an sich fließen jedoch nicht in die Blockbildung ein, sondern erst in das Segmentierungsverfahren.

Die Blockbildung ist ein fester Bestandteil des Gesamtverfahrens, da hierbei auch definiert wird, ob eine abschnittsübergreifende oder eine abschnittsbezogene Segmentierung erfolgt. Dabei gilt bei der

- abschnittsbezogenen Segmentierung: ein Block = ein Abschnitt oder Ast (AoA);
- abschnittsübergreifenden Segmentierung: ein Block = eine zusammenhängende

lineare Abfolge von AoA derselben Straße.

Für die abschnittsübergreifende Segmentierung wird vorausgesetzt, dass die örtlich vorhandene Abfolge der AoA innerhalb einer Straße in einem numerischen Sortierfeld der Netzdaten korrekt gespeichert ist (z.B. Abschnittsfolgenummer nach ASB 2017, Kernsystem, Abschnitt 3.7). Für die konkrete Gestaltung der Abschnittsfolgenummer gibt es in der Praxis der Straßeninformationssysteme eine gewisse Vielfalt. Varianten können z.B. sein:

- Durchnummerierung der regulären<sup>1</sup> AoA einer Straße in 10er oder 100er oder 1.000er-Schritten:
- bei einer örtlichen Unterbrechung der Abschnittsfolge derselben Straße wird 1.000.000 addiert (Nummerierungsverfahren in TT-SIB<sup>®</sup>);
- nichtreguläre Abschnitte und Äste (im Fall eines überörtlichen Netzes) werden in 1er-Schritten nummeriert, jeweils folgend auf die Abschnittsfolgenummer des vorhergehenden AoA;
- nichtreguläre Abschnitte und Äste haben eine besondere Kennzeichnung in einem separaten Feld Abschnittsart.

In aller Regel sind die vergebenen Abschnittsfolgenummern aber geeignet, den örtlichen Zusammenhang der AoA abzubilden. Die hier beschriebene Blockbildung geht von einer Befüllung der Abschnittsfolgenummer und der Abschnittsart nach der Regel "mblock" = 1 aus

<sup>&</sup>lt;sup>1</sup> Als nichtreguläre Abschnitte gelten Seitenarme oder im überörtlichen Bereich die getrennt verlaufenden Fahrbahnen. Alle anderen Abschnitte werden regulär genannt.

Tabelle 0.1 aus (falls nicht so vorliegend, muss diese Variante im Rahmen der Eingangsprüfung der Daten hergestellt werden).

Liegen speziell vordefinierte Abschnittsfolgen bereits vor (z.B. als Einteilung jeder Straße in die gewünschten Teilstrecken bereits in der SIB) oder ist die abschnittsbezogene Segmentierung vorgesehen (Abschnittsfolgenummer spielt dann keine Rolle), reduziert sich die Blockbildung auf einen minimalen Schritt.

Der Algorithmus zur Blockbildung verwendet als Eingangsgröße die Variable "mblock" (= Merkmal Blockbildung).

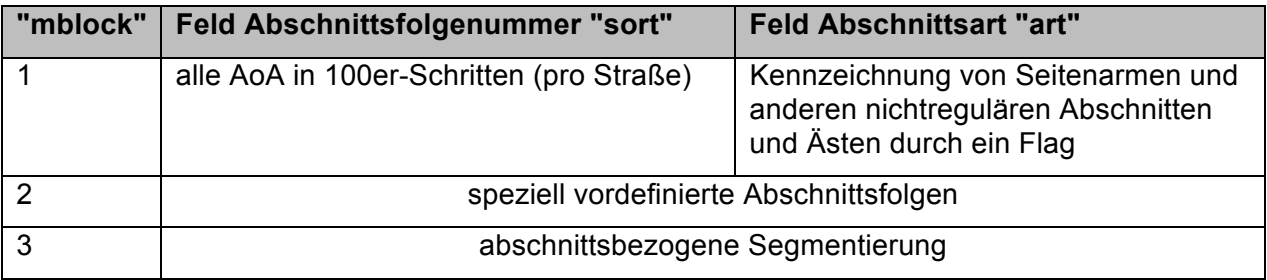

Tabelle 0.1 Blockbildungsmerkmale

Grundsätzlich wird für die Blockbildung eine Tabelle "net\_aoa" mit minimal folgenden Spalten als Input benötigt:

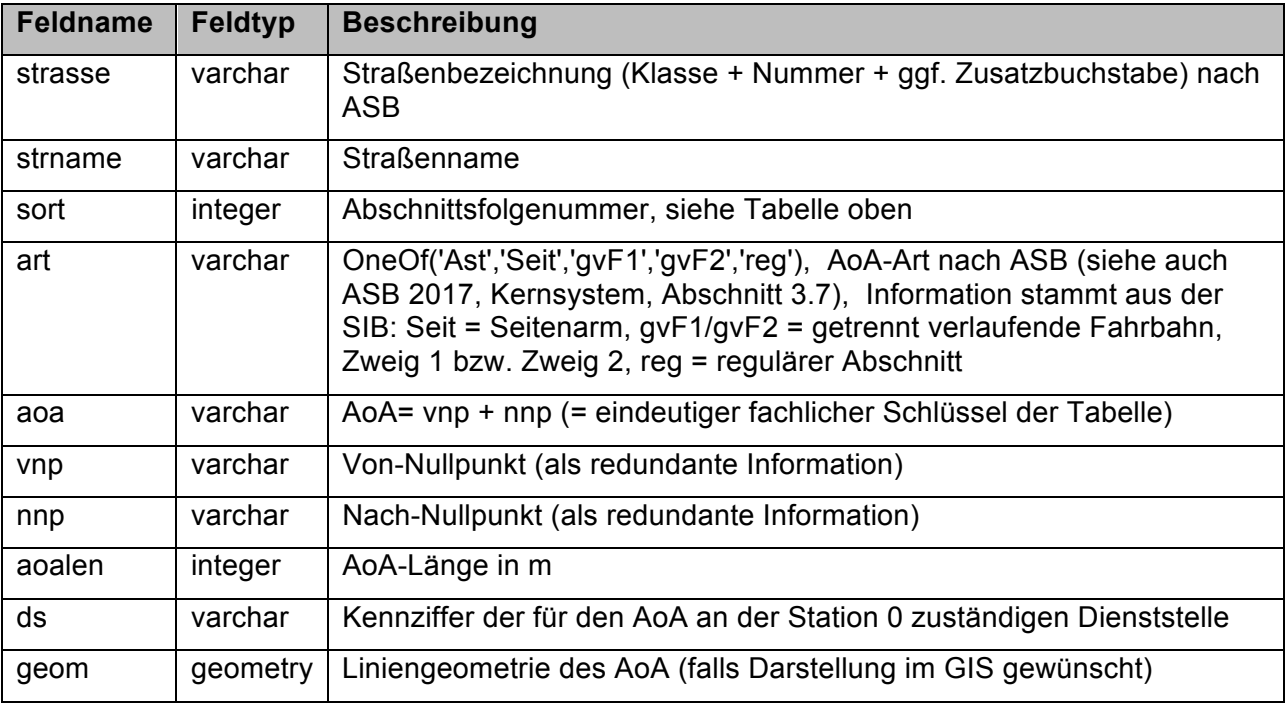

Tabelle 0.2 Tabelle "net\_aoa"

Regeln für die Blockbildung:

- Nichtreguläre Abschnitte und Äste werden stets als jeweils einzelner Block betrachtet ('Ast', 'gvF1', 'gvF2' gibt es regelmäßig nur bei überörtlichen Straßennetzen).
- Die Zuordnung der AoAs und damit nachfolgend auch der Blöcke zu Amtsbezirken/ Dienststellen (DS) erfolgt der Einfachheit halber AoA-bezogen, nicht stationsscharf.
- Im Fall "mblock" = 1 ist ein wichtiges Kriterium, dass der Nach-Nullpunkt "nnp" dem Von-Nullpunkt "vnp" des nachfolgenden Abschnitts entsprechen muss, damit der Zusammenhang der Abschnittsfolge gewährleistet ist.

Das Ergebnis der Blockbildung ist die Tabelle "net\_blk".

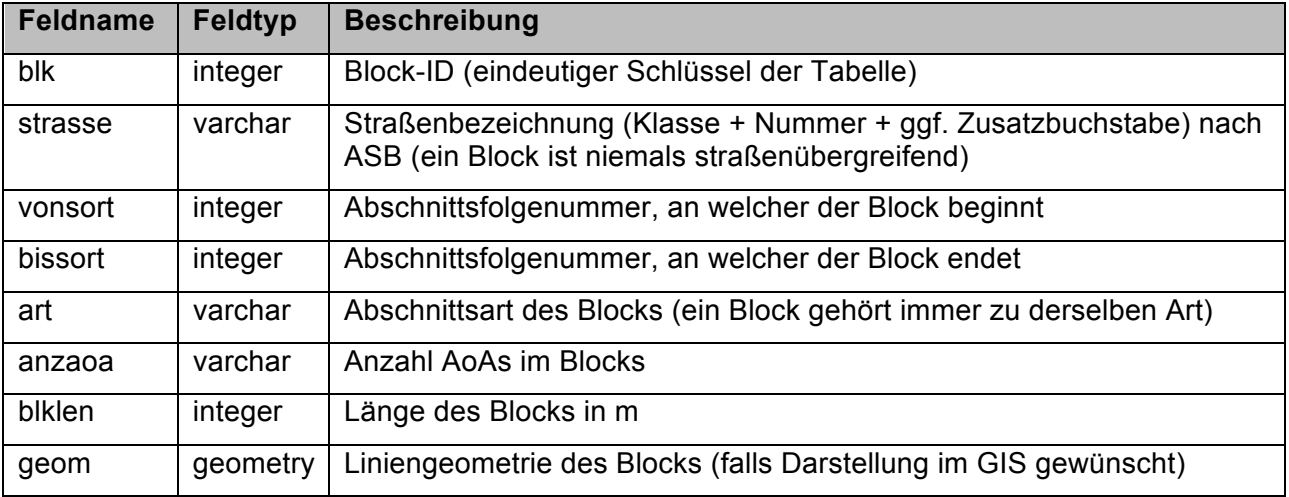

Tabelle 0.3 Tabelle "net\_blk"

Im Fall der abschnittsübergreifenden Segmentierung ("mblock" = 1) wird diese Tabelle mittels sequenzieller Gruppierung<sup>2</sup> der Tabelle "net\_aoa" erstellt. Dazu ist diese Tabelle nach den Feldern "strasse", "art", "sort" und "ds" zu sortieren. Die Gruppierkriterien sind: Gleiche "strasse", gleiche "art", gleiche "ds" und "nnp" ist gleich "vnp" des nachfolgenden Records. Die dabei entstehenden Gruppen sind die Blöcke im Sinne des Verfahrens. Jede Gruppe bekommt eine numerische Block-ID zugeordnet.

In den Fällen "mblock" = 2 oder 3 wird die Tabelle "net\_blk" direkt aus Tabelle "net\_aoa" abgeleitet. Das Gruppierkriterium ist hier: Gleiche Abschnittsfolge bzw. gleicher "aoa". Jede vordefinierte Abschnittsfolge bzw. jeder AoA bildet einen eigenen Block und erhält eine Block-ID.

<sup>&</sup>lt;sup>2</sup> Die sequenzielle Gruppierung ist eine besondere Form der Gruppierung von Records in einer sortierten Tabelle. Dabei wird die Tabelle in der gewünschten Sortierreihenfolge sequenziell auf Änderungen des Gruppierkriteriums durchsucht. Bei jeder Änderung des Gruppierkriteriums beginnt eine neue Gruppe. Die Gruppierkriterien können auch Verweise auf vorhergehende oder nachfolgende Records beinhalten (bezogen auf die Sortierreihenfolge). Die einfache SQL-Gruppieranweisung GROUP BY bildet im Gegensatz dazu Gruppen ohne Beachtung einer Sortierreihenfolge.

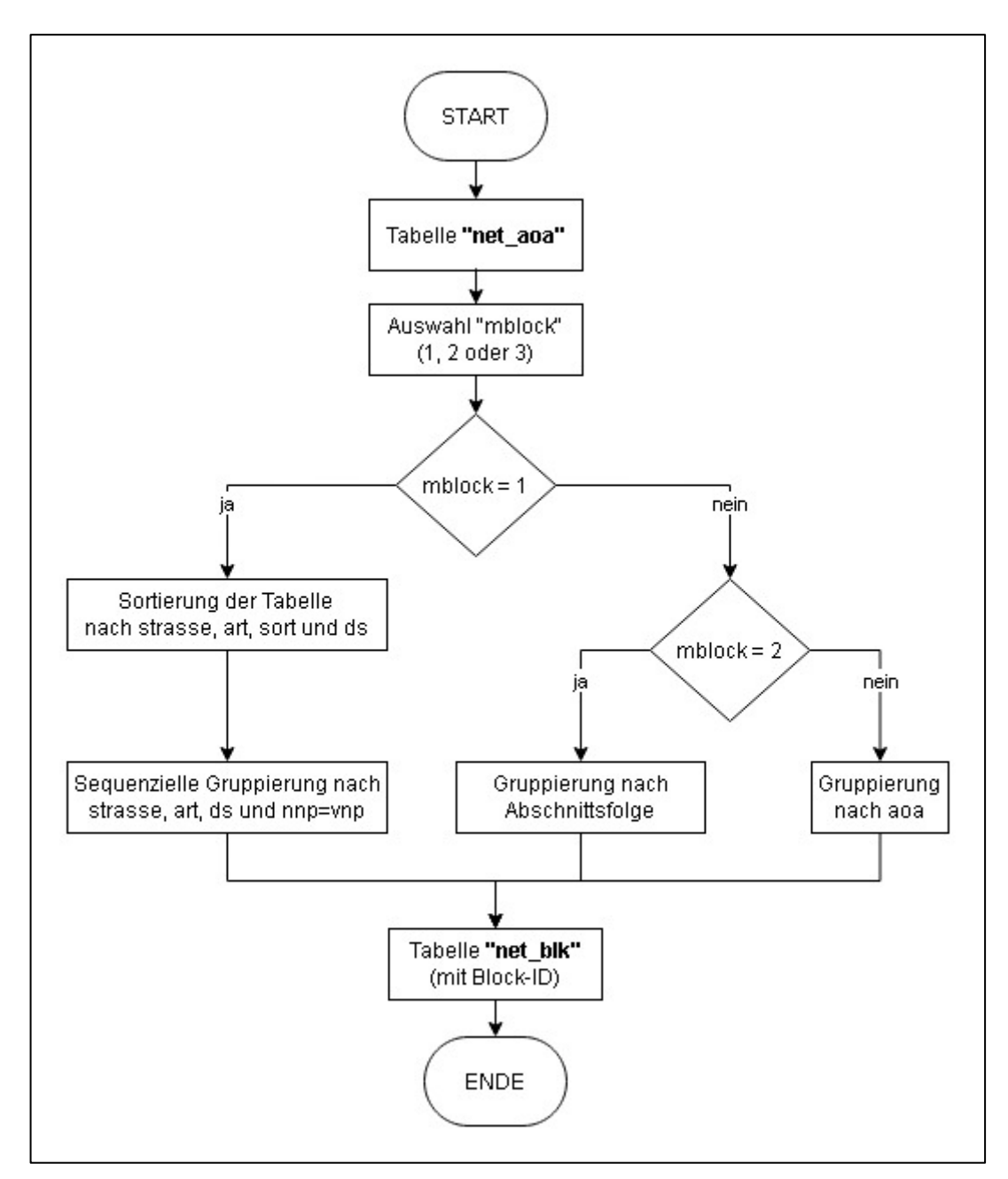

Bild 0.1: Flowchart Blockbildung

#### **2. Beschreibung des Segmentierungsverfahrens**

Der grundsätzliche Ablauf des Segmentierungsverfahrens wurde in Bild 5.3 grob skizziert. Die folgenden Ausführungen dienen der Untersetzung der einzelnen Verfahrensschritte.

Als Input werden die Tabellen "net aoa", "net blk" und "obi erg" benötigt. Die beiden ersten wurden bereits unter Bildung der Abschnittsfolgen (Blöcke) beschrieben.

Die Tabelle "obj erg" ist die Tabelle mit den Ergebnissen der Zustandsbewertung. Falls die Zustandserfassung nach ZTV ZEB-StB erfolgte, kann dafür die Ergebnistabelle (ERG.dbf) verwendet werden. Liegen die Ergebnisse der Zustandsbewertung in einer abweichenden tabellarischen Form vor, so ist für "obj\_erg" im Preprozessing eine ERG-Struktur nach ZTV ZEB-StB herzustellen. Es ist für das Verfahren unerheblich, welche Länge die Auswerteabschnitte haben (10 m, 20 m, 100 m). Grundsätzlich müssen in "obj erg" mindestens folgende Spalten vorhanden sein:

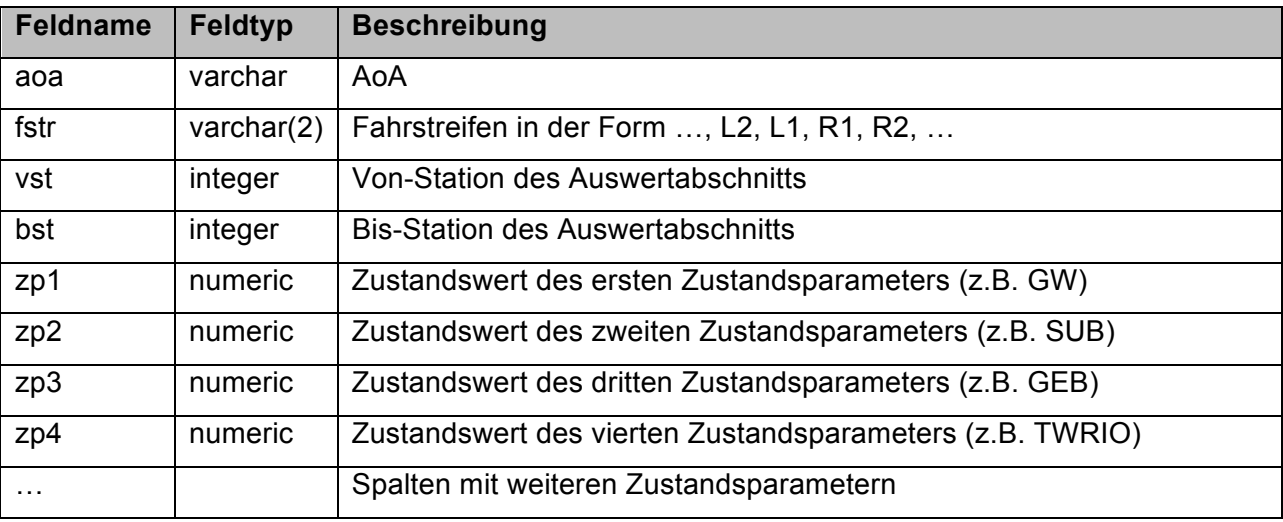

Tabelle 0.4 Tabelle "obj\_erg"

#### 2.1 Auswahl Netzbereich und Zustandsparameter

Die Auswahl des zu segmentierenden Netzbereichs durch den Anwender erfolgt über die gebildeten Blöcke. Die Tabelle "net\_blk" ist mit der Tabelle "net\_aoa" durch einen JOIN verknüpft, so dass alle zum Block gehörigen AoA damit ebenfalls ausgewählt sind. Tabelle "net\_aoa" ist wiederum durch einen JOIN mit der Tabelle "obj\_erg" der Zustandsdaten verknüpft.

Als weitere Nutzerauswahl müssen die Zustandsparameter, nach denen segmentiert werden soll, und der gewünschte Fahrstreifen angegeben werden. Falls Zustandsdaten für mehrere Fahrstreifen vorliegen, muss das Segmentierungsverfahren nacheinander für jeden gewünschten Fahrstreifen durchgeführt werden. In der aktuellen Implementierung ist vorgesehen, dass die Ergebnisse der Segmentierung am Ende in einer Gesamttabelle für alle Fahrstreifen ausgegeben werden.

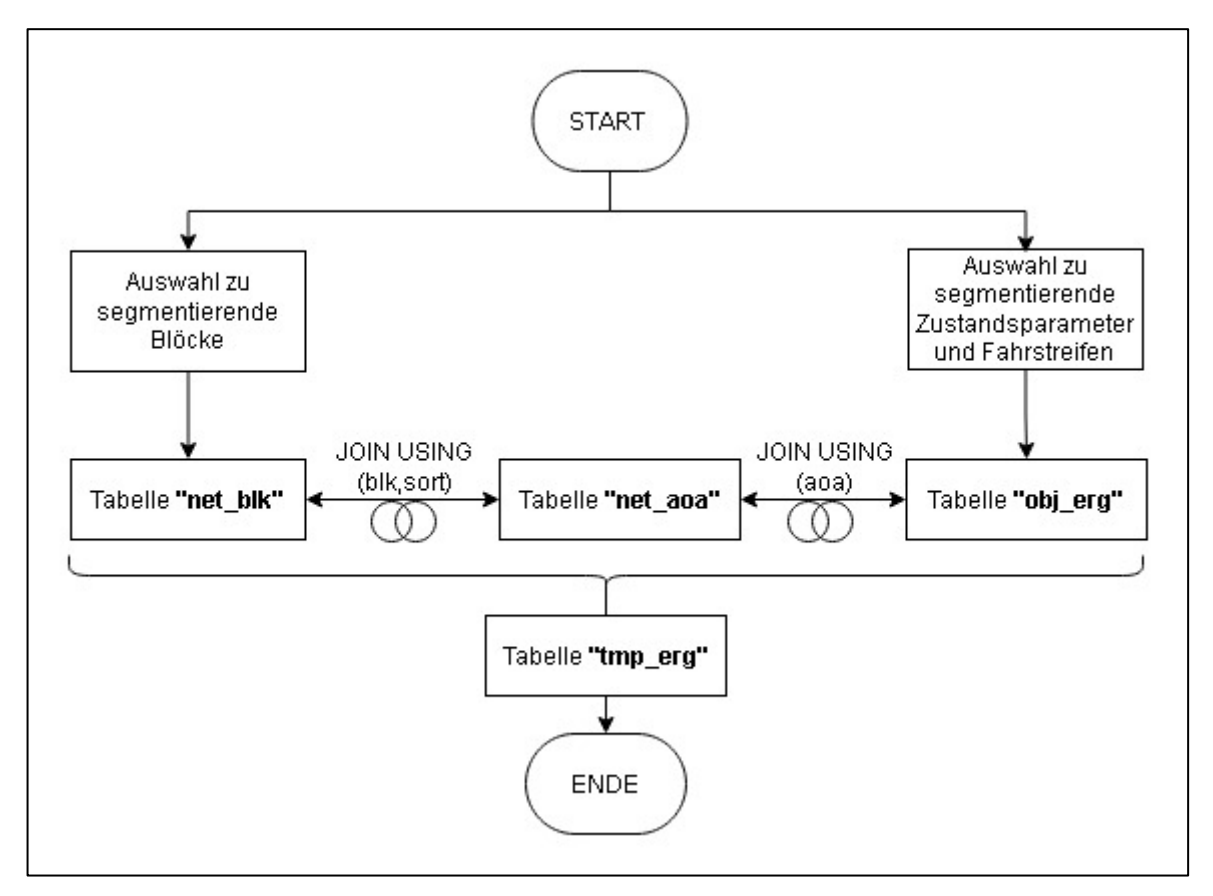

Bild 0.2: Flowchart Auswahl Netz und Zustandsparameter

Nachdem der Netzbereich, die Zustandsparameter und der Fahrstreifen gewählt wurden, wird eine temporäre Tabelle "tmp\_erg" angelegt und mit der entsprechenden Teilmenge der "obj erg" befüllt. Diese dient im Weiteren als Arbeitstabelle für das Verfahren.

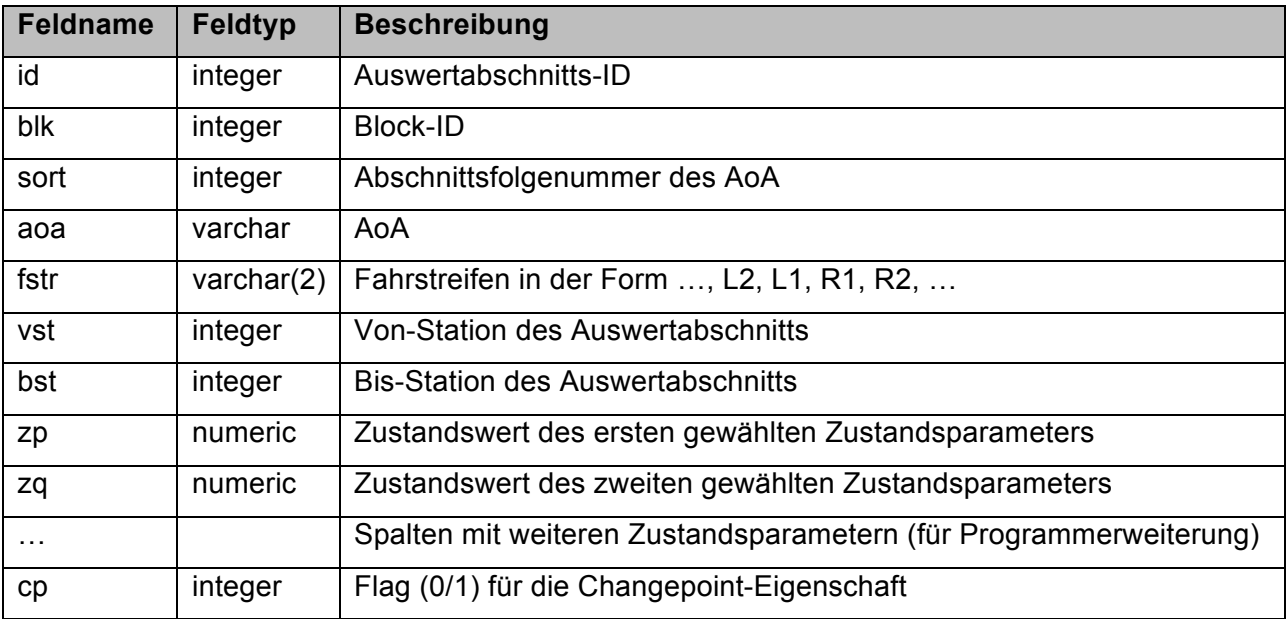

Tabelle 0.5 Tabelle "tmp\_erg"

Die Spalte "cp" spielt in weiteren Verlauf des Verfahrens die Rolle des Indikators, der anzeigt, ob an der Von-Station des Auswerteabschnitts ein Changepoint vorliegt.

An dieser Stelle sei angemerkt, dass die weiteren Schritte für den Fall der konstanten Auswerteabschnittslänge gelten. Liegen Zustandsdaten auf variablen Auswerteabschnittslängen, z.B. aus einer visuell-sensitiven Zustandsdatenerfassung, vor, so muss die Behandlung von Missings, die Glättung, die Identifikation der Changepoints und die Berücksichtigung einer Mindestsegmentlänge auf eine abweichende Weise erfolgen. Diese Aspekte wurden im vorliegenden Projekt nicht im Detail umgesetzt (vgl. dazu Kapitel 4.3.5).

#### 2.2 Behandlung von Missings

Die Folge jedes gewählten Zustandsparameters der Tabelle "tmp\_erg" wird auf fehlende Werte (Missings) untersucht. Missings in der Folge der Zustandsparameter sind üblicherweise durch Werte < 0 gekennzeichnet. Damit liegt ein einfach auszuwertendes Kriterium für einen gültigen bzw. ungültigen Wert vor. Jedem Zustandsparameter "z\*" kann das Flag "z\*\_valid" mit den Werten TRUE oder FALSE zugeordnet werden.

Auf Basis des nutzerspezifischen Eingabewertes  $M_{\text{max}}$  wird entschieden, ob fehlende Werte interpoliert werden oder ob eine Bildung von Unterblöcken erfolgen soll. Unterblöcke teilen die oben generierten Blöcke nochmals auf. Technisch erfolgt dies durch Vergabe von neuen Block-IDs, wobei die bisherige Block-ID des aufzuteilenden Blocks eliminiert wird.

Zunächst muss jedoch die Anzahl zusammenhängender ungültiger Werte ermittelt werden, damit das Kriterium M<sub>max</sub> angewendet werden kann. Dies geschieht wiederum mittels sequenzieller Gruppierung. Die Sortierordnung ist die örtliche Abfolge der Auswerteabschnitte im Zuge eines Blocks. Das Gruppierkriterium lautet: Gleiche Block-ID und gleicher Wert von "z\*\_valid".

Liegen höchstens M<sub>max</sub> zusammenhängende ungültige Werte vor, so werden die fehlenden Werte zp bzw. zq durch lineare Interpolation unter Verwendung der benachbarten gültigen Werte oder durch konstante Fortsetzung des ersten/letzten gültigen Wertes am Rand des Blocks ermittelt. Anschließend erfolgt eine Harmonisierung der noch immer ungültigen Werte über beide Zustandsparameterfolgen: Dort, wo eine der beiden Zustandsparameterfolge einen ungültigen Wert hat, wird der Wert in der anderen Zustandsparameterfolge ebenfalls als ungültig geflagt. Für jede danach noch verbliebene Teilfolge mit mehr als M<sub>max</sub> zusammenhängenden ungültigen Werten wird der Block in Unterblöcke eingeteilt.

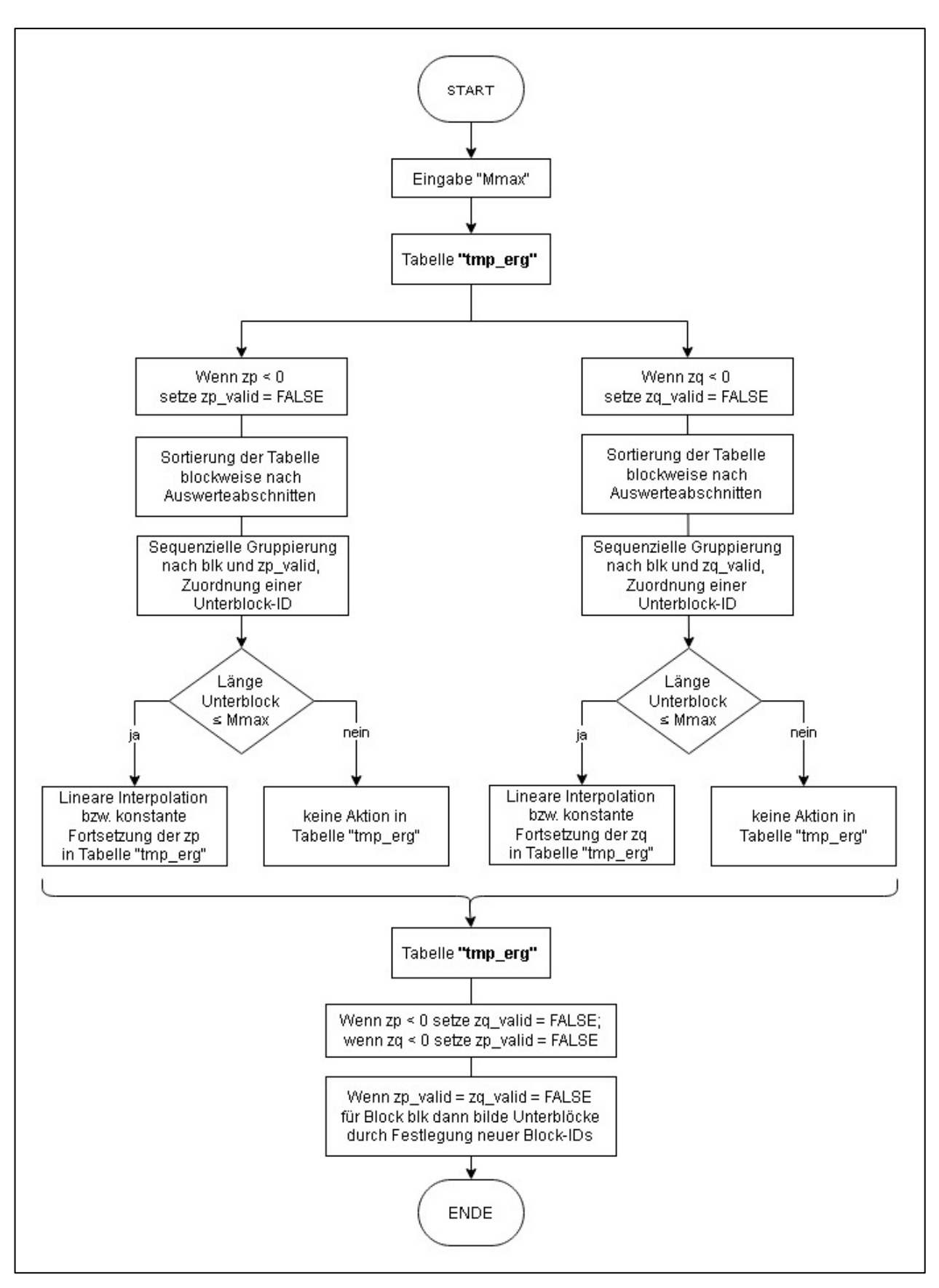

Bild 0.3: Flowchart Behandlung von Missings

## 2.3 Test auf Notwendigkeit der Segmentierung

Mit der Festlegung aller Blöcke und Unterblöcke (im Weiteren nur als Block bezeichnet) steht deren endgültige Länge fest. Auf Basis des nutzerspezifischen Eingabewerts der Mindestsegmentlänge  $L_{Min}$  werden in diesem Teilschritt alle Blöcke von der Segmentierung ausgeschlossen, deren Länge L<sub>Min</sub> nicht übersteigt. Von der Segmentierung werden ferner noch alle Blöcke/Unterblöcke ausgeschlossen, für die keine Zustandsdaten vorliegen. Dieser Fall tritt auf, wenn die zugrundeliegenden Netzdaten umfassender sind als der Netzbereich, auf dem die Zustandserfassung durchgeführt wurde, oder wenn Unterblöcke wegen fehlender Zustandsdaten gebildet werden mussten (Lücke größer als  $M_{\text{Max}}$ ).

Die nicht zu segmentierenden Blöcke werden in eine separate Tabelle "tmp\_erg\_nosgm" ausgelagert, die dieselbe Struktur wie die "tmp\_erg" besitzt. Diese Blöcke werden am Ende des Gesamtverfahrens der Ergebnisdatei hinzugefügt.

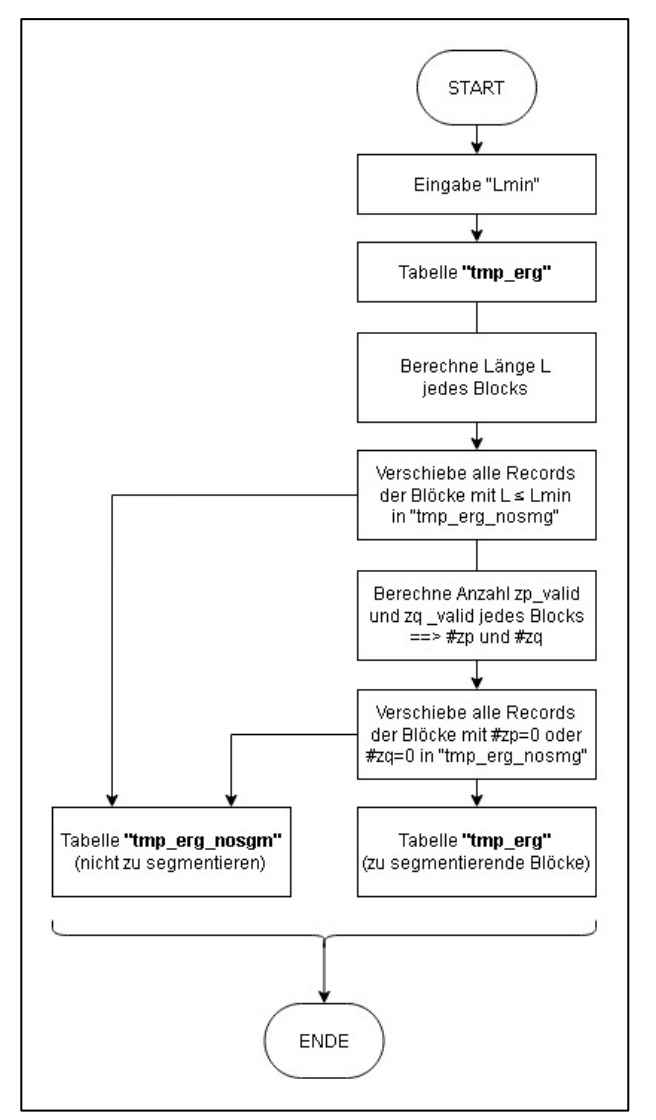

Bild 0.4: Flowchart Test auf Notwendigkeit der Segmentierung

Für die in der "tmp\_erg" verbliebenen Blöcke startet nun das eigentliche Segmentierungsverfahren. Die Folgen der zu einem bestimmten Block gehörigen Zustandsparameter zp und zq werden im Weiteren als Messwertfolgen  $\{zp_i\}$ und  $\{zq_i\}$  der Länge  $n$  bezeichnet. Diese werden stets je Block verarbeitet (die Länge  $n$  hängt vom jeweils betrachteten Block ab).

#### 2.4 Glättung

Der Glättungsschritt besteht aus mehreren Stufen. Für die Anwendung der morphologischen Glättung (formbasierte Glättung) auf die Messwertfolgen  $\{zp_i\}$ und  $\{zq_i\}$  wurde eine PostgreSQL-Funktion entwickelt. Auf die morphologisch geglätteten Folgen wird anschließend noch ein gleitendes Mittel angewendet.

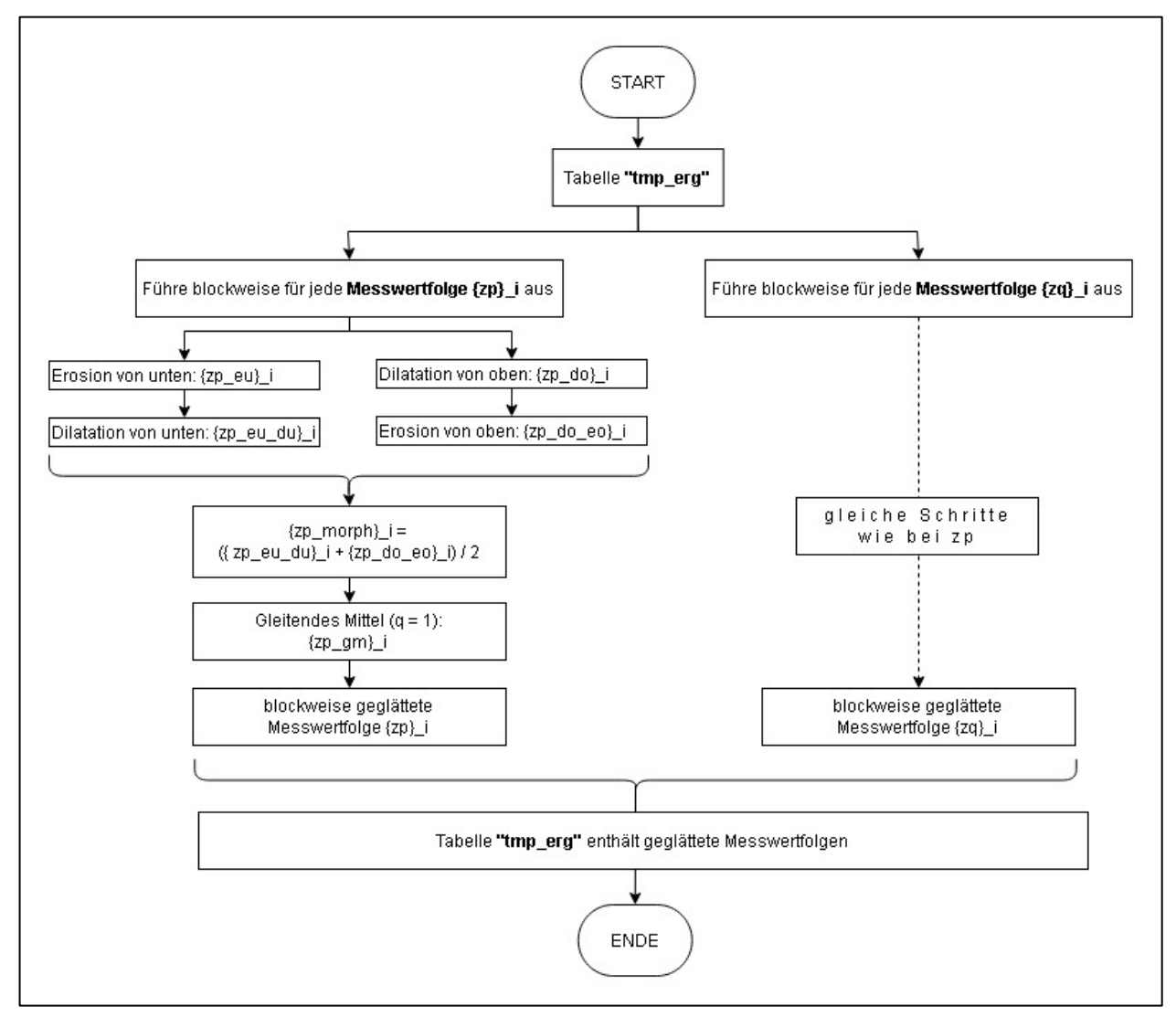

Bild 0.5: Flowchart Glättung

Die Formeln für die morphologischen Operationen lauten:

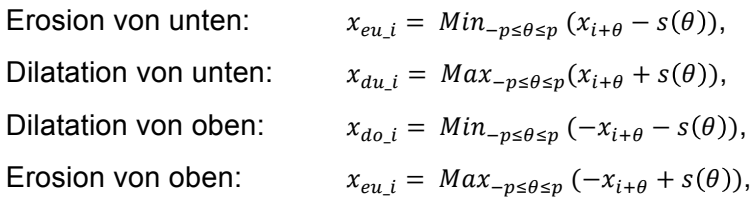

wobei die Minima und Maxima über die ganzzahligen Werte von  $\theta$  gebildet werden. Als strukturierendes Element  $s(x)$  wurde der Halbkreis mit Radius  $p = 3$  verwendet:  $s(x) =$  $\sqrt{p^2-x^2}$  falls  $-p \le x \le p$  und  $s(x) = 0$  sonst.

Das gleitende Mittel mit q = 1 berechnet sich mittels  $x_{gm\_i} = \frac{1}{3} \sum_{r=-1}^{1} x_{i+r}$ ,  $i = 2, ..., n-1$ . Für  $i = 1$  und  $i = n$  wurde nur der Mittelwert über die beiden "Randsummanden" gebildet.

#### 2.5 Changepoint-Identifikation

Die Feststellung der potenziellen Changepoints erfolgt getrennt für jeden zu segmentierende Messwertfolge  $\{zp_i\}$  und  $\{zq_i\}$ . Dafür kommen die Verfahren CUSUM und ADA zur Anwendung. Festgestellte potenzielle Changepoints werden in Tabelle "tmp\_erg" in Spalte "cp" mit dem Flag = 1 gekennzeichnet (sonst Flag = 0). Der jeweils erste Record eines Block erhält stets Flag = 1.

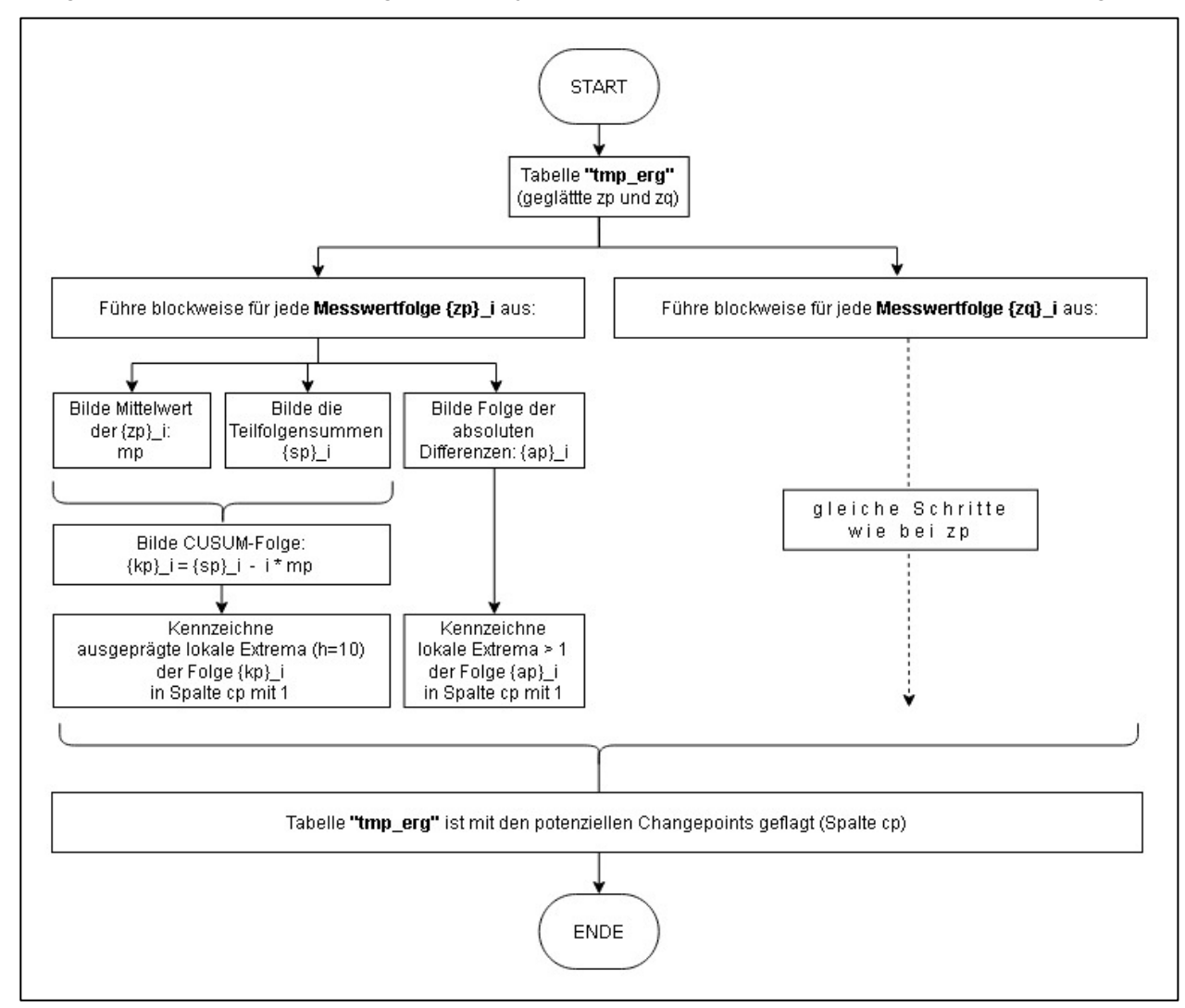

Bild 0.6: Flowchart Changepoint-Identifikation

Die Formeln lauten (hier für  $\{zp\}$  angegeben, analoges gilt für  $\{zq\}$ ):

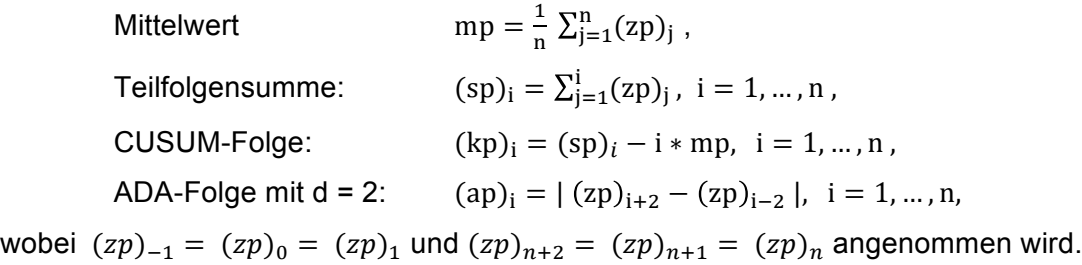

Anmerkung: Im Fall der variable Auswertabschnittslänge wäre eine alternative Vorgehensweise wie folgt. Für die Messwertfolge kommt hier neben dem Zustandswert  $z_i$  als weitere Größe noch die Länge  $d_i$  des Auswertabschnitts ins Spiel (jeweils zu bilden als Differenz der Stationswerte bst – vst). Wie in Kapitel 4.3.5 dargestellt, kann das Produkt  $z_i^*d_i$  als Maß für die Schädigung auf diesem Auswertabschnitt betrachtet werden. Als zu segmentierende Messwertfolge wird daher die Folge  $\{x_i\}$  mit den Gliedern  $x_i = z_i * d_i$ ,  $i = 1, ..., n$ , betrachtet. Für die Identifikation der Changepoints wird nun analog zu CUSUM vorgegangen.

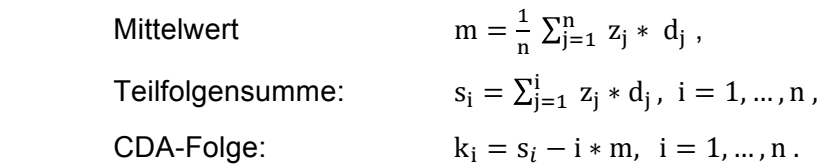

Dieses Verfahren ist als CDA (Cumulative Differences Approach) bekannt (vgl. [15]).

Ausgeprägte lokale Extrema (hier h = 10) der obigen CUSUM-Folge (kp)<sub>i</sub> werden bestimmt, indem für jedes Folgeglied ermittelt wird, ob alle 10 links und rechts benachbarten Folgeglieder kleiner resp. größer sind als der Wert selbst.

Auf Basis der gefundenen vorläufigen Changepoints (Flag = 1 in Spalte cp der Tabelle "tmp\_erg") können nun durch Bildung der laufenden Summe der Flags und anschließende Gruppierung die vorläufigen Segmente gebildet werden. Die folgende beispielhafte Darstellung zeigt die Vorgehensweise. Die Spalten "blk", "id" und "cp" stellen einen Teilbereich der Tabelle "tmp\_erg" dar, die Spalte "laufende Summe der cp" existiert nur temporär.

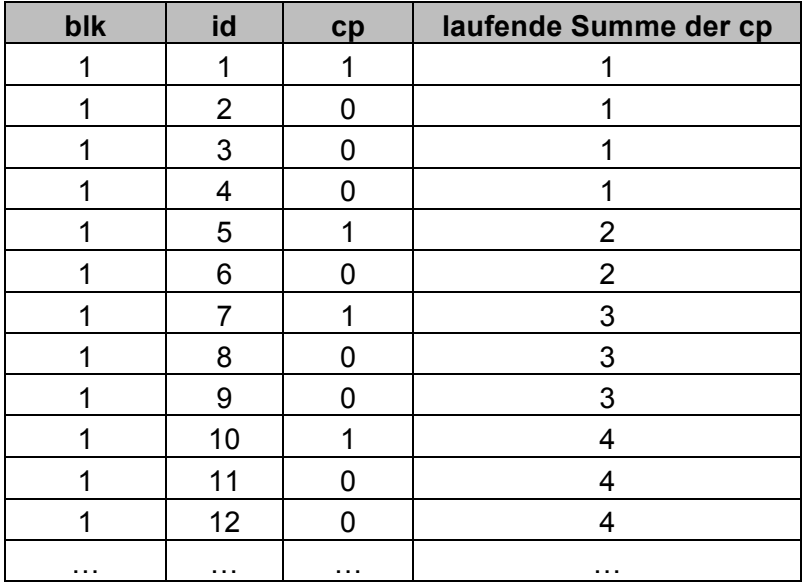

Tabelle 0.6 Bildung der Segmente durch Gruppierung

Das Gruppierungsergebnis wird in der Tabelle "tmp\_sgm" gespeichert, deren Records die (momentan noch vorläufigen) Segmente sind. Die Sortierung in der Tabelle ist so festzulegen, dass die Segmente in ihrer örtlichen Abfolge vorliegen, da im nächsten Schritt jeweils benachbarte Segmente miteinander verglichen werden.

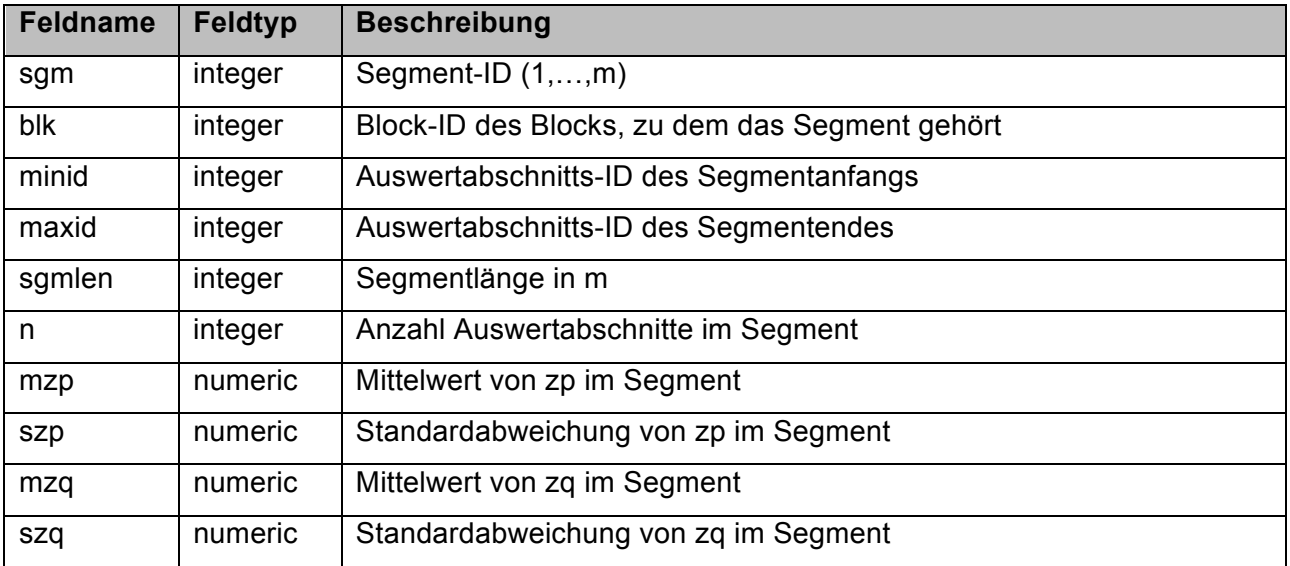

Tabelle 0.7 Tabelle "tmp\_sgm"

#### 2.6 Changepoint-Verifikation

Die Changepoint-Verifikation nutzt den t-Test (Hypothesentest), um die Signifikanz der Mittelwertdifferenzen jeweils zweier benachbarter Segmente i und  $i+1$ ,  $i = 1,...,m-1$ , festzustellen. Ist die Mittelwertdifferenz bei mindestens einem der beteiligten Zustandsparameter signifikant, gilt der Changepoint durch den t-Test als bestätigt. Falls die Mittelwertdifferenzen aller beteiligten Zustandsparameter nicht signifikant sind, wird der Changepoint entfernt.

Die Formeln lauten (hier für zp angegeben, analoges gilt für zq):

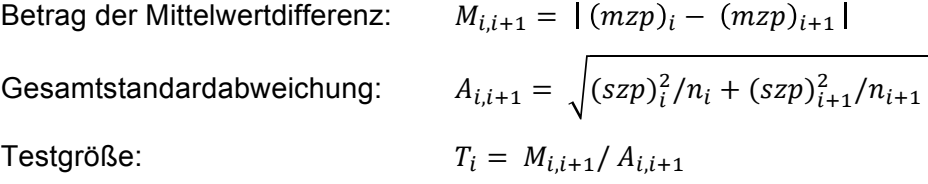

Für die Testentscheidung ist das zum jeweiligen Segmentpaar (i, i+1) gehörige Testquantil  $Q_i$ zu bestimmen. Dieser Wert hängt nur von  $n_i$  und  $n_{i+1}$  ab. Er lässt sich der Quantiltabelle "stud\_distr" der t-Verteilung entnehmen, die in einschlägigen Statistiklehrbüchern bzw. Internetquellen verfügbar ist (auch als Student-Verteilung bekannt).

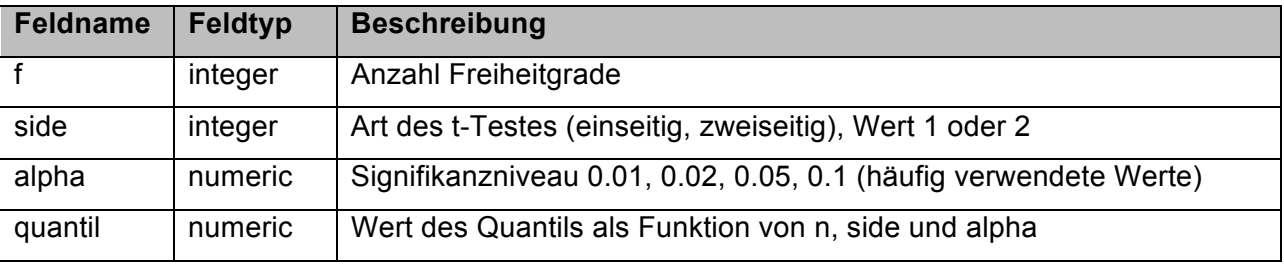

Tabelle 0.8 Tabelle "stud\_distr"

Der Freiheitsgrad bestimmt sich bei diesem Test zu  $f_i = n_i + n_{i+1} - 1$ . Für die Auswahl des Wertes des Testquantils  $Q_i$  werden noch die fixen Parameter "side" und "alpha" benötigt. Im Verfahren wurden side = 2 (da zweiseitiger t-Test) und alpha = 0.05 verwendet.

|    | side           | alpha | quantil |
|----|----------------|-------|---------|
| .  | .              | .     | .       |
| 4  | $\overline{2}$ | 0.05  | 2.776   |
| 5  | $\overline{2}$ | 0.05  | 2.571   |
| 6  | $\overline{2}$ | 0.05  | 2.447   |
|    | $\overline{2}$ | 0.05  | 2.365   |
| 8  | $\overline{2}$ | 0.05  | 2.306   |
| 9  | $\overline{2}$ | 0.05  | 2.262   |
| 10 | 2              | 0.05  | 2.228   |
| .  | .              |       | .       |

Tabelle 0.9 Ausschnitt aus dem Inhalt der Tabelle "stud\_distr"

Die Testentscheidung selbst besteht darin, dass für jeden beteiligten Zustandsparameter zp und zq geprüft wird, ob  $T_i \leq Q_i$  gilt. Ist dies bei allen Zustandsparametern der Fall, dann ist der die beiden Segmente trennende Changepoint nicht signifikant und wird rückwirkend in Tabelle "tmp\_erg" durch Setzen des CP-Flag = 0 entfernt.

Da durch Verändern der CP-Flags eine neue (vorläufige) Segmentierung entsteht, wird der t-Test iterativ wiederholt. In der Regel sind 4 bis 5 Durchläufe erforderlich.

Nach dem zweiten und ggf. vierten Durchlauf des t-Testes erfolgt eine Bewertung der (vorläufigen) Segmente bzgl. der Mindestsegmentlänge. Bei jedem Segment, dessen aktuelle Länge unterhalb L<sub>Min</sub> liegt, wird einer der beiden begrenzenden Changepoint entfernt. Für die Entscheidung, welcher der beiden entfernt wird, werden wiederum Mittelwertdifferenzen bewertet. Auf der Seite, wo die Mittelwertdifferenz kleiner ist, wird das CP-Flag = 0 gesetzt.

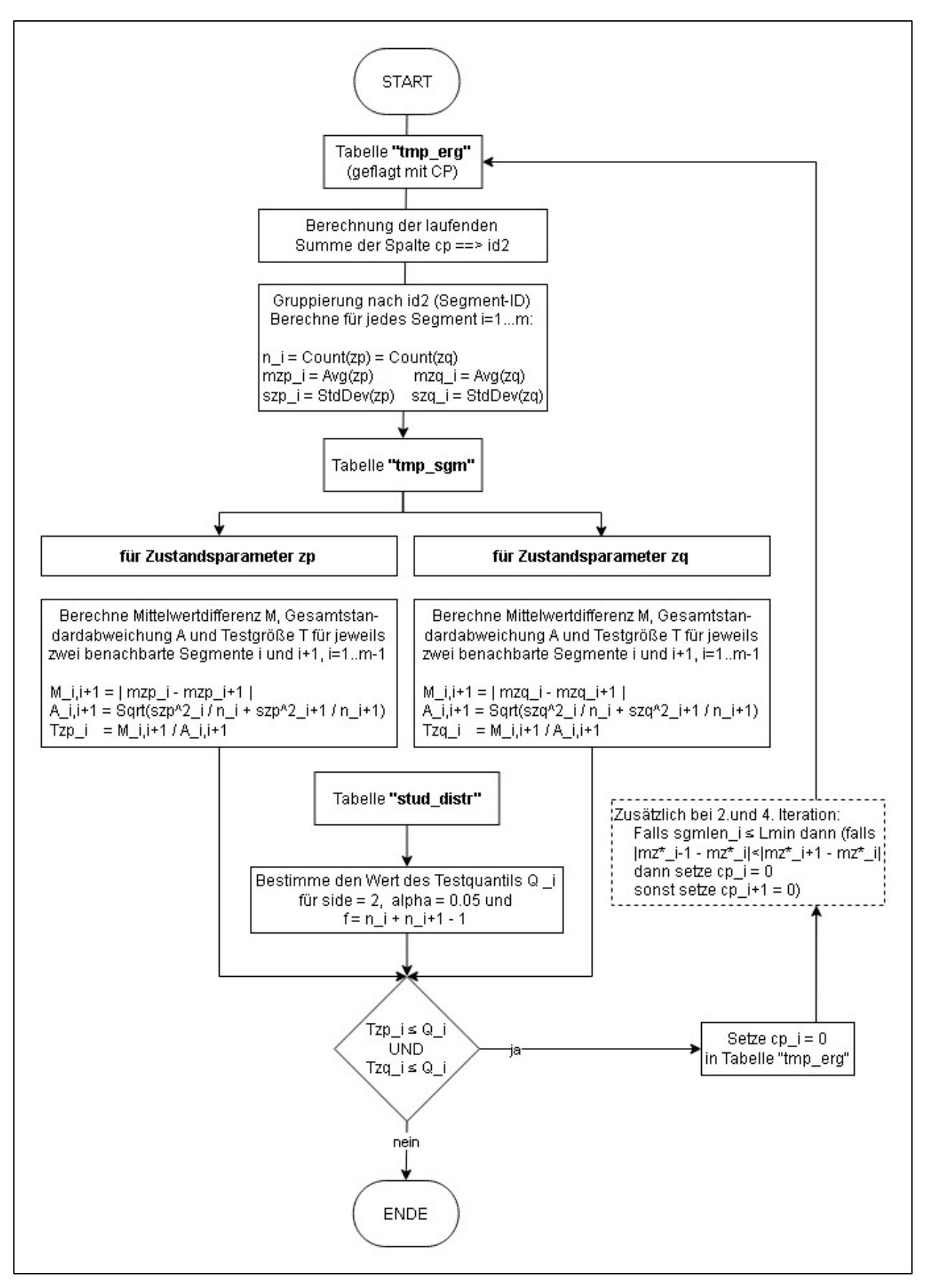

Bild 0.7: Flowchart Changepoint-Verifikation

## 2.7 Zusammenführung aller Ergebnisse

Sind nach der Changepoint-Verifikation nur noch signifikante Changepoints vorhanden, enthält die Tabelle "tmp\_sgm" das Segmentierungsergebnis aller zu segmentierenden Blöcke.

Diese Tabelle muss nun mit der Tabelle "tmp\_erg\_nosgm" der nicht zu segmentierenden Blöcke (Blöcke, welche die Mindestsegmentlänge nicht übersteigen, und Blöcke ohne Zustandsdaten) zusammengeführt werden. In "tmp\_erg\_nosgm" bildet ein kompletter Block jeweils ein Segment. Für Blöcke, die Zustandsdaten besitzen, müssen die charakteristischen Werte (Mittelwerte und Standardabweichungen über alle Auswerteabschnitte) berechnet werden. Dies geschieht durch Gruppierung nach der Block-ID und Einfügen in Tabelle "tmp\_sgm".

Danach liegt das finale Segmentierungsergebnis in Tabelle "tmp\_sgm" vor.

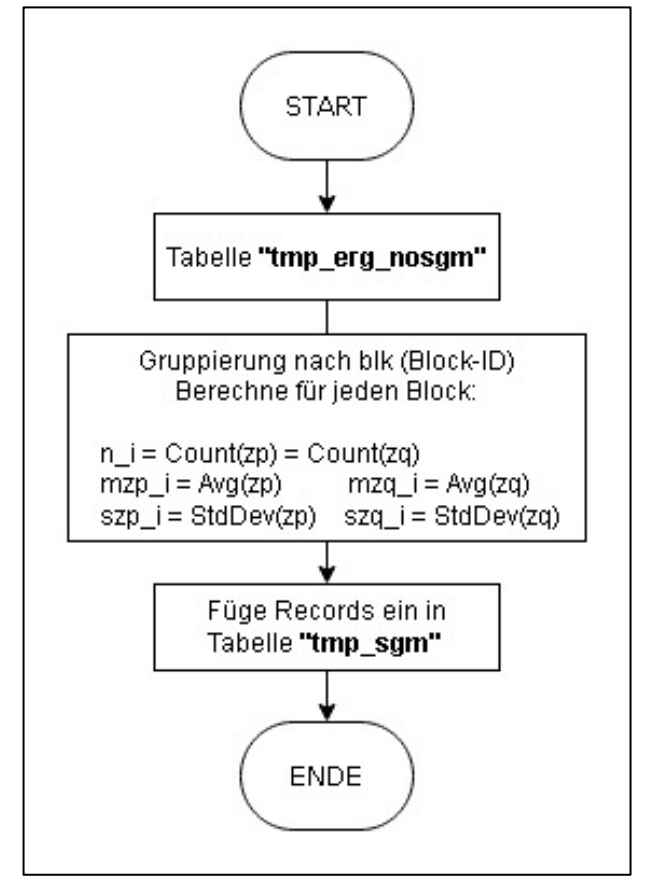

Bild 0.8: Flowchart Zusammenführung aller Ergebnisse

Zur Ausgabe an den Nutzer werden nun noch die ASB-Angaben hinzugefügt. Da es sich bei einem Segment um eine Strecke im Sinne der ASB handelt, müssen Anfang und Ende als zwei Streckenpunkte definiert werden, d.h. jeweils mit AoA und Station. Bei einer abschnittsbezogenen Segmentierung sind Anfangs- und End-AoA jeweils identisch. Die Ausgabetabelle "obj sgm" hat folgende Struktur und stellt lediglich einer Erweiterung der "tmp\_sgm" um die hellgrau hinterlegten Spalten dar. Die Inhalte dieser Spalten werden durch JOINs mit den Tabellen "net\_aoa", "net\_blk" und "obj\_erg" ermittelt.

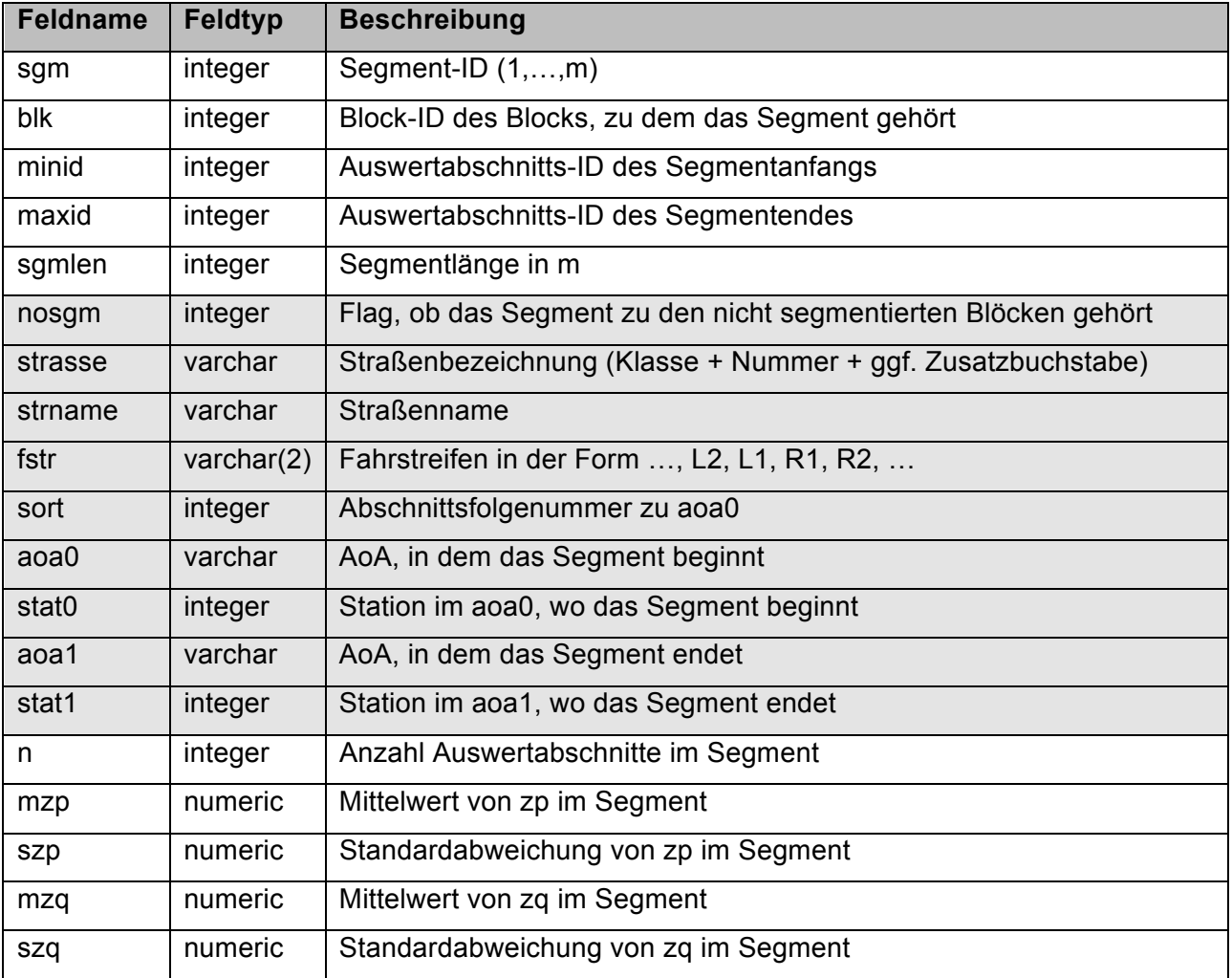

Tabelle 0.10 Tabelle "obj\_sgm"